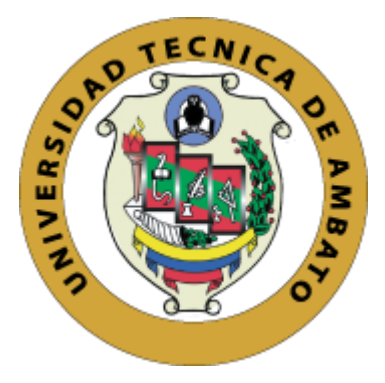

# **UNIVERSIDAD TÉCNICA DE AMBATO**

# FACULTAD DE INGENIERÍA CIVIL Y MECÁNICA

# **CARRERA DE INGENIERÍA CIVIL**

**PROYECTO TÉCNICO PREVIO A LA OBTENCIÓN DEL TITULO DE** 

**INGENIERO CIVIL** 

**TEMA:** 

"DISEÑO DE LA RED DE DISTRIBUCIÓN PRINCIPAL DE AGUA POTABLE PARA LA PARROQUIA PASA DEL CANTÓN AMBATO, PROVINCIA DE TUNGURAHUA-ECUADOR"

AUTORES: Vladimir Patricio Caguana Fonseca

Álvaro Vinicio Tipantuña Lema

TUTOR: Ing. Mg. Jorge Guevara

AMBATO - ECUADOR

2018

## **APROBACIÓN DEL TUTOR**

<span id="page-1-0"></span>yo, Ing. Mg. Jorge Guevara , certifico que el presente proyecto técnico realizado por los Señores: Vladimir Patricio Caguana Fonseca, Álvaro Vinicio Tipantuña Lema egresados de la Facultad de Ingeniería Civil y Mecánica de la carrera de Ingeniería Civil, de la Universidad Técnica de Ambato, ha desarrollado bajo mi supervisión y tutoría, un trabajo personal e inédito, bajo el tema: **"DISEÑO DE LA RED DE DISTRIBUCIÓN PRINCIPAL DE AGUA POTABLE PARA LA PARROQUIA PASA DEL CANTÓN AMBATO, PROVINCIA DE TUNGURAHUA-ECUADOR"** 

En el presente trabajo de graduación bajo mi tutoría fueron concluidos de manera correcta los 4 capítulos que conforman el proyecto técnico dentro del tiempo establecido según la normativa que rige en la Universidad Técnica de Ambato.

Es todo cuanto puedo certificar en honor a la verdad, y puede continuar con el trámite pertinente.

En la ciudad de Ambato, a los 12 días del mes de Diciembre de 2017

**……………………………………** 

**Ing. Mg. Jorge Guevara** 

**TUTOR** 

# <span id="page-2-0"></span>**AUTORÍA DEL PROYECTO TÉCNICO**

Yo, Vladimir Patricio Caguana Fonseca, con C.I. 180487032-5 Egresado de la Facultad de Ingeniería Civil y Mecánica, Carrera Ingeniería Civil de la Universidad Técnica de Ambato, certifico por medio de la presente que los contenidos y resultados obtenidos en el presente proyecto técnico, como requerimiento previo para la obtención del título de Ingeniero Civil, son absolutamente originales, auténticos a excepción de las citas, cuadros y gráficos de origen bibliográfico.

> Vladimir Patricio Caguana Fonseca **AUTOR**

# **AUTORÍA DEL PROYECTO TÉCNICO**

Yo, Álvaro Vinicio Tipantuña Lema, con C.I. 050402419-1 Egresado de la Facultad de Ingeniería Civil y Mecánica, Carrera Ingeniería Civil de la Universidad Técnica de Ambato, certifico por medio de la presente que los contenidos y resultados obtenidos en el presente proyecto técnico, como requerimiento previo para la obtención del título de Ingeniero Civil, son absolutamente originales, auténticos a excepción de las citas, cuadros y gráficos de origen bibliográfico.

> Álvaro Vinicio Tipantuña Lema **AUTOR**

#### **DERECHOS DE AUTOR**

<span id="page-4-0"></span>Autorizo a la Universidad Técnica de Ambato, para que haga de este Proyecto Técnico o parte de él, un documento disponible para su lectura, consulta y proceso de investigación, según las normas de la institución.

Cedo los derechos en línea patrimoniales de mi proyecto técnico con fines de difusión pública, además apruebo la reproducción de este proyecto técnico dentro de las regulaciones de la Universidad, siempre y cuando esta reproducción no suponga una ganancia económica y se realice respetando mis derechos de autor.

Ambato, 12 de Diciembre de 2017

Autor:

Vladimir Patricio Caguana Fonseca

V

#### **DERECHOS DE AUTOR**

Autorizo a la Universidad Técnica de Ambato, para que haga de este Proyecto Técnico o parte de él, un documento disponible para su lectura, consulta y proceso de investigación, según las normas de la institución.

Cedo los derechos en línea patrimoniales de mi proyecto técnico con fines de difusión pública, además apruebo la reproducción de este proyecto técnico dentro de las regulaciones de la Universidad, siempre y cuando esta reproducción no suponga una ganancia económica y se realice respetando mis derechos de autor.

Ambato, 12 de Diciembre de 2017

Autor:

Álvaro Vinicio Tipantuña Lema

## **APROBACIÓN DEL TRIBUNAL DE GRADO**

<span id="page-6-0"></span>Los suscritos Profesores Calificadores, una vez revisado, aprueban el informe del proyecto técnico, bajo el tema: "DISEÑO DE LA RED DE DISTRIBUCIÓN PRINCIPAL DE AGUA POTABLE PARA LA PARROQUIA PASA DEL CANTÓN AMBATO, PROVINCIA DE TUNGURAHUA-ECUADOR" de el Egresado Vladimir Patricio Caguana Fonseca de la Carrera de Ingeniería Civil, el mismo que guarda conformidad con las disposiciones reglamentarias emitidas por el Centro de Estudios de Pregrado de la Facultad de Ingeniería Civil y Mecánica de la Universidad Técnica de Ambato.

Para constancia firman.

**Ing. Mg. Diego Cherrez** 

**PROFESOR CALIFICADOR** 

**\_\_\_\_\_\_\_\_\_\_\_\_\_\_\_\_\_\_\_\_\_\_\_\_\_\_\_** 

**Ing. Mg. Alex López** 

**PROFESOR CALIFICADOR** 

**\_\_\_\_\_\_\_\_\_\_\_\_\_\_\_\_\_\_\_\_\_\_\_\_\_\_\_** 

## **APROBACIÓN DEL TRIBUNAL DE GRADO**

<span id="page-7-0"></span>Los suscritos Profesores Calificadores, una vez revisado, aprueban el informe del proyecto técnico, bajo el tema: "DISEÑO DE LA RED DE DISTRIBUCIÓN PRINCIPAL DE AGUA POTABLE PARA LA PARROQUIA PASA DEL CANTÓN AMBATO, PROVINCIA DE TUNGURAHUA-ECUADOR" de el Egresado Alvaro Vinicio Tipantuña Lema de la Carrera de Ingeniería Civil, el mismo que guarda conformidad con las disposiciones reglamentarias emitidas por el Centro de Estudios de Pregrado de la Facultad de Ingeniería Civil y Mecánica de la Universidad Técnica de Ambato.

Para constancia firman.

**Ing. Mg. Diego Cherrez PROFESOR CALIFICADOR** 

**\_\_\_\_\_\_\_\_\_\_\_\_\_\_\_\_\_\_\_\_\_\_\_\_\_\_\_** 

**Ing. Mg. Alex López** 

**PROFESOR CALIFICADOR** 

**\_\_\_\_\_\_\_\_\_\_\_\_\_\_\_\_\_\_\_\_\_\_\_\_\_\_\_** 

## **DEDICATORIA**

<span id="page-8-0"></span>El presente proyecto se lo dedico a Dios por cuidar de mí, a mi familia y a mis seres queridos en todo momento y en especial los más difíciles, GRACIAS DIOS.

A mis amados padres Jacinto y Cesilia, que siempre me han apoyado y guiado durante toda mi formación académica y personal y que gracias a ellos he podido llegar hasta alcanzar mis sueños.

A mis hermanos Daniela y Elvis, compañeros de vida con los que hemos compartido mil y un aventuras quienes han sido mi inspiración para poder llegar muy lejos.

A Vladimir, compañero de clase y un gran amigo con el cual hemos podido desarrollar este proyecto.

A mis amigos y compañeros que con su voz de aliento hemos podido seguir adelante y formarnos como buenos profesionales.

Alvaro Vinicio Tipantuña Lema

#### **AGRADECIMIENTO**

<span id="page-9-0"></span>Le agradezco a dios por regalarme la vida, por ser el protector y guía durante estos 23 años de existencia, por colmarme de bendiciones y por rodearme de gente maravillosa como son mi familia y amigos.

A mis padres Jacinto Tipantuña y Cesilia Lema, por todo el amor y confianza que me han brindado y por ser los pilares fundamentales para alcanzar este sueño.

A la Universidad Técnica de Ambato, a la Facultad de Ingeniería Civil y Mecánica, institución la cual me abrió las puertas para alcanzar esta meta, a sus docentes por brindarme de sus conocimientos y experiencias de formación profesional.

Un agradecimiento fraterno a mis amigos y compañeros con los que hemos compartido esta hermosa etapa de estudiante y que serán recordadas por siempre.

Alvaro Vinicio Tipantuña Lema

#### **DEDICATORIA**

<span id="page-10-0"></span>El presente proyecto se lo dedico a Dios por poder hacer lo que me gusta, a mi familia y mis amigos que en todo momento y en especial los más difíciles.

A mi madre Teresa quien ha sido la piedra angular para cumplir mis sueños, que me ha apoyado y siempre cuidado esto no fuera posible sin ella.

A mis compañeros y amigos con los que he podido compartir estos años y superar cada uno de los obstáculos que nos han surgido.

Vladimir Patricio Caguana Fonseca

## <span id="page-10-1"></span>**AGRADECIMIENTO**

Le agradezco a Dios por permitirme conocer y poder ejercer esta bonita carrera y así darle un sentido a mi vida.

A mi madre Teresa y mi segunda madre Monica quienes me han sabido guiar esto es para ustedes

A mi prima Mayra y mis Hermanos Jean y Gabriel por estar conmigo en las buenas y en las malas.

A mis amigas Luz y Liliana este proyecto no hubiera sido posible sin ustedes de todo corazón quiero agradecerles por todo su apoyo.

A el ingeniero Jorge Guevara el cual más que un docente un amigo el cual ha me ha demostrado que con esfuerzo y ganas se puede lograr cosas grandes y memorables.

A la Universidad Técnica de Ambato, a la Facultad de Ingeniería Civil y Mecánica, institución en la cual pude conocer a muchas personas muy buenas las cuales me brindaron sus conocimientos.

Vladimir Patricio Caguana Fonseca

# ÍNDICE GENERAL DEL CONTENIDO

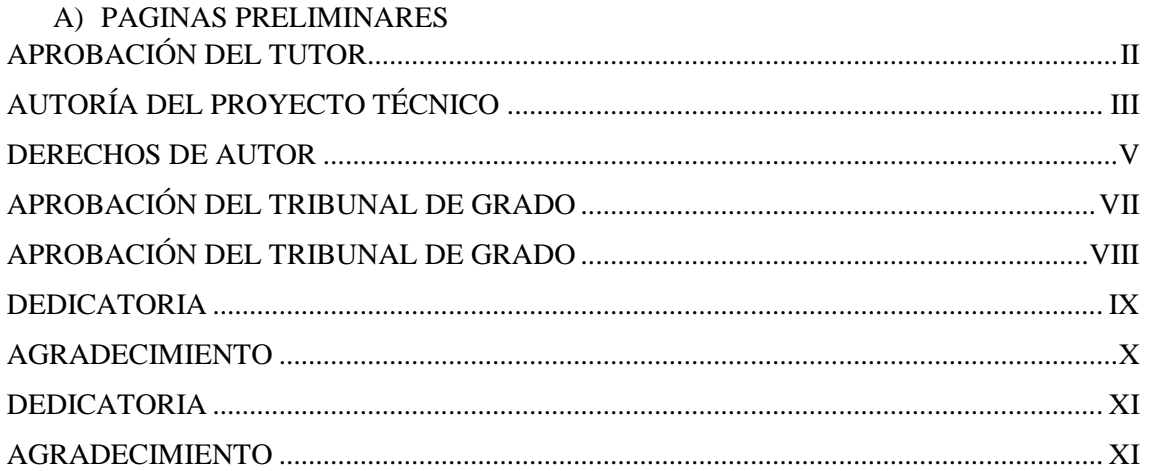

# B) DESARROLLO

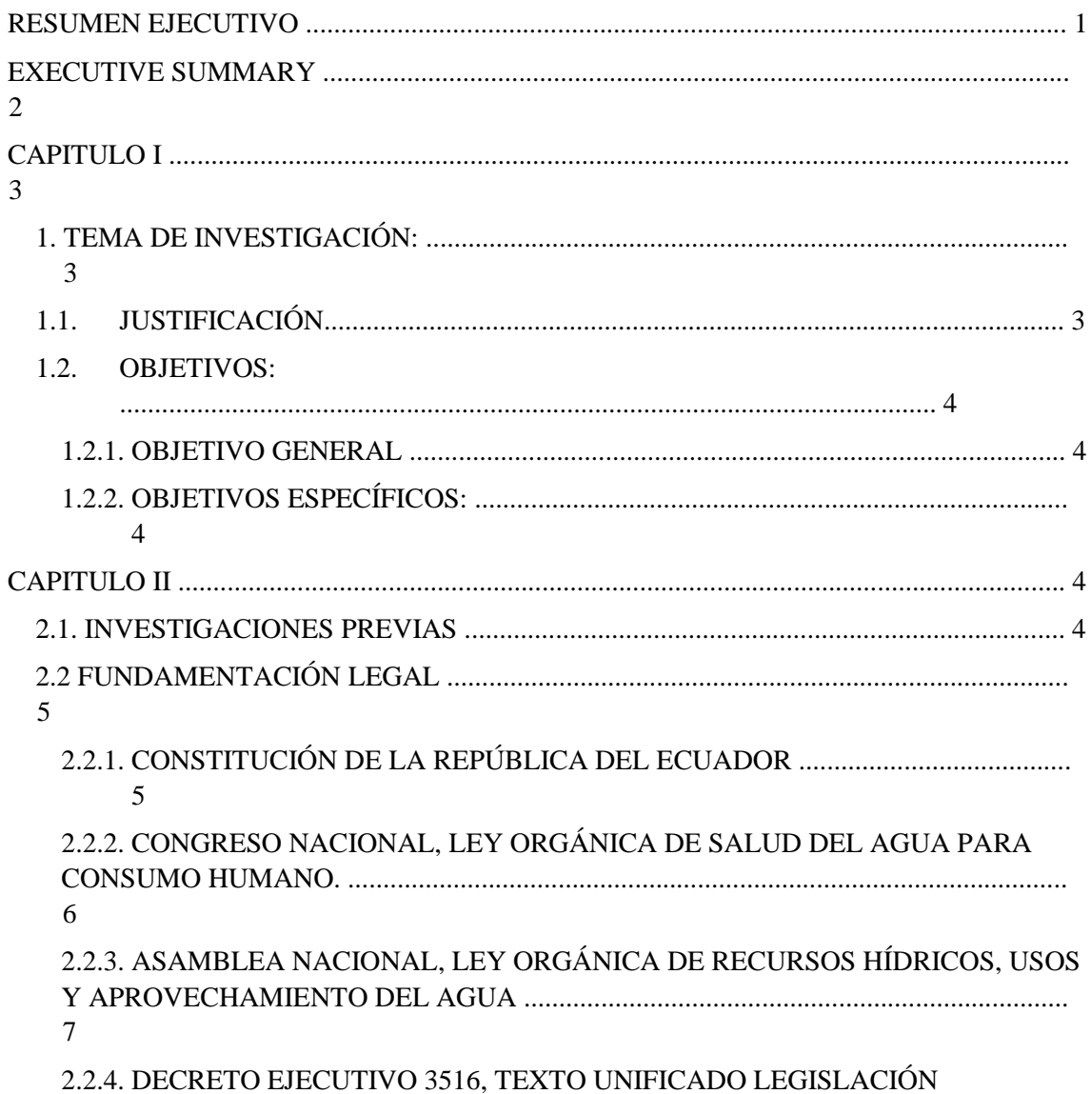

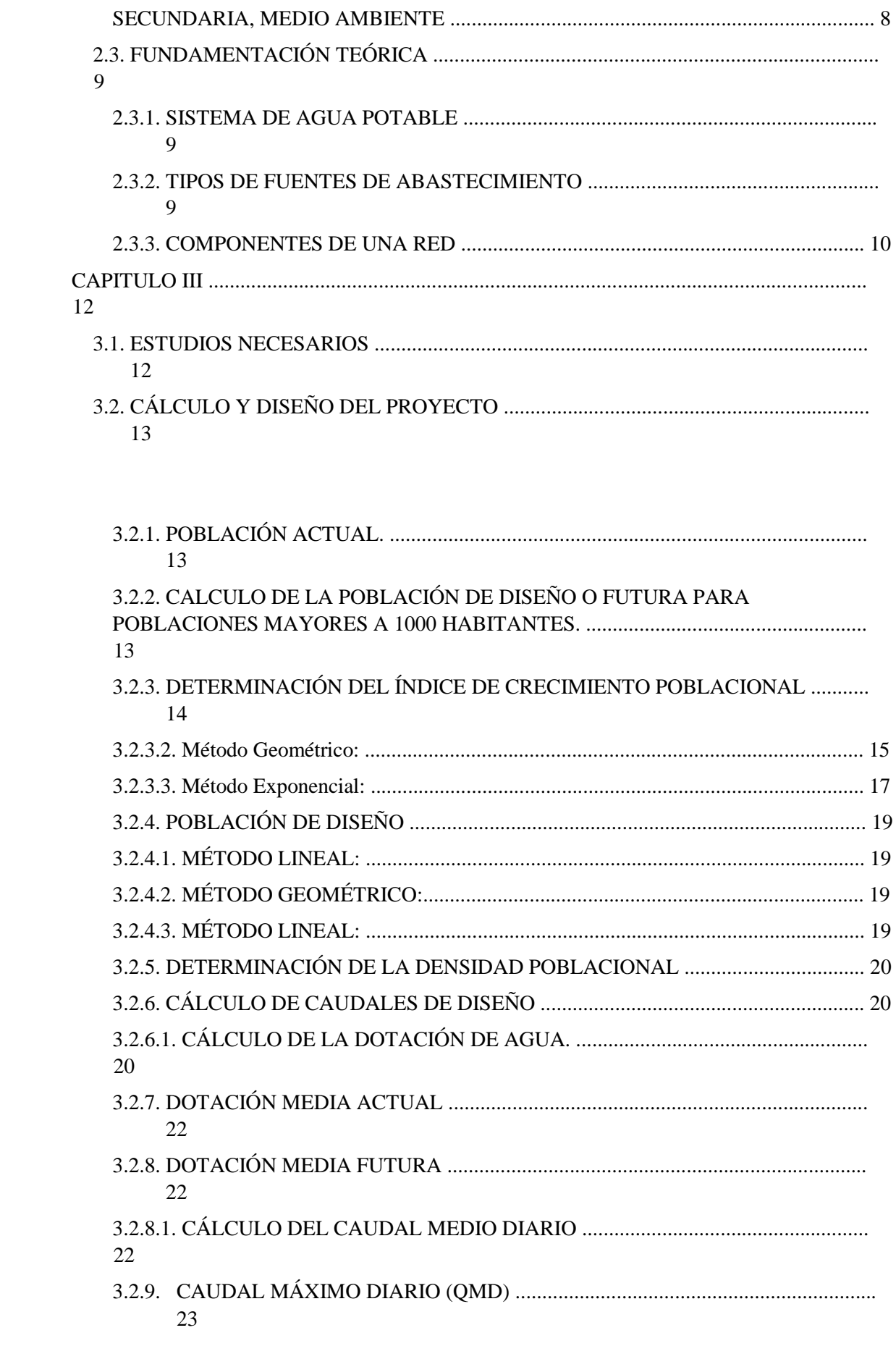

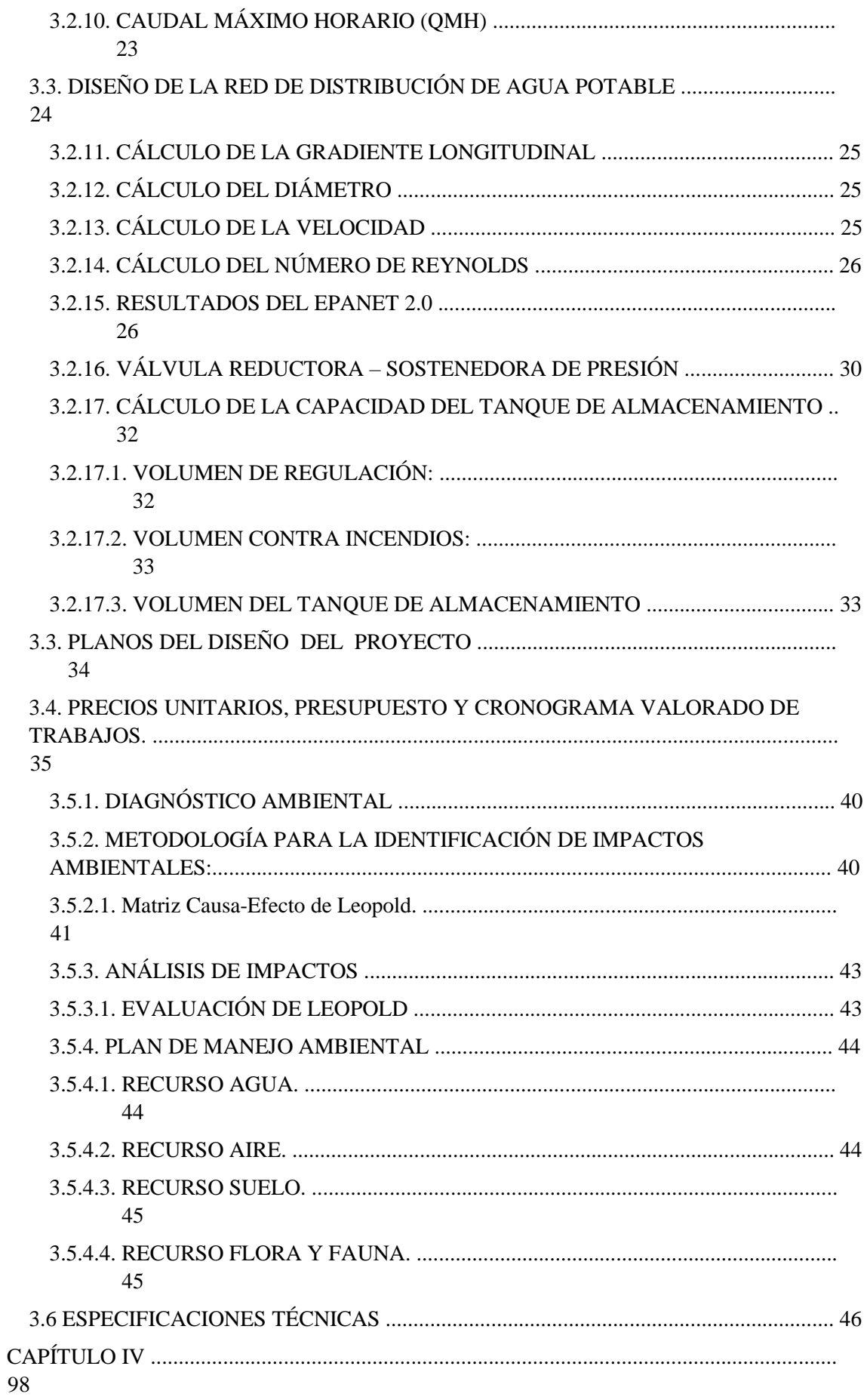

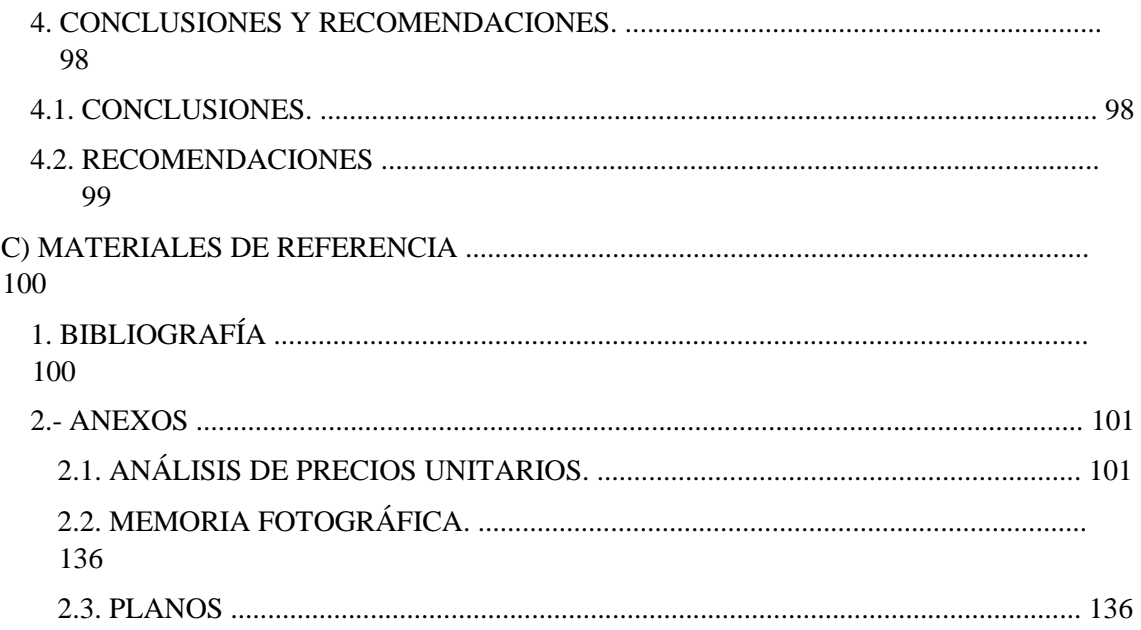

## **ÍNDICE DE TABLAS**

**Tabla N.- 1:** Censo poblacional realizado por el INEC de la Parroquia Pasa, cantón Ambato, Provincia de Tungurahua.

**Tabla N.- 2:** Determinación de la tasa de crecimiento poblacional (r) método lineal.

**Tabla N.- 3:** Determinación de la tasa de crecimiento poblacional (r) método Geométrico.

**Tabla N.- 4:** Determinación de la tasa de crecimiento poblacional (r) método exponencial.

**Tabla N.- 5:** Resumen de resultados obtenidos del cálculo de la tasa de crecimiento.

**Tabla N.- 6:** tasa de crecimiento poblacional INEN, NEC.

**Tabla N.- 7:** Tabla resumen de la Población de Diseño utilizando los métodos lineal, geométrico y exponencial.

**Tabla N.- 8:** Consumo de agua durante los siete días de la semana de la vivienda 1.

**Tabla N.- 9:** Consumo de agua durante los siete días de la semana de la vivienda 2.

**Tabla N.- 10:** Caudales de Diseño de la Parroquia Pasa.

**Tabla N.- 10:** Cálculo de la demanda base en cada nudo.

**Tabla N.- 11:** Resultados obtenidos en los nodos del Escenario 1 mediante Epanet 2.0.

**Tabla N.- 12:** Resultados obtenidos en los nodos del Escenario 2 mediante Epanet 2.0.

**Tabla N.- 13:** Resultados obtenidos en las tuberías del Escenario 1 mediante Epanet 2.0.

**Tabla N.- 14:** Resultados obtenidos en las tuberías del Escenario 2 mediante Epanet 2.0.

**Tabla N.- 15:** Magnitud e Importancia en un impacto ambiental.

**Tabla N.- 16:** Matriz de Leopold para la determinación del impacto ambiental.

**Tabla N.- 17:** Total de impactos positivos y negativas según la Matriz de Leopold.

# **ÍNDICE DE GRÁFICOS**

**Gráfico N.- 1:** Área del proyecto.

**Gráfico N.- 2:** Tendencia de crecimiento poblacional método lineal.

**Gráfico N.- 3:** Tendencia de crecimiento poblacional método geométrico.

**Gráfico N.- 4:** Tendencia de crecimiento poblacional método exponencial.

**Gráfico N.- 5:** Resultados obtenidos del Escenario 1 mediante Epanet 2.0.

**Gráfico N.- 6:** Resultados obtenidos del Escenario 2 mediante Epanet 2.0.

**Gráfico N.- 7:** Modelado 1, Escenario 2. **Gráfico** 

**N.- 8:** Válvula Reductora.

**Gráfico N.- 9:** Modelado 2, Escenario 2

#### **RESUMEN EJECUTIVO**

**TEMA:** "DISEÑO DE LA RED DE DISTRIBUCIÓN PRINCIPAL DE AGUA POTABLE PARA LA PARROQUIA PASA DEL CANTÓN AMBATO, PROVINCIA DE TUNGURAHUA-ECUADOR"

**AUTORES:** Caguana Vladimir, Tipantuña Alvaro TUTOR:

Ing. Jorge Guevara.

FECHA: DICIEMBRE 2017

#### **RESUMEN EJECUTIVO**

El proyecto técnico es una contribución al mejoramiento de la calidad de vida de los habitantes de la parroquia de Pasa con el propósito de realizar el diseño de la red de distribución principal para el abastecimiento de agua hacia la zona centro de la comunidad.

Se empezó recaudando datos estadísticos y que fueron proporcionados por el Gobierno Autónomo Descentralizado de la Parroquia Rural de Pasa en donde se puede identificar la cantidad de habitantes beneficiarios que existen actualmente, su situación social y económica, posterior a esto, se hizo el levantamiento del terreno mediante equipos de precisión, en este caso, la estación total Trimble.

Ya en trabajos de oficina, se procedió al trazado más óptimo de la red así como los cálculos respectivo en donde se determinaron los diámetros de las tuberías de PVC, cálculo de volúmenes de obra y ya en el diseño de la red utilizaremos el software libre EPANET 2.0, el cual nos permite conocer las presiones, velocidades y caudales que circular por cada nudo y tubería propuesta logrando un sistema a gravedad.

Todos los procedimientos dichos anteriormente están regidos al Instituto Ecuatoriano de Normalización, en el capítulo de Sistema de abastecimiento de agua potable y a la Norma Ecuatoriana de la Construcción.

Finalmente se realizó un análisis de impacto ambiental, así como un plan para disminuir su efecto, su respectivo análisis de precios unitarios y un cronograma valorado de trabajo que mostrara las etapas de construcción del proyecto en transcurso del tiempo.

1

#### **EXECUTIVE SUMMARY**

The technical project is a contribution to the improvement of the quality of life of the inhabitants of the parish of Pasa with the purpose of designing the main distribution network for water supply to the center of the community.

It began collecting statistical data and that were provided by the Decentralized Autonomous Government of the Rural Parish of Pasa where you can identify the number of beneficiary inhabitants that currently exist, their social and economic situation, after this, the ground was lifted using precision equipment, in this case, the Trimble total station.

Already in office work, we proceeded to the most optimal layout of the network as well as the respective calculations where the diameters of the PVC pipes were determined, calculation of work volumes and already in the design of the network we will use the free software EPANET 2.0, which allows us to know the pressures, velocities and flow rates that circulate through each node and proposed pipeline, achieving a gravity system.

All the aforementioned procedures are governed by the Ecuadorian Standardization Institute, in the chapter on Drinking Water Supply System and the Ecuadorian Construction Standard.

Finally, an environmental impact analysis was carried out, as well as a plan to reduce its effect, its respective analysis of unit prices and a valued work schedule that will show the construction stages of the project over time.

## **CAPITULO I**

## **1. TEMA DE INVESTIGACIÓN:**

# **"DISEÑO DE LA RED DE DISTRIBUCIÓN PRINCIPAL DE AGUA POTABLE Y TRATAMIENTO PARA LA PARROQUIA PASA DEL CANTÓN AMBATO PROVINCIA DE TUNGURAHUA-ECUADOR"**

## **1.1. JUSTIFICACIÓN**

El presente proyecto busca mejorar la calidad de vida de 7104 habitantes los cuales presentan enfermedades como Parasitosis, Enfermedades diarreicas agudas, enfermedades de la piel (Cuadro.35 PDOT-Pasa 2015) Las cuales están directamente relacionadas con la calidad del agua y la educación que presenta los habitantes de la parroquia por lo cual nos hemos planteado este proyecto. [1]

La red de distribución de agua potable tiene alrededor de 48 años de funcionamiento, tiempo en el cual ha superado por mucho su vida útil y cuyo mantenimiento es demasiado dificultoso, así también, la tubería que fue utilizada para este sistema fue construido con asbesto cemento el cual a principios de la década de 2000 empezó a prohibirse en los países desarrollados por su elevado índice de mortalidad siendo el cáncer el efecto más desastroso.

El problema se origina por la posible deglución de fibras de asbesto, lo cual puede que ocurra cuando las personas consumen alimentos o líquidos contaminados (tales como agua que fluye por tuberías de cemento de asbesto).

Algo que la Organización Mundial de la Salud en la resolución WHA58.22 y más resoluciones se propuso la prohibición y la promover la el no uso del mismo. [2]

Con el cambio de la red, vamos a poder brindad una calidad de agua que cumpla con las características físicas, químicas y bacteriológicas así como en cantidad estipuladas en las " NORMAS PARA ESTUDIO Y DISEÑO DE SISTEMAS DE AGUA POTABLE Y DISPOSICIÓN DE AGUAS RESIDUALES PARA POBLACIONES MAYORES A 1000 HABITANTES." disminuyendo así las diferentes enfermedades que son producto del consumo de agua garantizando así el buen el uso del recurso agua, líquido vital y de primera necesidad el cual es derecho de todo ser humano, y con este cambio promover el desarrollo social y económico del sector.

#### **1.2. OBJETIVOS:**

#### **1.2.1. OBJETIVO GENERAL**

Diseño de la red de distribución principal de agua potable y su debido tratamiento para la parroquia Pasa del cantón Ambato Provincia de Tungurahua-Ecuador.

## **1.2.2. OBJETIVOS ESPECÍFICOS:**

- Realizar el levantamiento topográfico de la zona del proyecto.
- Realizar un diseño óptimo para el funcionamiento de la red de distribución principal de la parroquia Pasa del cantón Ambato Provincia de TungurahuaEcuador.
- Realizar un cronograma de trabajo eficiente para el presente proyecto.
- Elaborar un análisis de precios unitarios para el proyecto.

## **CAPITULO II**

#### **2.1. INVESTIGACIONES PREVIAS**

Con el pasar de los años la Universidad Técnica de Ambato en la Carrera de Ingeniería Civil se han desarrollado diferentes proyectos referentes a agua potable y alcantarillado los cuales buscan el bienestar y garantizar el recurso agua de calidad y en cantidad necesaria.

A continuación tenemos algunas referencias:

"Es de anotar que la construcción de sistemas de agua potable, tendrá un impacto positivo sobre la sociedad, y será de trascendental importancia para el desarrollo económico de la región, debido a que habrá una optimización en los usos de agua tanto para uso de riego como para los usuarios, repercutiendo además en el aspecto turístico que traerá beneficios económicos a la población y sus poblados vecinos". [3]

"La comunidad de Huapante Grande se encuentra ubicada en la Parroquia de San Andrés, Cantón Píllaro, Provincia de Tungurahua, misma que cuenta en la actualidad con 746 viviendas con un promedio de habitante por casa de 5 personas.

Este proyecto técnico se realizará con la finalidad de mejorar el servicio de abastecimiento de agua potable y la calidad de vida de los habitantes de la comunidad de Huapante Grande pertenecientes a la Parroquia de San Andrés, Cantón Píllaro, Provincia de Tungurahua, ya que por las malas condiciones de la red de distribución existente y haber cumplido con la vida útil, el constante incremento de la población, hace que la dotación de agua sea inadecuada, por lo que se necesita realizar nuevos estudios, diseños para mejorar el sistema existente y así brindar un servicio de calidad". [4]

## **2.2 FUNDAMENTACIÓN LEGAL**

## **2.2.1. CONSTITUCIÓN DE LA REPÚBLICA DEL ECUADOR**

Art. 12.- El derecho humano al agua es fundamental e irrenunciable. El agua constituye patrimonio nacional estratégico de uso público, inalienable, imprescriptible, inembargable y esencial para la vida.

Art. 13.- Las personas y colectividades tienen derecho al acceso seguro y permanente a alimentos sanos, suficientes y nutritivos; preferentemente producidos a nivel local y en correspondencia con sus diversas identidades y tradiciones culturales. El Estado ecuatoriano promoverá la soberanía alimentaria.

Art. 32.- La salud es un derecho que garantiza el Estado, cuya realización se vincula al ejercicio de otros derechos, entre ellos el derecho al agua, la alimentación, la educación, la cultura física, el trabajo, la seguridad social, los ambientes sanos y otros que sustentan el buen vivir.

Art. 66.- Se reconoce y garantizará a las personas:

2. El derecho a una vida digna, que asegure la salud, alimentación y nutrición, agua potable, vivienda, saneamiento ambiental, educación, trabajo, empleo, descanso y socio, cultura física, vestido, seguridad social y otros servicios sociales necesarios. Por ello, mejorar la calidad de vida de la población es un proceso multidimensional y complejo.

Art. 314.- El Estado será responsable de la provisión de los servicios públicos de agua potable y de riego, saneamiento, energía eléctrica, telecomunicaciones, vialidad, infraestructuras portuarias y aeroportuarias, y los demás que determine la ley.

El Estado garantizará que los servicios públicos y su provisión respondan a los principios de obligatoriedad, generalidad, uniformidad, eficiencia, responsabilidad, universalidad, accesibilidad, regularidad, continuidad y calidad. El Estado dispondrá que los precios y tarifas de los servicios públicos sean equitativos, y establecerá su control y regulación.

Art. 318.- El agua es patrimonio nacional estratégico de uso público, dominio inalienable e imprescriptible del Estado, y constituye un elemento vital para la naturaleza y para la existencia de los seres humanos. Se prohíbe toda forma de privatización del agua.

Art. 411.- El Estado garantizará la conservación, recuperación y manejo integral de los recursos hídricos, cuencas hidrográficas y caudales ecológicos asociados al ciclo hidrológico. Se regulará toda actividad que pueda afectar la calidad y cantidad de agua, y el equilibrio de los ecosistemas, en especial en las fuentes y zonas de recarga de agua.

La sustentabilidad de los ecosistemas y el consumo humano serán prioritarios en el uso y aprovechamiento del agua.

Art. 412.- La autoridad a cargo de la gestión del agua será responsable de su planificación, regulación y control. Esta autoridad cooperará y se coordinará con la que tenga a su cargo la gestión ambiental para garantizar el manejo del agua con un enfoque eco sistémico. [5]

## **2.2.2. CONGRESO NACIONAL, LEY ORGÁNICA DE SALUD** DEL AGUA **PARA CONSUMO HUMANO.**

Art. 96.- Declárase de prioridad nacional y de utilidad pública, el agua para consumo humano.

Es obligación del Estado, por medio de las municipalidades, proveer a la población de agua potable de calidad, apta para el consumo humano.

Toda persona natural o jurídica tiene la obligación de proteger los acuíferos, las fuentes y cuencas hidrográficas que sirvan para el abastecimiento de agua para consumo humano. Se prohíbe realizar actividades de cualquier tipo, que pongan en riesgo de contaminación las fuentes de captación de agua. La autoridad sanitaria nacional, en coordinación con otros organismos competentes, tomarán medidas para prevenir, controlar, mitigar, remediar y sancionar la contaminación de las fuentes de agua para consumo humano.

A fin de garantizar la calidad e inocuidad, todo abastecimiento de agua para consumo humano, queda sujeto a la vigilancia de la autoridad sanitaria nacional, a quien corresponde establecer las normas y reglamentos que permitan asegurar la protección de la salud humana.[6]

## **2.2.3. ASAMBLEA NACIONAL, LEY ORGÁNICA DE RECURSOS HÍDRICOS, USOS Y APROVECHAMIENTO DEL AGUA**

## **CAPÍTULO I**

#### DE LOS PRINCIPIOS

Artículo 3.- Objeto de la Ley. El objeto de la presente Ley es garantizar el derecho humano al agua así como regular y controlar la autorización, gestión, preservación, conservación, restauración, de los recursos hídricos, uso y aprovechamiento del agua, la gestión integral y su recuperación, en sus distintas fases, formas y estados físicos, a fin de garantizar el sumak kawsay o buen vivir y los derechos de la naturaleza establecidos en la Constitución

Artículo 4.- Principios de la Ley. Esta Ley se fundamenta en los siguientes principios:

- a) La integración de todas las aguas, sean estas, superficiales, subterráneas o atmosféricas, en el ciclo hidrológico con los ecosistemas;
- b)El agua, como recurso natural debe ser conservada y protegida mediante una gestión sostenible y sustentable, que garantice su permanencia y calidad;
- c) El agua, como bien de dominio público, es inalienable, imprescriptible e inembargable;
- d)El agua es patrimonio nacional y estratégico al servicio de las necesidades de las y los ciudadanos y elemento esencial para la soberanía alimentaria; en consecuencia, está prohibido cualquier tipo de propiedad privada sobre el agua; e) El acceso al agua es un derecho humano;
- f) El Estado garantiza el acceso equitativo al agua;
- g) El Estado garantiza la gestión integral, integrada y participativa del agua; y,
- h) La gestión del agua es pública o comunitaria. [7]

## **2.2.4. DECRETO EJECUTIVO 3516, TEXTO UNIFICADO LEGISLACIÓN SECUNDARIA, MEDIO AMBIENTE**

TITULO I

#### DISPOSICIONES FUNDAMENTALES

Art. 2.- Las aguas de ríos, lagos, lagunas, manantiales que nacen y mueren en una misma heredad, nevados, caídas naturales y otras fuentes, y las subterráneas, afloradas o no, son bienes nacionales de uso público, están fuera del comercio y su dominio es inalienable e imprescriptible; no son susceptibles de posesión, accesión o cualquier otro modo de apropiación.

No hay ni se reconoce derechos de dominio adquiridos sobre ellas y los preexistentes sólo se limitan a su uso en cuanto sea eficiente y de acuerdo con esta Ley.

Art. 3.- Para los fines de esta Ley, declárense también bienes nacionales de uso público todas las aguas, inclusive las que se han considerado de propiedad particular. Sus usuarios continuarán gozándolas como titulares de un derecho de aprovechamiento de conformidad con esta Ley.

#### TITULO I

De La Misión, Visión y objetivos del Ministerios del Ambiente.

Art. 2.- VISIÓN DEL MINISTERIO DEL AMBIENTE: Se establece como visión institucional la siguiente: Hacer del Ecuador un país que conserva y usa sustentablemente su biodiversidad, mantiene y mejora su calidad ambiental, promoviendo el desarrollo sustentable y la justicia social y reconociendo al agua, suelo y aire como recursos naturales estratégicos. Nota: Artículo sustituido por Acuerdo Ministerial 41, publicado en Registro Oficial 376 de 8 de julio del 2008. Art. 3.- OBJETIVOS DEL MINISTERIO DEL AMBIENTE: Los objetivos estratégicos institucionales son los siguientes:

2. Mantener y mejorar la cantidad y calidad del agua, manejando sustentablemente las cuencas hidrográficas.[8]

## **2.3. FUNDAMENTACIÓN TEÓRICA**

#### **2.3.1. SISTEMA DE AGUA POTABLE**

Una red de distribución es el conjunto de tubos, accesorios y estructuras que conducen el agua desde tanques de servicio o de distribución hasta la toma domiciliaria o hidrantes públicos. Su finalidad es proporcionar agua a los usuarios para consumo doméstico, público, comercial, industrial y para condiciones extraordinarias como extinguir incendios.

#### **2.3.2. TIPOS DE FUENTES DE ABASTECIMIENTO**

Las fuentes de abastecimiento de agua pueden ser:

Agua subterránea: Es el agua se encuentra en la zona saturada del suelo, zona formada principalmente por agua. Se mueve lentamente desde lugares con alta elevación y presión hacia lugares de baja elevación y presión, como los ríos y lagos.

Representa una fracción importante de la masa de agua presente en cada continente, se aloja en los acuíferos bajo la superficie de la tierra. El volumen del agua subterránea es mucho más importante que la masa de agua retenida en lagos o circulante, y aunque menor al de los mayores glaciares, las masas más extensas pueden alcanzar millones de km².

El agua del subsuelo es un recurso importante y de este se abastece a una tercera parte de la población mundial, pero es de difícil gestión, por su sensibilidad a la contaminación y a la sobreexplotación. [9]

Superficiales: El agua superficial proviene de las precipitaciones, no se infiltra ni regresa a la atmósfera por evaporación o es también la que proviene de manantiales o nacimientos que se originan de las aguas subterráneas. Se encuentra circulando o en reposo sobre la superficie de la tierra. Estas masas de agua sobre la superficie de la tierra, forman ríos, lagos, lagunas, pantanos, charcas, humedales, y otros similares, sean naturales o artificiales. Ejemplos lagos, ríos, canales, etc. [10]

Para la selección de la fuente de abastecimiento deben ser considerados los requerimientos de la población, la disponibilidad y la calidad de agua durante todo el año, así como todos los costos involucrados en el sistema, tanto de inversión como de operación y mantenimiento.

El tipo de fuente de abastecimiento influye directamente en las alternativas tecnológicas viables. El rendimiento de la fuente de abastecimiento puede condicionar el nivel de servicio a brindar. La operación y el mantenimiento de la alternativa seleccionada deben estar de acuerdo a la capacidad de gestión de los beneficiarios del proyecto, a costos compatibles con su perfil socio económico. [11]

#### **2.3.3. COMPONENTES DE UNA RED**

Una red de distribución de agua potable se compone generalmente de:

a) Tubería. Se le llama así al conjunto formado por los tubos (conductos de sección circular) y su sistema de unión o ensamble.

La red de distribución está formada por un conjunto de tubos que se unen en diversos puntos denominados nodos o uniones. De acuerdo con su función, la red de distribución puede dividirse en red primaria y red secundaria. A la tubería que conduce el agua desde el tanque de regulación hasta el punto donde inicia su distribución se le conoce como línea de alimentación y se considera parte de la red primaria.

La división de la red de distribución en red primaria o secundaria dependerá del tamaño de la red y de los diámetros de las tuberías.

La red primaria está constituida por los tubos de mayor diámetro; la secundaria, por la tubería de menor diámetro, la cual abarca la mayoría de las calles de la localidad. Así, una red primaria puede ser una sola tubería de alimentación o cierto conjunto de tubos de mayor diámetro que abarcan a toda la localidad.

b) Piezas especiales. Son todos aquellos accesorios que se emplean para llevar a cabo ramificaciones, intersecciones, cambios de dirección, modificaciones de diámetro, uniones de tubería de diferente material o diámetro y terminales de los conductos, entre otros. [12]

c) Válvulas. Son accesorios que se utilizan para disminuir o evitar el flujo en la tubería.

Pueden ser clasificadas de acuerdo con su función en dos categorías:

• Aislamiento o seccionamiento. Son utilizadas para separar o cortar el flujo del resto del sistema de abastecimiento en ciertos tramos de tubería, bombas y dispositivos de control con el fin de revisarlos o repararlos

• Control. Usadas para regular el gasto o la presión, facilitar la entrada de aire o la salida de sedimentos o aire atrapados en el sistema

d) Tanques de distribución. Es un depósito situado generalmente entre la captación y la red de distribución que tiene por objeto almacenar el agua proveniente de la fuente. El almacenamiento permite regular la distribución o simplemente prever fallas en el suministro, aunque algunos tanques suelen realizar ambas funciones. Se le llama tanque de regulación cuando guarda cierto volumen adicional de agua para aquellas horas del día en las cuales la demanda en la red sobrepasa el volumen suministrado por la fuente. La mayor parte de los tanques existentes son de este tipo. Algunos tanques disponen de un volumen de almacenamiento para emergencias, como en el caso de falla de la fuente

Una red de distribución puede ser alimentada por varios tanques correspondientes al mismo número de fuentes o tener tanques adicionales de regulación dentro de la misma zona de la red con el fin de abastecer solo a una parte de la red.

e) Tomas domiciliarias. Es el conjunto de piezas y tubos que permite el abastecimiento desde una tubería de la red de distribución hasta el predio del usuario, así como la instalación de un medidor. Es la parte de la red que demuestra la eficiencia y calidad del sistema de distribución, pues es la que abastece de agua directamente al consumidor

f) Rebombeos. Consisten en instalaciones de bombeo que se ubican generalmente en puntos intermedios de una línea de conducción y excepcionalmente dentro de la red de distribución. Tienen el objetivo de elevar la carga hidráulica en el punto de su ubicación para mantener la circulación del agua en la tubería Los rebombeos se utilizan en la red de distribución cuando se requiere:

• Interconexión entre tanques que abastecen diferentes zonas

- Transferencia de agua de una línea ubicada en partes bajas de la red al tanque de regulación de una zona de servicio en una zona alta
- Incremento de presión en una zona determinada mediante rebombeo directo a la red o booster. Esta última opción se debe evitar y considerar solo si las condiciones de la red no permiten la ubicación de un tanque de regulación en la región elevada.

g) Cajas rompedoras de presión. Son depósitos con superficie libre del agua y volumen relativamente pequeño, cuya función es permitir que el flujo de la tubería se descargue en esta, eliminando de esta forma la presión hidrostática y estableciendo un nuevo nivel estático aguas abajo [13]

#### **CAPITULO III**

11

#### **3.1. ESTUDIOS NECESARIOS**

La comunidad de Pasa, que está delimitada por los sectores de Quisapincha, Juan Benigno Vela, Santa Rosa y San Fernando y que por su ubicación geográfica tienen una forma accidentada así como una diversidad de suelos es por eso que los habitantes se dedican exclusivamente a la producción agrícola.[ARC PASA]

**Grafico N.- 1:** Área del proyecto.

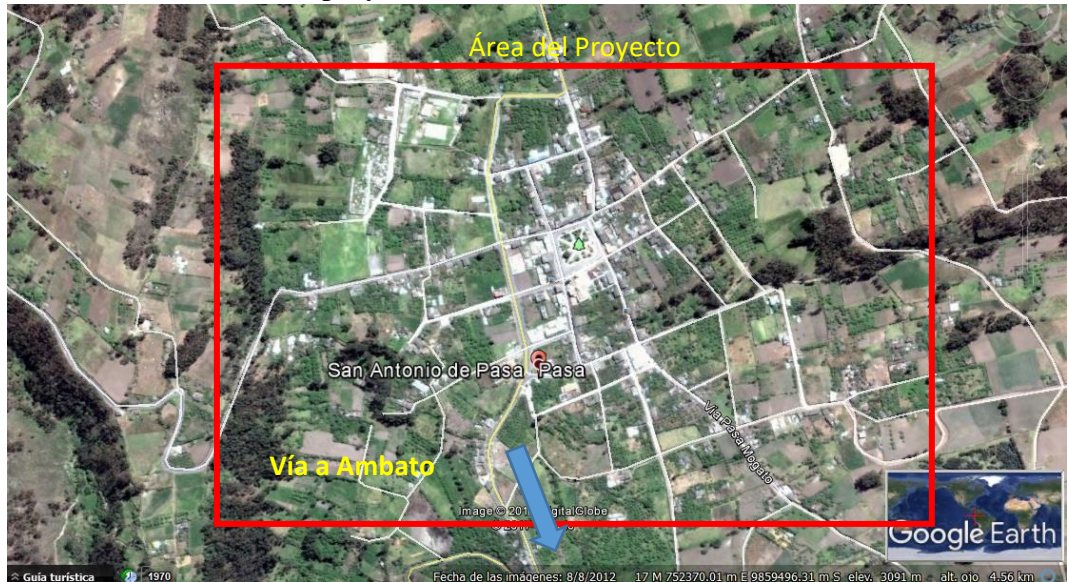

**Elaborado por:** Caguana Vladimir, Tipantuña Alvaro **Fuente:** Google Earth

Uno de los estudios necesarios para la elaboración de este proyecto es el levantamiento topográfico en cual se realizó cubriendo las vías de la Parroquia Pasa por donde pasa la tubería principal existente, tomando en cuenta desde los tanques de almacenamiento y toda la parte central de la parroquia.

El equipo empleado para esta etapa se utilizó la estación TRIMBLE M3 proporcionada por los Laboratorios de la Facultad de ingeniería Civil y Mecánica así como un GPS para generar un punto de partida del proyecto, cubriendo de esta manera las vías principales y secundarias, las conexiones existentes en la red actual así como la identificación de las diferentes capas de rodadura.

En el análisis efectuado se muestra tres capas de rodadura las cuales son: asfalto, adoquín y lastrado, los cuales tomaremos en consideración al momento de realizar los volúmenes y el análisis de precios unitarios correspondientes.

# **3.2. CÁLCULO Y DISEÑO DEL PROYECTO**

# **3.2.1. POBLACIÓN ACTUAL.**

De acuerdo al PLAN DE ORDENAMIENTO TERRITORIAL proporcionado por las autoridades de la Parroquia Pasa, documento que muestra que el sector en estudio tiene una superficie de 48,84 km² y que tienen una población de 7104 habitantes proyectados de acuerdo al Censo del año 2010.

## $Pa = 7104$  hab

# **3.2.2. CALCULO DE LA POBLACIÓN DE DISEÑO O FUTURA PARA POBLACIONES MAYORES A 1000 HABITANTES.**

Para determinar la población de diseño partiremos desde los datos censales realizados por la INEC en la Parroquia de Pasa y empezaremos por determinar el índice de crecimiento poblacional.

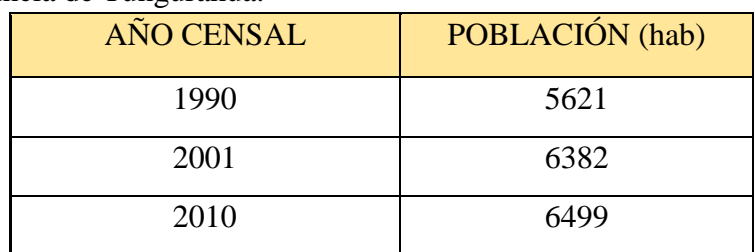

**Tabla N.- 1:** Censo poblacional realizado por el INEC de la Parroquia Pasa, cantón Ambato, Provincia de Tungurahua.

**Fuente**: Censo realizado por el INEC

## **3.2.3. DETERMINACIÓN DEL ÍNDICE DE CRECIMIENTO POBLACIONAL**

Para determinar el índice de crecimiento poblacional, utilizaremos los tres métodos siguientes:

- Método Lineal
- Método Geométrico
- Método Exponencial

#### **3.2.3.1 Método Lineal:**

Para obtener la tasa de crecimiento con este método utilizaremos la siguiente fórmula:

$$
r=\frac{\frac{Pf}{dt}-1}{t}*100\%
$$

Donde:

$$
r = \text{tasa de}
$$

crecimiento Pf =

Población final Pi =

Población inicial  $t =$ 

Intervalo de tiempo

#### **Tabla N.- 2:**

Determinación de la

tasa de crecimiento

poblacional (r) método

lineal.

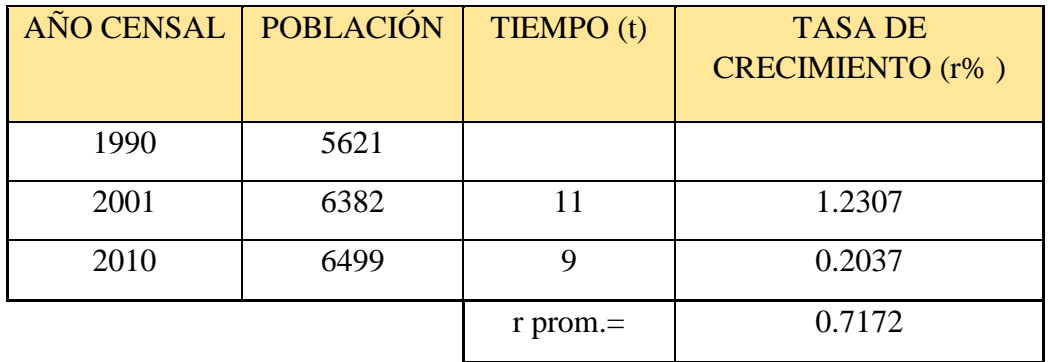

**Realizado por:** Caguana Vladimir, Tipantuña Alvaro

Promedio del crecimiento poblacional **Método Lineal**

$$
\bar{r} = \frac{(1.2307\% + 0.2037)\%}{2}
$$
\n
$$
\bar{r} = 0.7172\%
$$

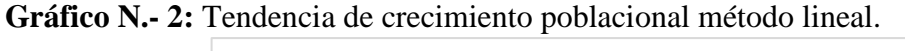

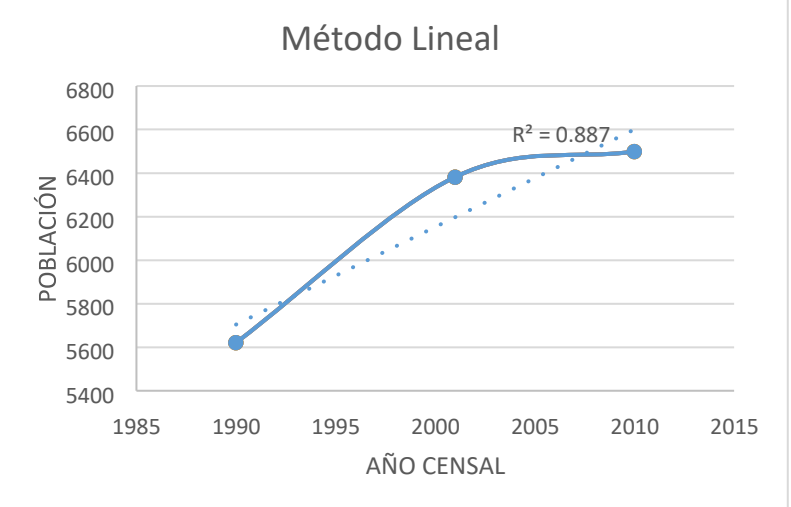

**Realizado por:** Caguana Vladimir, Tipantuña Alvaro

## **3.2.3.2. Método Geométrico:**

Para obtener la tasa de crecimiento con este método utilizaremos la siguiente formula:

$$
Pf \, \mathbf{1} \\
r = ((\_\_)t - 1) * 100\%
$$
\n
$$
Pi
$$

Donde:

r= tasa de crecimiento

Pf= Población final

Pi= Población inicial

t= Intervalo de tiempo

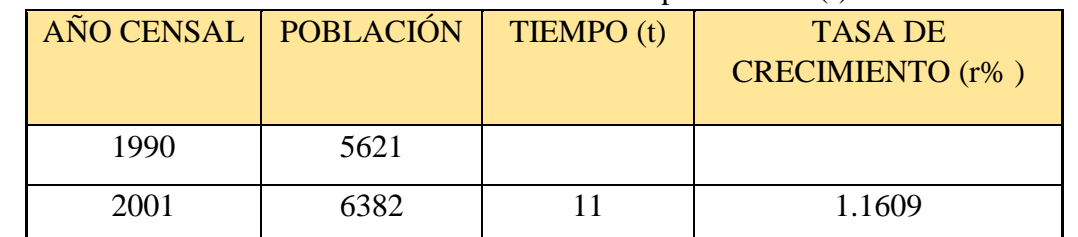

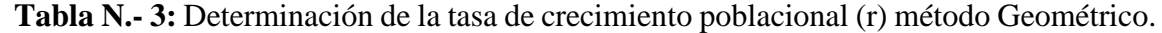

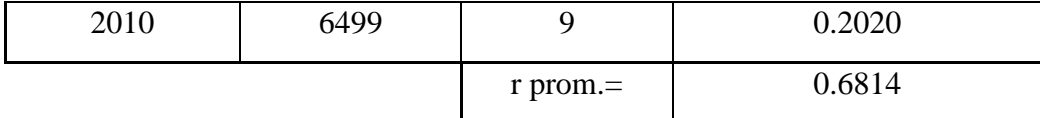

**Realizado por:** Caguana Vladimir, Tipantuña Alvaro

Promedio del crecimiento poblacional **Método Geométrico**

$$
\bar{r} = \frac{(1.1609\% + 0.2020)\%}{2}
$$

$$
\bar{r} = 0.6814\%
$$

**Gráfico N.- 3:** Tendencia de crecimiento poblacional método geométrico.

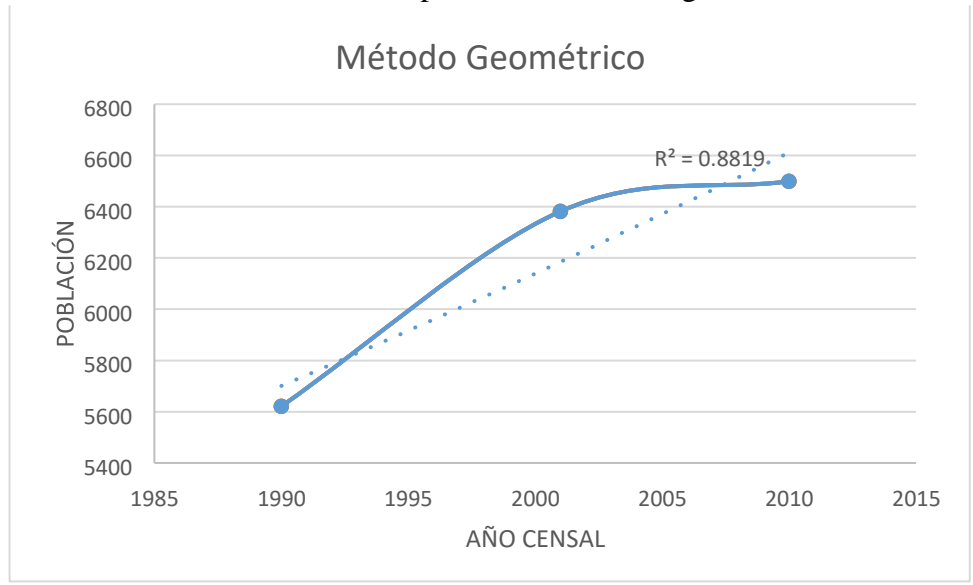

**Realizado por:** Caguana Vladimir, Tipantuña Alvaro

## **3.2.3.3. Método Exponencial:**

Para obtener la tasa de crecimiento con este método utilizaremos la siguiente formula:

$$
r = (Ln \frac{Pf}{Pi}) * 100\%
$$

Donde:

r= tasa de crecimiento

Pf= Población final

Pi= Población inicial

t= Intervalo de tiempo

**Tabla N.- 4:** Determinación de la tasa de crecimiento poblacional (r) método exponencial.

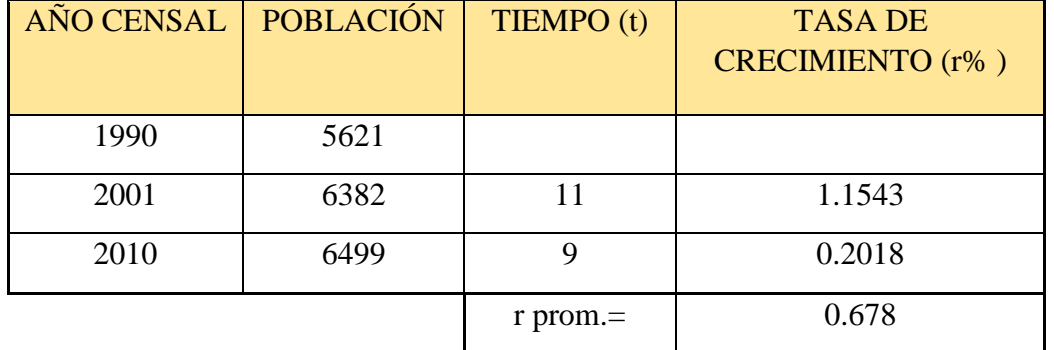

**Realizado por:** Caguana Vladimir, Tipantuña Alvaro

Promedio del crecimiento poblacional **Método Exponencial**

$$
\bar{r} = \frac{(1.1543\% + 0.2018)\%}{2}
$$

$$
\bar{r} = 0.678\%
$$

**Gráfico N.- 4:** Tendencia de crecimiento poblacional método exponencial.

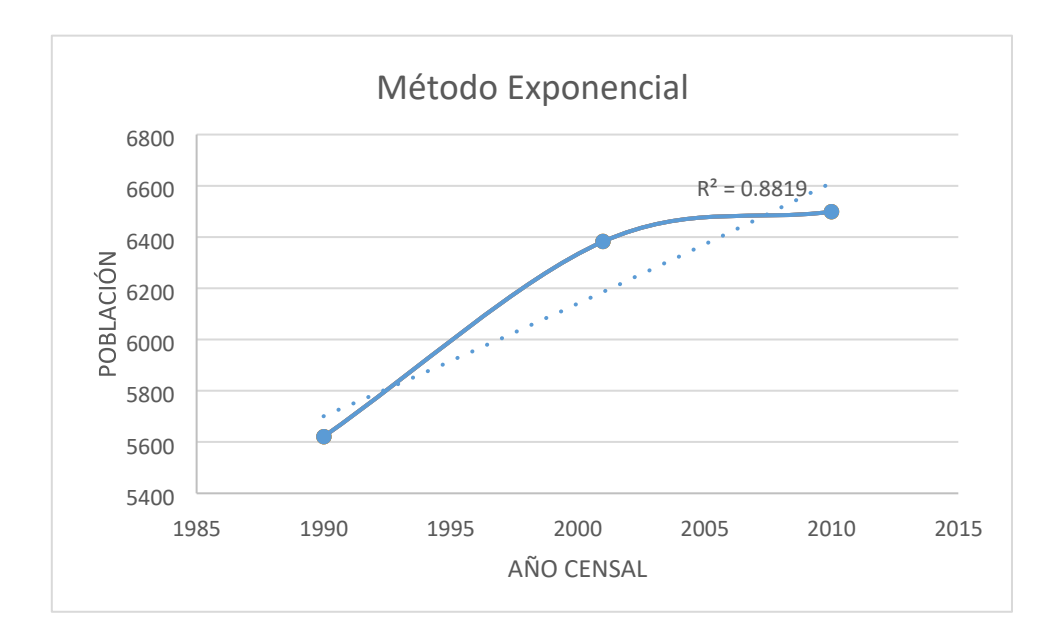

**Realizado por:** Caguana Vladimir, Tipantuña Alvaro

**Tabla N.- 5:** Resumen de resultados obtenidos del cálculo de la tasa de crecimiento.

| Método:      | Tasa de<br>crecimiento r% | Coeficiente de<br>correlación $(R2)$ |
|--------------|---------------------------|--------------------------------------|
| Lineal:      | 0.7172                    | 0.887                                |
| Geométrico:  | 0.6814                    | 0.8828                               |
| Exponencial: | 0.678                     | 0.8819                               |

**Realizado por:** Caguana Vladimir, Tipantuña Alvaro

**Nota:** Las consideraciones para la tasa de crecimiento poblacional se tomara como mínimo el 1%.

**Tabla N.- 6:** tasa de crecimiento poblacional INEN, NEC.

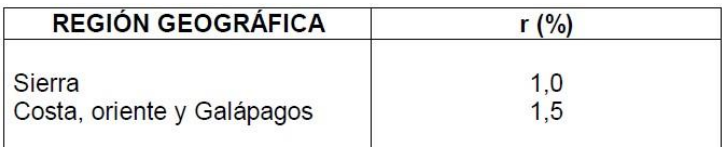

**Fuente**: INEN, C.E.C, Diseño de Instalaciones Sanitarias.

 $\bar{r} = 1\%$ 

# **3.2.4. POBLACIÓN DE DISEÑO**
Para determinar la población de diseño se utilizará como punto de partida la población actual y el valor del índice de crecimiento poblacional calculado anteriormente, para esto, utilizaremos los siguientes métodos:

## **3.2.4.1. MÉTODO LINEAL:**

 $Pd = Pa * (1 + r * n)$  $Pd = 7104$  hab  $*(1 + 0.01 * 20)$  $Pd = 8525$  hab

**3.2.4.2. MÉTODO GEOMÉTRICO:** 

 $Pd = Pa * (1 + r)^n$  $Pd = 7104 hab * (1 + 0.01)^{20}$  $Pd = 8668$  hab

**3.2.4.3. MÉTODO LINEAL:** 

$$
Pd = Pa * (e)^{r*n}
$$
  
 
$$
Pd = 7104 * (e)^{0.01*25}
$$
  
 
$$
Pd = 8677 hab
$$

**Tabla N.- 7:** Tabla resumen de la Población de Diseño utilizando los métodos lineal, geométrico y exponencial.

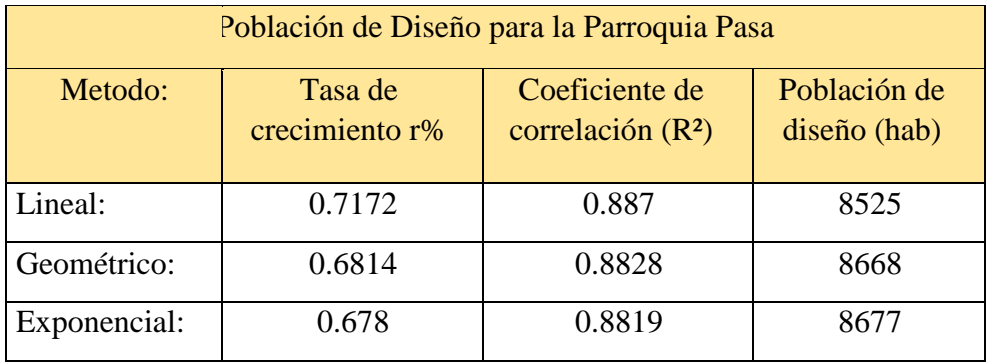

**Realizado por:** Caguana Vladimir, Tipantuña Alvaro

## **3.2.5. DETERMINACIÓN DE LA DENSIDAD POBLACIONAL**

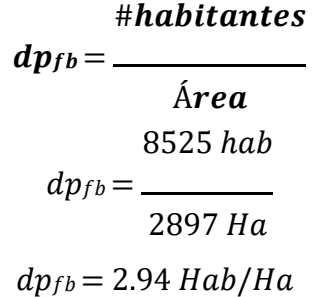

# **3.2.6. CÁLCULO DE CAUDALES DE DISEÑO**

# **3.2.6.1. CÁLCULO DE LA DOTACIÓN DE AGUA.**

En esta etapa realizaremos un conteo del consumo de agua mediante los medidores en m3 durante 7 días consecutivos de la semana en dos viviendas que se encuentran en el centro de la Parroquia de Pasa datos que mostraremos a continuación.

| $N^{\circ}$ DÍA | <b>DÍA</b>    | <b>LECTURA</b>  | <b>VOLUMEN</b> (m3)             |
|-----------------|---------------|-----------------|---------------------------------|
|                 |               | <b>MEDIDOR</b>  |                                 |
| $\mathbf{1}$    | Lunes         | 740,445         |                                 |
| $\overline{2}$  | <b>Martes</b> | 740,736         | 0,291                           |
| 3               | Miércoles     | 741,445         | 0,709                           |
| $\overline{4}$  | Jueves        | 742,058         | 0,613                           |
| 5               | Viernes       | 742,396         | 0,338                           |
| 6               | Sábado        | 742,680         | 0,284                           |
| 7               | Domingo       | 742,829         | 0,149                           |
| 8               | Lunes         | 743,150         | 0,321                           |
|                 |               | <b>TOTAL</b>    | 2,705                           |
|                 |               | <b>PROMEDIO</b> | $0,386 \text{ m}^3/\text{d}$ ía |

**Tabla N.-8:** Consumo de agua durante los siete días de la semana de la vivienda 1.

**Realizado por:** Caguana Vladimir, Tipantuña Alvaro

$$
\sum vol
$$
  
Promedio 1 = \_\_\_\_\_\_  

$$
n
$$
  
(0.291 + 0.709 + 0.613 + 0.338 + 0.284 + 0.149 + 0.321)m3/día

 $Promedio 1 = \_$ 

7

| $N^{\circ}$ DÍA | <b>DÍA</b>        | <b>LECTURA MEDIDOR</b> | <b>VOLUMEN</b> (m3)             |  |
|-----------------|-------------------|------------------------|---------------------------------|--|
| $\mathbf{1}$    | Jueves            | 647,56                 |                                 |  |
| $\overline{2}$  | 647,90<br>Viernes |                        | 0,340                           |  |
| 3               | Sábado            | 648,60                 | 0,700                           |  |
| $\overline{4}$  | 649,25<br>Domingo |                        | 0,650                           |  |
| 5               | Lunes             | 650,15                 | 0,900                           |  |
| 6               | <b>Martes</b>     | 650,95                 | 0,800                           |  |
| $\overline{7}$  | Miércoles         | 651,32                 | 0,370                           |  |
| 8               | Jueves            | 651,97                 | 0,650                           |  |
|                 |                   | <b>TOTAL</b>           | 4,410                           |  |
|                 |                   | <b>PROMEDIO</b>        | $0,630 \text{ m}^3/\text{d}$ ía |  |

Promedio  $1 = 0.386 \frac{m^3}{di}$ 

**Tabla N.-9:** Consumo de agua durante los siete días de la semana de la vivienda 2.

**Realizado por:** Caguana Vladimir, Tipantuña Alvaro

$$
Promedio 2 = \frac{\sum vol}{n}
$$

 $(0.340 + 0.700 + 0.650 + 0.900 + 0.800 + 0.370 + 0.650)$ m3/día  $Promedio 2 = \_$ 7

Promedio 2 =  $0.630 \frac{m^3}{d^3}$ 

Promedio del Consumo diario de las dos viviendas.

$$
Promedio Total = \frac{\sum promedio 1 + promedio 2}{2}
$$

$$
(0.386 + 0.630)\text{m3/día}
$$
  
Promedio Total = \_\_\_\_\_\_\_

# Promedio Total =  $0.508 \frac{m^3}{d^3a}$ **3.2.7. DOTACIÓN MEDIA ACTUAL**

Una vez obtenido la el consumo promedio de agua por vivienda realizaremos el cálculo para cada persona tomando en cuenta que en cada vivienda está conformada por cuatro personas, en este caso realizaremos lo siguiente:

2

 $\mathbf{1}$ = ̅ #habitantes / vivienda

$$
Dm_a = 0.508 \frac{m^3}{d} * \frac{10^3 lt}{m^3} * \frac{1}{4 \text{ hab}}
$$
  

$$
Dm_a = 127.05 \frac{lt}{hab} / d
$$

# **3.2.8. DOTACIÓN MEDIA FUTURA**

Para el cálculo de la dotación de consumo de diseño realizaremos el cálculo de la Dotación Media Futura y se realizara de la siguiente manera:

| $lm_f = Dm_a + 1 \frac{lt}{mb}/d(n)$                         |
|--------------------------------------------------------------|
| $lm_f = 127.05 \frac{ld}{phab}/d + 1 \frac{ld}{mb}/d * (20)$ |
| $lm_f = 147.05 \frac{lt}{mb}/d$                              |
| $lm_f = 147.05 \frac{ld}{mb}/d$                              |

## **3.2.8.1. CÁLCULO DEL CAUDAL MEDIO DIARIO**

$$
Qmd = \frac{Pd * Dmf}{864000}
$$
  
 
$$
\frac{litros}{data}
$$
  
 
$$
Qmd = \frac{8525 hab * 147.05}{86400}
$$
  
 
$$
Qmd = 14.51 lt/secg
$$

# **3.2.9. CAUDAL MÁXIMO DIARIO (QMD)**

El caudal máximo diario se calcula con la siguiente ecuación:

$$
QMD = K * Qmd
$$

Para el cálculo del caudal máximo diario se usara un factor de mayoración diario (K) igual a 1.3, de acuerdo a las recomendaciones del CÓDIGO ECUATORIANO DE LA CONSTRUCCIÓN, en la sección del CÓDIGO DE PRACTICA PAR EL DISEÑO DE SISTEMAS DE ABASTECIMIENTO DE AGUA POTABLE [INEN]

> $QMD = 1.3 * 14.51$  lt/seg  $QMD = 18.86$  lt/seg

# **3.2.10. CAUDAL MÁXIMO HORARIO (QMH)**

El caudal máximo diario se calcula con la siguiente ecuación:

$$
QMH = KMH * Qmd
$$

Para el cálculo del caudal máximo horario se usara un factor de mayoración diario (KMH) igual a 2, de acuerdo a las recomendaciones del CÓDIGO ECUATORIANO DE LA CONSTRUCCIÓN, en la sección del CÓDIGO DE PRACTICA PAR EL DISEÑO DE SISTEMAS DE ABASTECIMIENTO DE AGUA POTABLE [INEN],

$$
QMH = 2 * 14.51 \,lt/sec
$$

$$
QMH = 29.02 \,lt/sec
$$

**Tabla N.- 10:** Caudales de Diseño de la Parroquia Pasa. CAUDALES DE CONSUMO DE LA PARROQUIA PASA

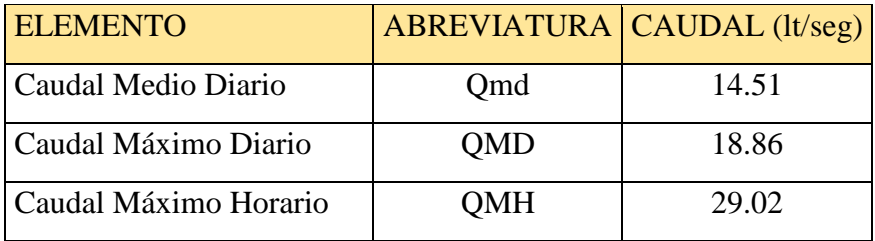

# **3.3. DISEÑO DE LA RED DE DISTRIBUCIÓN DE AGUA POTABLE**

El diseño de la Red de Distribución de Agua Potable se lo realizara mediante el programa EPANET 2.0 el cual es un software libre y que nos permite conocer las velocidades, presiones existentes en los nudos y tuberías planteadas, herramienta para la cual, es necesario conocer las demandas por nudos datos que se presentan en la siguiente tabla:

| <b>NUDO</b>    | %ÁREA<br>$\widehat{AREA}(Ha)$ |                    | <b>QMH</b>  |  |
|----------------|-------------------------------|--------------------|-------------|--|
|                |                               |                    | <b>NUDO</b> |  |
|                |                               |                    | lt/seg      |  |
| $\mathbf{1}$   | 1.64                          | 2.215              | 0.711       |  |
| $\overline{2}$ | 1.14                          | $\overline{1.540}$ | 0.494       |  |
| $\overline{3}$ | 1.75                          | 2.363              | 0.759       |  |
| $\overline{4}$ | 1.71                          | 2.309              | 0.741       |  |
| 5              | 1.02                          | 1.377              | 0.442       |  |
| 6              | 1.41                          | 1.904              | 0.611       |  |
| $\overline{7}$ | 0.76                          | 1.026              | 0.329       |  |
| 8              | 0.52                          | 0.702              | 0.225       |  |
| 9              | 2.84                          | 3.835              | 1.231       |  |
| 10             | 2.14                          | 2.890              | 0.928       |  |
| 11             | 2.47                          | 3.336              | 1.071       |  |
| 12             | 4.13                          | 5.577              | 1.790       |  |
| 13             | 2.71                          | 3.660              | 1.175       |  |
| 14             | 3.9                           | 5.267              | 1.691       |  |
| 15             | 1.39                          | 1.877              | 0.603       |  |
| 16             | 1.2                           | 1.621              | 0.520       |  |

**Tabla N.- 10:** Cálculo de la demanda base en cada nudo.

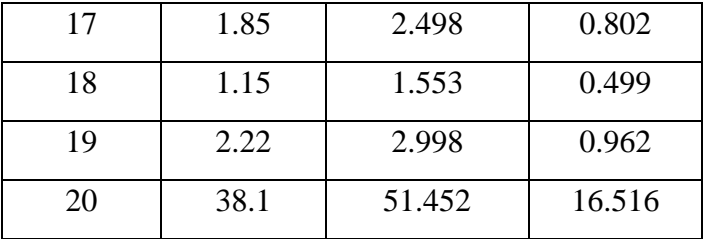

# **Realizado por:** Caguana Vladimir, Tipantuña Alvaro **3.2.11. CÁLCULO DE LA GRADIENTE LONGITUDINAL**

Tubería P6, Delimitada por los nodos 9 – 1 de la lámina 5.

QTub  $P6 = 2.60$   $lt = 0.0026$  m<sub>3</sub>/seg  $\text{se}g$ 

 $Long = 301.2 m$ 

 $cot a n9 = 3149.798 m - cot a n1 = 3121.22 m$ 

$$
Hf
$$
  

$$
s = \frac{L}{L}
$$
  

$$
s = \frac{3149.798 \text{ m} - 3121.22 \text{ m}}{}
$$

301.2 m

 $s = 0.0948$ 

# **3.2.12. CÁLCULO DEL DIÁMETRO**

$$
D = \left(\frac{Q \text{ tub}}{0.278 \times C \times S^{0.54}}\right)^{0.38}
$$

$$
D = \left(\frac{0.0026 \text{ m}^3/\text{seg}}{0.278 \times 150 \times 0.0948^{0.54}}\right)^{0.38}
$$

$$
D = 0.0409m = 40.9 \text{ mm}
$$

Tomando esta consideración utilizaremos una tubería con un diámetro nominal de 50 mm Diámetro Exterior: 50 mm

Diámetro Interior: 46.2 mm

## **3.2.13. CÁLCULO DE LA VELOCIDAD**

$$
V = \frac{Q}{A}
$$
  

$$
V = \frac{0.0026 \text{ m}^3/\text{seg}}{\pi * (0.083)^2}
$$

 $\Omega$ 

$$
V = 0.48 m/seg
$$
  
3.2.14. CÁLCULO DEL NÚMERO DE REVNOLDS

$$
Re = \frac{Vm * Dint}{v}
$$

$$
Re = \frac{0.48 \, m/seg * 0.083}{1.142 * 10^{-6}}
$$

 $Re = 34886.16$ 

## **3.2.15. RESULTADOS DEL EPANET 2.0**

## **RESULTADOS DEL EPANET:**

Con todos los datos ingresados al Epanet 2.0, tanto como tuberías, nudos y los tanques de almacenamiento ya se puede modelar el sistema en el programa arrojándonos los datos siguientes:

ESCENARIO 1

**Gráfico N.- 5:** Resultados obtenidos del Escenario 1 mediante Epanet 2.0.

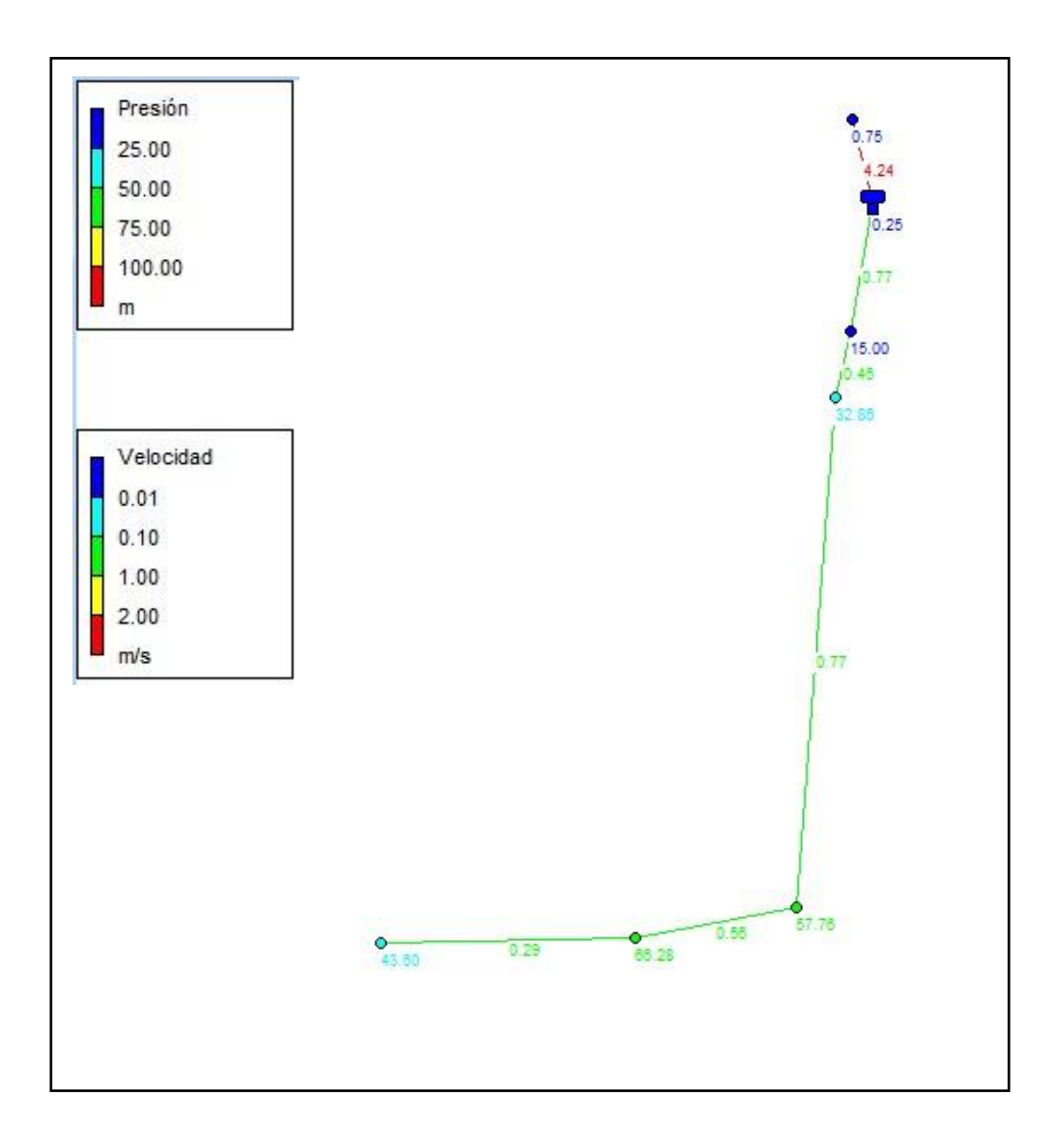

## ESCENARIO 2

**Gráfico N.- 6:** Resultados obtenidos del Escenario 2 mediante Epanet 2.0.

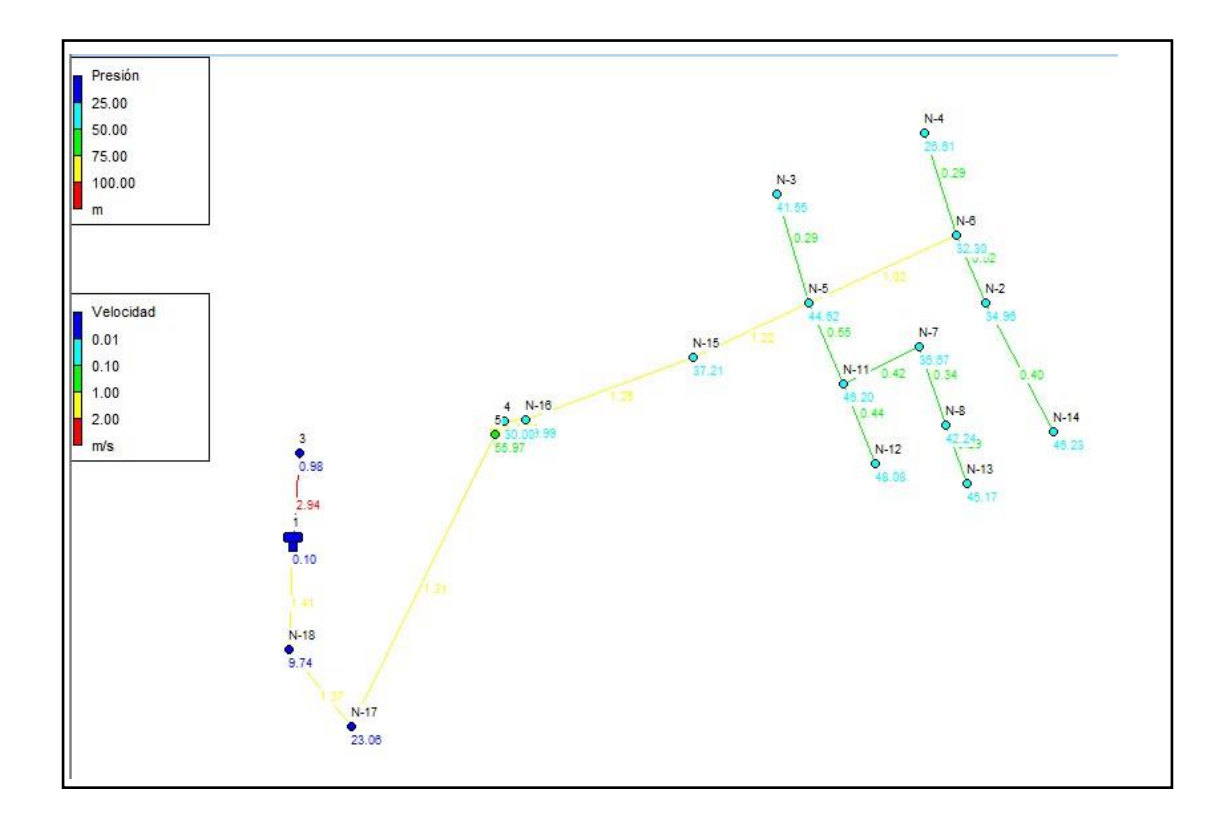

## **PRESIONES EN LOS NODOS**

## ESCENARIO 1

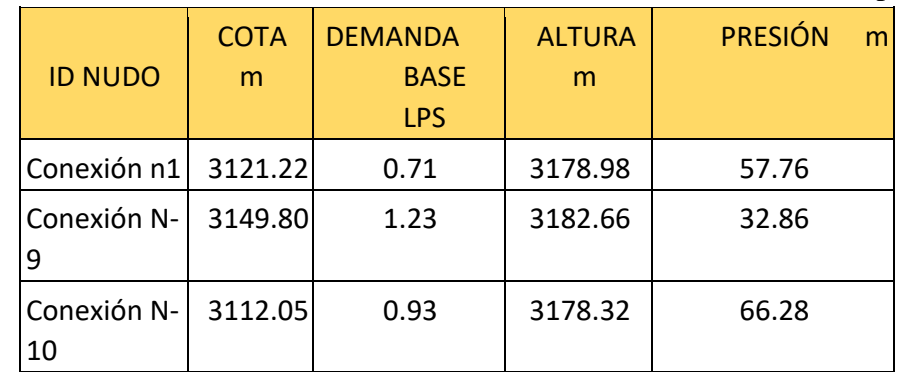

**Tabla N.- 11:** Resultados obtenidos en los nodos del Escenario 1 mediante Epanet 2.0.

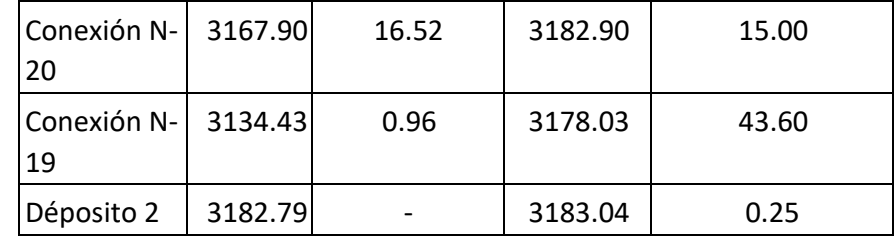

## ESCENARIO 2

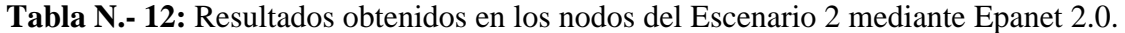

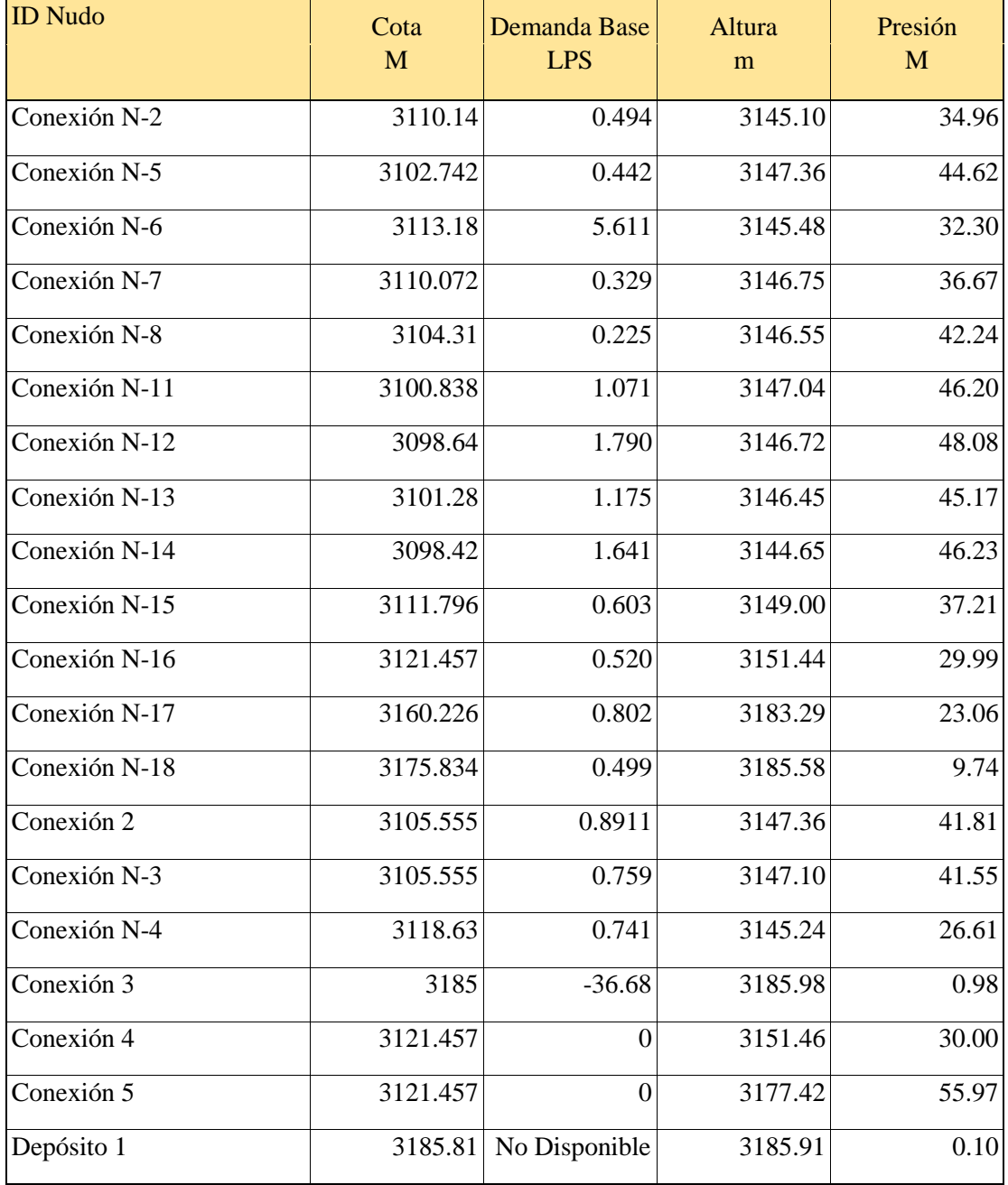

**Realizado por:** Caguana Vladimir, Tipantuña Alvaro

# **VELOCIDADES EN LAS TUBERÍAS**

## ESCENARIO 1

# **Tabla N.- 13:** Resultados obtenidos en las tuberías del Escenario 1 mediante Epanet 2.0.

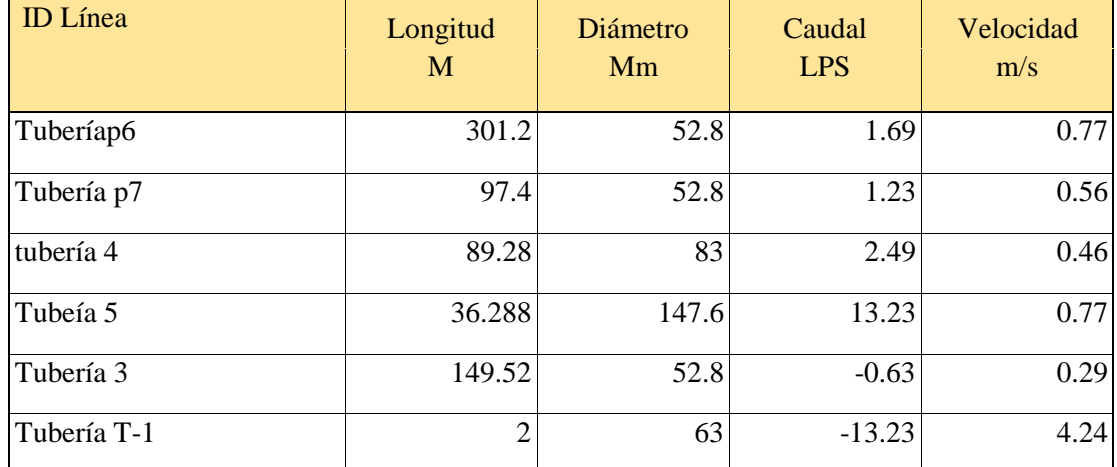

**Realizado por:** Caguana Vladimir, Tipantuña Alvaro

#### ESCENARIO 2

# **Tabla N.- 14:** Resultados obtenidos en las tuberías del Escenario 2 mediante Epanet 2.0.

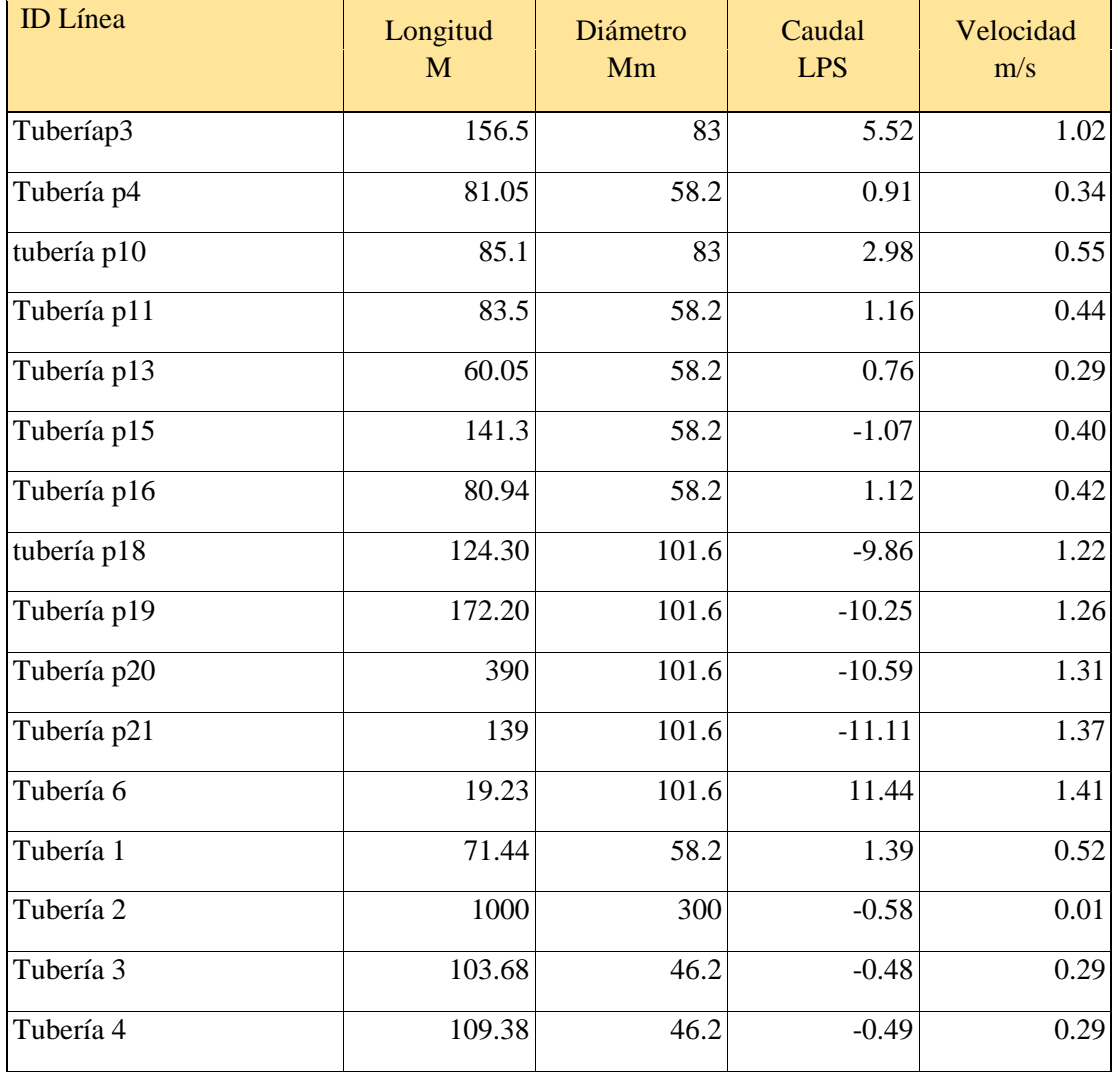

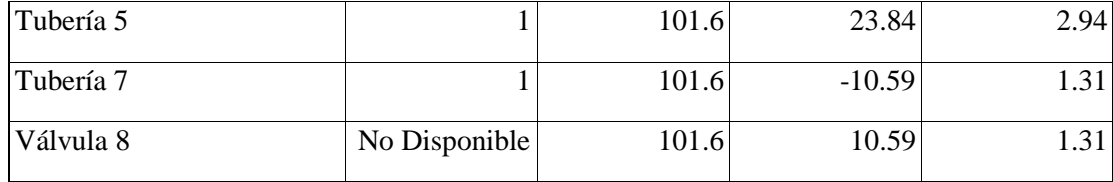

## **3.2.16. VÁLVULA REDUCTORA – SOSTENEDORA DE PRESIÓN**

En el primer modelado del Escenario 2, en toda la zona centro existen sobre-presiones en los nudos tal y como se muestra a continuación:

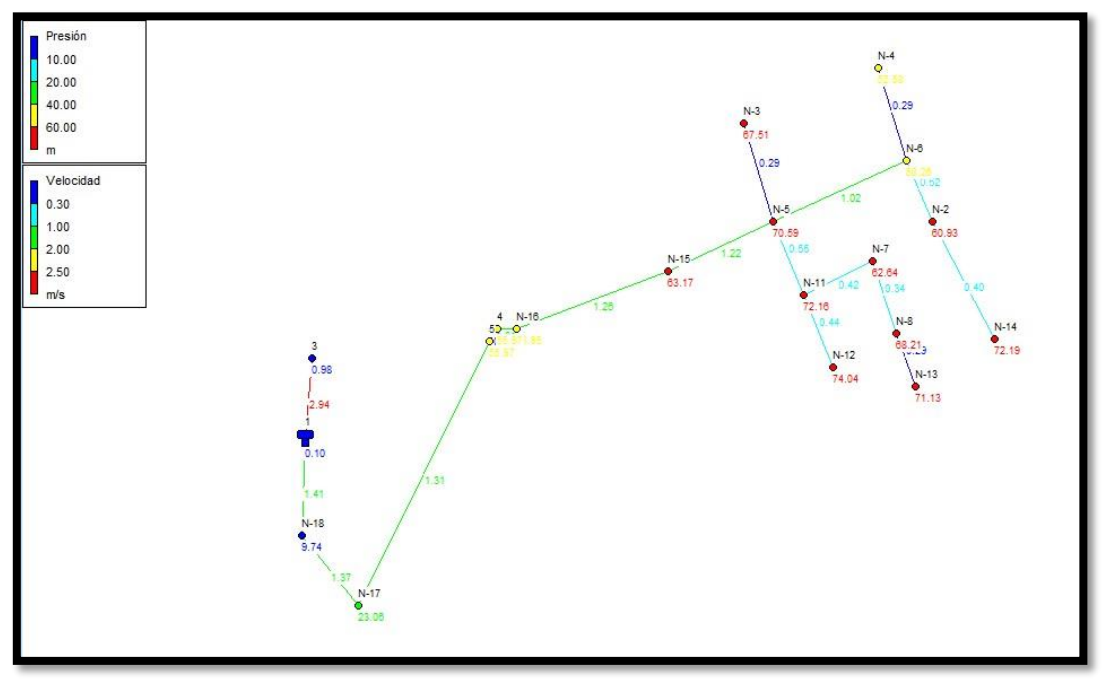

**Grafico N.- 7:** Modelado 1, Escenario 2.

**Realizado por:** Caguana Vladimir, Tipantuña Alvaro

De acuerdo a los resultados proporcionados por el Epanet, se ha optado por colocar una válvula reductora de presión entre nos nudos 4 – 5.

**Grafico N.- 8:** Válvula Reductora.

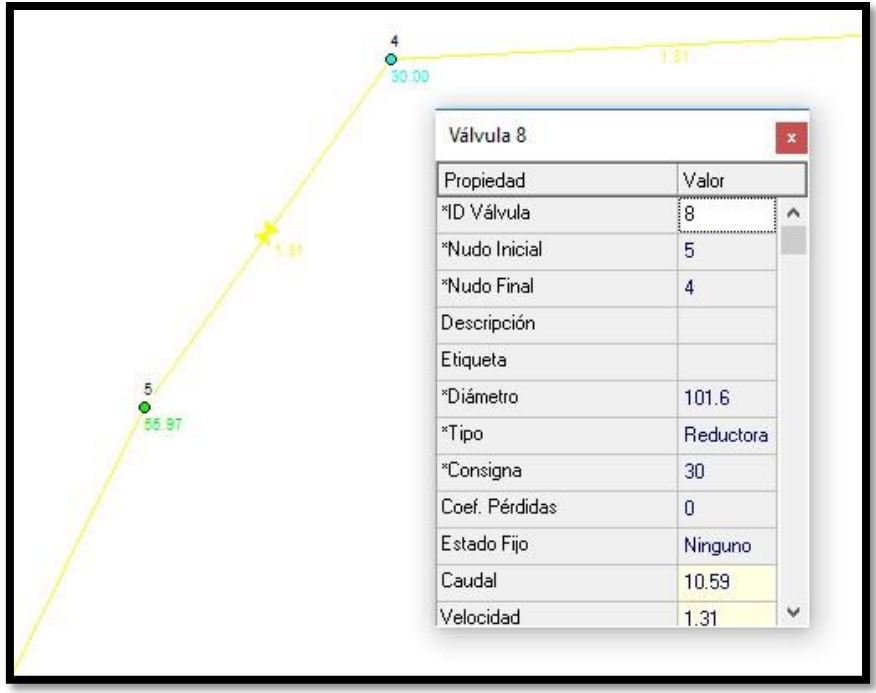

**Realizado por:** Caguana Vladimir, Tipantuña Alvaro

Una vez colocado la válvula, los resultados son los esperados y las presiones se han regulado y cumplen con todos los parámetros así como se muestra a continuación:

**Grafico N.- 9:** Modelado 2, Escenario 2

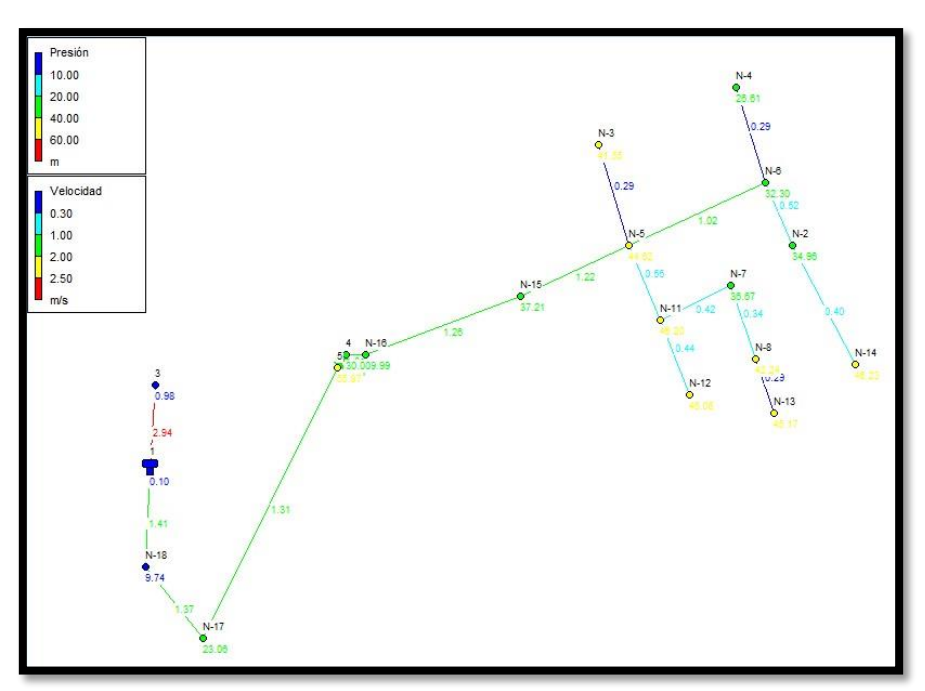

**Realizado por:** Caguana Vladimir, Tipantuña Alvaro

# **3.2.17. CÁLCULO DE LA CAPACIDAD DEL TANQUE DE ALMACENAMIENTO**

Para el cálculo del Volumen de almacenamiento se debe tomar en cuenta dos aspectos: Volumen de regulación y el Volumen de protección contra incendios.

## **3.2.17.1. VOLUMEN DE REGULACIÓN:**

De acuerdo al NORMA ECUATORIANO DE LA CONSTRUCCIÓN, en la sección del CÓDIGO DE PRACTICA PAR EL DISEÑO DE SISTEMAS DE ABASTECIMIENTO DE AGUA POTABLE estipula que "Para poblaciones mayores de 5 000 habitantes, se tomará para el volumen de regulación el 25% del volumen consumido en un día, considerando la demanda media diaria al final del período de diseño."

> Q almacenamiento =  $25\% * Qmd$ Q almacenamiento =  $0.25 * 14.51$  lt/seg 0 almacenamiento =  $3.63$  lt/seq

$$
V\text{ almacenamiento} = \frac{3.63 \text{ lt}}{\text{seg}} \times \frac{1 \text{m}^3}{1000 \text{ lt}} \times \frac{86400 \text{ seg}}{1 \text{ dia}}
$$
\n
$$
V\text{ almacenamiento} = \frac{313.63 \text{ m}^3}{\text{dia}}
$$

### **3.2.17.2. VOLUMEN CONTRA INCENDIOS:**

De acuerdo al CÓDIGO ECUATORIANO DE LA CONSTRUCCIÓN, en la sección del CÓDIGO DE PRACTICA PAR EL DISEÑO DE SISTEMAS DE ABASTECIMIENTO DE AGUA POTABLE estipula que "Para poblaciones de hasta 20 000 habitantes futuros se aplicará la fórmula Vi = 50  $\sqrt{p}$ , en m3" [codigo]

$$
\text{Vi} = 50 \sqrt{p}
$$
\n
$$
\text{Vi} = 50 \sqrt{8.525}
$$
\n
$$
\text{Vi} = 145.99 \text{ m}^3
$$

# $313.63 \ m^3$  145.99  $m^3$ V almacenamiento total  $=$  \_\_\_\_\_\_\_\_\_\_\_\_\_\_\_\_\_\_\_\_\_\_\_\_\_+  $d\acute{a}$   $d\acute{a}$

V almacenamiento total =  $459.62$  m<sup>3</sup>

#### **3.2.17.3. VOLUMEN DEL TANQUE DE ALMACENAMIENTO**

En la actualidad la los tanques de almacenamiento que se encuentran disponibles y operando son 3 tanques de las siguientes dimensiones:

Longitud= 10m

Ancho $= 6m$ 

Profundidad= 2.6m

Volumen del tanque= 10m \* 6m \* 2.6m

Volumen del tanque= 156 m3

Volumen total de almacenamiento

VT= Volumen del tanque \* # de tanques

 $VT = 156$  m<sup>3</sup>  $*$  3

 $VT = 468$  m<sup>3</sup>

Volumen Total > Volumen total Requerido

 $468 < 459.62$  m<sup>3</sup> Como el volumen de almacenamiento cumple NO se realizara modificaciones a los tanques.

## **3.3. PLANOS DEL DISEÑO DEL PROYECTO**

**Lamina # 1:** Topografía del área del proyecto, con el trazado de la red actual.

**Lamina # 2:** Planimetría general del proyecto de la red actual de distribución de agua potable

**Lamina # 3:** Planimetría de la red # 1 zona alta con sus respectivos datos hidráulicos.

**Lamina # 4:** Planimetría de la red # 2 zona baja con sus respectivos datos hidráulicos

**Lamina # 5:** Perfiles longitudinales correspondientes a la red # 1 y #2

Lamina # 6: Perfiles longitudinales correspondientes a la red # 1 y # 2

**Lamina # 7:** Perfiles longitudinales correspondientes a la red # 1 y # 2

Lamina # 8: Perfiles longitudinales correspondientes a la red # 1 y # 2

**Lamina # 9:** Lamina de detalles generales de la red #1 y red # 1 y # 2

# **3.4. PRECIOS UNITARIOS, PRESUPUESTO Y CRONOGRAMA VALORADO DE TRABAJOS.**

## **3.4.1. PRESUPUESTO REFERENCIAL.**

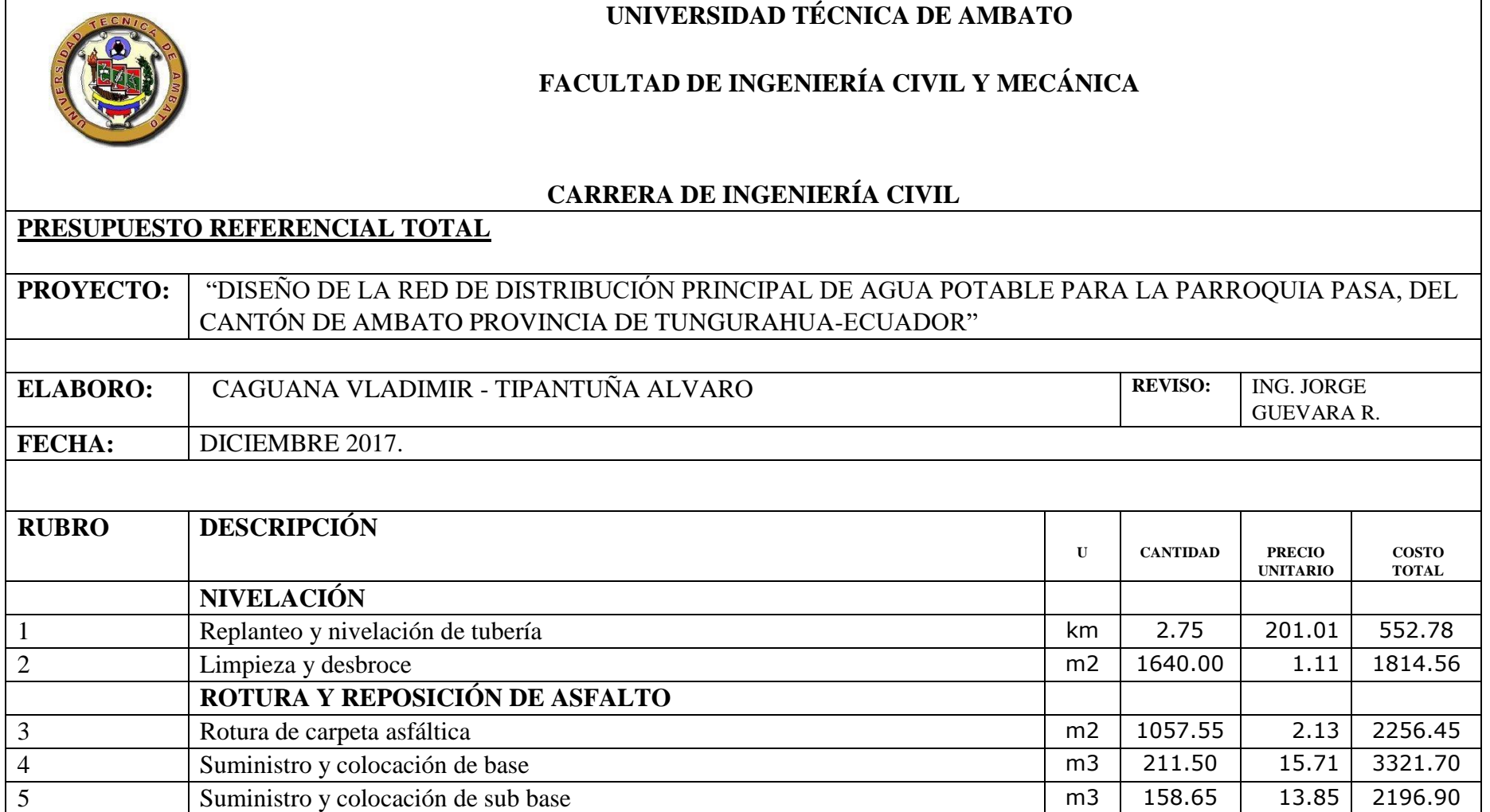

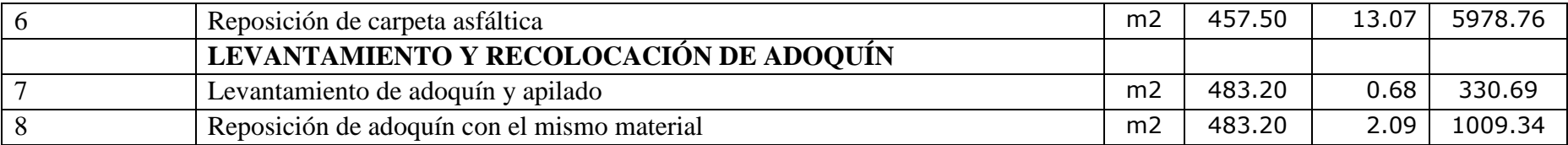

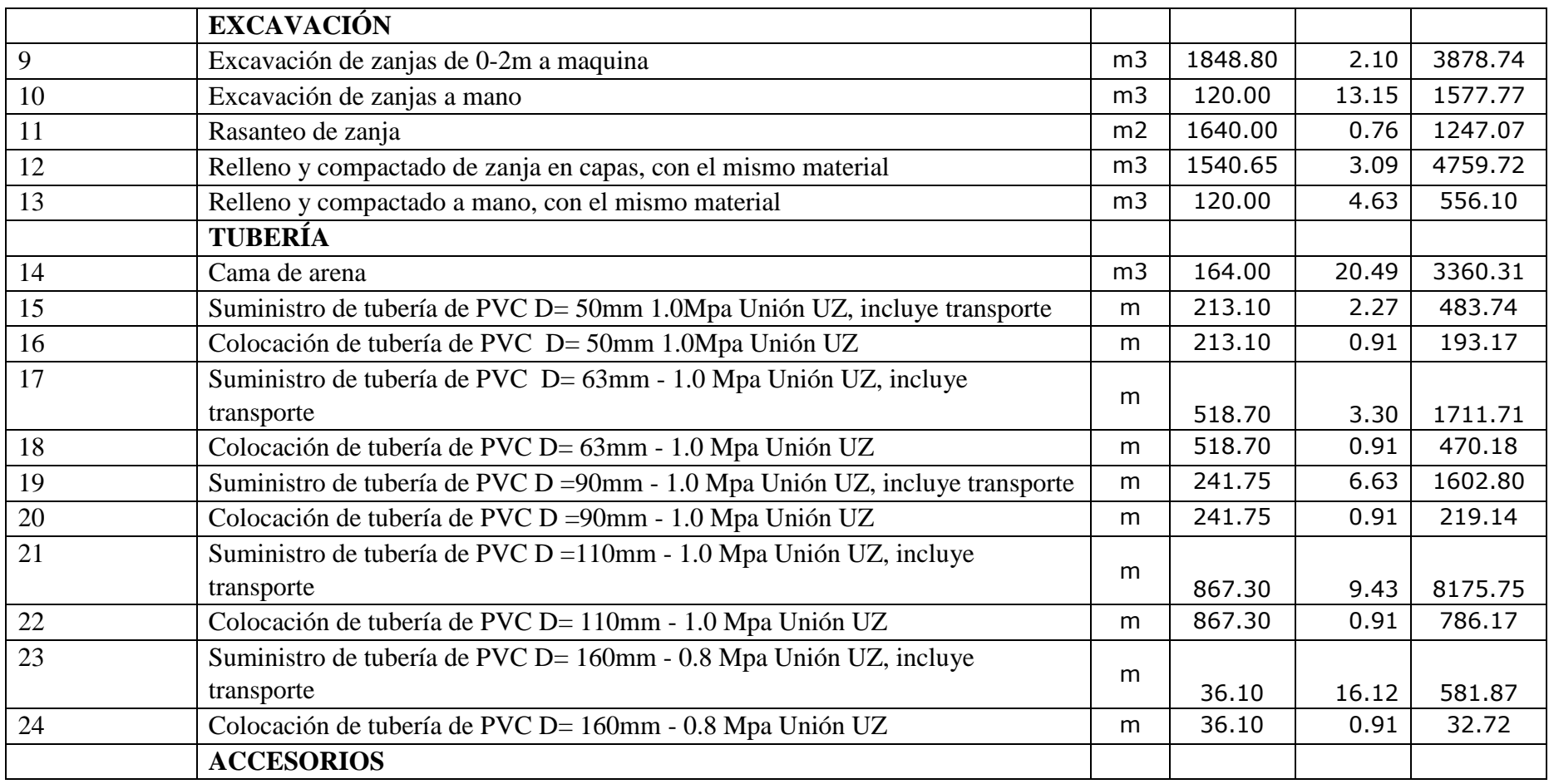

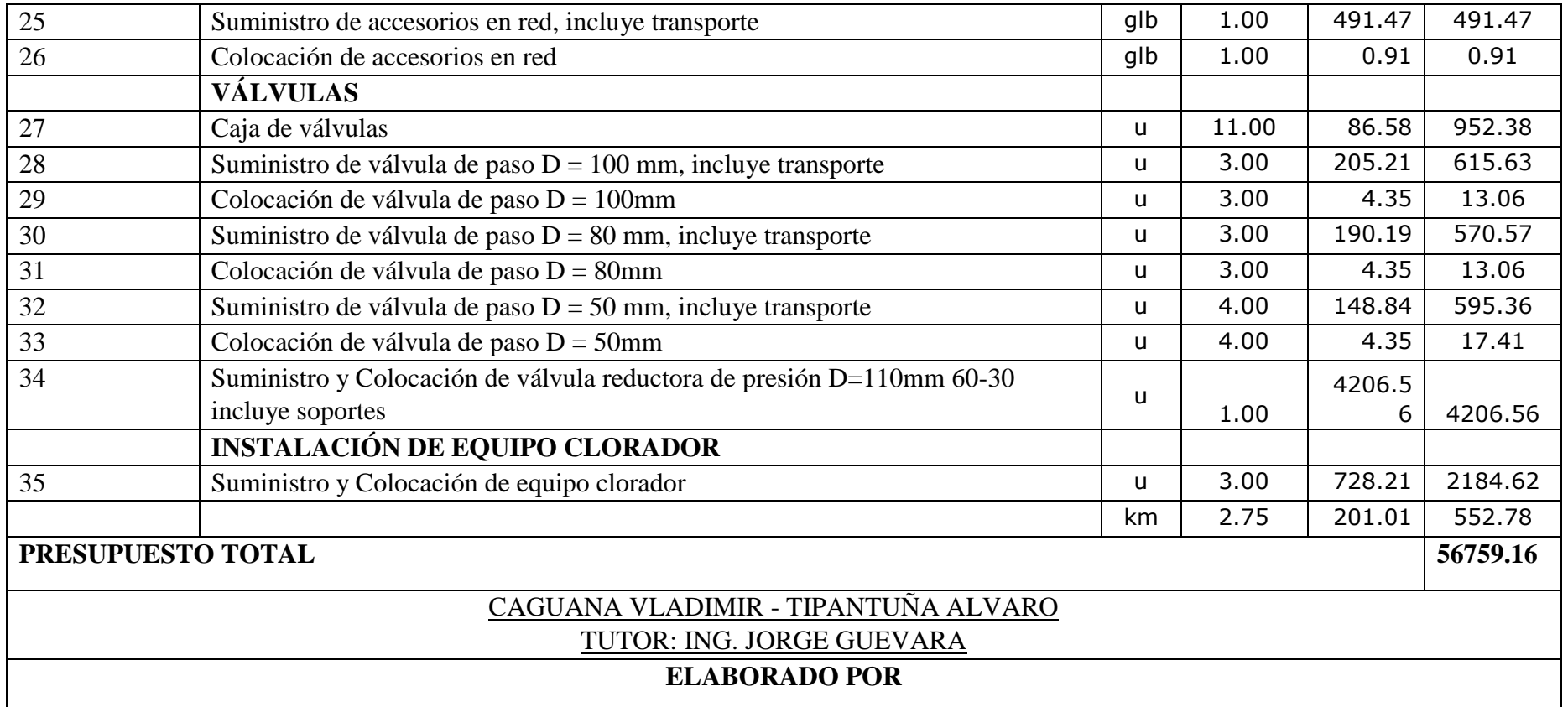

NOTA: Los precios no incluyen IVA.

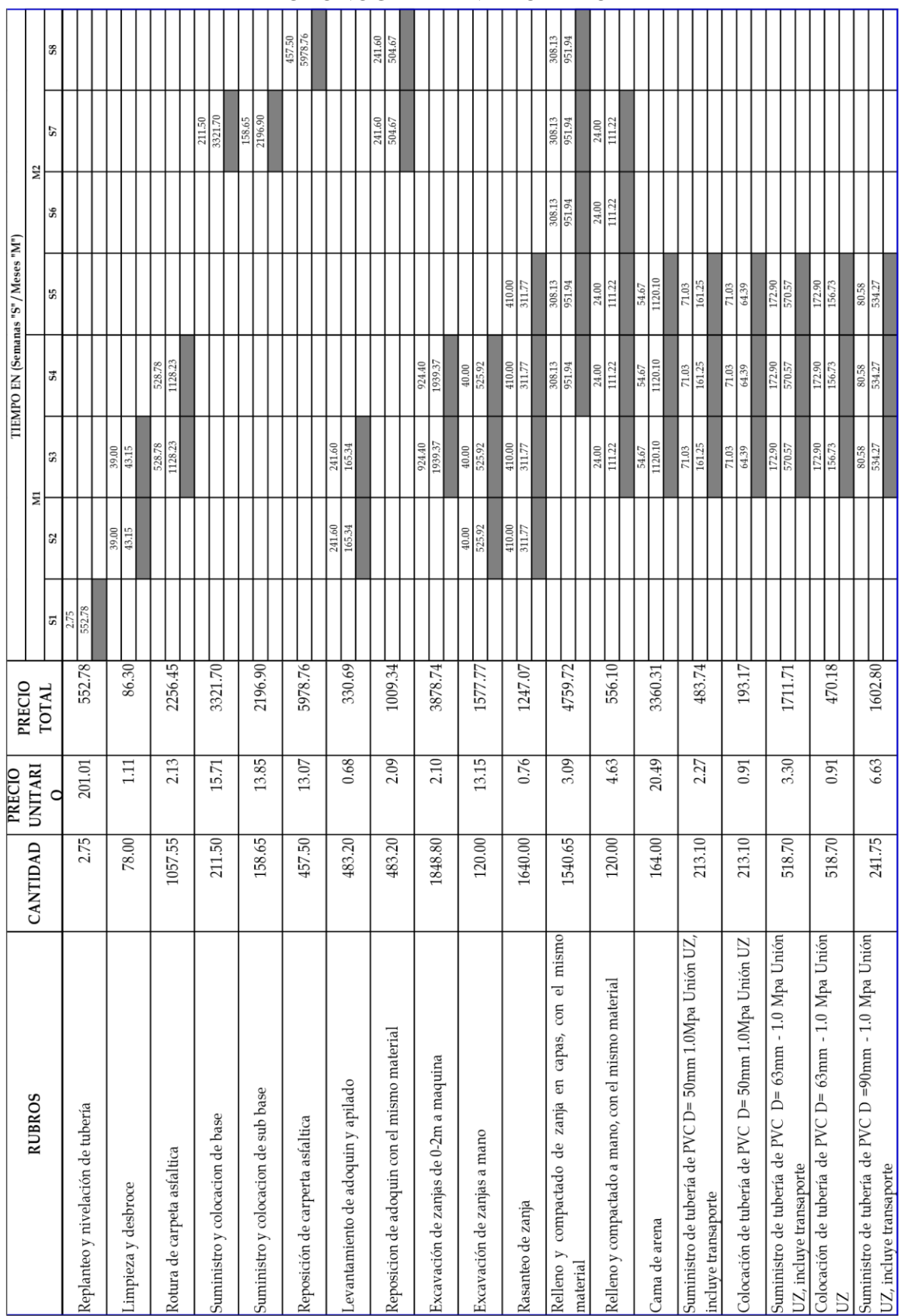

# CRONOGRAMA VALORADO

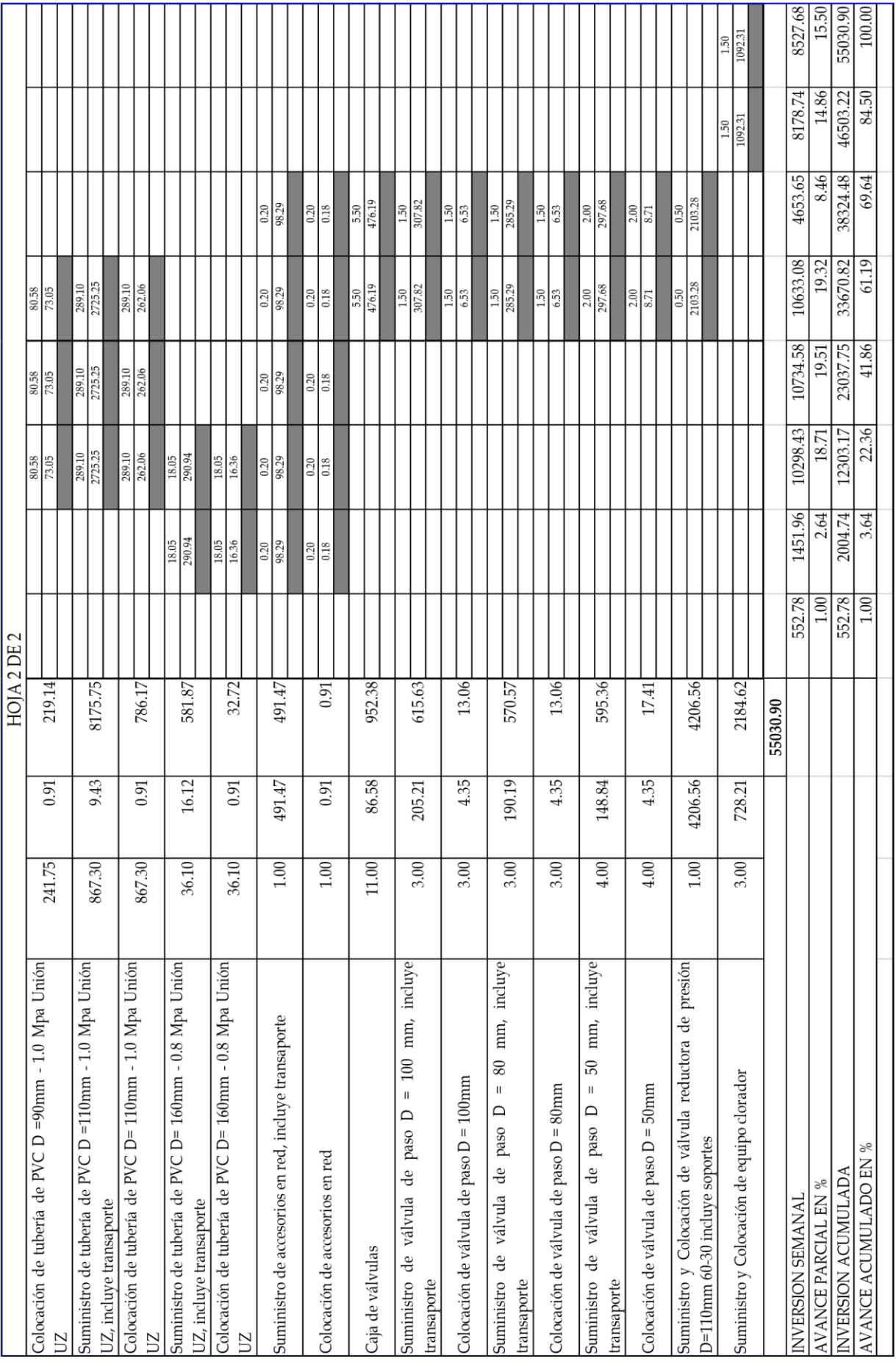

#### **3.5. MEDIDAS AMBIENTALES:**

Las medidas ambientales son un conjunto de medidas cautelares que tienen como objetivo conocer la situación actual de los componentes ambientales y que permiten minimizar aquellos efectos y actividades capaces de degradar el ambiente.

## **3.5.1. DIAGNÓSTICO AMBIENTAL**

La diagnosis Ambiental tiene por objetivo el conocimiento de la situación actual de los factores ambientales, socio – económicos y organizativos del lugar en estudio con el cual pretende ofrecer una primera panorámica sobre el estado ambiental así como la identificación de los puntos sobre los cuales será necesario actuar en el plan de Acción

Ambiental.

Para realizar un diagnóstico ambiental realizara la identificación, evaluación y se asignara valores de magnitud a los impactos procedentes de la ejecución del proyecto, finalmente se desarrollara un plan de manejo Ambiental que permita prevenir y/o mitigar los impactos producidos en la etapa de construcción así como de operación del proyecto. [garmendia]

# **3.5.2. METODOLOGÍA PARA LA IDENTIFICACIÓN DE IMPACTOS AMBIENTALES:**

Para determinar los impactos ambientales que generará al proyecto se ha decidido optar por el método de Leopold, el mismo que es de amplio uso y ampliamente aceptado para la evaluación ambiental.

Para la correcta identificación de los impactos ambientales, el diagnóstico debe cumplir con los siguientes requisitos:

- Considerar todos los factores ambientales que afecten de forma directa o indirecta el sitio donde estará ubicado el proyecto.
- Identificar aquellos impactos ambientales que puedan suscitarse a lo largo del desarrollo del proyecto.
- "Facilitar la elección de la mejor opción ambiental de la acción propuesta."

#### **3.5.2.1. Matriz Causa-Efecto de Leopold.**

Esta matriz es considerada como un esquema de control bidimensional en donde muestra las características individuales de un proyecto así como se identifican las categorías ambientales que podrían ser afectadas por el proyecto. En fin, es una lista de chequeo que esta detallada con información cualitativa y cuantitativa sobre la relación causa - efecto.

Para poder identificar la interacción, "se señala con una línea diagonal, indicando en la parte superior la magnitud (M) de la alteración del factor ambiental con un signo (+) o (-) según sea el impacto beneficioso o adverso y en la parte de importancia (I) de la alteración, ambas expresadas numéricamente y valoradas entre 1 y 10, calificando de 20 la máxima interacción posible y con 1 la mínima." [garmendia]

| <b>rapid Two Teo Magnitud C Importancia en un impacto ambiental.</b><br><b>MAGNITUD</b> |          |       | <b>IMPORTANCIA</b>                                               |            |                   |
|-----------------------------------------------------------------------------------------|----------|-------|------------------------------------------------------------------|------------|-------------------|
|                                                                                         |          |       | CALIFICACIÓN   INTENSIDAD   AFECTACIÓN   CALIFICACIÓN   DURACIÓN |            | <b>INFLUENCIA</b> |
| 1                                                                                       | Baja     | Baja  |                                                                  | Temporal   | Puntual           |
| $\overline{2}$                                                                          | Baja     | Media | $\overline{2}$                                                   | Media      | Puntual           |
| 3                                                                                       | Baja     | Alta  | 3                                                                | Permanente | Puntual           |
| $\overline{4}$                                                                          | Media    | Baja  | $\overline{4}$                                                   | Temporal   | Local             |
| 5                                                                                       | Media    | Media | 5                                                                | Media      | Local             |
| 6                                                                                       | Media    | Alta  | 6                                                                | Permanente | Local             |
| $\overline{7}$                                                                          | Alta     | Baja  | 7                                                                | Temporal   | Regional          |
| 8                                                                                       | Alta     | Media | 8                                                                | Media      | Regional          |
| 9                                                                                       | Alta     | Alta  | 9                                                                | Permanente | Regional          |
| 10                                                                                      | Muy alta | Alta  | 10                                                               | Permanente | Nacional          |

**Tabla N.- 15:** Magnitud e Importancia en un impacto ambiental.

**Fuente:** Curso de Evaluación de Impactos Ambientales y Auditoria. Faustos F. (2013)

A continuación para poder generar la matriz, se requiere considerar todos aquellos factores ambientales de importancia (filas), trazando una diagonal en la cuadricula correspondiente a la columna (acción) y fila (factor) considerados.

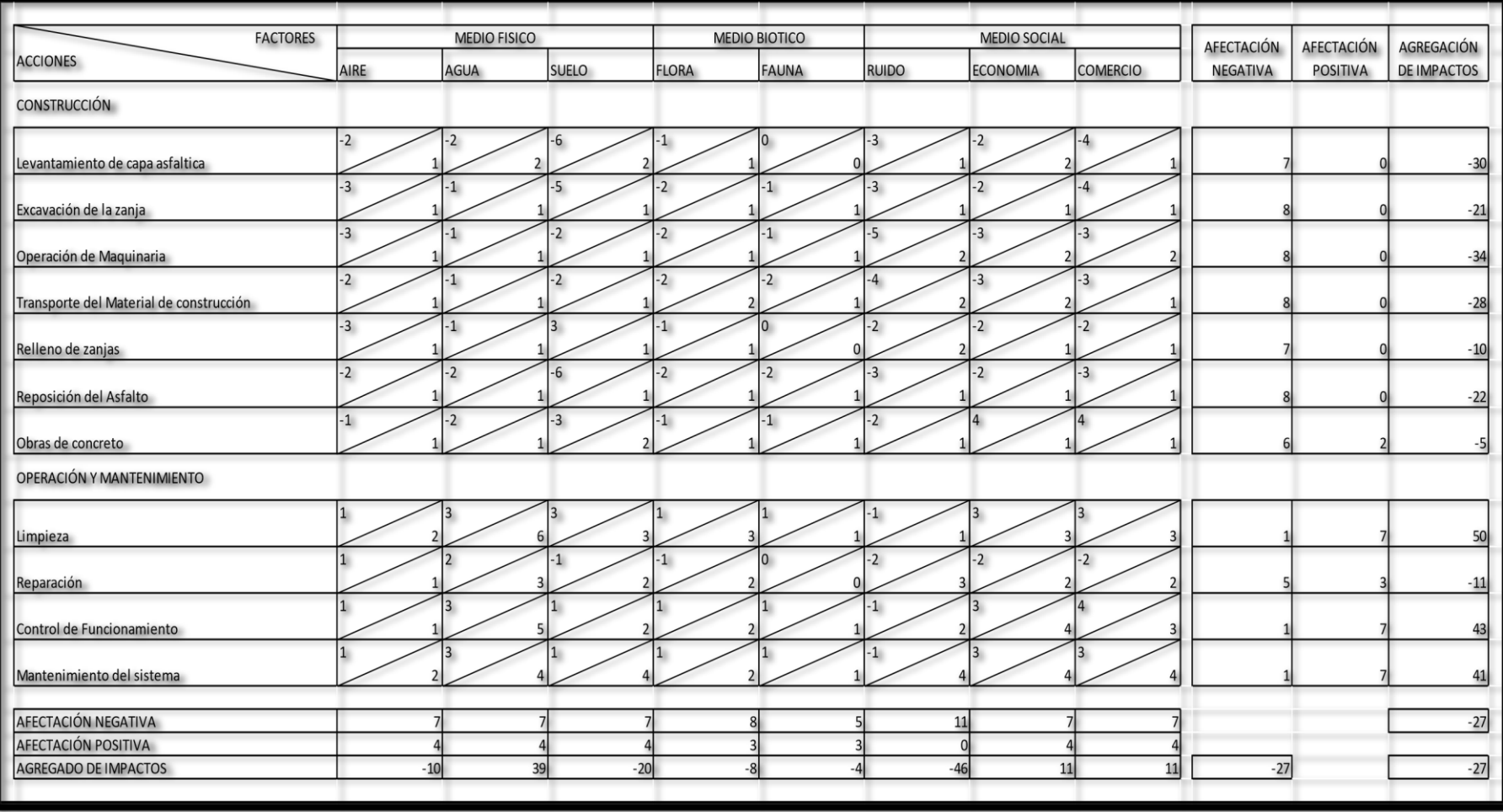

**Tabla N.- 16:** Matriz de Leopold para la determinación del impacto ambiental.

**Realizado por:** Caguana Vladimir – Tipantuña Alvaro

## **3.5.3. ANÁLISIS DE IMPACTOS**

Como en toda todo proyecto, la fase de construcción es la etapa en donde más daño causamos al medio ambiente, en donde todos los factores están conectados ya que el sitio de desarrollo está en el centro de la Parroquia y se entiende que afectara temporalmente a la comunidad y por ende a sus actividades, caso contrario a la operación y mantenimiento en donde las actividades a realizarse van a estar contribuyendo de manera positiva al proyecto así como a la gente beneficiada.

#### **RESULTADOS:**

**Tabla N.- 17:** Total de impactos positivos y negativas según la Matriz de Leopold.

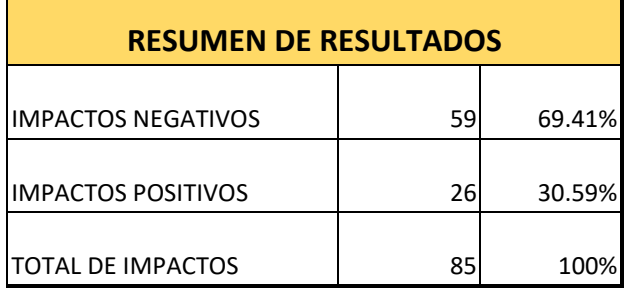

**Realizado por:** Caguana Vladimir – Tipantuña Alvaro

# **3.5.3.1. EVALUACIÓN DE LEOPOLD**

Según los resultados t de acuerdo a la matriz de leopold, tenemos un valor de impactos del (-27), valor el cual nos permite ubicar el valor en los rangos siguientes.

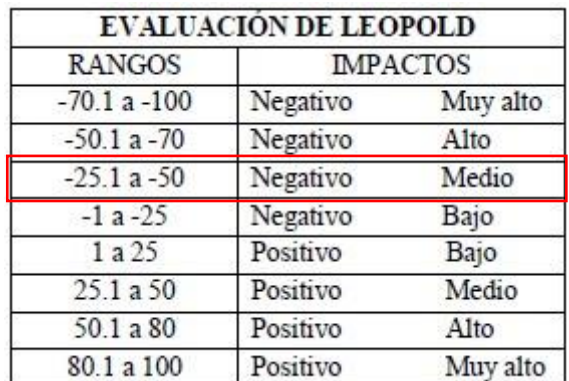

## **TABLA DE EVALUACIÓN DE LEOPOLD**

Fuente: Curso de Evaluación de Impactos Ambientales y Auditoria. Faustos F. (2013) Como podemos observar, el rango perteneciente se encuentra entre -25.1 a -50, por lo tanto, el impacto que va a surgir con la ejecución del proyecto en la Parroquia Pasa será

#### MEDIO.

#### **3.5.4. PLAN DE MANEJO AMBIENTAL**

El presente Plan de Manejo Ambiental describe detalladamente las actividades orientadas a prevenir, mitigar o corregir los impactos y efectos ambientales que serán generados por el desarrollo del proyecto **"DISEÑO DE LA RED DE DISTRIBUCIÓN PRINCIPAL DE AGUA POTABLE PARA LA PARROQUIA PASA DEL CANTÓN AMBATO, PROVINCIA DE TUNGURAHUA-ECUADOR"**.

Este proyecto está enfocado con el principal recurso hídrico que es el agua y que será distribuida de manera técnica a la Parroquia Pasa del Cantón Ambato, el mismo tendrá interacción directa con los siguientes factores:

#### **3.5.4.1. RECURSO AGUA.**

Se refiera a los aspectos que relaciones al agua superficial, en este caso, proveniente de un "ojo de agua" el cual si tendrá un cambio positivo en el desarrollo del proyecto ya que cambiaremos el tipo de tubería de asbesto cemento a tubería de PVC, por otro lado es susceptible a alteraciones en su composición que puede afectar a la salud de la comunidad que lo consume.

## **MEDIDAS DE MITIGACIÓN.**

La medida más óptima para este riesgo es la desinfección del agua desde su almacenamiento con el uso de cloración o de otro tipo de mantenimiento así como la protección para que en estos almacenamiento no se concentre algas, basura o peor aún algún tipo de sustancia que contamine al agua.

#### **3.5.4.2. RECURSO AIRE.**

Está vinculado con todas las actividades que puedan afectar al aire como CO2 provenientes de la combustión de la maquinaria pesada así como el polvo generado por las mismas.

#### **MEDIDAS DE MITIGACIÓN.**

Estas medidas pueden ser controladas con chequeo de la maquinaria para que los gases producidos no sean visibles ni tan perjudiciales para el ambiente, así como un tanquero para poder controlar el polvo producido por la circulación de volquetas o excavadoras.

## **3.5.4.3. RECURSO SUELO.**

Este recurso puede ser afectado de por la remoción del suelo para poder enterrar la tubería, en este proceso el suelo pierde su propiedad de compactación además como la erosión que puede producirse por estar en contacto con el ambiente.

## **MEDIDAS DE MITIGACIÓN.**

La manera correcta de manejar este aspecto es no permitir la circulación de vehículo o de personal ajeno a la construcción para evitar el deslizamiento de material y el atraso de la obra en general.

## **3.5.4.4. RECURSO FLORA Y FAUNA.**

Son los recursos presentes en el sector a desarrollarse en donde pueden estar afectador por las actividades ya que desde el almacenamiento hasta la última vivienda beneficiada existe una longitud de 2 kilómetros y en este trayecto se encuentran una amplia variedad de plantas y los animales domésticos propios del sector.

## **MEDIDAS DE MITIGACIÓN.**

Ser conscientes del efecto que causamos en el ambiente y sobre todo a los animales y el entorno en el que se está trabajando, procurando no invadir espacios en los que no se debe desalojar material de construcción o peor aún lugares en donde habiten los animales.

# **3.6 ESPECIFICACIONES TÉCNICAS**

## **REPLANTEO Y NIVELACIÓN DE TUBERÍA**

#### **Definición.**

Replanteo es la ubicación de un proyecto en el terreno, en base a las indicaciones de los planos respectivos, como paso previo a la construcción.

#### **Especificaciones.**

Todos los trabajos de replanteo deben ser realizados con aparatos de precisión, tales como teodolitos, niveles, cintas métricas, etc., y por personal técnico capacitado y experimentado. Se deberá colocar mojones de hormigón perfectamente identificados con la cota y abscisa correspondiente y su número estará de acuerdo a la magnitud de la obra y necesidad de trabajo.

#### **Medición y pago.**

El replanteo tendrá un valor de acuerdo al desglose del precio unitario en kilómetros

## **Conceptos de trabajo.**

REPLANTEO Y NIVELACIÓN (CONDUCCIONES; EJES DE PROYECTO) Km.

## **LIMPIEZA Y DESBROCE**

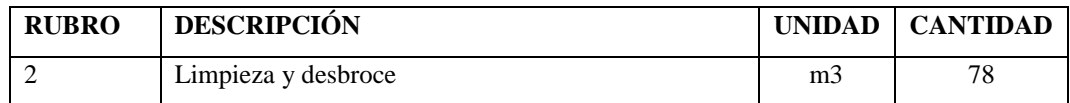

## **Definición.**

Se denominará limpieza y desalojo de materiales al conjunto de trabajos que deberán realizar el constructor para que los lugares que rodean las obras muestren un aspecto de orden y de limpieza satisfactoria.

## **Especificaciones.**

Previamente a este trabajo, todas las obras componentes del proyecto deberán estar totalmente terminadas

El constructor deberá retirar de los sitios ocupados aledaños a las obras, las basuras o desperdicios, los materiales sobrantes y todos los objetos de su propiedad o que hayan sido usados por él durante la ejecución de los trabajos y depositarlos en los bancos de desperdicio señalados por el proyecto y/o las órdenes del Ingeniero supervisor de la obra.

En este caso de que el constructor no ejecute estos trabajos, el Ingeniero supervisor podrá ordenar este desalojo y limpieza a expensas del constructor de la obra, deduciendo el importante de los gastos, de los saldos que el constructor tenga a su favor en las liquidaciones.

## **Medición y pago.**

La limpieza y desalojo de materiales será por cuenta del constructor, excepto el desalojo de material sobrante de excavaciones que se pagarán de acuerdo al contrato.

La medida será el número de metros cúbicos de material desalojado desde la construcción hasta el lugar escogido por el Contratista, de acuerdo a las disposiciones Municipales, de cuyo cumplimiento será responsable.

El pago se hará de acuerdo con lo anterior, advirtiéndose que en el precio unitario debe incluirse el costo de carga y descarga de los sobrantes.

## **Conceptos de trabajo.**

LIMPIEZA Y DESALOJO DE MATERIALES m3.

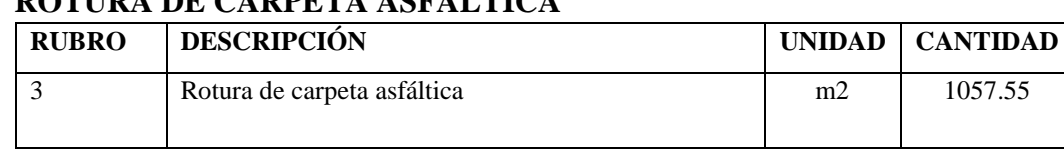

# **ROTURA DE CADDETA ASEÁLTICA**

## **Definición.**

Se entenderá por rotura de elementos a la operación de romper y remover los mismos en los lugares donde hubiere necesidad de ello previamente a la excavación de zanjas para la instalación de tuberías de agua.

#### **Especificaciones.**

Cuando el material resultante de la rotura pueda ser utilizado posteriormente en la reconstrucción de las mismas, deberá ser dispuesto de forma tal que no interfiera con la prosecución de los trabajos de construcción; en caso contrario deberá ser retirado hasta el banco de desperdicio que señalen el proyecto y/o el Ingeniero Fiscalizador.

Los trabajos de reposición de pavimentos asfálticos de las clases que se determinen, estarán de acuerdo a las características de los asfaltos removidos en las vías para la apertura de las zanjas necesarias para la instalación de tuberías o estructuras necesarias inherentes a estas obras, y se sujetarán a las especificaciones generales para construcción de caminos y puentes vigentes del Ministerio de Obras Públicas.

MOP-001-F 2000.

#### **Forma de pago.**

La rotura de cualquier elemento indicado en los Conceptos de trabajo será medida en metros cuadrados (m2) con aproximación de dos decimales.

#### **Conceptos de trabajo.**

ROTURA DE PAVIMENTO. m2.

Nota: La reposición de igual manera se medirá en metros cuadrados con dos decimales de aproximación.

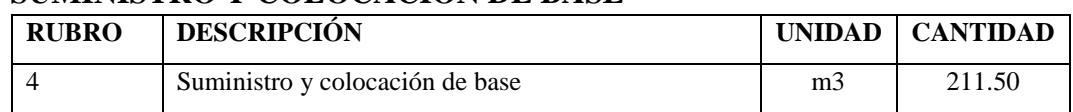

## **SUMINISTRO Y COLOCACIÓN DE BASE**

**Definición.** 

Son todos aquellos trabajos de tendido, colocación y compactación de la misma y su granulometría debe estar acorde con las especificaciones técnicas para estos materiales (NORMAS MTOP).

#### **Especificaciones.**

NNEl Fiscalizador podrá autorizar la colocación del material requerido, en montones formados por volquetes, pero en este caso el material deberá ser esparcido en una franja a un costado de la vía, desde la cual se procederá a su regado a todo lo ancho y en un espesor uniforme, mientras se realiza la hidratación. El material no deberá ser movilizado repetidas veces por las motoniveladoras, de uno a otro costado, para evitar la segregación; se procurará más bien que el regado y conformación sean completados con el menor movimiento posible del agregado, hasta obtener una superficie lisa y uniforme de acuerdo a las alineaciones, pendientes y secciones transversales requeridas.

En la construcción de la capa de base, y a partir de la distribución o regado de los agregados, hasta la terminación de la compactación, el tránsito vehicular extraño a la obra estará terminantemente prohibido, y la circulación de los equipos de construcción será dirigida uniformemente sobre las capas tendidas y regulada a una velocidad máxima de 30 Km/h, a fin de evitar la segregación y daños en la conformación del material.

Cuando se efectúe la mezcla y tendido del material en la vía utilizando motoniveladoras, se deberá cuidar que no se corte el material de la subrasante ni se arrastre material de las cunetas para no contaminar los agregados con suelos o materiales no aceptables.

Cuando sea necesario construir la base completa en más de una capa, el espesor de cada capa será aproximadamente igual, y se emplearán para cada una de ellas los procedimientos aquí descritos hasta su compactación final.

Inmediatamente después de completarse el tendido y conformación de cada capa de e o base, el material deberá compactarse por medio de rodillos lisos de 8 a 12 toneladas.

El proceso de compactación será uniforme para el ancho total de la calzada, iniciándose en los costados de la vía y avanzando hacia el eje central, traslapando en cada pasada de los rodillos la mitad del ancho de la pasada inmediata anterior. Durante este rodillado, se continuará humedeciendo y emparejando el material en todo lo que sea necesario, hasta lograr la compactación total especificada en toda la profundidad de la capa y la conformación de la superficie a todos sus requerimientos contractuales. Al completar la compactación, el Contratista notificará al Fiscalizador para la comprobación de todas las exigencias contractuales. El Fiscalizador procederá a efectuar los ensayos de densidad apropiados y comprobará las pendientes, alineaciones y sección transversal, antes de manifestar su aprobación o reparos.

El porcentaje de compactación mínimo para continuar con los trabajos será del 95%, y para la medición se utilizará equipo nuclear debidamente calibrado. En caso de no cumplir con este parámetro el contratista con autorización de la Fiscalización optará por los correctivos necesarios para cumplir con la compactación.

#### **Forma de pago.**

La cantidad a pagarse por la construcción de una base de agregados, será el número de metros cúbicos efectivamente ejecutados y aceptados por el Fiscalizador medidos en sitio después de la compactación

#### **Conceptos de trabajo.**

SUMINISTRO TENDIDO Y COMPACTACIÓN DE BASE m3.

## **SUMINISTRO Y COLOCACIÓN DE SUB BASE**

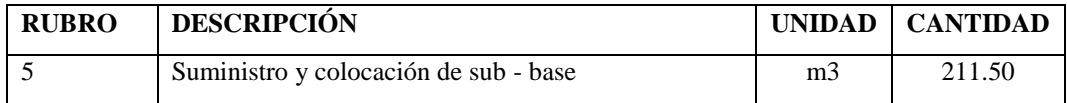

#### **Definición.**

Consiste en el suministro, colocación y compactación de material de sub-base granular aprobado sobre una superficie preparada, en una o varias capas, de conformidad con los alineamientos, pendientes y dimensiones indicados en los planos del proyecto o establecidos por el Supervisor. Asimismo, se usará en los accesos indicados en los planos del Proyecto.

Las consideraciones ambientales están referidas a la protección del medio ambiente durante el suministro, colocación y compactación de material de subbase granular.

(NORMAS MTOP).

## **Especificaciones.**

NNEl Fiscalizador podrá autorizar la colocación del material requerido, en montones formados por volquetes, pero en este caso el material deberá ser esparcido en una franja a un costado de la vía, desde la cual se procederá a su regado a todo lo ancho y en un espesor uniforme, mientras se realiza la hidratación. El material no deberá ser movilizado repetidas veces por las motoniveladoras, de uno a otro costado, para evitar la segregación; se procurará más bien que el regado y conformación sean completados con el menor movimiento posible del agregado, hasta obtener una superficie lisa y uniforme de acuerdo a las alineaciones, pendientes y secciones transversales requeridas.

En la construcción de la capa de sub-base, y a partir de la distribución o regado de los agregados, hasta la terminación de la compactación, el tránsito vehicular extraño a la obra estará terminantemente prohibido, y la circulación de los equipos de construcción será dirigida uniformemente sobre las capas tendidas y regulada a una velocidad máxima de 30 Km/h, a fin de evitar la segregación y daños en la conformación del material.

Cuando se efectúe la mezcla y tendido del material en la vía utilizando motoniveladoras, se deberá cuidar que no se corte el material de la base ni se arrastre material de las cunetas para no contaminar los agregados con suelos o materiales no aceptables.

Cuando sea necesario construir la base completa en más de una capa, el espesor de cada capa será aproximadamente igual, y se emplearán para cada una de ellas los procedimientos aquí descritos hasta su compactación final.

Inmediatamente después de completarse el tendido y conformación de cada capa de sub-base, el material deberá compactarse por medio de rodillos lisos de 8 a 12 toneladas.
El proceso de compactación será uniforme para el ancho total de la calzada, iniciándose en los costados de la vía y avanzando hacia el eje central, traslapando en cada pasada de los rodillos la mitad del ancho de la pasada inmediata anterior. Durante este rodillado, se continuará humedeciendo y emparejando el material en todo lo que sea necesario, hasta lograr la compactación total especificada en toda la profundidad de la capa y la conformación de la superficie a todos sus requerimientos contractuales. Al completar la compactación, el Contratista notificará al Fiscalizador para la comprobación de todas las exigencias contractuales. El Fiscalizador procederá a efectuar los ensayos de densidad apropiados y comprobará las pendientes, alineaciones y sección transversal, antes de manifestar su aprobación o reparos.

El porcentaje de compactación mínimo para continuar con los trabajos será del 95%, y para la medición se utilizará equipo nuclear debidamente calibrado. En caso de no cumplir con este parámetro el contratista con autorización de la Fiscalización optará por los correctivos necesarios para cumplir con la compactación.

#### **Forma de pago.**

La cantidad a pagarse por la construcción de una sub base de agregados, será el número de metros cúbicos efectivamente ejecutados y aceptados por el Fiscalizador medidos en sitio después de la compactación

#### **Conceptos de trabajo.**

SUMINISTRO TENDIDO Y COMPACTACIÓN DE BASE m3.

# **REPOSICIÓN DE CARPETA ASFÁLTICA**

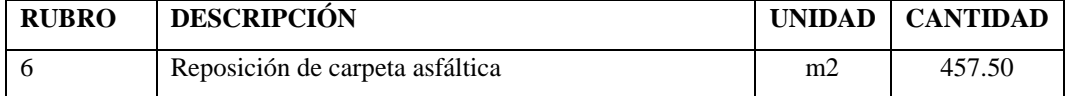

#### **Definición.**

Se entenderá por reposición, la operación de construir el elemento que hubiere sido removida en la apertura de las zanjas. Este elemento reconstruido deberá ser de materiales de características similares a las originales.

#### **Especificaciones.**

Cuando el material resultante de la rotura pueda ser utilizado posteriormente en la reconstrucción de las mismas, deberá ser dispuesto de forma tal que no interfiera con la prosecución de los trabajos de construcción; en caso contrario deberá ser retirado hasta el banco de desperdicio que señalen el proyecto y/o el Ingeniero Fiscalizador.

Los trabajos de reposición de pavimentos asfálticos de las clases que se determinen, estarán de acuerdo a las características de los asfaltos removidos en las vías para la apertura de las zanjas necesarias para la instalación de tuberías o estructuras necesarias inherentes a estas obras, y se sujetarán a las especificaciones generales para construcción de caminos y puentes vigentes del Ministerio de Obras Públicas. MOP001-F 2000.

#### **Forma de pago.**

La rotura de cualquier elemento indicado en los Conceptos de trabajo será medida en metros cuadrados (m2) con aproximación de dos decimales.

#### **Conceptos de trabajo.**

CARPETA ASFALTICA m2.

#### **LEVANTAMIENTO DE ADOQUIN Y APILADO**

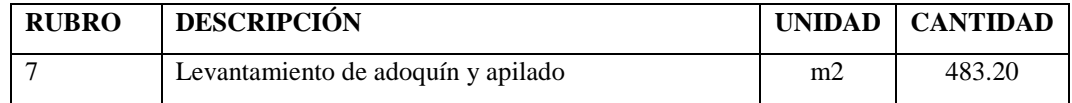

#### **Definición.**

Se entenderá por levantamiento, la operación de retirar el adoquín que fuese necesario para la apertura de las zanjas que se colocaran posteriormente después de terminado el trabajo. Este elemento reconstruido deberá ser de materiales de características similares a las originales si hubiesen roturas en el proceso de almacenado del mismo. **Especificaciones.** 

Los adoquines serán fabricados usando una máquina estática para la fabricación de bloques, que disponga de compactación por presión y vibratoria, se dispondrá en obra de rodillos lisos tándem de 6 a 10 toneladas o rodillos vibratorios de energía de compactación equivalente.

**Ensayos y tolerancia.-** El contratista deberá suministrar al Fiscalizador, por los menos con 30 días de anticipación, muestras representativas de los adoquines fabricados a fin de realizar los ensayos de calidad en atención a las normas 1484 y 1485 del INEN.

La granulometría se comprobará mediante el ensayo INEN 696 (ASHTO T-11 y T27).

Una vez asentados los adoquines y terminado el relleno de las juntas, la superficie deberá presentar uniformidad y regularidad y cumplir con las pendientes alineaciones y anchos especificados. El Fiscalizador efectuará las comprobaciones mediante nivelación y utilizando una regla de 3m. De longitud, que será colocada transversal y longitudinalmente de acuerdo con las cotas y perfiles constantes en los planos. La separación máxima tolerable entre la regla y la superficie será de 1 cm.

Las irregularidades mayores que las tolerancias admitidas deberán ser corregidas levantando los adoquines en la sección afectada nivelando la capa de asiento o cambiando los adoquines a satisfacción del Fiscalizador, y a costo del contratista.

#### **Forma de pago.**

Las cantidades a pagarse por la construcción de la superficie adoquinada serán los m<sup>2</sup> debidamente ejecutados y aceptados por el Fiscalizador medidos por la proyección de la superficie en un plano horizontal.

No se medirán para el pago las cajas de revisión, sumideros, pozos u otros elementos que se hallen incluidos en la calzada.

No serán medidos para el pago los materiales utilizados para la capa de asiento ni para el emporado, los cuales se considerarán dentro del precio del adoquinado.

Las cantidades determinadas de acuerdo al numeral anterior serán pagadas a los precios que constan en el contrato.

#### **Conceptos de trabajo.**

#### LEVANTAMIENTO DE ADOQUÍN Y APILADO m2.

# **REPOSICIÓN DE ADOQUÍN CON EL MISMO MATERIAL**

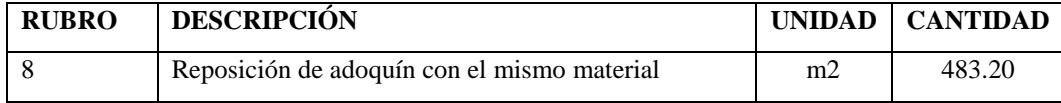

#### **Definición.**

Se entenderá por reposición, la operación de colocar el adoquín que fuese necesario para la cobertura de las zanjas. Este elemento reconstruido deberá ser de materiales de características similares a las originales si hubiesen roturas en el proceso de almacenado del mismo.

#### **Especificaciones.**

La superficie de apoyo debe hallarse conformada de acuerdo con lo estipulado en los documentos contractuales y estas especificaciones. Antes de iniciar la colocación de la capa de asiento, deberá ser humedecida uniformemente.

Luego, se colocará una capa de arena de aproximadamente 5 cm. de espesor en toda la superficie que recibirá el adoquín. Sobre esta capa se asentarán los bloques maestros para continuar, en base a ellos, la colocación del resto de adoquines nivelados y alineados utilizando hilos guías que se colocarán en sentido longitudinal y transversal. La penetración y fijado preliminar del adoquín se conseguirá mediante un pisón de madera con el cual se acomodarán y nivelarán los adoquines.

Todos los espacios mayores al 25% del área de un adoquín deberán ser ocupados por fracciones cortadas; las áreas inferiores al 25% podrán ser rellenadas con hormigón de 300 Kg/cm<sup>2</sup> de resistencia a la rotura por compresión como mínimo, y su superficie será tratada con la misma textura del adoquín de piedra o de hormigón.

Una vez completada la colocación de los adoquines y rellenado de las juntas, se procederá a la fijación y asentamiento mediante el uso de rodillos lisos tándem de 6 a 8 toneladas. Finalmente, se barrerá el exceso del agregado fino.

No se aceptarán remates en forma de recuadros de hormigón alrededor de las tapas de los pozos. El adoquín deberá ser recortado y se colocará en forma circular alrededor del cerco de la tapa del pozo manteniendo máximo una distancia de 20 cm entre adoquín y cerco, el espacio que queda será rematado con hormigón de 210 Kg/cm2

#### **Forma de pago.**

Las cantidades a pagarse por la construcción de la superficie adoquinada serán los m<sup>2</sup> debidamente ejecutados y aceptados por el Fiscalizador medidos por la proyección de la superficie en un plano horizontal.

No se medirán para el pago las cajas de revisión, sumideros, pozos u otros elementos que se hallen incluidos en la calzada.

No serán medidos para el pago los materiales utilizados para la capa de asiento ni para el emporado, los cuales se considerarán dentro del precio del adoquinado.

Las cantidades determinadas de acuerdo al numeral anterior serán pagadas a los precios que constan en el contrato.

#### **Conceptos de trabajo.**

REPOSICIÓN DE ADOQUÍN CON EL MISMO MATERIAL m2.

#### **EXCAVACIÓN DE ZANJAS DE 0-2M A MAQUINA**

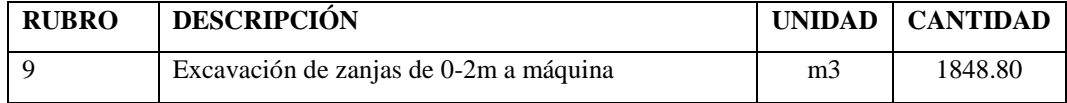

**Definición.** 

Se entiende por excavaciones en general, el remover y quitar la tierra u otros materiales con el fin de conformar espacios para alojar mamposterías, canales y drenes, elementos estructurales, alojar las tuberías y colectores; incluyendo las operaciones necesarias para: compactar o limpiar el replantillo y los taludes, el retiro del material producto de las excavaciones, y conservar las mismas por el tiempo que se requiera hasta culminar satisfactoriamente la actividad planificada.

#### **Especificaciones.**

Antes de iniciar la excavación a máquina se deberá realizar los SONDEOS en los sitios que se tenga infraestructura de agua, alcantarillado, teléfonos y energía eléctrica, la excavación será efectuada de acuerdo con los datos señalados en los planos, en cuanto a alineaciones pendientes y niveles, excepto cuando se encuentren inconvenientes imprevistos en cuyo caso, aquellos pueden ser modificados de conformidad con el criterio técnico del Ingeniero Fiscalizador.

El fondo de la zanja será lo suficientemente ancho para permitir el trabajo de los obreros y para ejecutar un buen relleno. En ningún caso, el ancho interior de la zanja será menor que el diámetro exterior del tubo más 0.50 m, sin entibados: con entubamiento se considerará un ancho de la zanja no mayor que el diámetro exterior del tubo más 0.80 m., la profundidad mínima para zanjas de alcantarillado y agua potable será 1.20 m más el diámetro exterior del tubo.

En ningún caso se excavará, tan profundo que la tierra de base de los tubos sea aflojada o removida.

Las excavaciones deberán ser afinadas de tal forma que cualquier punto de las paredes no difiera en más de 5 cm. de la sección del proyecto, cuidándose de que esta desviación no se haga en forma sistemática.

La ejecución de los últimos 10 cm. de la excavación se deberá efectuar con la menor anticipación posible a la colocación de la tubería o fundición del elemento estructural. Si por exceso de tiempo transcurrido entre la conformación final de la zanja y el tendido de las tuberías, se requiere un nuevo trabajo antes de tender la tubería, éste será por cuenta de Constructor.

Se debe vigilar que desde el momento en que se inicie la excavación, hasta que termine el relleno de la misma, incluyendo la instalación y prueba de la tubería, no transcurra un lapso mayor de siete días calendario, salvo en las condiciones especiales que serán absueltas por el Ingeniero Fiscalizador.

Cuando a juicio del Ingeniero Fiscalizador, el terreno que constituya el fondo de las zanjas sea poco resistente o inestable, se procederá a realizar sobre excavación hasta encontrar terreno conveniente; este material inaceptable se desalojará, y se procederá a reponer hasta el nivel de diseño, con tierra buena, replantillo de grava, piedra triturada o cualquier otro material que a juicio del Ingeniero Fiscalizador sea conveniente.

Si los materiales de fundación natural son aflojados y alterados por culpa del constructor, más de lo indicado en los planos, dicho material será removido, reemplazado, compactado, usando un material conveniente aprobado por el Ingeniero Fiscalizador, y a costo del contratista.

Cuando los bordes superiores de excavación de las zanjas estén en pavimentos, los cortes deberán ser lo más rectos y regulares posibles.

#### Excavación a máquina en tierra

Se entenderá por excavación a máquina de zanjas la que se realice según el proyecto para la fundición de elementos estructurales, alojar la tubería o colectores, incluyendo las operaciones necesarias para compactar, limpiar el replantillo y taludes de las mismas, la remoción del material producto de las excavaciones y conservación de las excavaciones por el tiempo que se requiera hasta una satisfactoria colocación de la tubería.

Excavación a máquina en tierra, comprenderá la remoción de todo tipo de material (sin clasificar) no incluido en las definiciones de roca, conglomerado y fango.

Excavación a máquina en conglomerado y roca.

Se entenderá por excavación a máquina en conglomerado y roca, el trabajo de romper y desalojar con máquina fuera de la zanja los materiales mencionados.

Se entenderá por conglomerado la mezcla natural formada de un esqueleto mineral de áridos de diferente Granulometría y un ligante, dotada de características de resistencia y cohesión, con la presencia de bloques rocosos cuya dimensión se encuentre entre 5 cm y 60 cm.

Se entenderá por roca todo material mineral sólido que se encuentre en estado natural en grandes masas o fragmentos con un volumen mayor de 200 dm3 y, que requieren el uso de explosivos y/o equipo especial para su excavación y desalojo.

Cuando haya que extraer de la zanja fragmentos de rocas o de mamposterías, que en sitio formen parte de macizos que no tengan que ser extraídos totalmente para erigir las estructuras, los pedazos que se excaven dentro de los límites presumidos, serán considerados como roca, aunque su volumen sea menor de 200 dm3.

Cuando el fondo de la excavación, o plano de fundación tenga roca, se sobre excavará una altura conveniente y se colocará replantillo adecuado de conformidad con el criterio del Ingeniero Fiscalizador.

Excavación a máquina con presencia de agua (en fango)

La realización de excavación a máquina de zanjas, con presencia de agua, puede ocasionarse por la aparición de aguas provenientes por diversas causas.

Como el agua dificulta el trabajo, disminuye la seguridad de personas y de la obra misma, es necesario tomar las debidas precauciones y protecciones.

Los métodos y formas de eliminar el agua de las excavaciones, pueden ser tabla estacados, ataguías, bombeo, drenaje, cunetas y otros.

En los lugares sujetos a inundaciones de aguas lluvias se debe limitar efectuar excavaciones en tiempo lluvioso. Todas las excavaciones no deberán tener agua antes de colocar las tuberías y colectores, bajo ningún concepto se colocarán bajo agua.

Las zanjas se mantendrán secas hasta que las tuberías hayan sido completamente acoplados y en ese estado se conservarán por lo menos seis horas después de colocado el mortero y hormigón.

#### **Forma de pago.**

La excavación sea a mano o a máquina se medirá en metros cúbicos (m3) con aproximación a la décima, determinándose los volúmenes en la obra según el proyecto y las disposiciones del Fiscalizador. No se considerarán las excavaciones hechas fuera del proyecto sin la autorización debida, ni la remoción de derrumbes originados por causas imputables al Constructor.

El pago se realizará por el volumen realmente excavado, calculado por franjas en los rangos determinados en esta especificación, más no calculado por la altura total excavada

Se tomarán en cuenta las sobre excavaciones cuando estas sean debidamente aprobadas por el Ingeniero Fiscalizador.

#### **Conceptos de trabajo.**

EXCAVACIÓN ZANJA A MAQUINA H=0.00-2.0m (EN TIERRA) m3.

#### **EXCAVACIÓN DE ZANJAS A MANO**

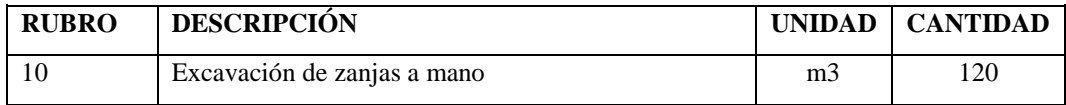

### **Definición.**

Se entiende por excavaciones en general, el remover y quitar la tierra u otros materiales con el fin de conformar espacios para alojar mamposterías, canales y drenes, elementos estructurales, alojar las tuberías y colectores; incluyendo las operaciones necesarias para: compactar o limpiar el replantillo y los taludes, el retiro del material producto de las excavaciones, y conservar las mismas por el tiempo que se requiera hasta culminar satisfactoriamente la actividad planificada.

#### **Especificaciones.**

El fondo de la zanja será lo suficientemente ancho para permitir el trabajo de los obreros y para ejecutar un buen relleno. En ningún caso, el ancho interior de la zanja será menor que el diámetro exterior del tubo más 0.50 m, sin entibados: con entubamiento se considerará un ancho de la zanja no mayor que el diámetro exterior del tubo más 0.80 m., la profundidad mínima para zanjas de alcantarillado y agua potable será 1.20 m más el diámetro exterior del tubo.

#### **Excavación a mano en tierra**

Se entenderá por excavación a mano sin clasificar la que se realice en materiales que pueden ser aflojados por los métodos ordinarios, aceptando presencia de fragmentos rocosos cuya dimensión máxima no supere los 5 cm, y el 40% del volumen excavado. **Excavación a mano en conglomerado y roca** 

Se entenderá por excavación a mano en conglomerado y roca, el trabajo de remover y desalojar fuera de la zanja los materiales, que no pueden ser aflojados por los métodos ordinarios.

Se entenderá por conglomerado la mezcla natural formada de un esqueleto mineral de áridos de diferentes granulometrías y un ligante, dotada de características de resistencia y cohesión, aceptando la presencia de bloques rocosos cuya dimensión se encuentre entre 5 cm y 60 cm.

Se entenderá por roca todo material mineral sólido que se encuentre en estado natural en grandes masas o fragmento con un volumen mayor de 200 dm3, y que requieren el uso de explosivos y/o equipo especial para su excavación y desalojo.

Cuando haya que extraer de la zanja fragmentos de rocas o de mamposterías, que en sitio formen parte de macizos que no tengan que ser extraídos totalmente para erigir las estructuras, los pedazos que se excaven dentro de los límites presumidos, serán considerados como roca, aunque su volumen sea menor de 200 dm3.

Cuando el fondo de la excavación, o plano de fundación tenga roca, se sobre excavará una altura conveniente y se colocará replantillo con material adecuado de conformidad con el criterio del Ingeniero Fiscalizador.

### **Excavación con presencia de agua (fango)**

La realización de esta excavación en zanja, se ocasiona por la presencia de aguas cuyo origen puede ser por diversas causas.

Como el agua dificulta el trabajo, disminuye la seguridad de personas y de la obra misma, siendo necesario tomar las debidas precauciones y protecciones.

Los métodos y formas de eliminar el agua de las excavaciones, pueden ser tabla estacados, ataguías, bombeo, drenaje, cunetas y otros.

En los lugares sujetos a inundaciones de aguas lluvias se debe limitar efectuar excavaciones en tiempo lluvioso. Todas las excavaciones no deberán tener agua antes de colocar las tuberías y colectores, bajo ningún concepto se colocarán bajo agua.

Las zanjas se mantendrán secas hasta que las tuberías hayan sido completamente acopladas y en ese estado se conservarán por lo menos seis horas después de colocado el mortero y hormigón.

#### **Forma de pago.**

La excavación sea a mano o a máquina se medirá en metros cúbicos (m3) con aproximación a la décima, determinándose los volúmenes en la obra según el

proyecto y las disposiciones del Fiscalizador. No se considerarán las excavaciones hechas fuera del proyecto sin la autorización debida, ni la remoción de derrumbes originados por causas imputables al Constructor.

El pago se realizará por el volumen realmente excavado, calculado por franjas en los rangos determinados en esta especificación, más no calculado por la altura total excavada

Se tomarán en cuenta las sobre excavaciones cuando estas sean debidamente aprobadas por el Ingeniero Fiscalizador.

Los rasanteos de zanjas, conformación y compactación de subrasante, conformación de rasante de vías y la conformación de taludes se medirán en metros cuadrados (m2) con aproximación a la décima.

#### **Conceptos de trabajo.**

EXCAVACIÓN ZANJA A MANO H=0.00-2.70m m3.

#### **RASANTEO DE ZANJAS**

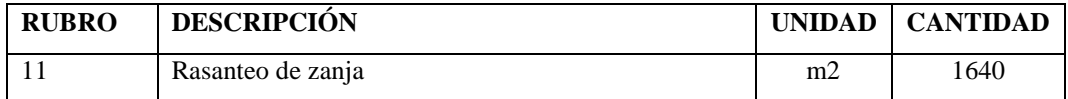

#### **Definición.**

Se entiende por rasanteo de zanja a mano la excavación manual del fondo de la zanja para adecuar la estructura de tal manera que esta quede asentada sobre una superficie consistente.

#### **Especificaciones.**

El arreglo del fondo de la zanja se realizara a mano, por lo menos en una profundidad de 10 cm, de tal manera que la estructura quede apoyada en forma adecuada, para resistir los esfuerzos exteriores, considerando la clase de suelo de la zanja, de acuerdo a lo que se especifique en el proyecto.

#### **Forma de pago.**

La unidad de medida de este rubro será el metro cuadrado y se pagará de acuerdo al precio unitario estipulado en el contrato. Se medirá con una aproximación de 2 decimales.

RASANTEO DE ZANJA A MANO m2.

#### **RELLENOS**

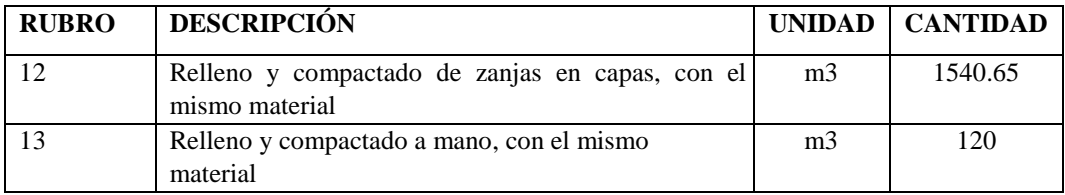

#### **Definición.**

Se entiende por relleno el conjunto de operaciones que deben realizarse para restituir con materiales y técnicas apropiadas, las excavaciones que se hayan realizado para alojar, tuberías o estructuras auxiliares, hasta el nivel original del terreno o la calzada a nivel de subrasante sin considerar el espesor de la estructura del pavimento si existiera, o hasta los niveles determinados en el proyecto y/o las órdenes del Ingeniero Fiscalizador. Se incluye además los terraplenes que deben realizarse.

#### **Especificaciones.**

#### Relleno

No se deberá proceder a efectuar ningún relleno de excavaciones sin antes obtener la aprobación del Ingeniero Fiscalizador, pues en caso contrario, éste podrá ordenar la total extracción del material utilizado en rellenos no aprobados por él, sin que el Constructor tenga derecho a ninguna retribución por ello. El Ingeniero Fiscalizador debe comprobar la pendiente y alineación del tramo.

El material y el procedimiento de relleno deben tener la aprobación del Ingeniero Fiscalizador. El Constructor será responsable por cualquier desplazamiento de la tubería u otras estructuras, así como de los daños o inestabilidad de los mismos causados por el inadecuado procedimiento de relleno.

Los tubos o estructuras fundidas en sitio, no serán cubiertos de relleno, hasta que el hormigón haya adquirido la suficiente resistencia para soportar las cargas impuestas. El material de relleno no se dejará caer directamente sobre las tuberías o estructuras. Las operaciones de relleno en cada tramo de zanja serán terminadas sin demora y ninguna parte de los tramos de tubería se dejará parcialmente rellena por un largo período.

La primera parte del relleno se hará invariablemente empleando en ella tierra fina seleccionada, exenta de piedras, ladrillos, tejas y otros materiales duros; los espacios entre la tubería o estructuras y el talud de la zanja deberán rellenarse cuidadosamente con pala y apisonamiento suficiente hasta alcanzar un nivel de 30 cm sobre la superficie superior del tubo o estructuras; en caso de trabajos de jardinería el relleno se hará en su totalidad con el material indicado. Como norma general el apisonado hasta los 60 cm sobre la tubería o estructura será ejecutado cuidadosamente y con pisón de mano; de allí en adelante se podrá emplear otros elementos mecánicos, como rodillos o compactadores neumáticos.

Se debe tener el cuidado de no transitar ni ejecutar trabajos innecesarios sobre la tubería hasta que el relleno tenga un mínimo de 30 cm sobre la misma o cualquier otra estructura.

Los rellenos que se hagan en zanjas ubicadas en terrenos de fuerte pendiente, se terminarán en la capa superficial empleando material que contenga piedras lo suficientemente grandes para evitar el deslave del relleno motivado por el escurrimiento de las aguas pluviales, o cualquier otra protección que el fiscalizador considere conveniente.

En cada caso particular el Ingeniero Fiscalizador dictará las disposiciones pertinentes.

Cuando se utilice tabla estacados cerrados de madera colocados a los costados de la tubería antes de hacer el relleno de la zanja, se los cortará y dejará en su lugar hasta una altura de 40 cm sobre el tope de la tubería a no ser que se utilice material granular para realizar el relleno de la zanja. En este caso, la remoción de la tabla estacada deberá hacerse por etapas, asegurándose que todo el espacio que ocupa el tabla estacado sea rellenado completa y perfectamente con un material granular adecuado de modo que no queden espacios vacíos.

La construcción de las estructuras de los pozos de revisión requeridos en la calles, incluyendo la instalación de sus cercos y tapas metálicas, deberá realizarse simultáneamente con la terminación del relleno y capa de rodadura para restablecer el servicio del tránsito lo antes posible en cada tramo.

#### Compactación

El grado de compactación que se debe dar a un relleno varía de acuerdo a la ubicación de la zanja; así en calles importantes o en aquellas que van a ser pavimentadas, se requiere un alto grado de compactación. En zonas donde no existan calles ni posibilidad de expansión de la población no se requerirá un alto grado de compactación. El grado de compactación que se debe dar a un relleno varía de acuerdo a la ubicación de la zanja; así en calles importantes y aquellas que van a ser pavimentadas, se requiere un alto grado de compactación (90 % Proctor). En zonas donde no existan calles ni posibilidad de expansión de la población no se requerirá un alto grado de compactación (85 % Proctor). La comprobación de la compactación se realizará mínimo cada 50 metros y nunca menos de 2 comprobaciones.

Cuando por naturaleza del trabajo o del material, no se requiera un grado de compactación especial, el relleno se realizará en capas sucesivas no mayores de 20 cm; la última capa debe colmarse y dejar sobre ella un montículo de 15 cm sobre el nivel natural del terreno o del nivel que determine el proyecto o el Ingeniero Fiscalizador. Los métodos de compactación difieren para material cohesivo y no cohesivo.

Para material cohesivo, esto es, material arcilloso, se usarán compactadores neumáticos; si el ancho de la zanja lo permite, se puede utilizar rodillos pata de cabra. Cualquiera que sea el equipo, se pondrá especial cuidado para no producir daños en las tuberías. Con el propósito de obtener una densidad cercana a la máxima, el contenido de humedad de material de relleno debe ser similar al óptimo; con ese objeto, si el material se encuentra demasiado seco se añadirá la cantidad necesaria de agua; en caso contrario, si existiera exceso de humedad es necesario secar el material extendiéndole en capas delgadas para permitir la evaporación del exceso de agua.

En el caso de material no cohesivo se utilizará el método de inundación con agua para obtener el grado deseado de compactación; en este caso se tendrá cuidado de impedir que el agua fluya sobre la parte superior del relleno. El material no cohesivo también puede ser compactado utilizando vibradores mecánicos o chorros de agua a presión.

Una vez que la zanja haya sido rellenada y compactada, el Constructor deberá limpiar la calle de todo sobrante de material de relleno o cualquier otra clase de material. Si así no se procediera, el Ingeniero Fiscalizador podrá ordenar la paralización de todos los demás trabajos hasta que la mencionada limpieza se haya efectuado y el Constructor no podrá hacer reclamos por extensión del tiempo o demora ocasionada.

Material para relleno: excavado, de préstamo, terro-cemento

En el relleno se empleará preferentemente el producto de la propia excavación, cuando éste no sea apropiado se seleccionará otro material de préstamo, con el que previo el visto bueno del Ingeniero Fiscalizador se procederá a realizar el relleno. En ningún caso el material de relleno deberá tener un peso específico en seco menor de 1.600 kg/m3. El material seleccionado puede ser cohesivo, pero en todo caso cumplirá con los siguientes requisitos:

- a) No debe contener material orgánico.
- b) En el caso de ser material granular, el tamaño del agregado será menor o a lo más igual que 5 cm.
- c) Deberá ser aprobado por el Ingeniero Fiscalizador.

Cuando los diseños señalen que las características del suelo deben ser mejoradas, se realizará un cambio de suelo con mezcla de tierra y cemento (terrocemento) en las proporciones indicadas en los planos o de acuerdo a las indicaciones del Ingeniero Fiscalizador. La tierra utilizada para la mezcla debe cumplir con los requisitos del material para relleno.

#### **Forma de pago.**

El relleno y compactación de zanjas que efectúe el Constructor le será medido para fines de pago en m3, con aproximación de dos decimales. Al efecto se medirán los volúmenes efectivamente colocados en las excavaciones. El material empleado en el relleno de sobre excavación o derrumbes imputables al Constructor, no será cuantificado para fines de estimación y pago.

#### **Conceptos de trabajo.**

RELLENO COMPACTADO DE ZANJA EN CAPAS, CON EL MISMO MATERIAL. m3. RELLENO Y COMPACTADO A MANO, CON EL MISMO MATERIAL. m3.

#### **CAMA DE ARENA**

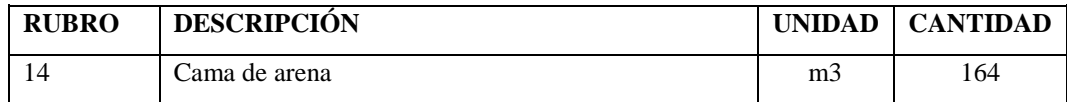

#### **Definición.**

Se entiende por camada de arena un lecho de tierra cribada, arena de río u otro material granular semejante, que se deberá colocar previa a la instalación de la tubería.

#### **Especificaciones.**

La instalación de la tubería de plástico dado su poco peso y fácil manejabilidad, es un proceso relativamente sencillo. El fondo de la zanja deberá estar completamente libre de material granular duro o piedra. Cuando el fondo de la zanja está compuesto de material conglomerado o roca, se deberá colocar previa a la instalación de la tubería una capa de arena de espesor de 10 cm en todo el ancho de la zanja. Si el terreno fuere rocoso, el espesor del lecho será mínimo de 15 cm.

Cuando el terreno sea poco consistente, deleznable o con lodos el lecho deberá tener un espesor mínimo de 25cm y estará compuesto por 2 capas, siendo la más baja de material tipo grava y la superior, de espesor mínimo 10cm, de material granular fino.

El relleno alrededor de la tubería deberá estar completamente libre de piedras, debiéndose emplear tierra blanda o material granular fino.

#### **Forma de pago.**

La unidad de medida de este rubro será el metro cúbico y se pagará de acuerdo al precio unitario estipulado en el contrato. Se medirá con una aproximación de 2 decimales.

#### **Conceptos de trabajo.**

CAMARA DE ARENA m3.

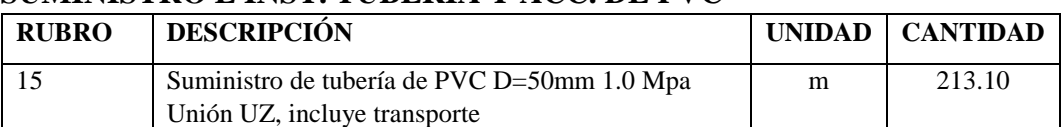

#### **SUMINISTRO E INST. TUBERIA Y ACC. DE PVC**

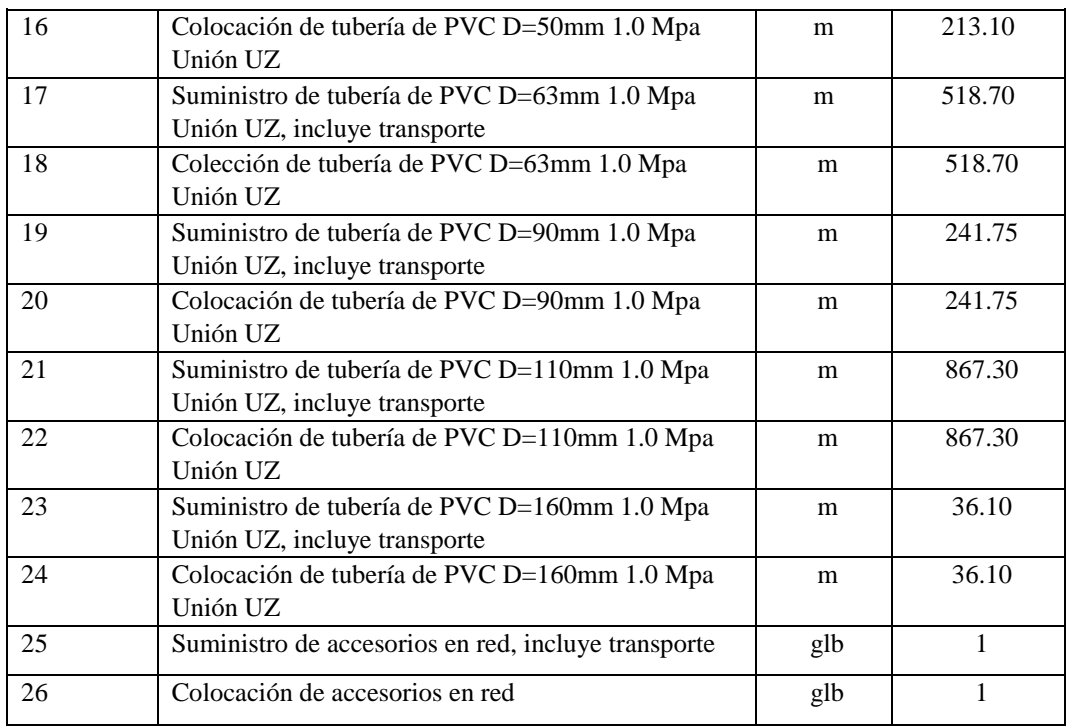

#### **Definición.**

Se entenderá por suministro e instalación de tuberías y accesorios de polivinilcloruro (PVC) para agua potable el conjunto de operaciones que deberá ejecutar el Constructor para suministrar y colocar en los lugares que señale el proyecto y/o las órdenes del Ingeniero Fiscalizador de la Obra, las tuberías y accesorios que se requieran en la construcción de sistemas de Agua Potable.

#### **Especificaciones.**

El suministro e instalación de tuberías y accesorios de PVC comprende las siguientes actividades: el suministro y el transporte de la tubería y accesorios hasta el lugar de su colocación o almacenamiento provisional; las maniobras y acarreo locales que deba hacer el Constructor para distribuirla a lo largo de las zanjas; la operación de bajar la tubería y accesorios a la zanja, los acoples respectivos y la prueba de las tuberías y accesorios ya instalados para su aceptación por parte de la Fiscalización.

#### SUMINISTRO DE TUBERIA Y ACCESORIOS

#### A.- Fabricación

Las tuberías y accesorios de policloruro de vinilo (PVC) se fabrican a partir de resinas de PVC, lubricantes, estabilizantes y colorantes, debiendo estar exentas de plastificantes. El proceso de fabricación de los tubos es por extrusión. Los accesorios se obtienen por inyección de la materia prima en moldes metálicos.

Diámetro nominal.- Es el diámetro exterior del tubo, sin considerar su tolerancia, que servirá de referencia en la identificación de los diversos accesorios y uniones de una instalación.

Presión nominal.- Es el valor expresado en MPa, que corresponde a la presión interna máxima admisible para uso continuo del tubo transportando agua a 20(C de temperatura.

Presión de trabajo.- Es el valor expresado en MPa, que corresponde a la presión interna máxima que puede soportar el tubo considerando las condiciones de empleo y el fluido transportado.

Esfuerzo tangencial.- El esfuerzo de tensión con orientación circunferencial en la pared del tubo dado por la presión hidrostática interna.

Esfuerzo hidrostático de diseño.- Esfuerzo máximo tangencial recomendado; según lo establecido en la norma INEN correspondiente es de 1.00 MPa.

Serie.- Valor numérico correspondiente al cuociente obtenido al dividir el esfuerzo de diseño por la presión nominal.

El diámetro, presión y espesor de pared nominales de las tuberías de PVC para presión deben cumplir con lo especificado en la tabla 1 de la Norma INEN 1373.

Los coeficientes de reducción de la presión nominal en función de la temperatura del agua que deben aplicarse para la determinación de la presión de trabajo corregida serán los siguientes:

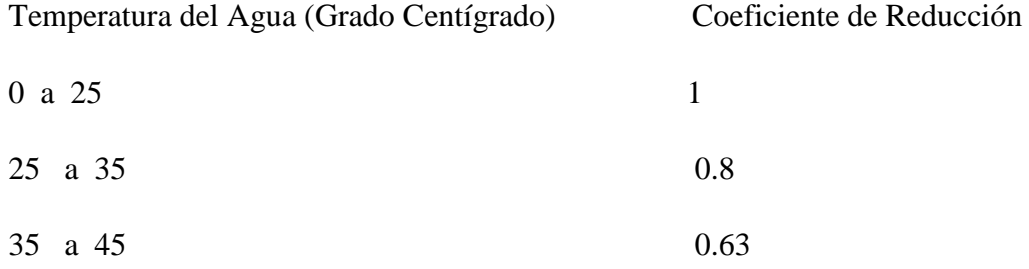

Estos coeficientes entre el diámetro exterior medio y el diámetro nominal debe ser positiva de acuerdo a la Norma INEN 1370 y debe cumplir con lo especificado en la Tabla 3 de la Norma INEN 1373.

La tolerancia entre el espesor de pared en un punto cualquiera y el espesor nominal debe ser positiva y su forma de cálculo debe estar de acuerdo con la Norma INEN 1370.

Los tubos deben ser entregados en longitudes nominales de 3, 6, 9 ó 12mm. La longitud del tubo podrá establecerse por acuerdo entre el fabricante y el comprador.

La longitud mínima de acoplamiento para tubos con terminal que debe utilizarse para unión con aro de sellado elástico (unión Z), debe estar de acuerdo con la Norma INEN 1331.

El aro de sellado elastomérico debe ser resistente a los ataques biológicos, tener la suficiente resistencia mecánica para soportar las fuerzas ocasionales y las cargas durante la instalación y servicio y estar libre de substancias que puedan producir efectos perjudiciales en el material de tubos y accesorios.

Las dimensiones de la campana para unión con cementos solventes deben estar de acuerdo con la Norma INEN 1330.

El cemento solvente que va a utilizarse no deberá contener una parte mayoritaria de solvente que aumente la plasticidad del PVC.

No podrán usarse uniones con cementos solventes para diámetros mayores de 200 mm.

En general las tuberías y accesorios de PVC para presión deberán cumplir con lo especificado en la Norma INEN 1373.

Las tuberías y accesorios de PVC fabricados para unión roscada cumplirán con lo especificado en la Norma ASTM 1785-89.

#### INSTALACION DE TUBERIA Y ACCESORIOS

A.- Generales

El Constructor proporcionará las tuberías y accesorios de las clases que sean necesarias y que señale el proyecto, incluyendo las uniones que se requieran para su instalación.

El ingeniero Fiscalizador de la obra, previa, la instalación deberá inspeccionar las tuberías, uniones y accesorios para cerciorarse de que el material está en buenas condiciones, en caso contrario deberá rechazar todas aquellas piezas que encuentre defectuosas.

El Constructor deberá tomar las precauciones necesarias para que la tubería y los accesorios no sufran daño ni durante el transporte, ni en el sitio de los trabajos, ni en el lugar de almacenamiento. Para manejar la tubería y los accesorios en la carga y en la colocación en la zanja debe emplear equipos y herramientas adecuados que no dañen la tubería ni la golpeen, ni la dejen caer.

Cuando no sea posible que la tubería y los accesorios no sean colocados, al momento de su entrega, a lo largo de la zanja o instalados directamente, deberá almacenarse en los sitios que autorice el ingeniero Fiscalizador de la obra, en pilas de 2 metros de alto como máximo, separando cada capa de tubería de las siguientes, mediante tablas de 19 a 25 mm. de espesor, separadas entre sí 1.20 metros como máximo.

Previamente a la instalación de la tubería y los accesorios deberán estar limpios de tierra, exceso de pintura, aceite, polvo o cualquier otro material que se encuentre en su interior o en las caras exteriores de los extremos de los tubos que se insertarán en las uniones correspondientes.

No se procederá al tendido de ningún tramo de tuberías en tanto no se encuentren disponibles para ser instalados los accesorios que limiten el tramo correspondiente. Dichos accesorios, válvulas y piezas especiales se instalarán de acuerdo con lo señalado en esta especificación.

En la colocación preparatoria para la unión de tuberías y accesorios se observarán las normas siguientes:

1. Una vez bajadas a las zanjas deberán ser alineadas y colocadas de acuerdo con los datos del proyecto, procediéndose a continuación a instalar las uniones correspondientes.

2. Se tenderá la tubería y accesorios de manera que se apoyen en toda su longitud en el fondo de la excavación previamente preparada de acuerdo con lo señalado en la especificación de excavación de zanjas, o sobre el replantillo construido en los términos de las especificaciones pertinentes.

3. Los dispositivos mecánicos o de cualquier otra índole utilizados para mover las tuberías y accesorios, deberán estar recubiertos de caucho, yute o lona, a fin de evitar daños en la superficie de las tuberías.

4. La tubería deberá ser manejada de tal manera que no se vea sometida a esfuerzos de flexión.

5. Al proceder a la instalación de las tuberías y accesorios se deberá tener especial cuidado de que no se penetre en su interior agua, o cualquier otra sustancia que las ensucie en partes interiores de los tubos y uniones.

6. El ingeniero Fiscalizador de la obra comprobará por cualquier método eficiente que tanto en la planta como en perfil la tubería y los accesorios queden instalados con el alineamiento señalado en el proyecto.

7. Cuando se presente interrupciones en el trabajo, o al final de cada jornada de labores, deberán taparse los extremos abiertos de las tuberías y accesorios cuya instalación no esté terminada, de manera que no puedan penetrar en su interior materias extrañas, tierra, basura, etc.

Una vez terminada la unión de la tubería y los accesorios, y previamente a su prueba por medio de presión hidrostática, será anclada provisionalmente mediante un relleno apisonado de tierra en la zona central de cada tubo, dejándose al descubierto las uniones y accesorios para que puedan hacerse las observaciones necesarias en el momento de la prueba. Estos rellenos deberán hacerse de acuerdo con lo estipulado en la especificación respectiva.

B.- Especificas

Dada la poca resistencia relativa de la tubería y sus accesorios contra impactos, esfuerzos internos y aplastamientos, es necesario tomar ciertas precauciones durante el transporte y almacenaje.

Las pilas de tubería plástica deberán colocarse sobre una base horizontal durante su almacenamiento, formada preferentemente de tablas separadas 2 metros como máximo entre sí. La altura de las pilas no deberá exceder de 1.50 metros.

Debe almacenarse la tubería y los accesorios de plástico en los sitios que autorice el ingeniero Fiscalizador de la obra, de preferencia bajo cubierta, o protegidos de la acción directa del sol o recalentamiento.

No se deberá colocar ningún objeto pesado sobre la pila de tubos de plástico. En caso de almacenaje de tubos de distinto diámetro se ubicará en la parte superior.

En virtud de que los anillos de hule, utilizados en la unión elastomérica, son degradados por el sol y deformados por el calor excesivo, deben almacenarse en lugar fresco y cerrado y evitar que hagan contacto con grasas minerales. Deben ser entregados en cajas o en bolsas, nunca en atados; además para su fácil identificación deben marcarse de acuerdo con el uso al que se destinen y según la medida nominal. Algunos fabricantes de tubos y conexiones entregan los anillos ya colocados en la campana de estos

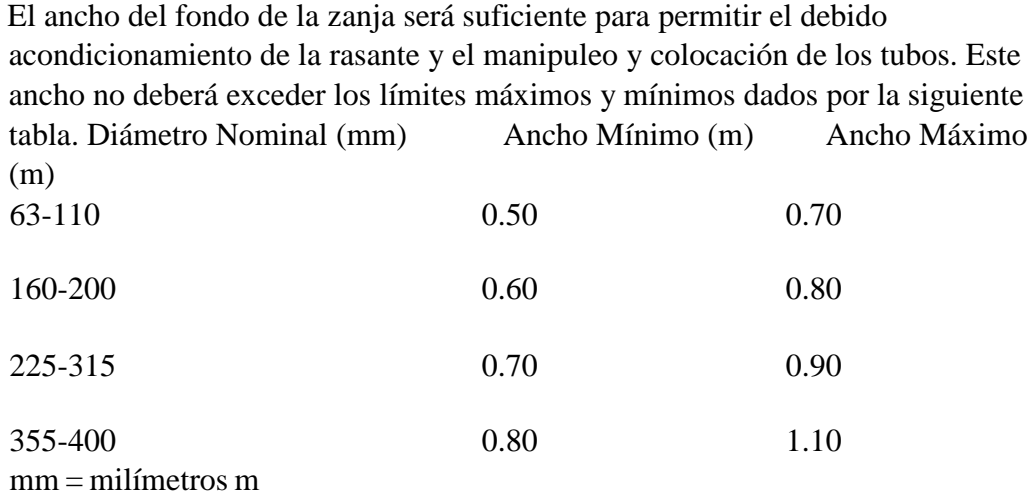

#### = metros

El fondo de la zanja quedará libre de cuerpos duros y aglomerados gruesos. Los tubos no deberán apoyarse directamente sobre el fondo obtenido de la excavación sino que lo harán sobre un lecho de tierra cribada, arena de río u otro material granular semejante. Esta plantilla debe tener un espesor mínimo de 10 cm en el eje vertical del tubo. El arco de apoyo del tubo en este lecho será mínimo de 60(.

Si el terreno fuere rocoso, el espesor del lecho será mínimo de 15 cm.

Cuando el terreno sea poco consistente, deleznable o con lodos el lecho deberá tener un espesor mínimo de 25cm y estará compuesto por 2 capas, siendo la más baja de material tipo grava y la superior, de espesor mínimo 10cm, de material granular fino.

La tubería y los accesorios deben protegerse contra esfuerzo de cizallamiento o movimientos producidos por el paso de vehículos en vías transitadas tales como cruces de calles y carreteras. En estos sitios se recomienda una altura mínima de relleno sobre la corona del tubo de 0.80m. Para casos en los que no se pueda dar esta profundidad mínima se recomienda encamisar la tubería de PVC con un tubo de acero.

El diámetro del orificio que se haga en un muro para el paso de un tubo, debe ser por lo menos un centímetro mayor que el diámetro exterior del tubo.

Se debe tomar en cuenta que el PVC y el hormigón no forman unión, por esta razón, estos pasos deben sellarse en forma especial con material elástico que absorba deformaciones tipo mastique.

Se permitirán ligeros cambios de dirección para obtener curvas de amplio radio. El curvado debe hacerse en la parte lisa de los tubos, las uniones no permiten cambios de dirección.

En tuberías con acoplamiento cementado, el curvado debe efectuarse después del tiempo mínimo de fraguado de la unión.

Los valores de las flechas o desplazamientos máximos (F)<sup>\*</sup> y de los ángulos admisibles (A) \*\* para diferentes longitudes de arco se dan en la siguiente tabla, estos valores no deben sobrepasarse en ningún caso

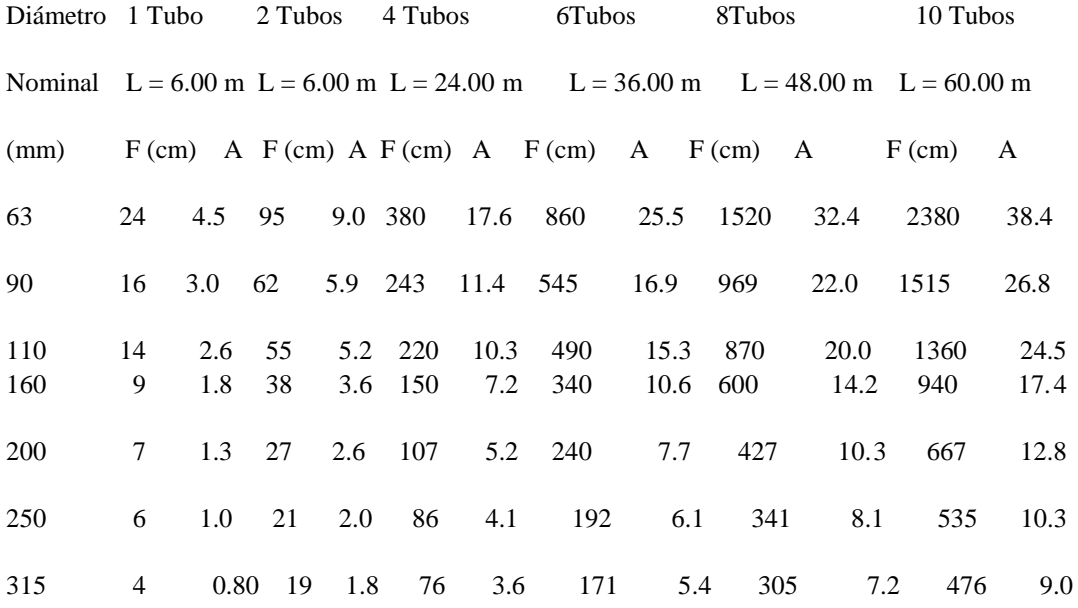

\* La flecha (F) se mide perpendicularmente entre la cara interior del medio de la curva y la cuerda que pasa por principio y final de la curva.

\*\* El ángulo A es el ángulo formado por la cuerda que une principio y fin de la curva; con la cuerda que une, uno de los extremos con el punto medio del arco.

Dado el poco peso y gran manejabilidad de las tuberías plásticas, su instalación es un proceso rápido, a fin de lograr el acoplamiento correcto de los tubos para los diferentes tipos de uniones, se tomará en cuenta lo siguiente:

Uniones Elastoméricas:

El acoplamiento espiga-campana con anillo de hule, o simplemente unión elastomérica se ha diseñado para que soporte la misma presión interna que los tubos, sirviendo también como cámara de dilatación. La eficiencia del sellado del anillo de hule aumenta con la presión hidráulica interna. Deberá seguir la Norma INEN 1331.

Para realizar el empate correcto entre tubos debe seguirse el siguiente procedimiento:

1. Con un trapo limpio se elimina la tierra del interior y exterior de los extremos de las piezas por unir. Se introduce la espiga en la campana, sin anillo, se comprueba que ésta entre y salga sin ningún esfuerzo.

2. Se separan las dos piezas y se coloca el anillo en la ranura de la campana, cuidando que su posición sea la correcta, de acuerdo con las indicaciones del fabricante de la tubería.

3. Se aplica el lubricante en la espiga, desde el chaflán hasta la marca tope como máximo.

4. Se colocan las piezas por acoplar en línea horizontal y se empuja la espiga dentro de la campana en un movimiento rápido, hasta antes de la marca tope, la cual debe quedar visible. Esto garantiza el espacio necesario para absorber la dilatación térmica.

5. Cualquier resistencia que se oponga al paso del tubo dentro de la campana indicará que el anillo está mal colocado, o mordido; por lo tanto, se debe desmontar la unión y colocar el anillo en forma correcta. Una forma sencilla de comprobar que el anillo está colocado adecuadamente, es que una vez metida la espiga en la campana, se gire la espiga en ambos sentidos; esto debe lograrse con cierta facilidad; si no es así, el anillo está mordido.

6. Por comodidad en la instalación se recomienda colocar la espiga en la campana, si se hace en sentido contrario no perjudica en nada el funcionamiento de la tubería.

En caso de unirse tubería con accesorios acoplados la unión elastomérica el proceso es el mismo, pero con un incremento en el grado de dificultad debido a la serie de tuberías que lleguen al accesorio necesario.

Uniones soldadas con solventes:

Es importante que la unión cementada (pegada) se realice, hasta donde sea posible, bajo techo y con buena ventilación. Para hacer uniones fuertes y herméticas entre tubos y conexiones de PVC, es necesario que el operario tenga habilidad y práctica. Deberá seguir la Norma INEN 1330.

Los pasos para realizar una unión cementada son los siguientes:

1. Con un trapo limpio y seco se quita la tierra y humedad del interior y del exterior del tubo o conexión a unir. Se insertan las dos partes, sin cemento, el tubo debe penetrar en el casquillo o campana, sin forzarlo, por lo menos un tercio de su profundidad.

2. Las partes que se van a unir se frotan con un trapo impregnado de limpiador, a fin de eliminar todo rastro de grasa o cualquier otra impureza. De esta operación va a depender en mucho la efectividad de la unión. Es necesario lijar las superficies a pegar.

3. El cemento se aplica con brocha en el extremo del tubo y en el interior de la conexión. La brocha debe estar siempre en buen estado, libre de residuos de cemento seco; para este fin se recomienda el uso del limpiador. Se recomienda que dos o más operarios apliquen el cemento cuando se trata de diámetros grandes.

4. Se introduce el tubo en la conexión con un movimiento firme y parejo. La marca sobre la espiga indica la distancia introducida, la cual no debe ser menor a 3/4 de la longitud del casquillo. Esta operación debe realizarse lo más rápidamente posible, porque el cemento que se usa es de secado rápido, y una operación lenta implica una deficiente adhesión.

5. Aún cuando el tiempo que se emplea para realizar estas operaciones dependen del diámetro del tubo que se está cementando, para estas dos últimas operaciones se recomienda una duración máxima de dos minutos.

6. Una unión correctamente realizada mostrará un cordón de cemento alrededor del perímetro del borde de la unión, el cual debe limpiarse de inmediato,

79

así como cualquier mancha de cemento que quede sobre o dentro del tubo o la conexión.

Una vez realizada la unión, se recomienda no mover las piezas cementadas durante los tiempos indicados en el siguiente cuadro, con relación a la temperatura ambiente:

Temperatura (grados centígrados) Tiempo (minutos)

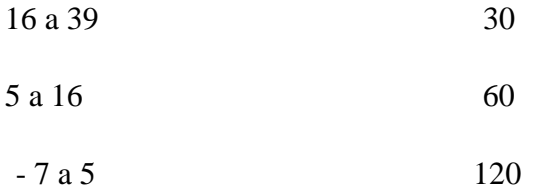

Uniones roscadas:

La tubería de plástico con pared de espesor suficiente puede tener uniones de rosca con acople por cada tubo, según la Norma ASTM 1785-89. Antes de confeccionar la unión, las secciones roscadas del tubo y acople deberán limpiarse con solvente a fin de eliminar toda traza de grasa y suciedad.

En vez de emplear hilo y pintura como en el caso de tubería de acero roscada, se emplea el pegante suministrado con el tubo por el fabricante. Normalmente se suministra dos clases de pegante que asegura que la unión sea hermética pero no tiene acción de soldadura y la tubería puede desenroscarse con herramientas corrientes. Hay que cerciorarse de que el acople cubra toda la sección roscada de la tubería.

En caso necesario la tubería de plástico se puede cortar con segueta o serrucho, preparando luego la rosca en la misma forma que para la tubería de hierro negro o galvanizado, con las herramientas usuales. Sin embargo se deberá insertar en el tubo de plástico un taco de madera del mismo diámetro nominal del tubo, como precaución contra roturas o rajaduras, durante el proceso de preparación de la rosca.

Uniones con bridas:

Para la unión de tuberías de plástico con accesorios y/o tuberías de hierro, los fabricantes proporcionan una serie de acoples que se pueden soldarse por él un extremo de la tubería de plástico y acoplarse por el otro a las tuberías y/o accesorios de hierro.

La instalación de la tubería de plástico dado su poco peso y fácil manejabilidad, es un proceso relativamente sencillo. El fondo de la zanja deberá estar completamente libre de material granular duro o piedra. Cuando el fondo de la zanja está compuesto de material conglomerado o roca, se deberá colocar previa a la instalación de la tubería una capa de arena de espesor de 10 cm en todo el ancho de la zanja.

El relleno alrededor de la tubería deberá estar completamente libre de piedras, debiéndose emplear tierra blanda o material granular fino.

#### C.- Limpieza, Desinfección y Prueba

Limpieza: Esta se realizará mediante lavado a presión. Si no hay hidrantes instalados o válvulas de desagüe, se procederá a instalar tomas de derivación con diámetros adecuados, capaces de que la salida del agua se produzca con una velocidad mínima de 0.75 m/seg. Para evitar en lo posible dificultades en la fase del lavado se deberán tomar en cuenta las precauciones que se indican en las especificaciones pertinentes a instalación de tuberías y accesorios.

Prueba: Estas normas cubren las instalación de sistemas de distribución, líneas de conducción, con todos sus accesorios como: válvulas, hidrantes, bocas de incendio, y otras instalaciones.

Se rellenará la zanja cuidadosamente y utilizando herramientas apropiadas, hasta que quede cubierta la mitad del tubo. Este relleno se hará en capas de 10 cm. bien apisonadas. Luego se continuará el relleno hasta una altura de 30 cm. por encima de la tubería, dejando libres las uniones y accesorios. Todos los sitios en los cuales haya un cambio brusco de dirección como son: tees, tapones, etc., deberán ser anclados en forma provisional antes de efectuar la prueba.

Los tramos a probarse serán determinados por la existencia de válvulas para cerrar los circuitos o por la facilidad de instalar tapones provisionales. Se deberá probar longitudes menores a 500 m. Se procurará llenar las tuberías a probarse en forma rápida mediante conexiones y sistemas adecuados.

En la parte más alta del circuito, o de la conducción, en los tapones, al lado de las válvulas se instalará, una toma corporation para drenar el aire que se halla en la tubería. Se recomienda dejar salir bastante agua para así poder eliminar posibles bolsas de aire. Es importante el que se saque todo el aire que se halle en la tubería, pues su compresibilidad hace que los resultados sean incorrectos.

Una vez lleno el circuito se cerrará todas las válvulas que estén abiertas así como la interconexión a la fuente.

La presión correspondiente será mantenida valiéndose de la bomba de prueba por un tiempo no menor de dos horas.

Cada sector será probado a una presión igual al 150% de la máxima presión hidrostática que vaya a resistir el sector. En ningún caso la presión de prueba no deberá ser menor que la presión de trabajo especificada por los fabricantes de la tubería. La presión será tomada en el sitio más bajo del sector a probarse.

Para mantener la presión especificada durante dos horas será necesario introducir con la bomba de prueba una cantidad de agua, que corresponda a la cantidad que por concepto de fugas escapará del circuito.

La cantidad de agua que trata la norma anterior deberá ser detenidamente medida y no podrá ser mayor que la consta a continuación:

Máximos escapes permitidos en cada tramo probado a presión hidrostática

Presión de Prueba Atm. (kg/cm²) Escape en litros por cada 2.5 cm. de diámetro por 24 horas y por unión (lt)

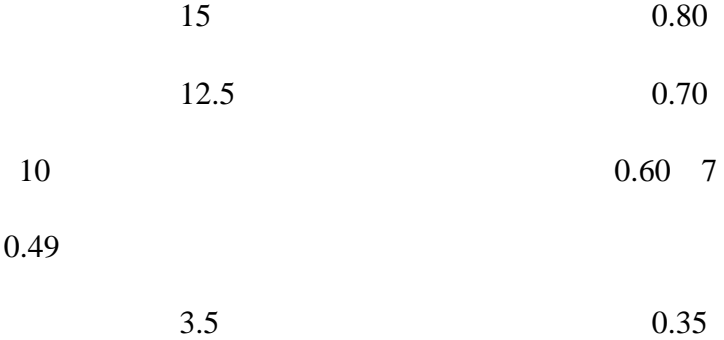

Nota: Sobre la base de una presión de prueba de 10 Atm. los valores de escape permitidos que se dan en la tabla, son aproximadamente iguales a 150 lts., en 24 horas, por kilómetros de tubería, por cada 2.5 cm. de diámetro de tubos de 4 m. de longitud. Para determinar la pérdida total de una línea de tubería dada, multiplíquese el número de uniones, por el diámetro expresado en múltiplos de 2.5 cm. (1 pulgada) y luego por el valor que aparece frente a la presión de prueba correspondiente.

Cuando la cantidad de agua que haya sido necesaria inyectar en la tubería para mantener la presión de prueba constante, sea menor o igual que la permisible, calculada según la tabla, se procederá al relleno y anclaje de accesorios en forma definitiva.

Cuando la cantidad necesaria de agua para mantener la presión sea mayor que la calculada según la tabla, será necesario revisar la instalación y reparar los sitios de fuga y repetir la prueba, tantas veces cuantas sea necesario, para obtener resultados satisfactorios.

Sin embargo para este tipo de tubería no debería existir fugas de ningún tipo y su presencia indicaría defectos en la instalación que deben ser corregidos.

Desinfección: La desinfección se hará mediante cloro, gas o soluciones de hipoclorito de calcio o sodio al 70%.

Las soluciones serán aplicadas para obtener soluciones finales de 50 p.p.m. y el tiempo mínimo de contacto será de 24 horas.

La desinfección de tuberías matrices de la red de distribución y aducciones se hará con solución que se introducirá con una concentración del 3% lo que equivale a diluir 4,25 kg. de hipoclorito de calcio al 70% en 100 litros de agua. Un litro de esta solución es capaz de desinfectar 600 litros de agua, teniendo una concentración de 50 p.p.m. Se deberá por tanto calcular el volumen de agua que contiene el tramo o circuito a probarse, para en esta forma determinar la cantidad de solución a prepararse.

Una vez aplicada la solución anteriormente indicada se comprobará en la parte más extrema al punto de aplicación de la solución, de cloro residual de 10 p.p.m. En caso de que el cloro residual sea menor que el indicado, se deberá repetir este proceso hasta obtener resultados satisfactorios.

Cuando se realicen estos procesos se deberá avisar a la población a fin de evitar que agua con alto contenido de cloro pueda ser utilizada en el consumo.

Se aislarán sectores de la red para verificar el funcionamiento de válvulas, conforme se indique en el proyecto.

#### **Forma de pago.**

Los trabajos que ejecute el Constructor para el suministro, colocación e instalación de tubería para redes de distribución y líneas de conducción de agua potable serán medidos para fines de pago en metros lineales, con aproximación de dos decimales; al efecto se medirá directamente en las obras las longitudes de tubería colocadas de cada diámetro y tipo, de acuerdo con lo señalado en el proyecto y/o las órdenes por escrito del ingeniero Fiscalizador.

Los accesorios de PVC (uniones, tees, codos, cruces, tapones, reductores, etc) serán medidos para fines de pago en unidades. Al efecto se determinarán directamente en la obra el número de accesorios de los diversos diámetros según el proyecto y aprobación del Ingeniero Fiscalizador.

No se medirá para fines de pago las tuberías y accesorios que hayan sido colocados fuera de las líneas y niveles señalados por el proyecto y/o las señaladas por el ingeniero Fiscalizador de la obra, ni la reposición, colocación e instalación de tuberías y accesorios que deba hacer el Constructor por haber sido colocadas e instaladas en forma defectuosa o por no haber resistido las pruebas de presión hidrostáticas.

Los trabajos de instalación de las unidades ya sean estas mecánicas, roscadas, soldadas o de cualquier otra clase, y que formen parte de las líneas de tubería para redes de distribución o líneas de conducción formarán parte de la instalación de ésta.

Los trabajos de acarreo, manipuleo y de más formarán parte de la instalación de las tuberías.

El Constructor suministrará todos los materiales necesarios que de acuerdo al proyecto y/o las órdenes del ingeniero Fiscalizador de la obra deban ser empleados para la instalación, protección anticorrosiva y catódica, de las redes de distribución y líneas de conducción.

El suministro, colocación e instalación de tuberías y accesorios le será pagada al Constructor a los precios unitarios estipulados en el Contrato de acuerdo a los Conceptos de trabajo indicados a continuación.

#### **Conceptos de trabajo.**  SUMINISTRO DE TUBERÍA DE PVC D= 50MM 1.0MPA UNIÓN UZ, INCLUYE TRANSPORTE m COLOCACIÓN DE TUBERÍA DE PVC D= 50MM 1.0MPA UNIÓN UZ m SUMINISTRO DE TUBERÍA DE PVC D= 63MM - 1.0 MPA UNIÓN UZ, INCLUYE TRANSPORTE m COLOCACIÓN DE TUBERÍA DE PVC D= 63MM - 1.0 MPA UNIÓN UZ m SUMINISTRO DE TUBERÍA DE PVC D =90MM - 1.0 MPA UNIÓN UZ, INCLUYE TRANSPORTE m COLOCACIÓN DE TUBERÍA DE PVC D =90MM - 1.0 MPA UNIÓN UZ m SUMINISTRO DE TUBERÍA DE PVC D =110MM - 1.0 MPA UNIÓN UZ, INCLUYE TRANSPORTE m COLOCACIÓN DE TUBERÍA DE PVC D= 110MM - 1.0 MPA UNIÓN UZ m SUMINISTRO DE TUBERÍA DE PVC D= 160MM - 0.8 MPA UNIÓN UZ, INCLUYE TRANSPORTE m COLOCACIÓN DE TUBERÍA DE PVC D= 160MM - 0.8 MPA UNIÓN UZ m SUMINISTRO DE ACCESORIOS EN RED, INCLUYE TRANSPORTE u COLOCACIÓN DE ACCESORIOS EN RED u

# **CAJA DE VÁLVULAS**

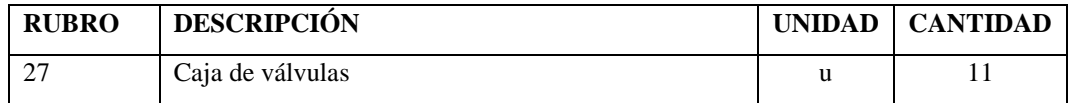

#### **Definición.**

Se entenderá por cajas de válvulas al suministro e instalación del conjunto de operaciones que deberá ejecutar el Constructor para suministrar y colocar en los lugares que señale el proyecto y/o las órdenes del Ingeniero Fiscalizador de la Obra, las cajas de válvulas que se requieran.

Se entiende por cajas de válvulas en red de distribución de agua potable, al dispositivo que sirve de protección de la válvula y permite su operación. En la caja de válvula se incluye el material granular, el tramo de tubería de salida y la caja de hierro fundido propiamente dicha o el tramo de tubería PVC-D.

#### **Especificaciones.**

Las cajas válvulas son tramos cortos de tubería de PVC-D, hormigón simple o acero de los diámetros que se indiquen en los planos.

Para el caso de ser de tubería de PVC-D, esta deberá cumplir con las especificaciones de la tubería de PVC.

Para el caso de cajas de acero o hierro fundido, las cajas deben ser construidas de hierro fundido, norma ASTM A 126, clase B o ASTM A 48, con acabados de buena calidad.

Para el caso de cajas de hormigón simple deberán cumplir las normas y especificaciones respectivas del hormigón, las tapas deben ser construidas de hierro fundido, norma ASTM A 126, clase B o ASTM A 48, con acabados de buena calidad y estarán formadas por dos elementos, un anillo al que en la parte superior se acoplará una tapa y estará unida al cerco o anillo por medio de una cadena de acero galvanizado, la parte inferior del cerco o anillo debe adaptarse para recibir un neplo de tubo de PVC o acero.

#### INSTALACIÓN DE LA CAJA DE VÁLVULAS

Una vez que la válvula ha sido instalada, protegida y probada, se procederá a realizar la instalación de la caja de válvulas.

La caja de válvulas va instalada, descansando sobre material granular colocado alrededor de la válvula en la forma que específicamente se señale el proyecto, debiendo su parte superior colocarse de tal manera que en el extremo superior, incluyendo el marco y la tapa quede al nivel del pavimento o el que señale el proyecto.

De tal forma que todo el conjunto quede vertical.

En la parte superior del tubo de salida se colocará la tapa de hierro fundido, mediante un anclaje de hormigón simple fc=210 kg/cm2.

Las dimensiones del tubo de salida y la tapa de hierro fundido serán las que se indique en los planos o los que ordene el ingeniero fiscalizador.

Tanto la excavación como el rrelleno que sea necesario hacer para la construcción y/o instalación de las cajas de válvulas deberán cumplir con las especificaciones respectivas.

### **Forma de pago.**

El suministro e instalación de cajas de válvulas, se medirá y pagará en unidades de acuerdo a los precios unitarios estipulados en el contrato y con la aprobación del Ingeniero Fiscalizador.

#### **Conceptos de trabajo.**

CAJA DE VÁLVULA 60cm\*60cm\*60cm u

# **SUMINISTRO E INSTALACIÓN VÁLVULAS DE COMPUERTA CON SELLO ELÁSTICO**

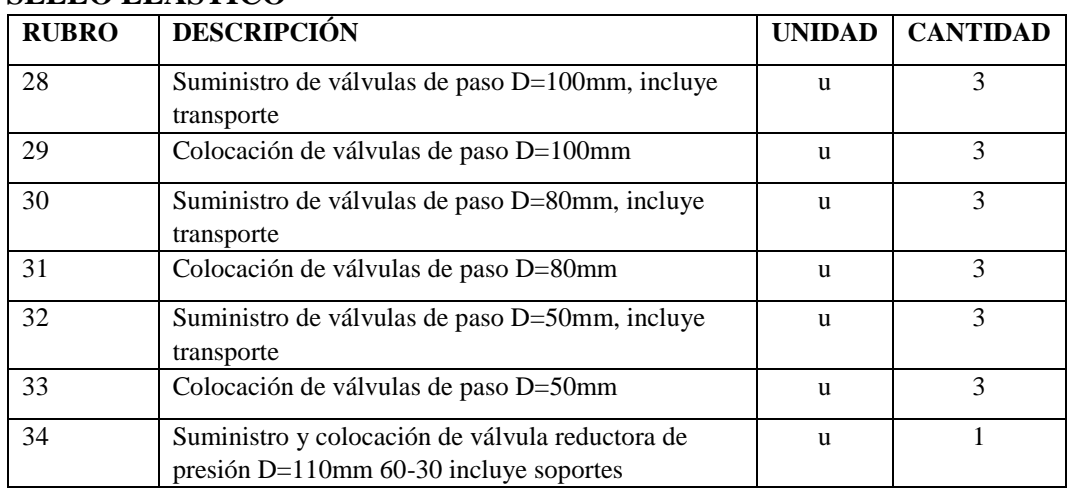

#### **Definición.**

Se entenderá por suministro e instalación de válvulas de compuerta el conjunto de operaciones que deberá ejecutar el Constructor para suministrar y colocar en los lugares que señale el proyecto y/o las órdenes del Ingeniero Fiscalizador de la Obra, las válvulas que se requieran.

Se entenderá por válvulas de compuerta, al dispositivo de cierre para regular el paso del agua por las tuberías.

#### **Especificaciones.**

El suministro e instalación de válvulas de compuerta comprende las siguientes actividades: el suministro y el transporte de las válvulas de compuerta hasta el lugar de su colocación o almacenamiento provisional; las maniobras y acarreo locales que deba hacer el Constructor para distribuirlas a lo largo de las zanjas y/o estaciones; los acoples con la tubería y/o accesorios y la prueba una vez instaladas para su aceptación por parte de la Fiscalización.

#### SUMINISTRO DE LA VALVULA

Las válvulas de compuerta se deben utilizar exclusivamente para apertura y cierre. Estas válvulas deben dejar el círculo completamente libre, para permitir la utilización de cepillos especiales de limpieza de las tuberías.

Las válvulas de compuerta no deben trabajar en posiciones intermedias porque pueden vibrar, dependiendo de caudales y presiones, o sufrir cavitación o desgastes excesivos.

No se deben usar para modular, es decir cambiando continuamente de posición.

Estas válvulas deben garantizar la uniformidad absoluta en los espesores de las piezas, su diseño debe ser tal que ninguna parte en contacto con el agua sea susceptible a la corrosión permitiendo que el agua circule limpia, sin recoger residuos de óxido, suciedades o grasas

Para grandes diámetros se deben tener especificaciones claras para su construcción y para el trabajo específico para el que se destinen.

Estas válvulas vienen normalmente roscadas (para diámetros pequeños) y bridadas (para diámetros grandes).

Cuando los planos lo especifiquen, las válvulas irán provistas de un volante para operación en la parte superior del vástago. El lugar visible del volante se indicará en forma realzada y por medio de una flecha el movimiento que se dará para abrir la válvula, que siempre será en el sentido contrario al movimiento de las manecillas del reloj.

Cuando el caso lo requiera y así lo especifiquen los planos, las válvulas podrán ir provistas de un sistema de vástago y cuadro de operación de 50x50 mm. que será de igual tamaño en todos los diámetros y servirá para ser operada por medio de la llave de válvulas.

Llevarán vástagos de rosca interior no ascendente. El casquete, cuerpo, brida, prensa, estopa y volante (s fueran con volante), serán de hierro fundido; el vástago de bronce amarillo, los anillos de asiento en el cuerpo y en la cuña, de bronce amarillo, la prensa estopa con guarnición de bronce y tuercas de acero para la brida prensa estopa, la compuerta con alma de hierro fundido A-126 clase B completamente encapsulado en caucho NBR o EPDN con la tuerca vástago incorporado en bronce fosfórico

El material del cuerpo de las válvulas se sujetará a la norma ASTM A-126 clase B; las partes de bronce a ASTM B-62, el vástago a ASTM B-147. Para el caso de ser bridadas, las bridas para unión con otros accesorios cumplirán la especificación ANSI B16.1-125 y ANSI B 16.1.250.

Se fabricarán para que resistan todas las pruebas requeridas y para ello se les darán las dimensiones y espesores adecuados.

Las válvulas se someterán a una presión hidrostática de prueba para verificar que en sus partes no se presenten fugas y deformaciones permanentes debido a los esfuerzos sometidos. La presión de prueba mínima será el doble de la presión de trabajo indicada en la respectiva lista de materiales

Las válvulas deberán estar protegidas contra la corrosión mediante el mismo revestimiento que se señala para piezas especiales o accesorios de hierro fundido.

# INSTALACIÓN DE LA VÁLVULA

El Constructor proporcionará las válvulas de compuerta, piezas especiales y accesorios necesarios para su instalación que se requieran según el proyecto y/o las órdenes del ingeniero Fiscalizador.

El Constructor deberá suministrar los empaques necesarios que se requieran para la instalación de las válvulas de compuerta.

Las uniones, válvulas de compuerta, tramos cortos y demás accesorios serán manejadas cuidadosamente por el Constructor a fin de que no se deterioren.

Previamente a su instalación el ingeniero Fiscalizador inspeccionará cada unidad para eliminar las que presenten algún defecto en su fabricación. Las piezas defectuosas serán retiradas de la obra y no podrán emplearse en ningún lugar de la misma, debiendo ser repuestas de la calidad exigida por el Constructor.

Antes de su instalación las uniones, válvulas de compuerta y demás accesorios deberán ser limpiadas de tierra, exceso de pintura, aceite, polvo o cualquier otro material que se encuentre en su interior o en las uniones.

Específicamente las válvulas de compuerta se instalarán de acuerdo a la forma de la unión de que vengan provistas, y a los requerimientos del diseño.

Las válvulas se instalarán de acuerdo con las especificaciones especiales suministradas por el fabricante para su instalación.

Para realizar la limpieza, desinfección y prueba de las válvulas de compuerta se hará en conjunto con la realización de la limpieza, desinfección y prueba de la conducción o red de distribución de agua potable.

#### **Forma de pago.**

Los trabajos que ejecute el Constructor para el suministro, colocación e instalación de válvulas de compuerta para redes de distribución, líneas de conducción y líneas de bombeo de agua potable serán medidos para fines de pago en unidades colocadas de cada diámetro, de acuerdo con lo señalado en el proyecto y/o las órdenes por escrito del ingeniero Fiscalizador.

No se medirá para fines de pago las válvulas de compuerta que hayan sido colocadas fuera de las líneas y niveles señalados por el proyecto y/o las señaladas por el ingeniero Fiscalizador de la obra, ni la reposición, colocación e instalación de válvulas de compuerta que deba hacer el Constructor por haber sido colocadas e instaladas en forma defectuosa o por no haber resistido las pruebas de presión hidrostáticas.

En la instalación de válvulas de compuerta quedarán incluidas todas las operaciones que deba ejecutar el Constructor para la preparación, presentación de las válvulas, protección anticorrosiva, bajado a las zanjas, protección catódica y de más que debe realizar para su correcta instalación.
Los trabajos de instalación de las unidades ya sean estas mecánicas, roscadas, soldadas o de cualquier otra clase, y que formen parte de las líneas de tubería para redes de distribución o líneas de conducción formarán parte de la instalación de ésta.

Los trabajos de acarreo, manipuleo y de más formarán parte de la instalación de las válvulas de compuerta.

El suministro, colocación e instalación de válvulas de compuerta le será pagada al Constructor a los precios unitarios estipulados en el Contrato de acuerdo a los Conceptos de trabajo indicados a continuación.

## **Conceptos de trabajo.**

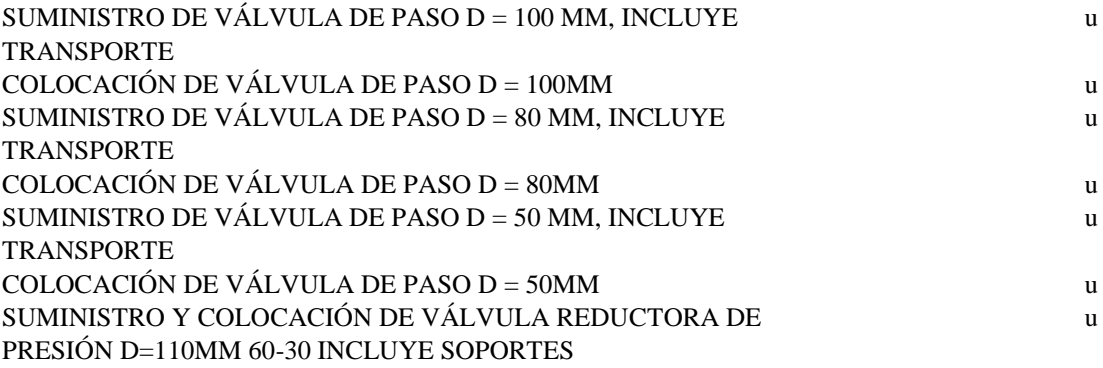

# **SUMINISTRO Y COLOCACIÓN DE EQUIPO CLORADOR**

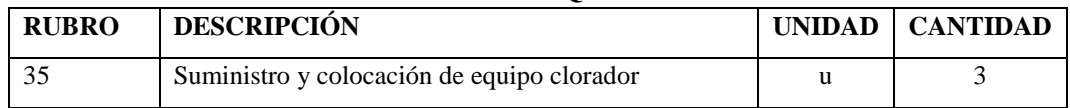

## **Definición.**

La cloración es el método más habitual para la potabilización de agua logrando una correcta desinfección del agua a partir de determinadas concentraciones de cloro libre en un tiempo de contacto determinado.

Por lo general, el tratamiento más adecuado consiste en un sistema automático de dosificación, medición y control de cloro libre en un depósito de tratamiento mediante recirculación del mismo. De esta forma, se establecerá como consigna un valor adecuado de cloro libre en el depósito que se mantendrá estable en el tiempo mediante medición del equipo y la correspondiente actuación de la bomba dosificadora de cloro.

## **Especificaciones.**

Las especificaciones técnicas se detallan en el manual del equipo y de acuerdo al procedimiento que la comunidad le ha dado a este equipo durante su funcionamiento, la dosificación o los porcentajes de cloro a utilizarse dependerá de los análisis de la comunidad así como su mantenimiento.

## **Forma de pago.**

La forma de pago del suministro y colocación del equipo clorador se lo realizara de acuerdo a las unidades establecidas en el presupuesto y los precios que están establecidos en los análisis de precios unitarios.

## **Conceptos de trabajo.**

## SUMINISTRO Y COLOCACIÓN DE EQUIPO CLORADOR u **SUMINISTRO E INSTALACIÓN CAJA DE VÁLVULAS**

## **Definición.**

Se entenderá por suministro e instalación de cajas de válvulas el conjunto de operaciones que deberá ejecutar el Constructor para suministrar y colocar en los lugares que señale el proyecto y/o las órdenes del Ingeniero Fiscalizador de la Obra, las cajas de válvulas que se requieran.

Se entiende por cajas de válvulas en red de distribución de agua potable, al dispositivo que sirve de protección de la válvula y permite su operación. En la caja de válvula se incluye el material granular, el tramo de tubería de salida y la caja de hierro fundido propiamente dicha o el tramo de tubería PVC-D.

## **Especificaciones.**

Las cajas válvulas son tramos cortos de tubería de PVC-D, hormigón simple o acero de los diámetros que se indiquen en los planos.

Para el caso de ser de tubería de PVC-D, esta deberá cumplir con las especificaciones de la tubería de PVC.

Para el caso de cajas de acero o hierro fundido, las cajas deben ser construidas de hierro fundido, norma ASTM A 126, clase B o ASTM A 48, con acabados de buena calidad.

Para el caso de cajas de hormigón simple deberán cumplir las normas y especificaciones respectivas del hormigón, las tapas deben ser construidas de hierro fundido, norma ASTM A 126, clase B o ASTM A 48, con acabados de buena calidad y estarán formadas por dos elementos, un anillo al que en la parte superior se acoplará una tapa y estará unida al cerco o anillo por medio de una cadena de acero galvanizado, la parte inferior del cerco o anillo debe adaptarse para recibir un neplo de tubo de PVC o acero.

## INSTALACIÓN DE LA CAJA DE VÁLVULAS

Una vez que la válvula ha sido instalada, protegida y probada, se procederá a realizar la instalación de la caja de válvulas.

La caja de válvulas va instalada, descansando sobre material granular colocado alrededor de la válvula en la forma que específicamente se señale el proyecto, debiendo su parte superior colocarse de tal manera que en el extremo superior, incluyendo el marco y la tapa quede al nivel del pavimento o el que señale el proyecto.

De tal forma que todo el conjunto quede vertical.

En la parte superior del tubo de salida se colocará la tapa de hierro fundido, mediante un anclaje de hormigón simple fc=210 kg/cm2.

Las dimensiones del tubo de salida y la tapa de hierro fundido serán las que se indique en los planos o los que ordene el ingeniero fiscalizador.

Tanto la excavación como el rrelleno que sea necesario hacer para la construcción y/o instalación de las cajas de válvulas deberán cumplir con las especificaciones respectivas.

## **Forma de pago.**

El suministro e instalación de cajas de válvulas, se medirá y pagará en unidades de acuerdo a los precios unitarios estipulados en el contrato y con la aprobación del Ingeniero Fiscalizador.

## **Conceptos de trabajo.**

# **SUMINISTRO E INSTALACIÓN VÁLVULAS DE COMPUERTA CON SELLO ELÁSTICO**

## **Definición.**

Se entenderá por suministro e instalación de válvulas de compuerta el conjunto de operaciones que deberá ejecutar el Constructor para suministrar y colocar en los lugares que señale el proyecto y/o las órdenes del Ingeniero Fiscalizador de la Obra, las válvulas que se requieran.

Se entenderá por válvulas de compuerta, al dispositivo de cierre para regular el paso del agua por las tuberías.

## **Especificaciones.**

El suministro e instalación de válvulas de compuerta comprende las siguientes actividades: el suministro y el transporte de las válvulas de compuerta hasta el lugar de su colocación o almacenamiento provisional; las maniobras y acarreo locales que deba hacer el Constructor para distribuirlas a lo largo de las zanjas y/o estaciones; los acoples con la tubería y/o accesorios y la prueba una vez instaladas para su aceptación por parte de la Fiscalización.

# **SUMINISTRO DE LA VÁLVULA**

Las válvulas de compuerta se deben utilizar exclusivamente para apertura y cierre. Estas válvulas deben dejar el círculo completamente libre, para permitir la utilización de cepillos especiales de limpieza de las tuberías.

Las válvulas de compuerta no deben trabajar en posiciones intermedias porque pueden vibrar, dependiendo de caudales y presiones, o sufrir cavitación o desgastes excesivos.

No se deben usar para modular, es decir cambiando continuamente de posición.

Estas válvulas deben garantizar la uniformidad absoluta en los espesores de las piezas, su diseño debe ser tal que ninguna parte en contacto con el agua sea susceptible a la corrosión permitiendo que el agua circule limpia, sin recoger residuos de óxido, suciedades o grasas

Para grandes diámetros se deben tener especificaciones claras para su construcción y para el trabajo específico para el que se destinen.

Estas válvulas vienen normalmente roscadas (para diámetros pequeños) y bridadas (para diámetros grandes).

Cuando los planos lo especifiquen, las válvulas irán provistas de un volante para operación en la parte superior del vástago. El lugar visible del volante se indicará en forma realzada y por medio de una flecha el movimiento que se dará para abrir la válvula, que siempre será en el sentido contrario al movimiento de las manecillas del reloj.

Cuando el caso lo requiera y así lo especifiquen los planos, las válvulas podrán ir provistas de un sistema de vástago y cuadro de operación de 50x50 mm. que será de igual tamaño en todos los diámetros y servirá para ser operada por medio de la llave de válvulas.

Llevarán vástagos de rosca interior no ascendente. El casquete, cuerpo, brida, prensa, estopa y volante (s fueran con volante), serán de hierro fundido; el vástago de bronce amarillo, los anillos de asiento en el cuerpo y en la cuña, de bronce amarillo, la prensa estopa con guarnición de bronce y tuercas de acero para la brida prensa estopa, la compuerta con alma de hierro fundido A-126 clase B completamente encapsulado en caucho NBR o EPDN con la tuerca vástago incorporado en bronce fosfórico

El material del cuerpo de las válvulas se sujetará a la norma ASTM A-126 clase B; las partes de bronce a ASTM B-62, el vástago a ASTM B-147. Para el caso de ser bridadas, las bridas para unión con otros accesorios cumplirán la especificación ANSI B16.1-125 y ANSI B 16.1.250.

Se fabricarán para que resistan todas las pruebas requeridas y para ello se les darán las dimensiones y espesores adecuados.

Las válvulas se someterán a una presión hidrostática de prueba para verificar que en sus partes no se presenten fugas y deformaciones permanentes debido a los esfuerzos sometidos. La presión de prueba mínima será el doble de la presión de trabajo indicada en la respectiva lista de materiales

Las válvulas deberán estar protegidas contra la corrosión mediante el mismo revestimiento que se señala para piezas especiales o accesorios de hierro fundido.

## INSTALACIÓN DE LA VÁLVULA

El Constructor proporcionará las válvulas de compuerta, piezas especiales y accesorios necesarios para su instalación que se requieran según el proyecto y/o las órdenes del ingeniero Fiscalizador.

El Constructor deberá suministrar los empaques necesarios que se requieran para la instalación de las válvulas de compuerta.

Las uniones, válvulas de compuerta, tramos cortos y demás accesorios serán manejadas cuidadosamente por el Constructor a fin de que no se deterioren. Previamente a su instalación el ingeniero Fiscalizador inspeccionará cada unidad para eliminar las que presenten algún defecto en su fabricación. Las piezas defectuosas serán retiradas de la obra y no podrán emplearse en ningún lugar de la misma, debiendo ser repuestas de la calidad exigida por el Constructor.

Antes de su instalación las uniones, válvulas de compuerta y demás accesorios deberán ser limpiadas de tierra, exceso de pintura, aceite, polvo o cualquier otro material que se encuentre en su interior o en las uniones.

Específicamente las válvulas de compuerta se instalarán de acuerdo a la forma de la unión de que vengan provistas, y a los requerimientos del diseño.

Las válvulas se instalarán de acuerdo con las especificaciones especiales suministradas por el fabricante para su instalación.

Para realizar la limpieza, desinfección y prueba de las válvulas de compuerta se hará en conjunto con la realización de la limpieza, desinfección y prueba de la conducción o red de distribución de agua potable.

## **Forma de pago.**

Los trabajos que ejecute el Constructor para el suministro, colocación e instalación de válvulas de compuerta para redes de distribución, líneas de conducción y líneas de bombeo de agua potable serán medidos para fines de pago en unidades colocadas de cada diámetro, de acuerdo con lo señalado en el proyecto y/o las órdenes por escrito del ingeniero Fiscalizador.

No se medirá para fines de pago las válvulas de compuerta que hayan sido colocadas fuera de las líneas y niveles señalados por el proyecto y/o las señaladas por el ingeniero Fiscalizador de la obra, ni la reposición, colocación e instalación de válvulas de compuerta que deba hacer el Constructor por haber sido colocadas e instaladas en forma defectuosa o por no haber resistido las pruebas de presión hidrostáticas.

En la instalación de válvulas de compuerta quedarán incluidas todas las operaciones que deba ejecutar el Constructor para la preparación, presentación de las válvulas, protección anticorrosiva, bajado a las zanjas, protección catódica y de más que debe realizar para su correcta instalación.

Los trabajos de instalación de las unidades ya sean estas mecánicas, roscadas, soldadas o de cualquier otra clase, y que formen parte de las líneas de tubería para redes de distribución o líneas de conducción formarán parte de la instalación de ésta.

Los trabajos de acarreo, manipuleo y de más formarán parte de la instalación de las válvulas de compuerta.

El suministro, colocación e instalación de válvulas de compuerta le será pagada al Constructor a los precios unitarios estipulados en el Contrato de acuerdo a los Conceptos de trabajo indicados a continuación.

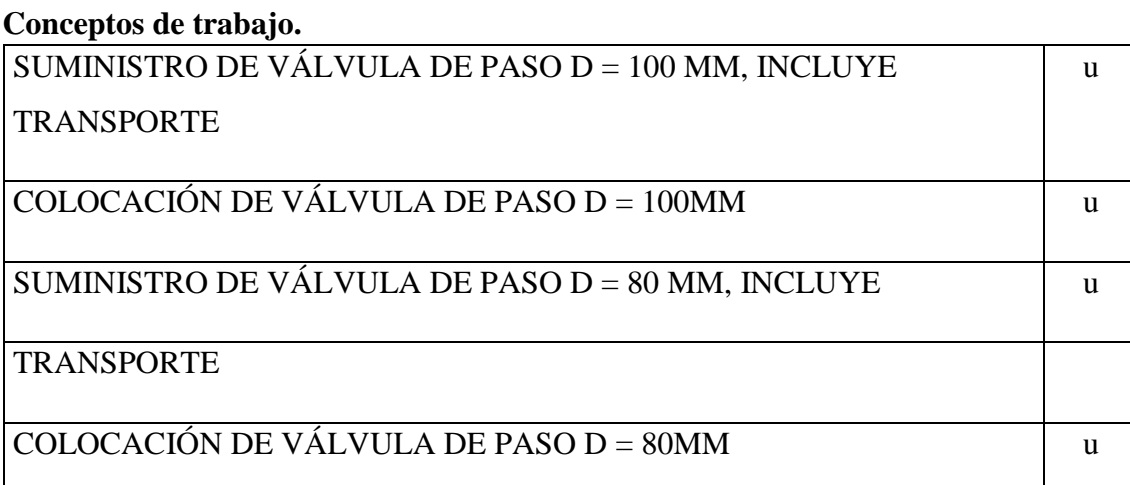

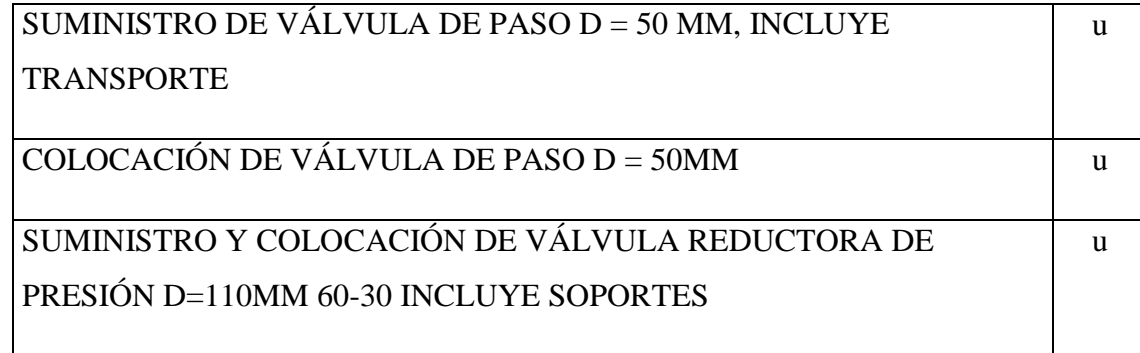

# **CAPÍTULO IV**

## **4. CONCLUSIONES Y RECOMENDACIONES.**

# **4.1. CONCLUSIONES.**

- $\triangleright$  Se analizó la red existente y se concluyó que la misma tiene más de 50 años por lo tanto cumplió con su vida útil y no brinda los parámetros mínimos de servicio de distribución de agua potable.
- $\triangleright$  Se realizó el análisis de varios escenarios posibles y diseñó el sistema más óptimo de la red de distribución principal para satisfacer la necesidad de agua potable en la zona centro de la Parroquia de Pasa donde se determinó caudales, presiones y velocidades utilizando el software libre EPANET 2.0 en donde pudimos observar el comportamiento real del sistema.
- $\triangleright$  Se diseñó un sistema doble con la finalidad de que la comunidad de Pasa no tenga problemas de abastecimiento de agua por el mantenimiento que se puede producir en el embalse o en la red.
- $\triangleright$  Se estableció un sistema completamente funcional y aplicado a las especificaciones técnicas basadas en la Norma Ecuatoriana de la Construcción para salvaguardar que el líquido vital este siempre a disposición de la Parroquia.
- $\triangleright$  Se desarrolló un cronograma valorado de trabajo establecido en semanas en donde se identifica la inversión semanal y acumulada así como el avance de la obra, el mismo que fue contemplado con la participación de la comunidad con las excavaciones y rellenos y su disponibilidad el mismo que contempla trabajos a realizarse mediante mingas, este rendimiento fue considerado a la hora de planificar los trabajos.
- $\triangleright$  Se elaboró un análisis de precios unitarios por rubros para el proyecto en donde especifica los equipos, materiales, mano de obra y transporte que se utilizara en cada uno, se cuantifico los valores que aporta la comunidad con la mano de obra no calificada en las mingas , mismo valor que es importante para evidenciar que la comunidad brinda su contraparte a cualquier institución que dese realizar el proyecto

## **4.2. RECOMENDACIONES**

 $\triangleright$  Se recomienda que se renueve la red de distribución actual de agua potable con la finalidad de mejorar la calidad de vida de los habitantes, con la finalidad de mejorar estadísticas de las enfermedades que se presentan en el cetro de salud por problemas de ingesta de agua.

- $\triangleright$  Se recomienda se tome en cuenta todas las observaciones presentados en este trabajo como son diámetros de tuberías válvulas de control entre otros.
- Coordinar el aporte de la comunidad de la mejor manera posible para evitar contratiempos en el cronograma estipulado en este proyecto
- La red de distribución y válvula reductora-sostenedora deben ser monitoreadas, de manera constante para evitar cualquier inconveniente en la distribución.

## **C) MATERIALES DE REFERENCIA**

# **1. BIBLIOGRAFÍA**

[1] Gobierno Autónomo Descentralizado Parroquia Rural Pasa, "PLAN DE DESARROLLO Y ORDENAMIENTO TERRITORIAL 2015 – 2019,"

Departamento de ordenamiento territorial, G.A.D PASA Tungurahua, Ene.2015. [2] Organización Mundial de la Salud, "Asbesto crisotilo," Ediciones O.M.S, Organización Mundial de la Salud, 20 Avenue Appia, 1211 Ginebra 27, Suiza, Jul.2015.

- [3] DECRETO EJECUTIVO 3516, TEXTO UNIFICADO LEGISLACIÓN SECUNDARIA, MEDIO AMBIENTE, 2003
- [4] A. Chuquirima. "Ingeniero Civil" Ing. Tesis, Universidad Técnica de Ambato, Ambato,2011. p. 12
- [5] H.Tixe. "Ingeniero Civil" Ing. Tesis, Universidad Técnica de Ambato, Ambato,2011. p. 12

[6] Registro Oficial #449, CONSTITUCIÓN DE LA REPÚBLICA DEL ECUADOR, 2008

- [7] CONGRESO NACIONAL, LEY ORGÁNICA DE SALUD, 2006
- [8] ASAMBLEA NACIONAL, LEY ORGÁNICA DE RECURSOS HÍDRICOS, USOS Y APROVECHAMIENTO DEL AGUA, 2006
- [9] DECRETO EJECUTIVO 3516, TEXTO UNIFICADO LEGISLACIÓN SECUNDARIA, MEDIO AMBIENTE, 2003
- [10] Planeta Azul. "Aprende más acerca del Agua." Internet:

http://comunidadplanetaazul.com/agua/aprende-mas-acerca-delagua/aguasubterranea/

[11] Planeta Azul. "Aprende más acerca del Agua." Internet:

http://comunidadplanetaazul.com/agua/aprende-mas-acerca-delagua/aguassuperficiales/

[12] Guía de orientación de saneamiento básico para alcaldías de municipios y pequeñas comunidades. "El agua y saneamiento en las zonas rurales." Internet:<http://www.bvsde.paho.org/bvsacg/guialcalde/2sas/2-2sas.htm>

[13]Red hidráulica. "¿COMO FUNCIONA UNA RED HIDRÁULICA EN CASA?" Internet: [http://redhidraulica.blogspot.com/2014/03/como-funciona-unared](http://redhidraulica.blogspot.com/2014/03/como-funciona-una-red-hidraulica-en-casa.html)[hidraulica-en-casa.html](http://redhidraulica.blogspot.com/2014/03/como-funciona-una-red-hidraulica-en-casa.html)

[14]Manual de Agua Potable Alcantarillado y Saneamiento. "Diseño de redes de distribución de agua potable" Internet:

<http://www.mapasconagua.net/libros/SGAPDS-1-15-Libro12.pdf>

# **2.- ANEXOS**

# **2.1. ANÁLISIS DE PRECIOS UNITARIOS.**

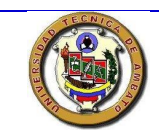

## **CARRERA DE INGENIERÍA CIVIL**

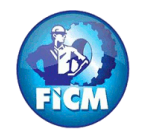

#### **PROYECTO: "DISEÑO DE LA RED DE DISTRIBUCIÓN PRINCIPAL DE AGUA POTABLE PARA LA PARROQUIA PASA, DEL CANTÓN DE AMBATO PROVINCIA DE TUNGURAHUA-ECUADOR"**

**ELABORO:** CAGUANA VLADIMIR - TIPANTUÑA ALVARO **TUTOR:** ING.JORGE GUEVARA R. **FECHA: DICIEMBRE** 2017

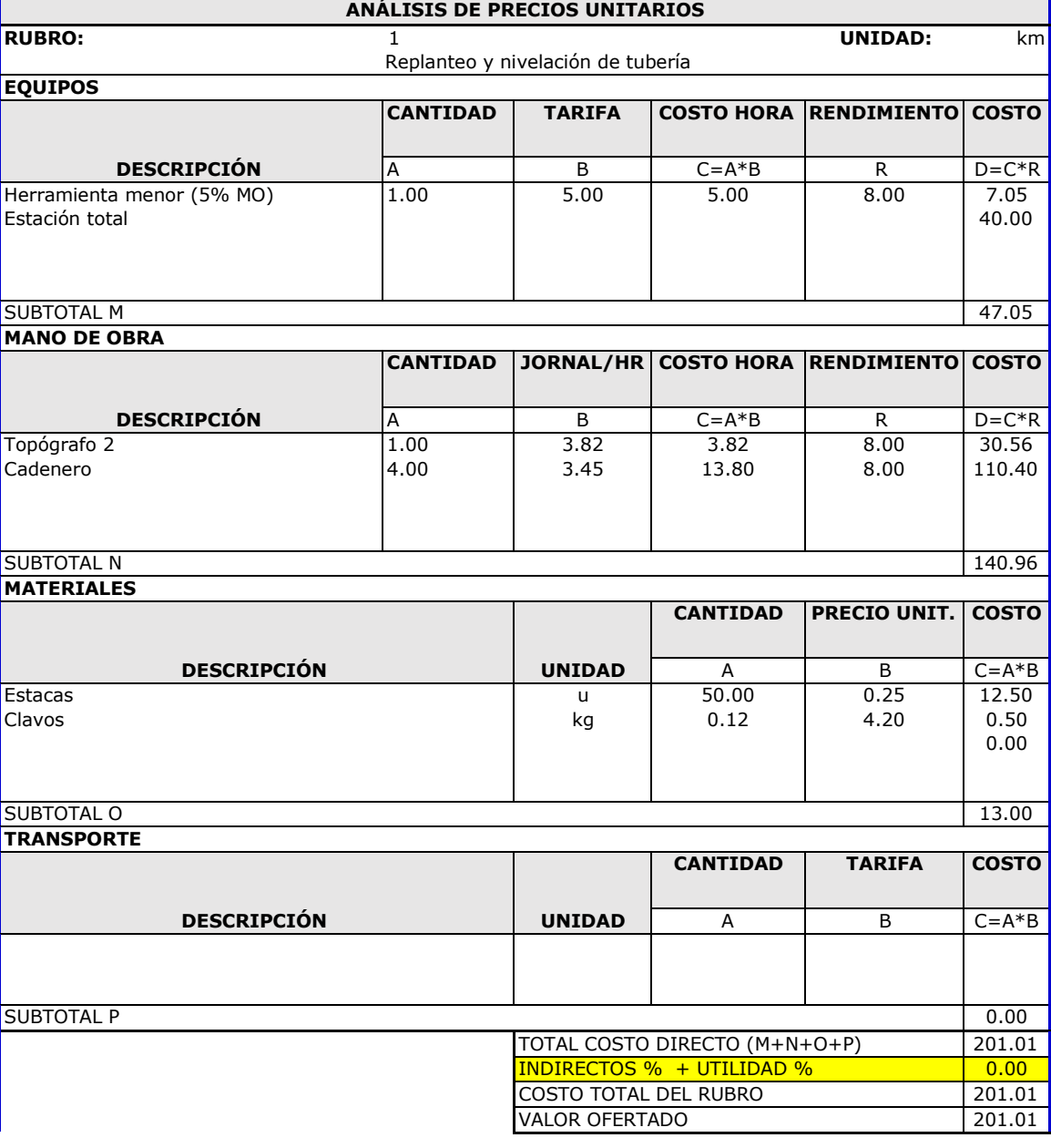

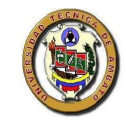

#### **CARRERA DE INGENIERÍA CIVIL**

**II CONCURSO DE DISEÑO HIDRÁULICO DE PLASTIGAMA**

**PROYECTO:** "RENOVACIÓN DE LA RED DE DISTRIBUCIÓN PRINCIPAL DE AGUA POTABLE Y TRATAMIENTO PARA LA PARROQUIA PASA, DEL CANTÓN DE AMBATO PROVINCIA DE TUNGURAHUA-ECUADOR"

**ELABORO:** CAGUANA VLADIMIR - LÓPEZ LILIANA - MORALES LUZ - TIPANTUÑA ALVARO**TUTOR:**ING.JORGE GUEVARA R. **FECHA:** AGOSTO 2017

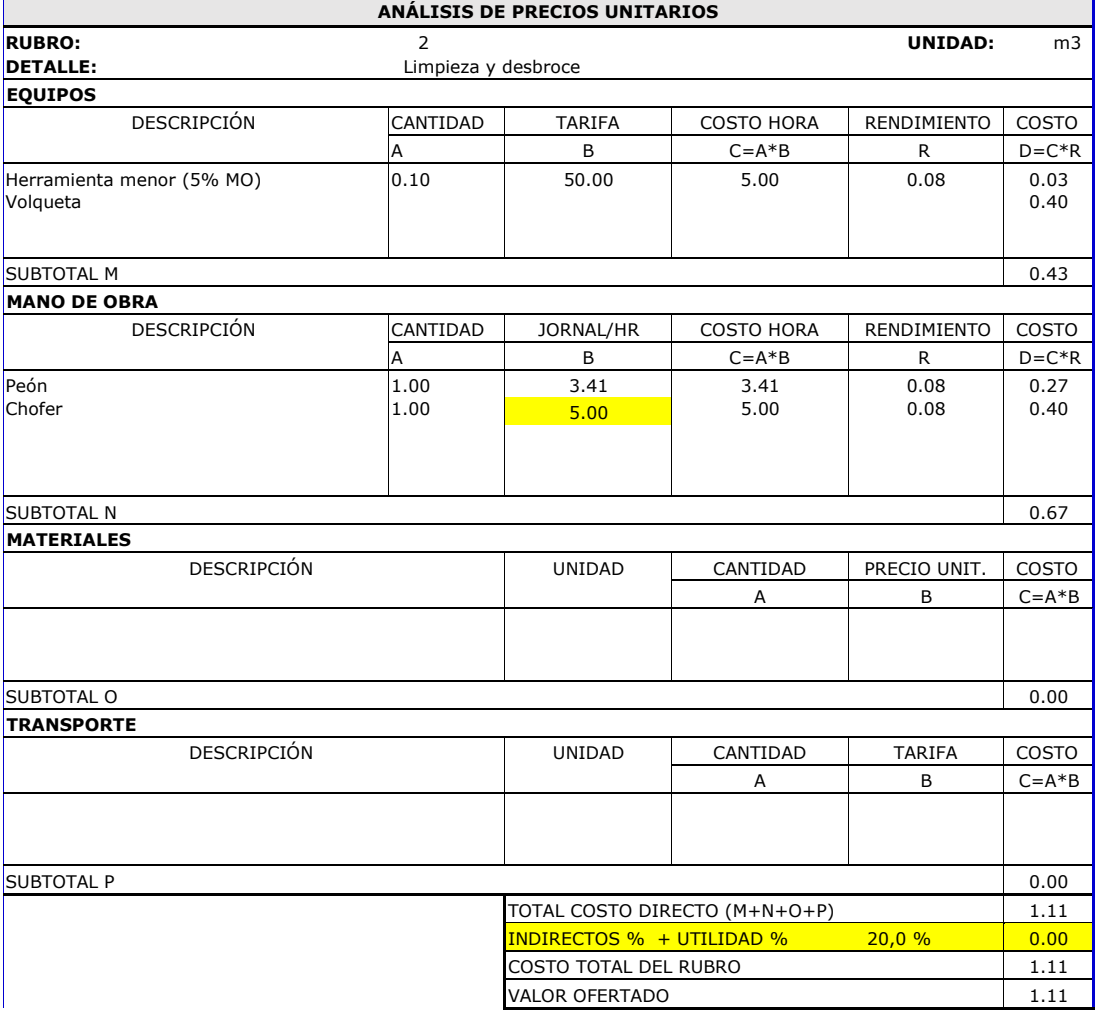

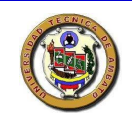

**CARRERA DE INGENIERÍA CIVIL**

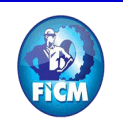

#### **II CONCURSO DE DISEÑO HIDRÁULICO DE PLASTIGAMA**

**PROYECTO:** "RENOVACIÓN DE LA RED DE DISTRIBUCIÓN PRINCIPAL DE AGUA POTABLE Y TRATAMIENTO PARA LA PARROQUIA PASA, DEL CANTÓN DE AMBATO PROVINCIA DE TUNGURAHUA-ECUADOR"

**ELABORO:** CAGUANA VLADIMIR - LÓPEZ LILIANA - MORALES LUZ - TIPANTUÑA ALVARO **TUTOR:** ING.JORGE GUEVARA R. **FECHA:** AGOSTO 2017

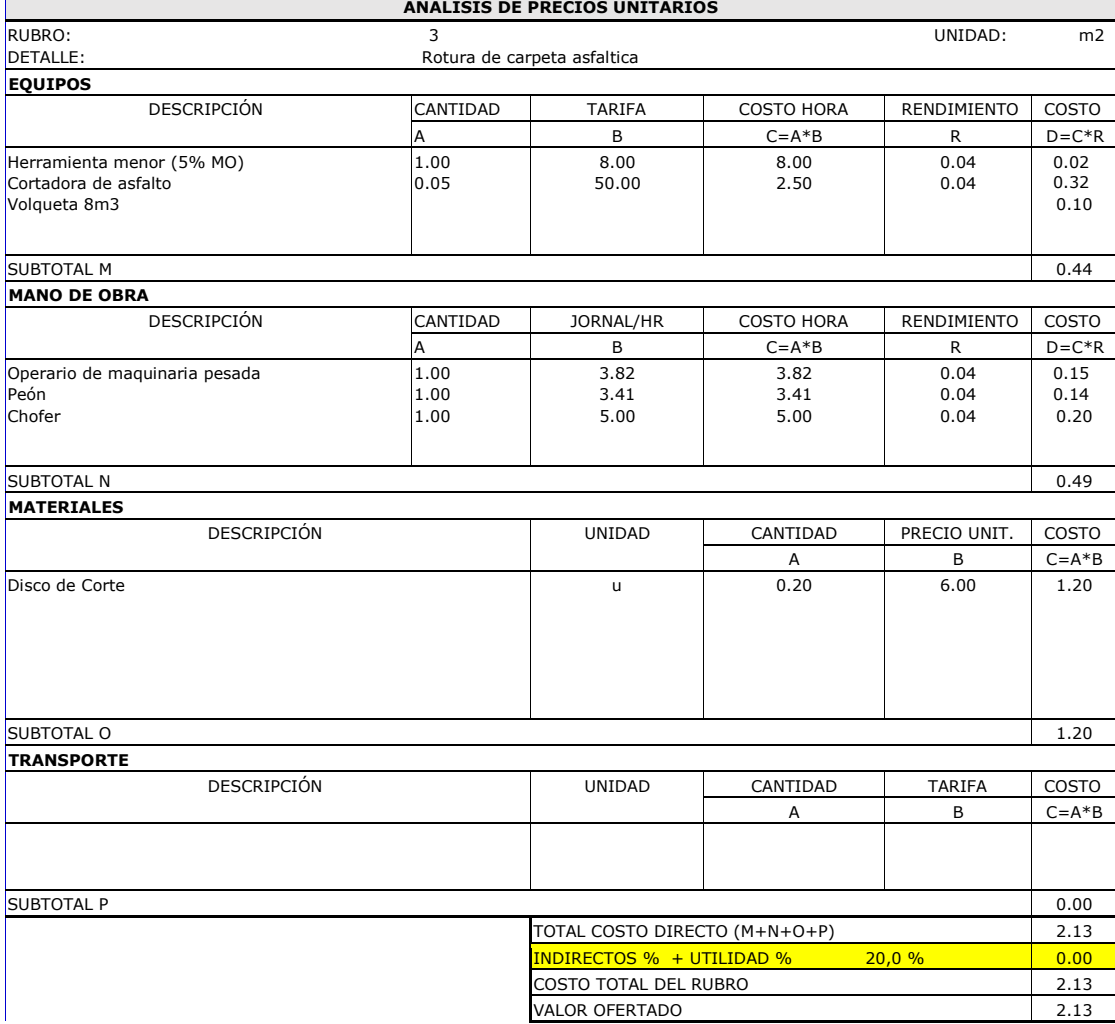

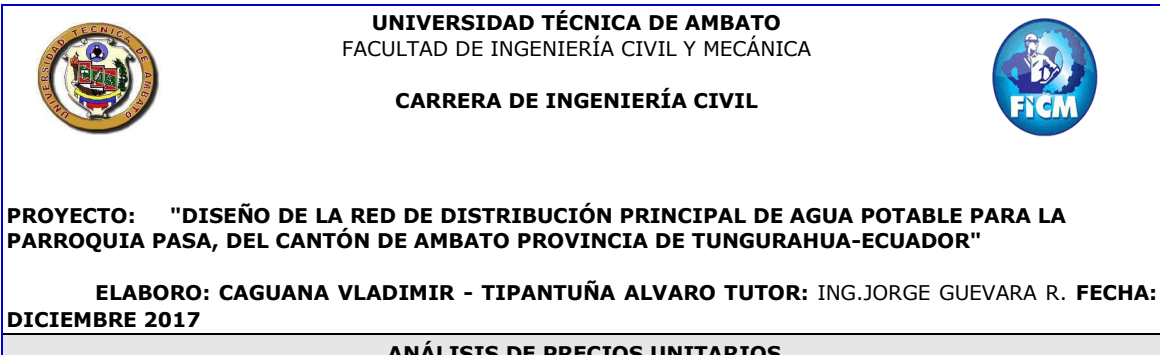

**ANÁLISIS DE PRECIOS UNITARIOS**

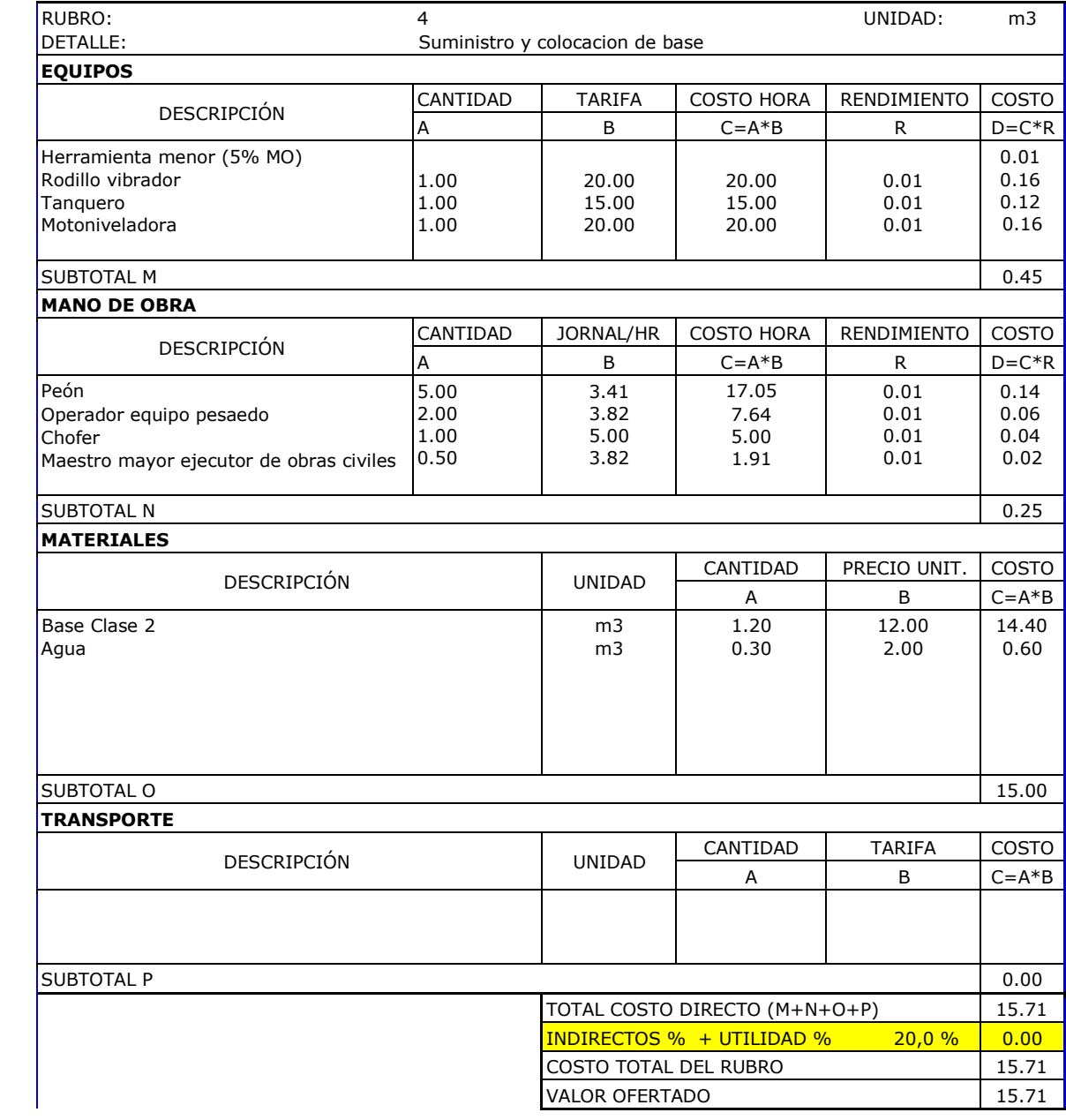

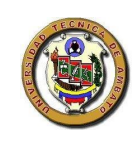

## **CARRERA DE INGENIERÍA CIVIL**

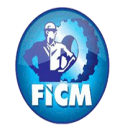

#### **II CONCURSO DE DISEÑO HIDRÁULICO DE PLASTIGAMA**

**PROYECTO:** "RENOVACIÓN DE LA RED DE DISTRIBUCIÓN PRINCIPAL DE AGUA POTABLE Y TRATAMIENTO PARA LA PARROQUIA PASA, DEL CANTÓN DE AMBATO PROVINCIA DE TUNGURAHUA-ECUADOR"

**ELABORO:**CAGUANA VLADIMIR - LÓPEZ LILIANA - MORALES LUZ - TIPANTUÑA ALVARO **TUTOR:** ING.JORGE GUEVARA R. **FECHA:** AGOSTO 2017

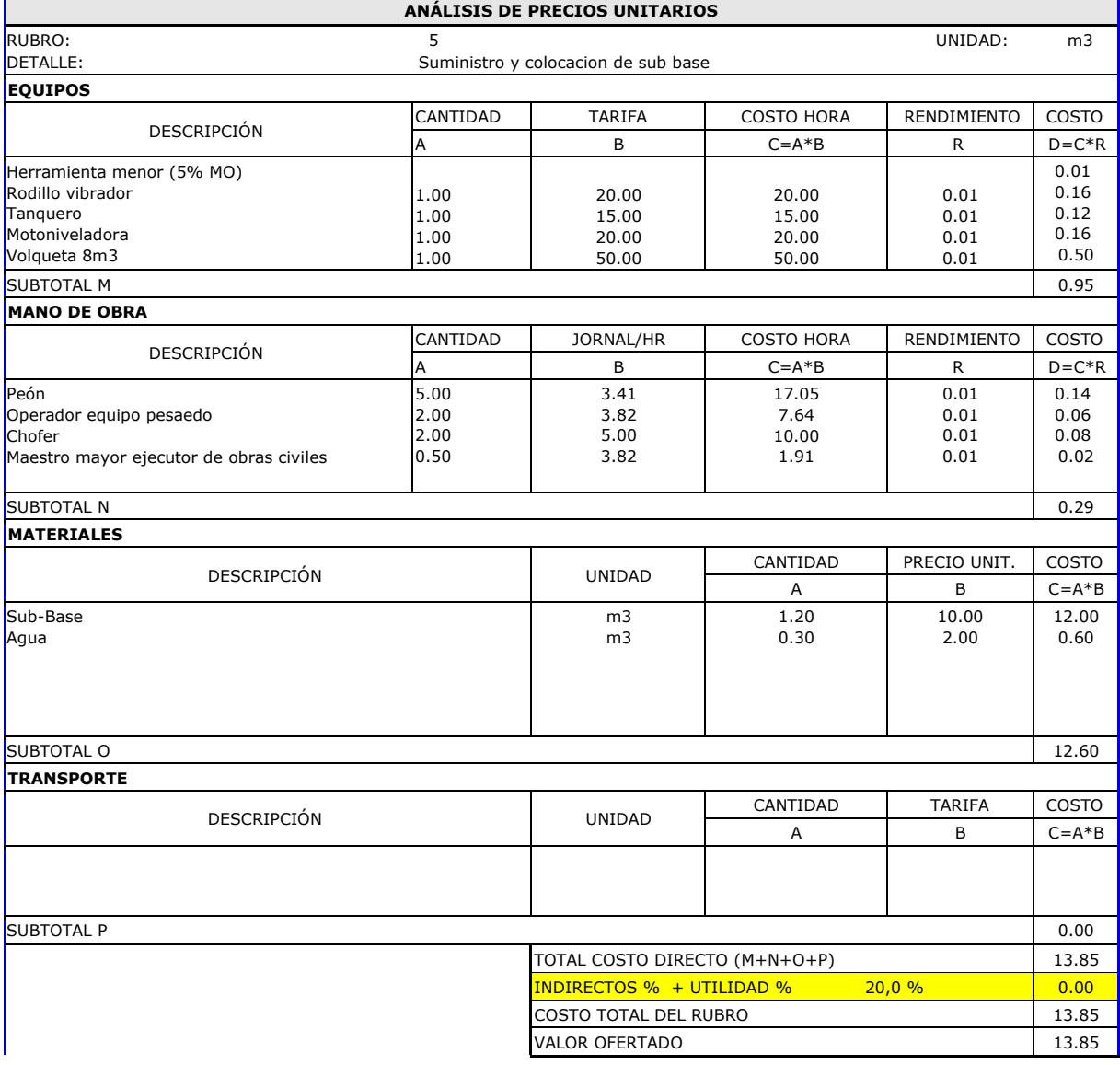

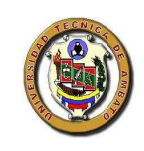

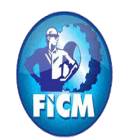

#### **CARRERA DE INGENIERÍA CIVIL**

#### **II CONCURSO DE DISEÑO HIDRÁULICO DE PLASTIGAMA**

**PROYECTO:** "RENOVACIÓN DE LA RED DE DISTRIBUCIÓN PRINCIPAL DE AGUA POTABLE Y TRATAMIENTO PARA LA PARROQUIA PASA, DEL CANTÓN DE AMBATO PROVINCIA DE TUNGURAHUA-ECUADOR"

**ELABORO:**CAGUANA VLADIMIR - LÓPEZ LILIANA - MORALES LUZ - TIPANTUÑA ALVARO**TUTOR:** ING.JORGE GUEVARA R. **FECHA:** AGOSTO 2017

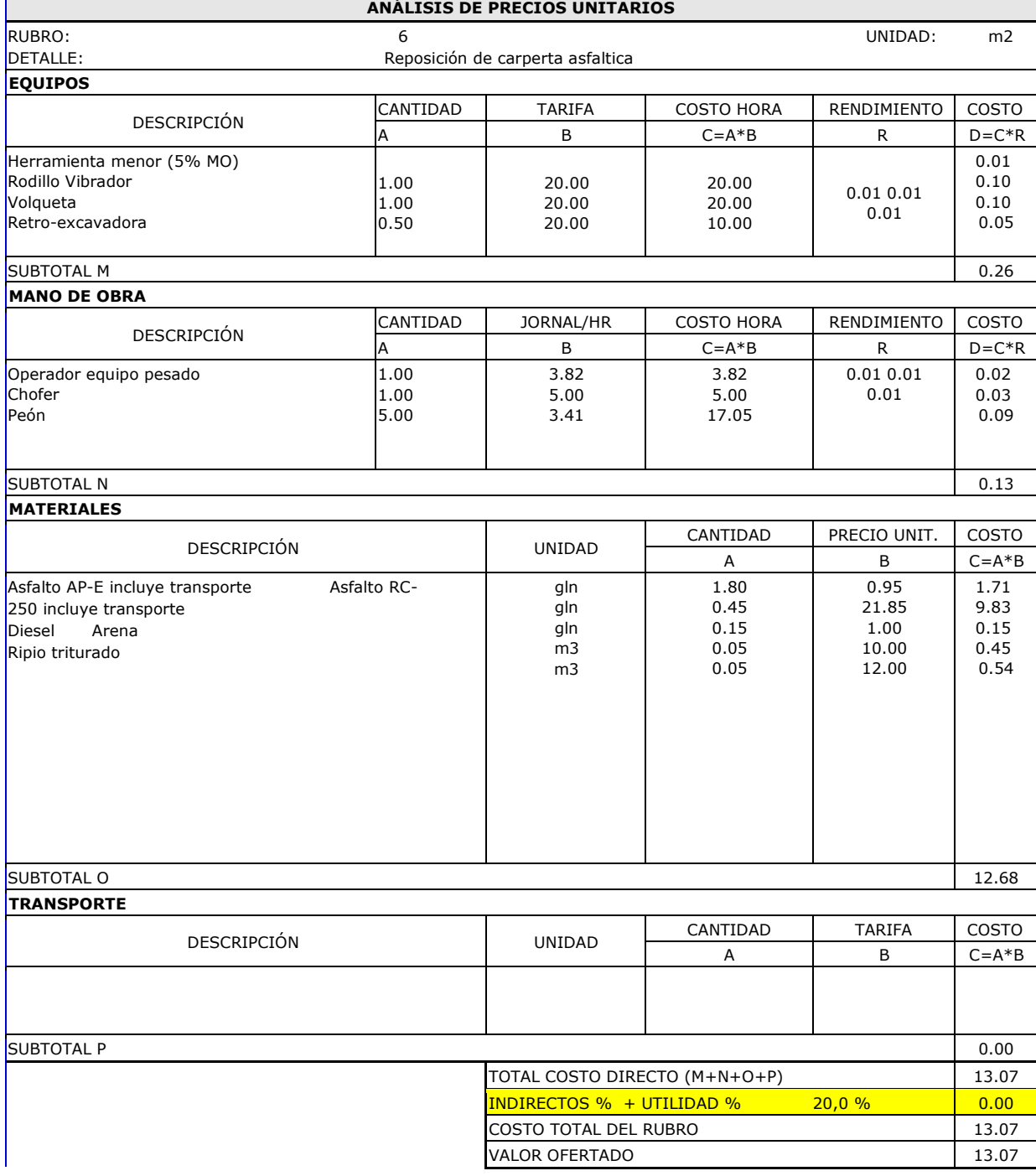

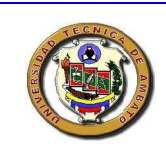

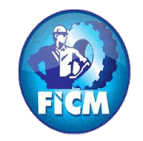

## **CARRERA DE INGENIERÍA CIVIL**

## **PROYECTO: "DISEÑO DE LA RED DE DISTRIBUCIÓN PRINCIPAL DE AGUA POTABLE PARA LA PARROQUIA PASA, DEL CANTÓN DE AMBATO PROVINCIA DE TUNGURAHUA-ECUADOR"**

#### **ELABORO:CAGUANA VLADIMIR - TIPANTUÑA ALVARO TUTOR:** ING.JORGE GUEVARA R. **FECHA: DICIEMBRE 2017**

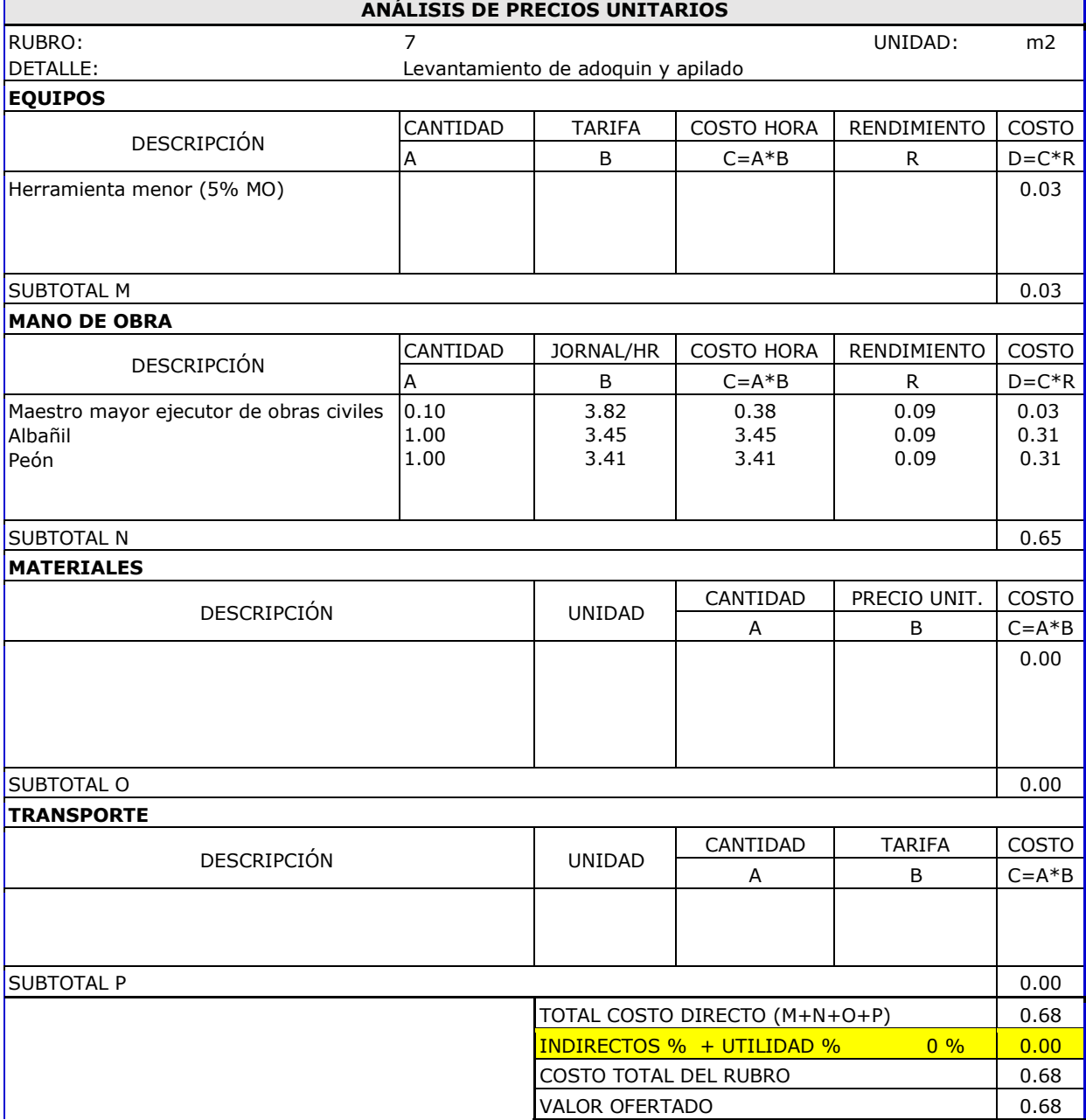

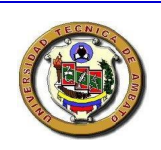

## **CARRERA DE INGENIERÍA CIVIL**

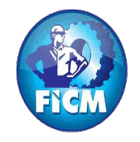

#### **PROYECTO: "DISEÑO DE LA RED DE DISTRIBUCIÓN PRINCIPAL DE AGUA POTABLE PARA LA PARROQUIA PASA, DEL CANTÓN DE AMBATO PROVINCIA DE TUNGURAHUA-ECUADOR"**

#### **ELABORO:CAGUANA VLADIMIR - TIPANTUÑA ALVARO TUTOR:** ING.JORGE GUEVARA R. **FECHA: DICIEMBRE 2017 ANÁLISIS DE PRECIOS UNITARIOS**

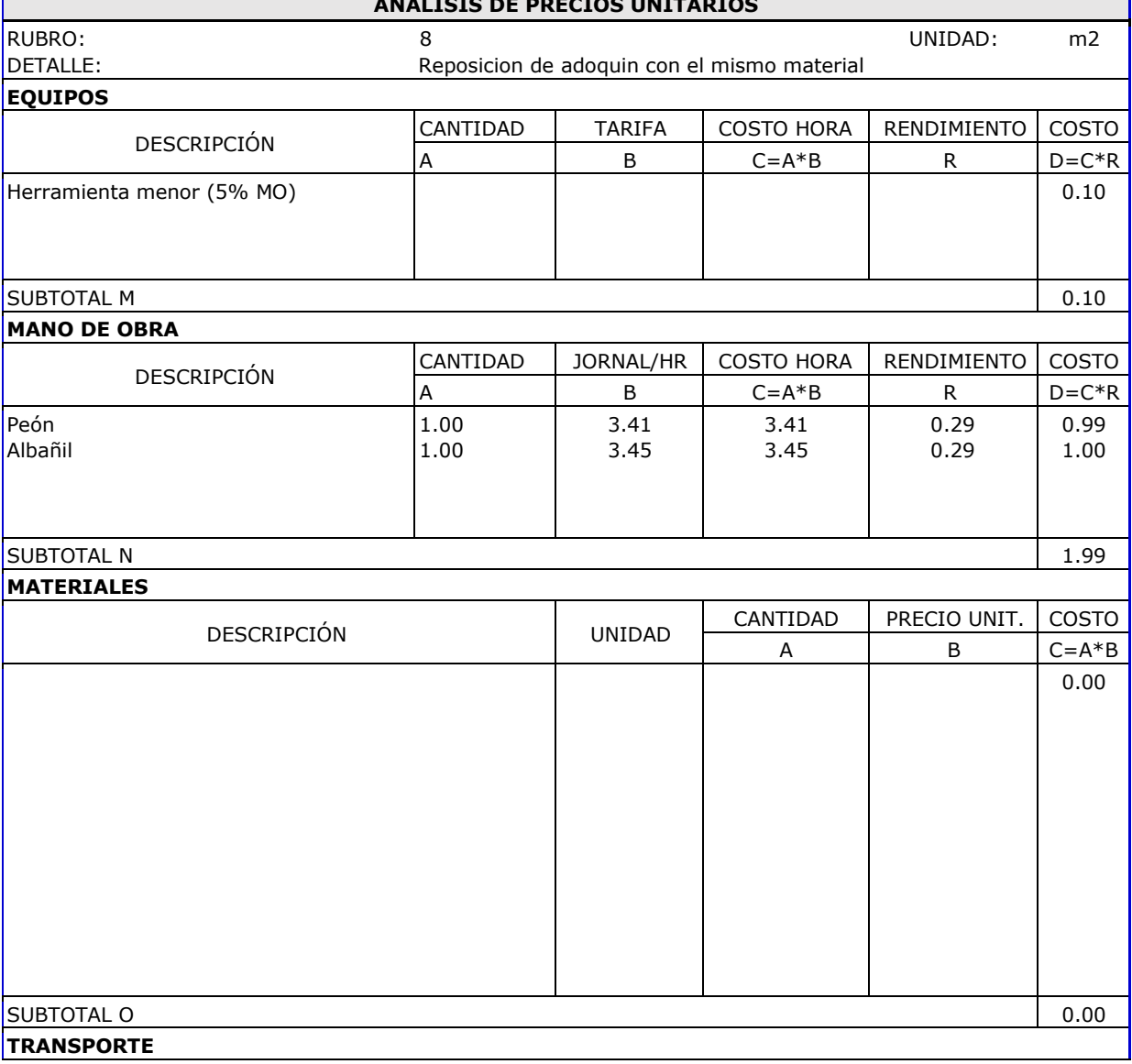

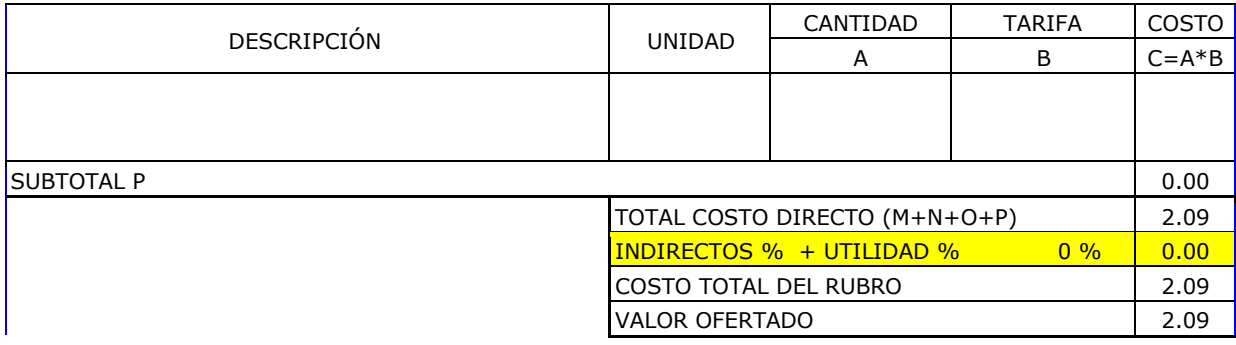

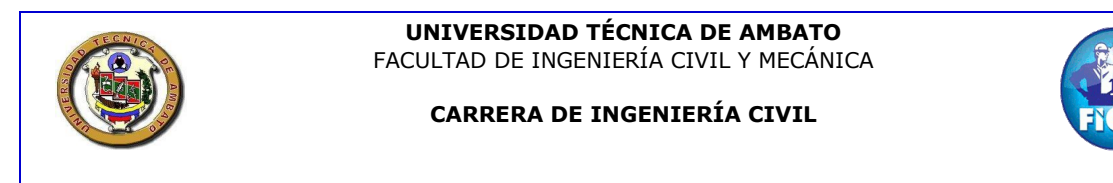

#### **PROYECTO: "DISEÑO DE LA RED DE DISTRIBUCIÓN PRINCIPAL DE AGUA POTABLE PARA LA PARROQUIA PASA, DEL CANTÓN DE AMBATO PROVINCIA DE TUNGURAHUA-ECUADOR"**

**ELABORO:CAGUANA VLADIMIR - TIPANTUÑA ALVARO TUTOR:** ING.JORGE GUEVARA R. **FECHA: DICIEMBRE 2017**

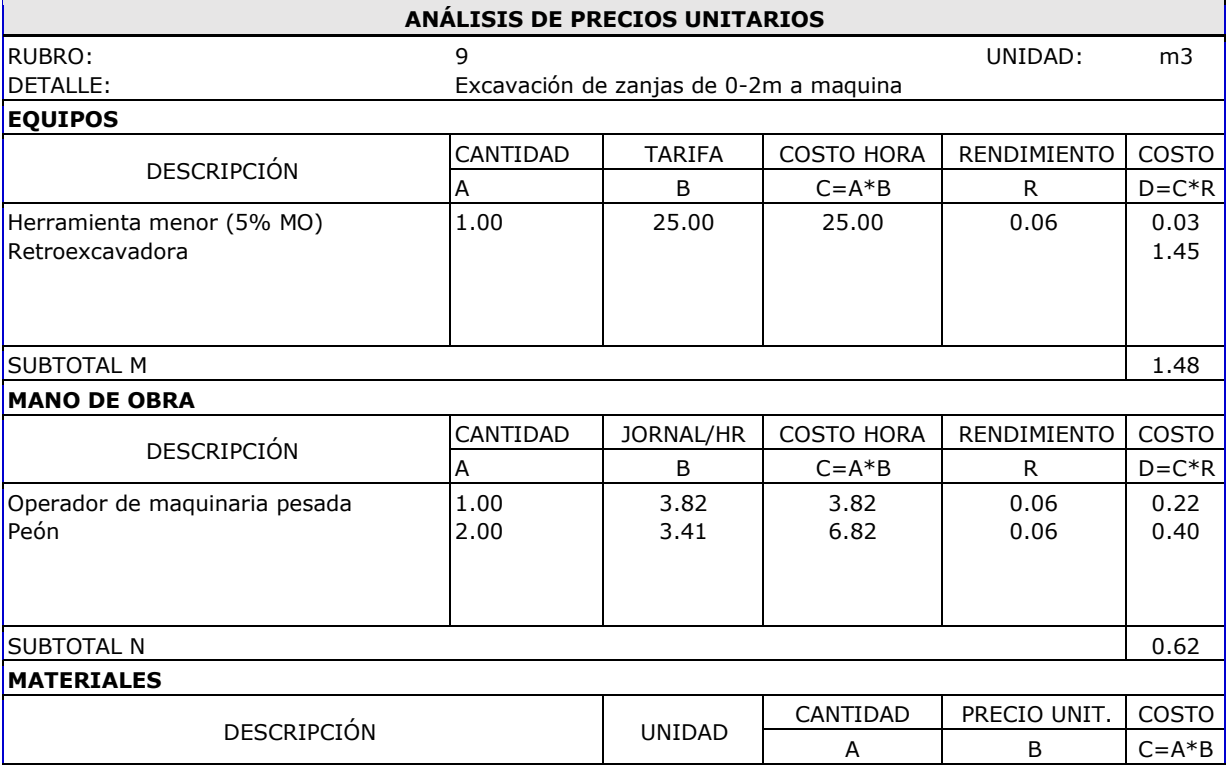

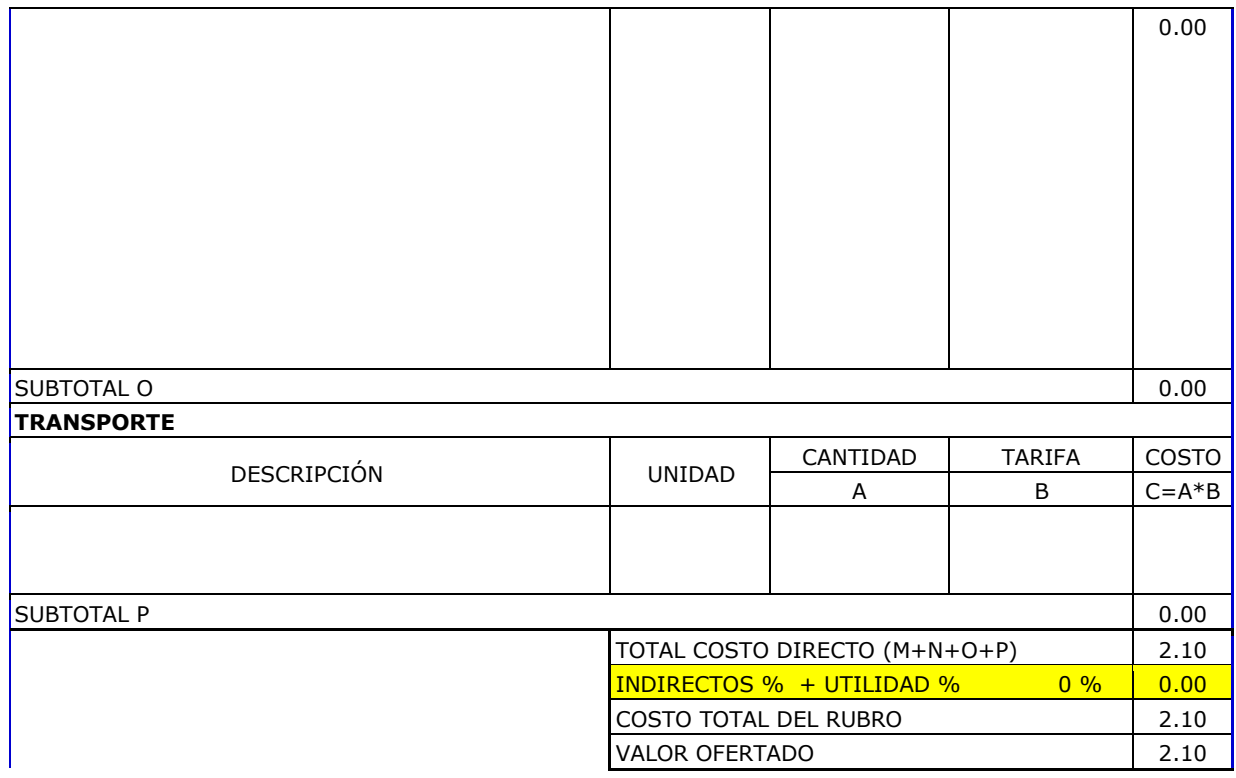

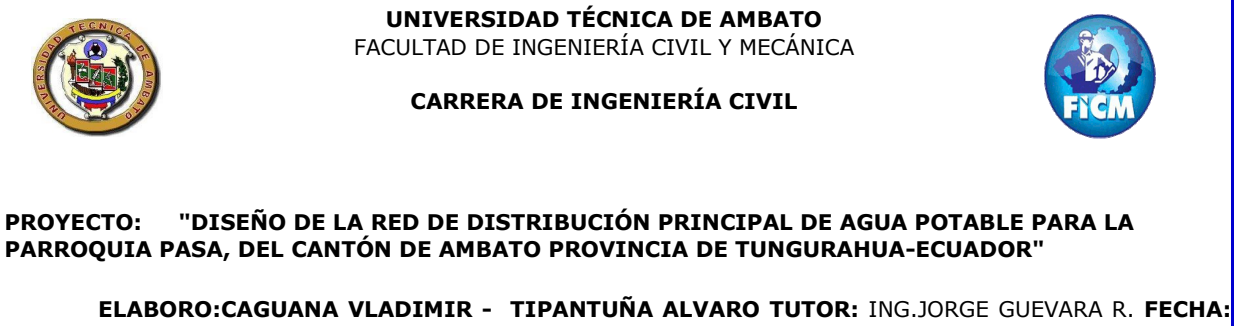

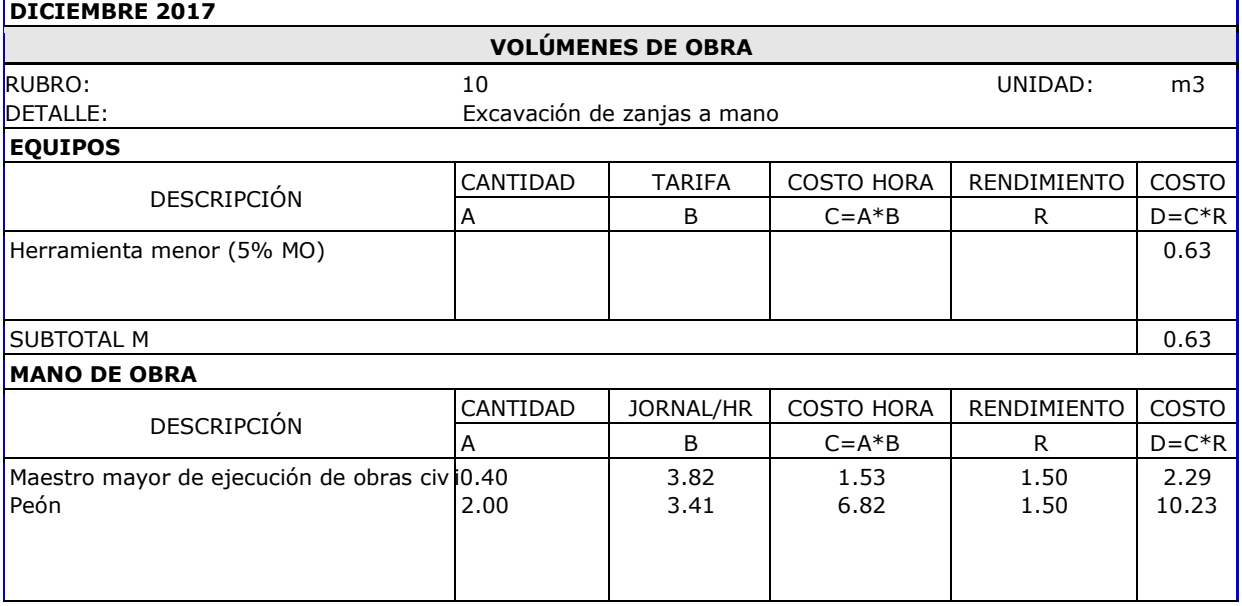

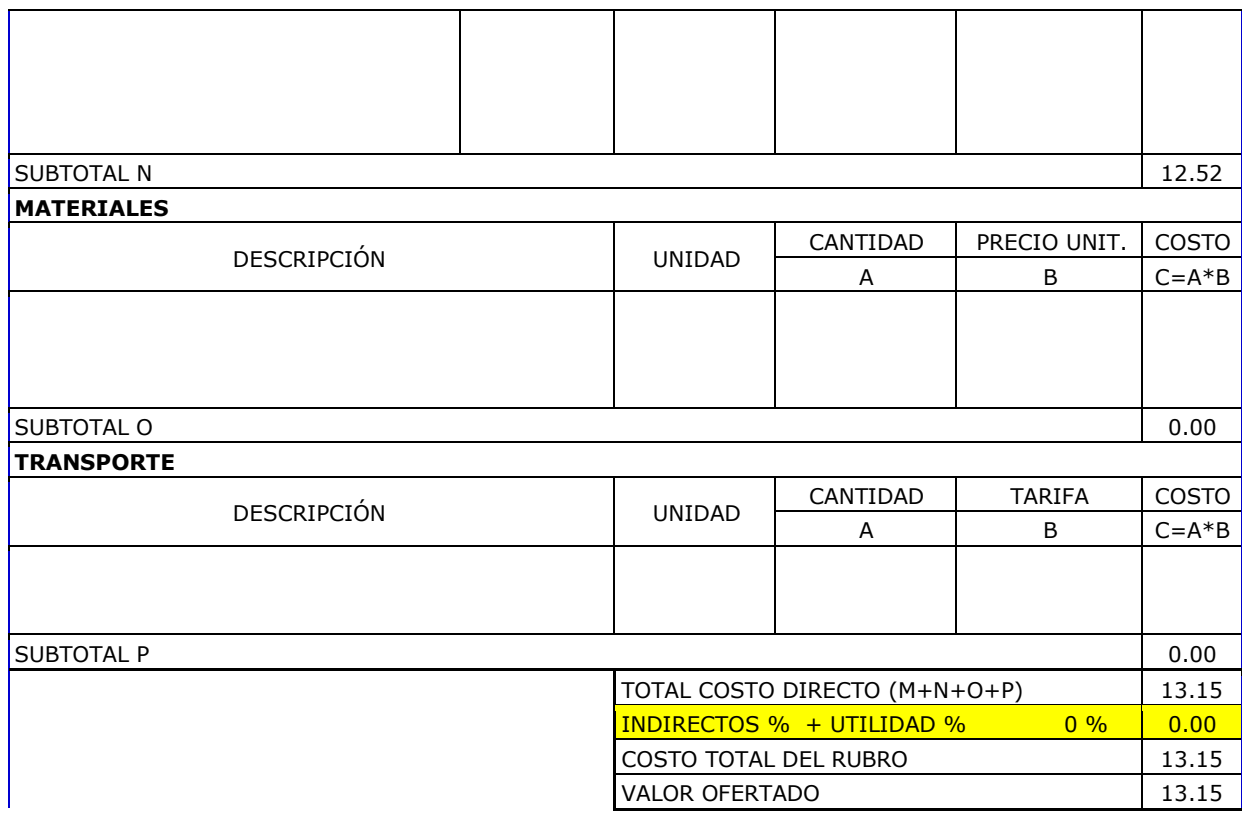

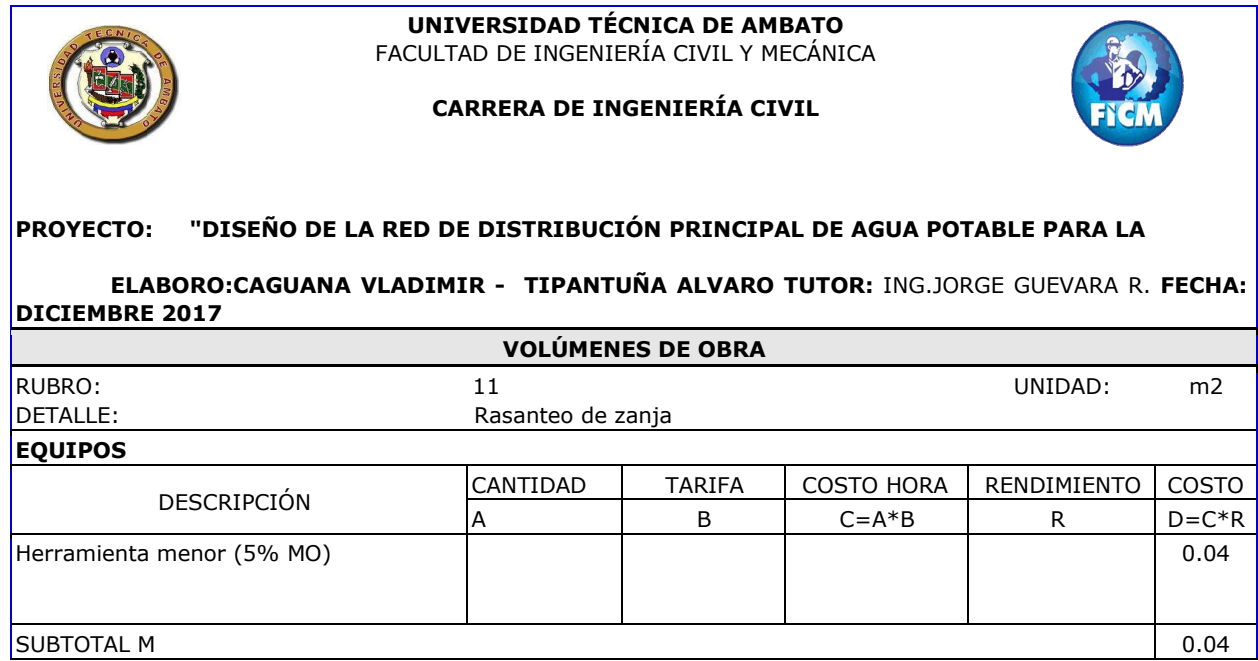

**UNIVERSIDAD TÉCNICA DE AMBATO**

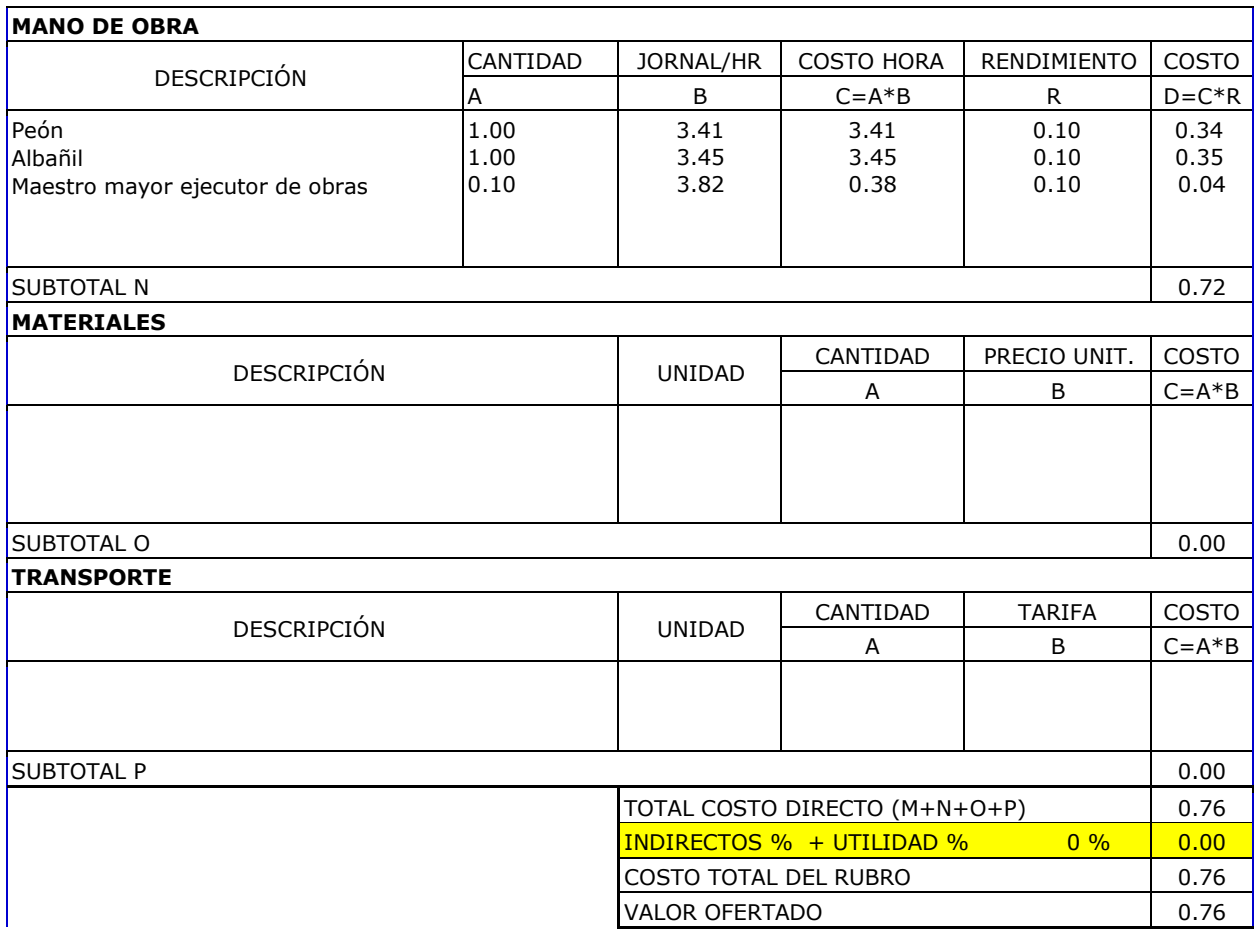

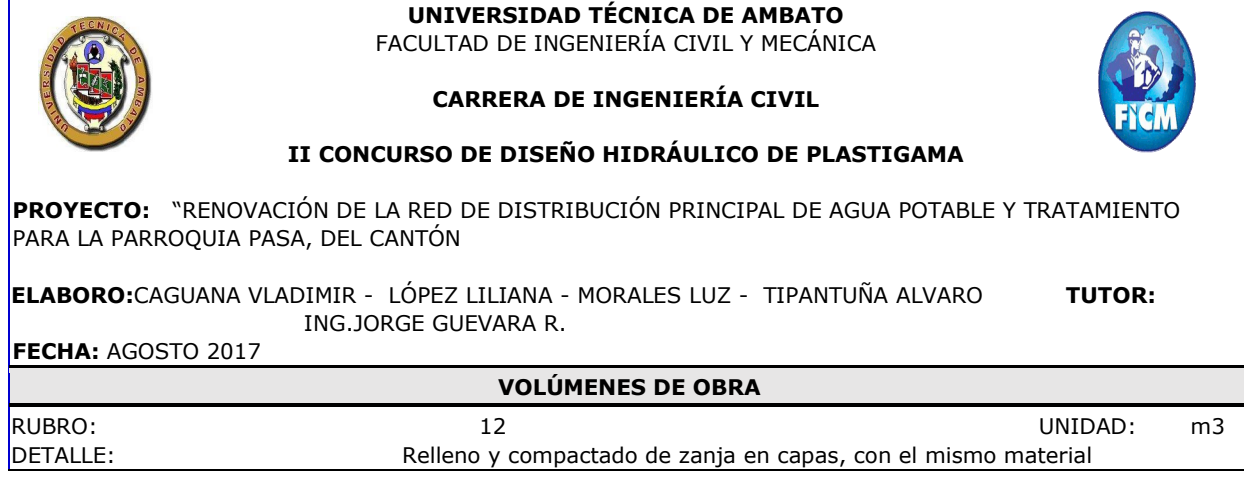

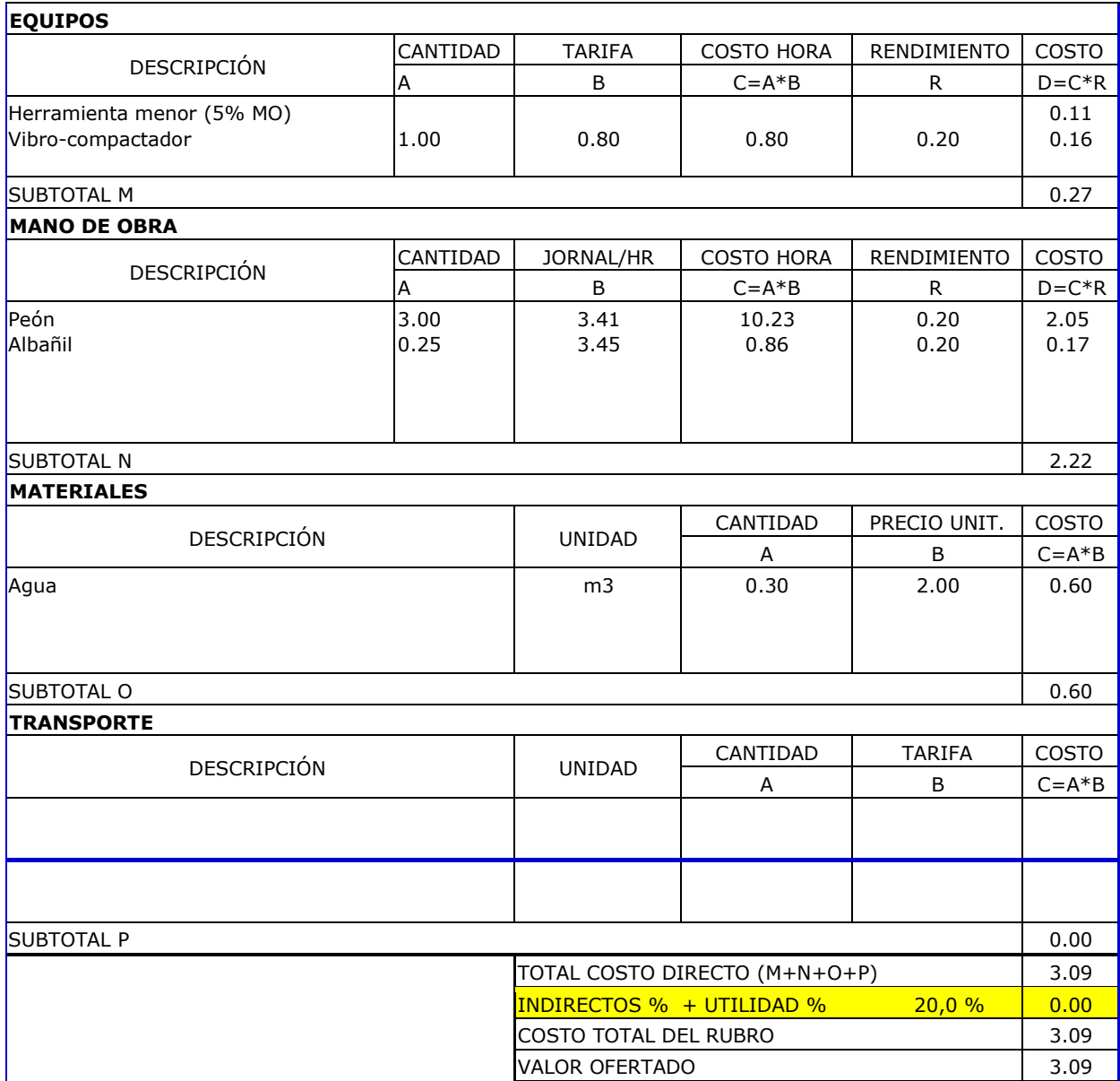

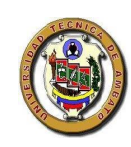

#### **CARRERA DE INGENIERÍA CIVIL**

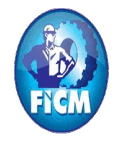

#### **II CONCURSO DE DISEÑO HIDRÁULICO DE PLASTIGAMA**

**PROYECTO:** "RENOVACIÓN DE LA RED DE DISTRIBUCIÓN PRINCIPAL DE AGUA POTABLE Y TRATAMIENTO PARA LA PARROQUIA PASA, DEL CANTÓN

**ELABORO:**CAGUANA VLADIMIR - LÓPEZ LILIANA - MORALES LUZ - TIPANTUÑA ALVARO**TUTOR:** ING.JORGE GUEVARA R. **FECHA:** AGOSTO 2017

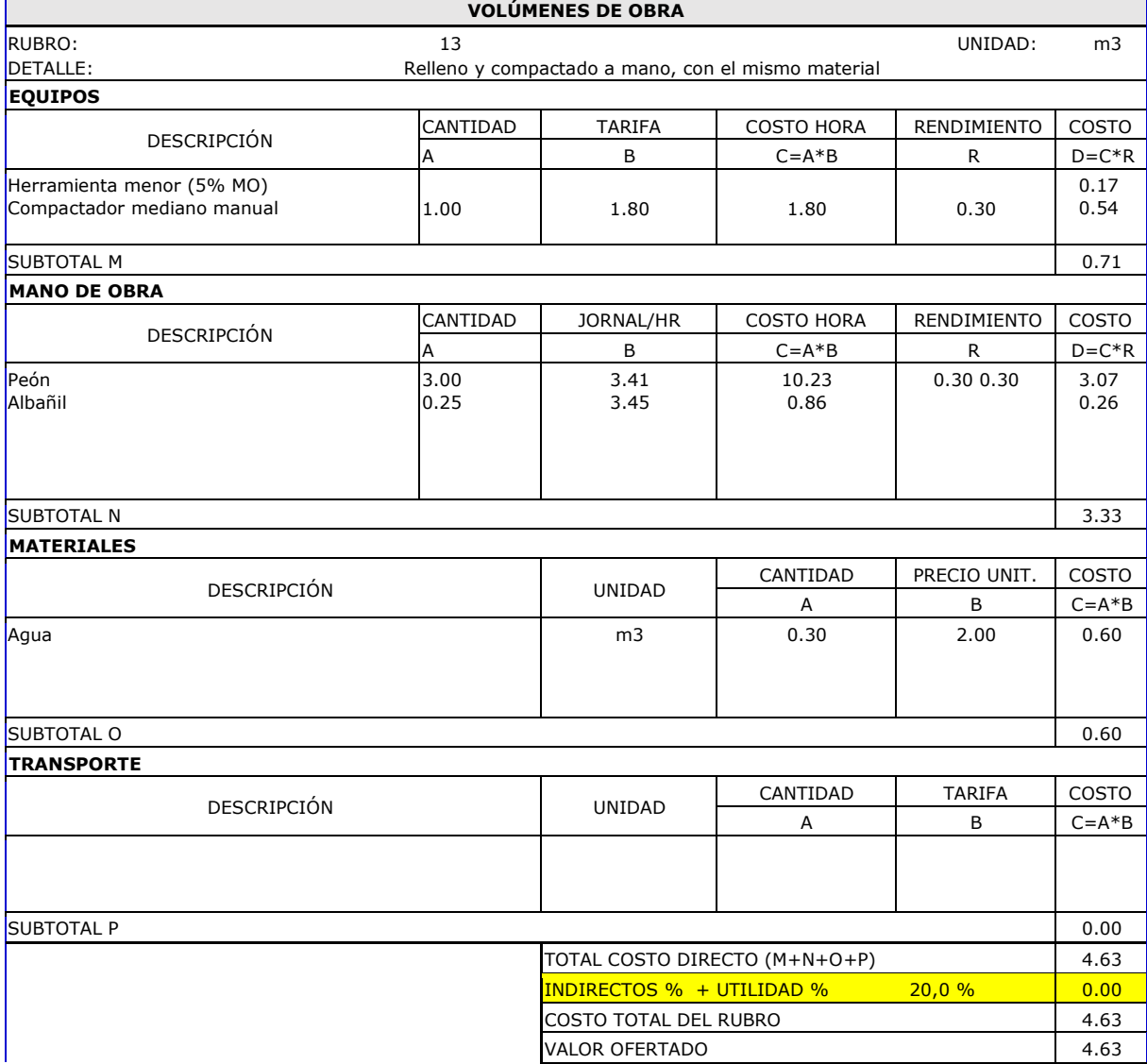

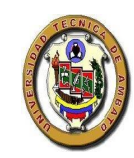

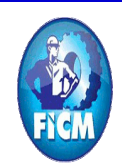

## **CARRERA DE INGENIERÍA CIVIL**

#### **II CONCURSO DE DISEÑO HIDRÁULICO DE PLASTIGAMA**

**PROYECTO:** "RENOVACIÓN DE LA RED DE DISTRIBUCIÓN PRINCIPAL DE AGUA POTABLE Y TRATAMIENTO PARA LA PARROQUIA PASA, DEL CANTÓN

**ELABORO:**CAGUANA VLADIMIR - LÓPEZ LILIANA - MORALES LUZ - TIPANTUÑA ALVARO **TUTOR:** ING.JORGE GUEVARA R. **FECHA:** AGOSTO 2017

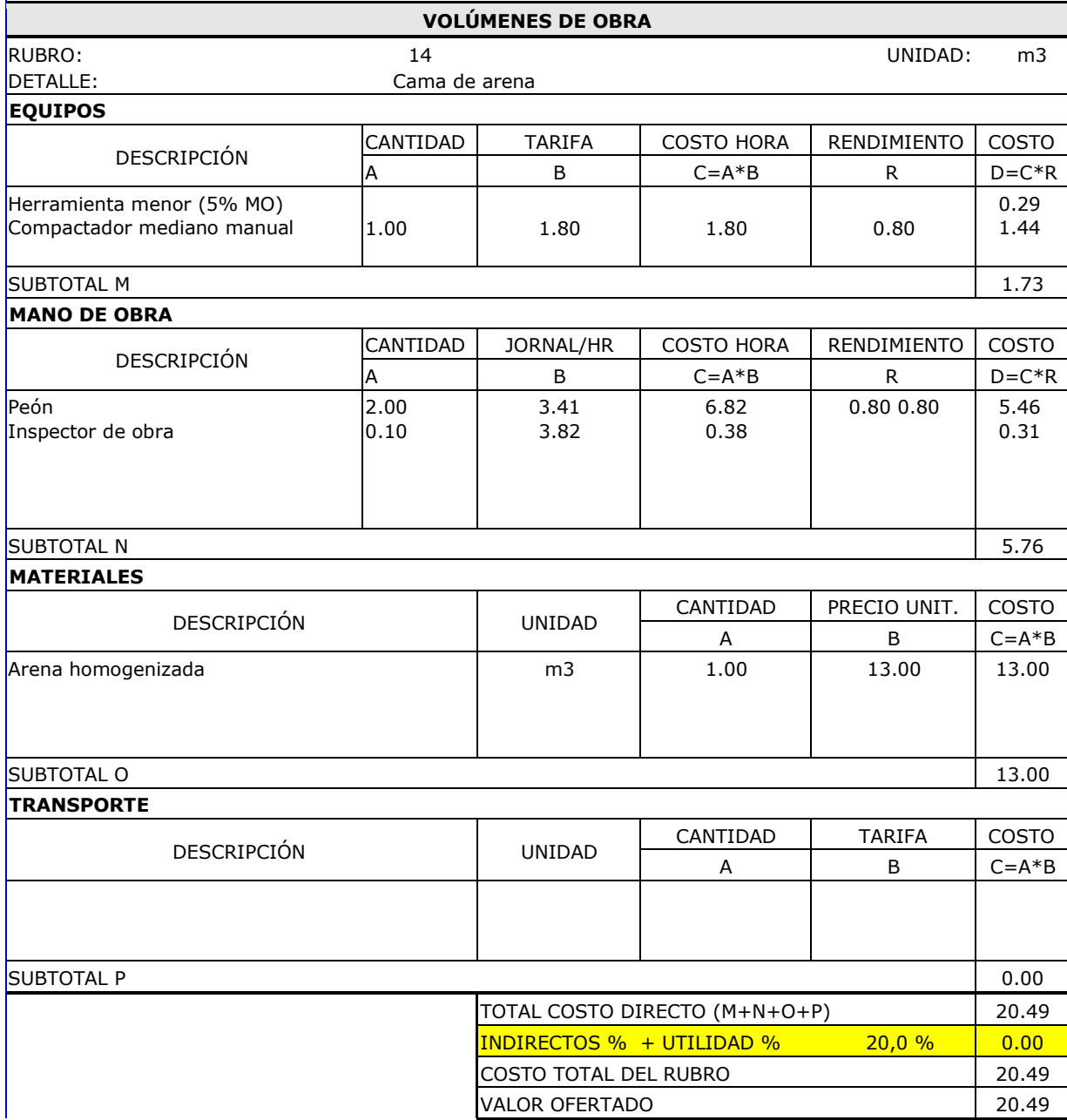

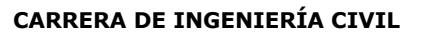

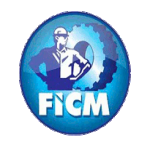

## **PROYECTO: "DISEÑO DE LA RED DE DISTRIBUCIÓN PRINCIPAL DE AGUA POTABLE PARA LA**

**ELABORO:CAGUANA VLADIMIR - TIPANTUÑA ALVARO TUTOR:** ING.JORGE GUEVARA R. **FECHA: DICIEMBRE 2017**

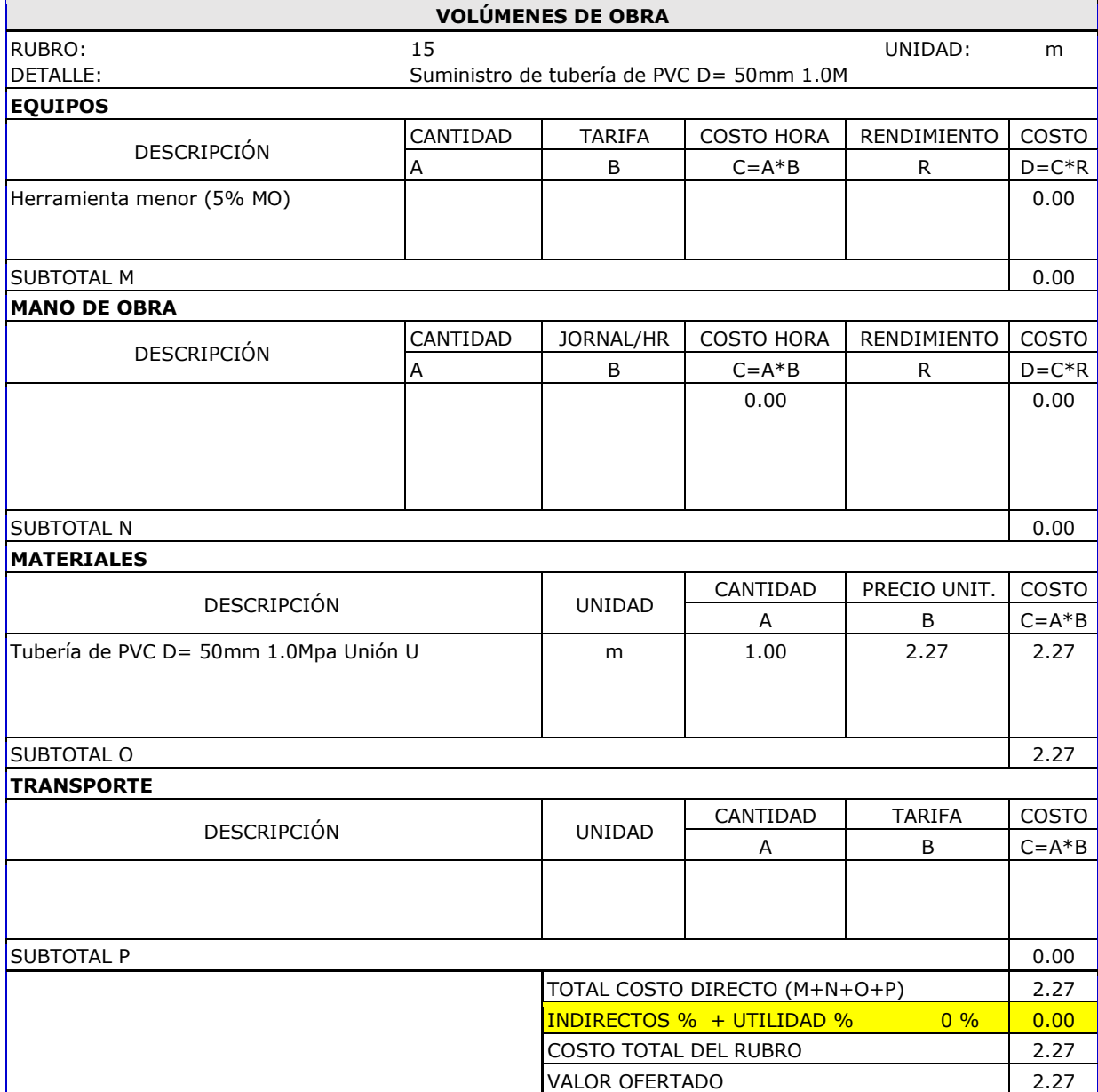

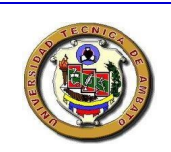

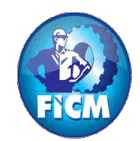

## **CARRERA DE INGENIERÍA CIVIL**

#### **PROYECTO: "DISEÑO DE LA RED DE DISTRIBUCIÓN PRINCIPAL DE AGUA POTABLE PARA LA**

**ELABORO:CAGUANA VLADIMIR - TIPANTUÑA ALVARO TUTOR:** ING.JORGE GUEVARA R. **FECHA: DICIEMBRE 2017**

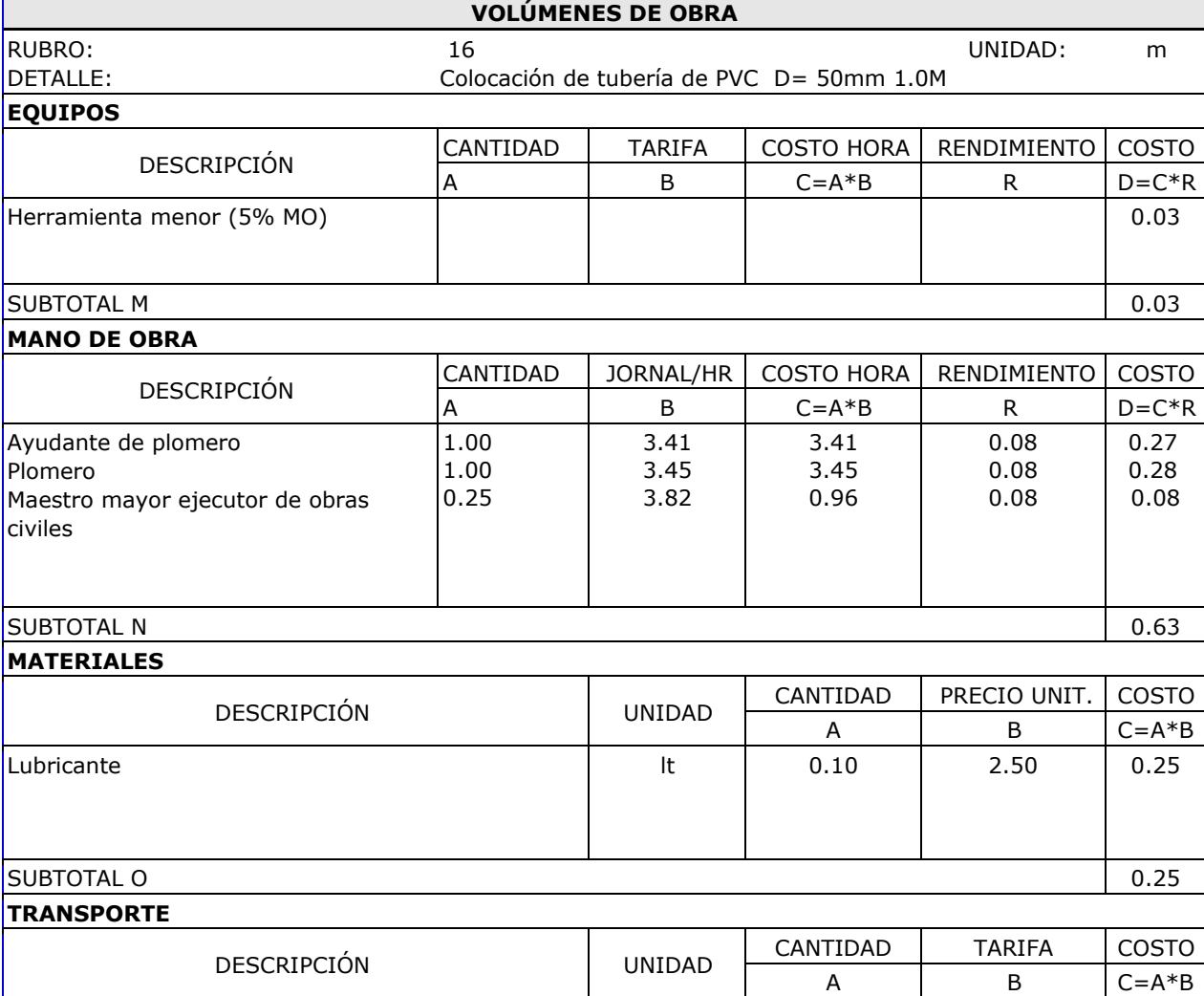

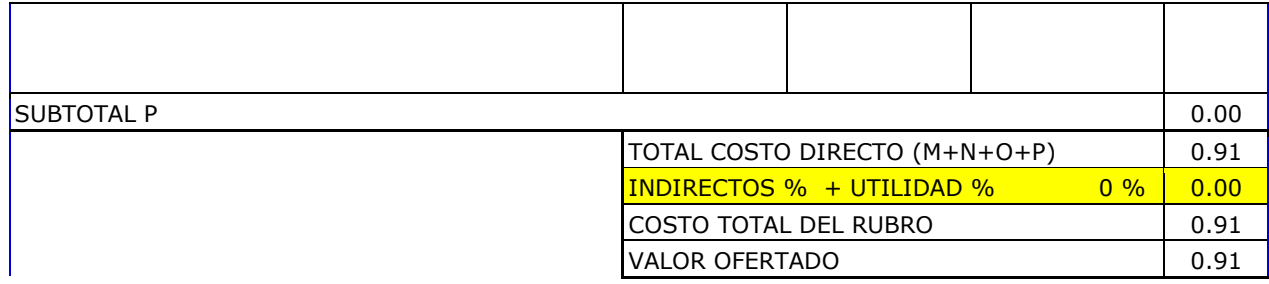

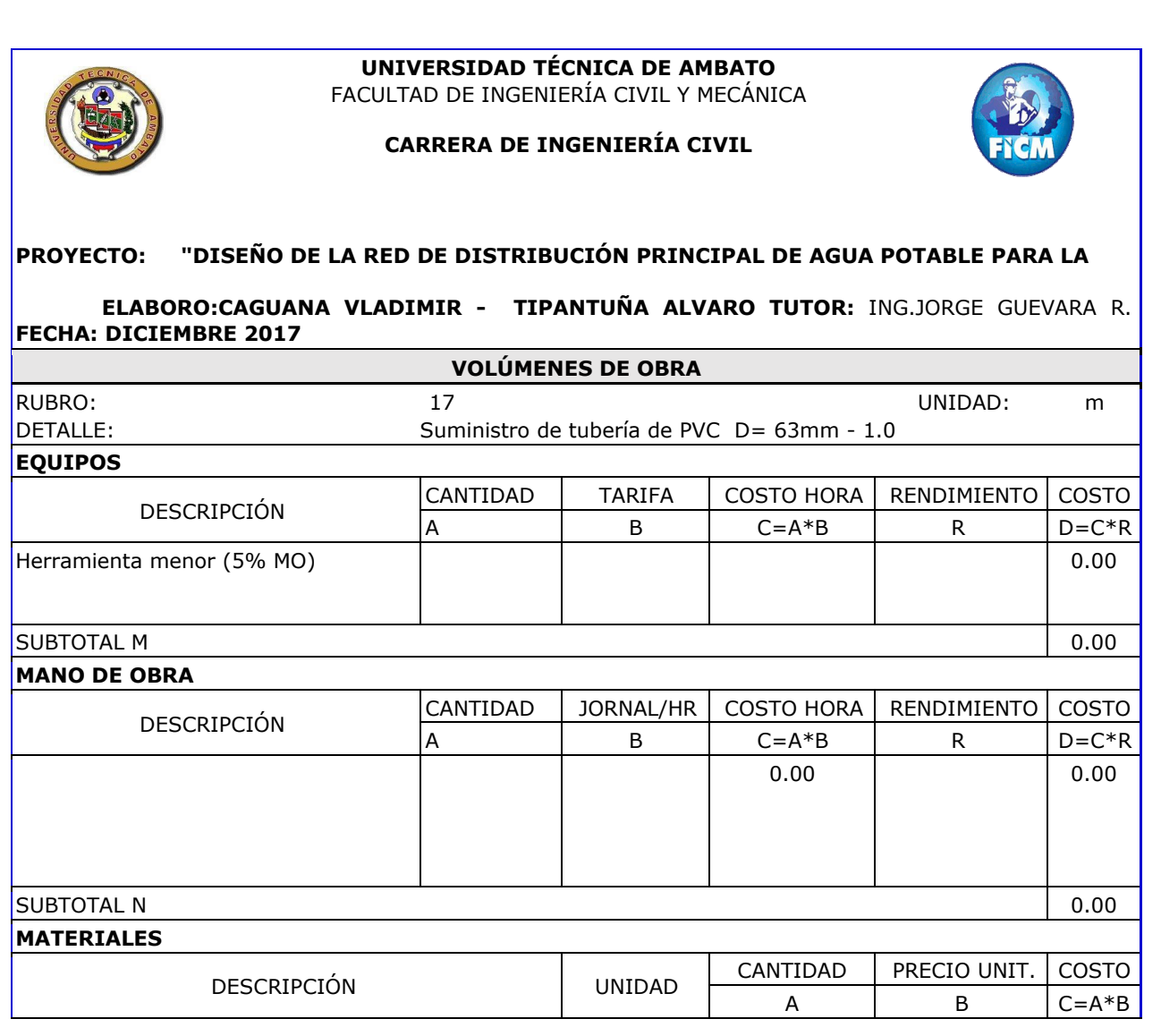

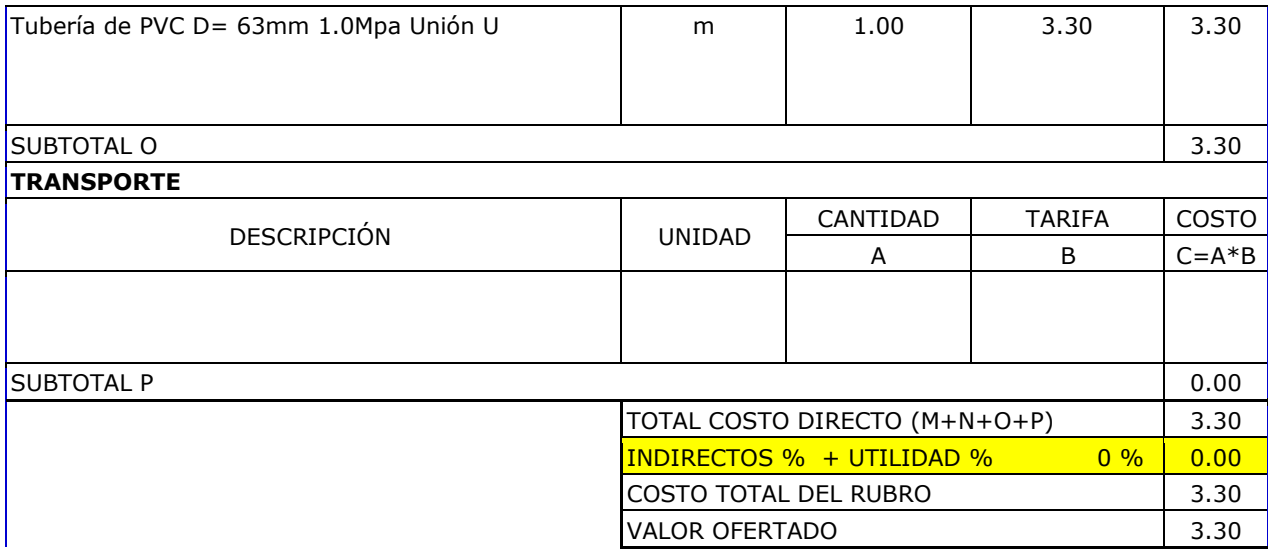

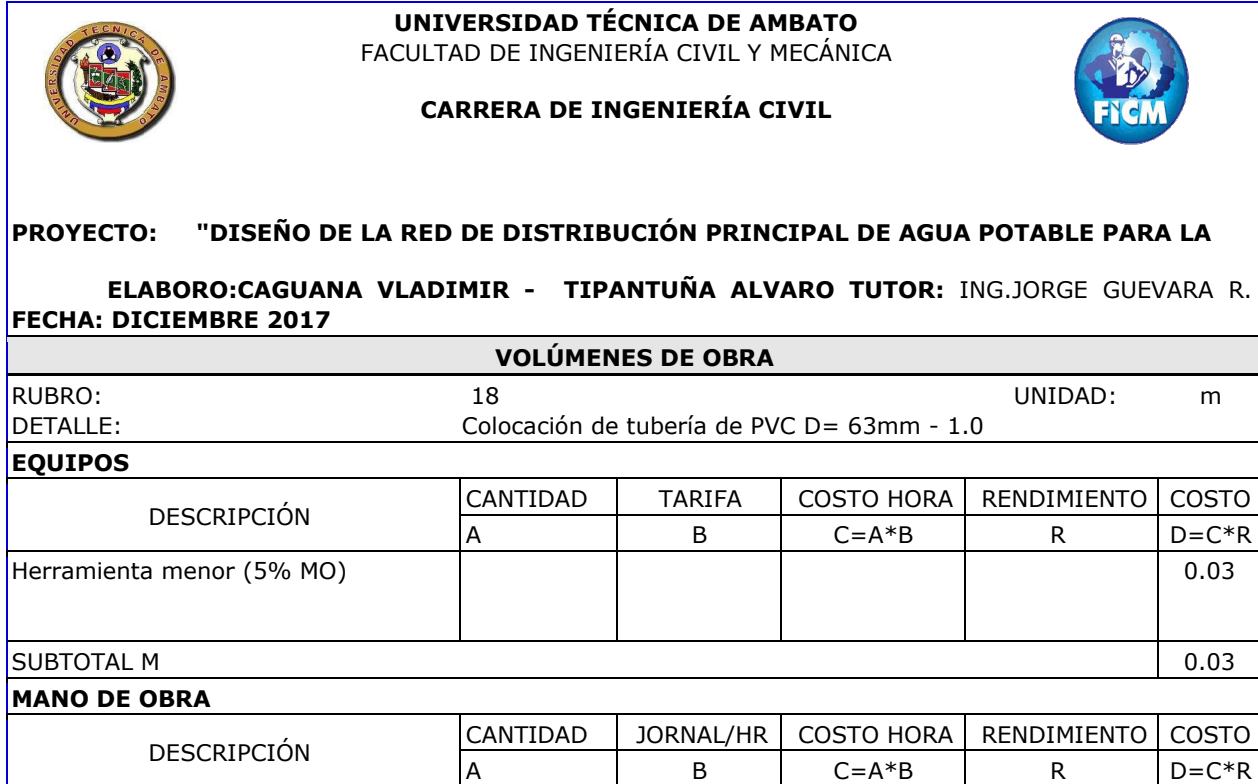

 $\overline{\phantom{a}}$ 

 $C = A * B$ 

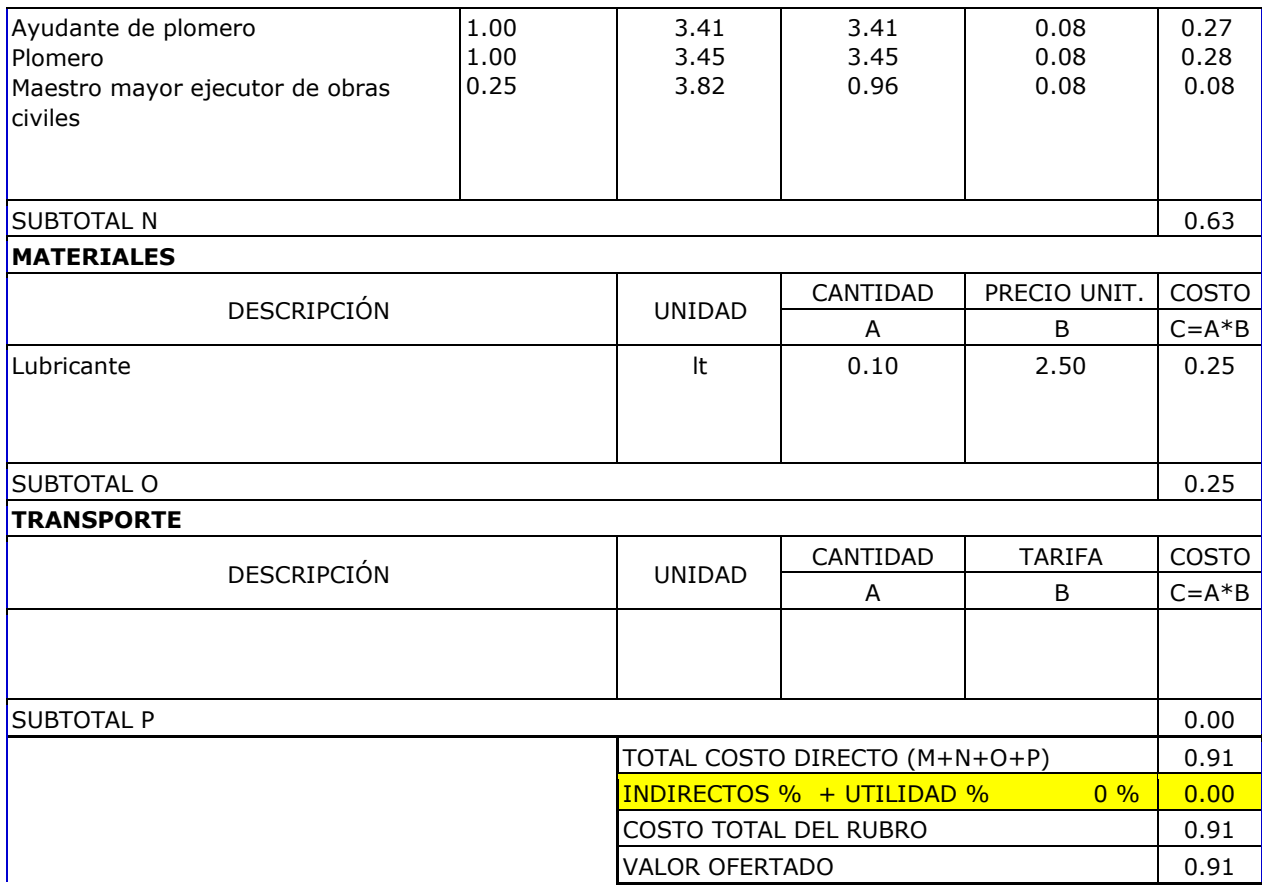

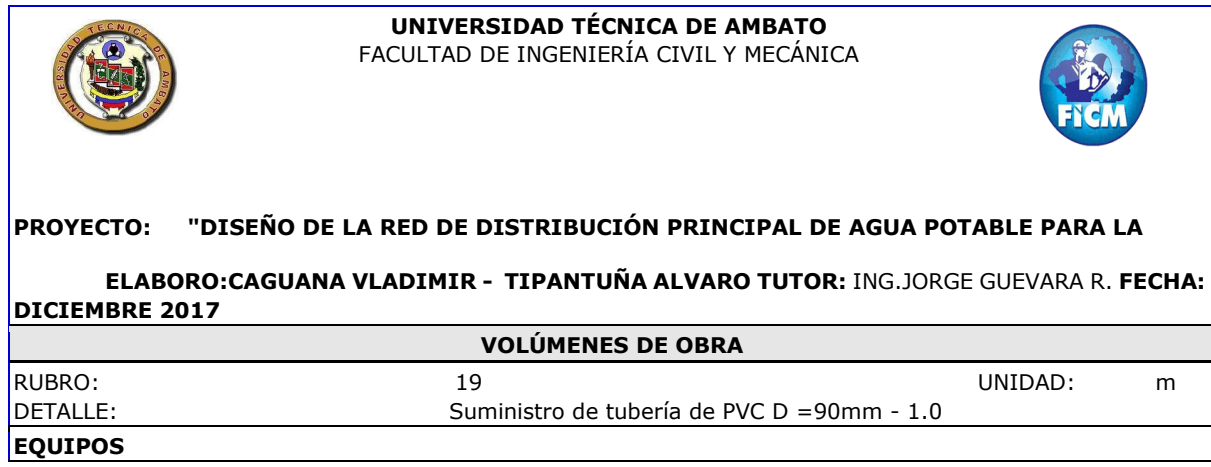

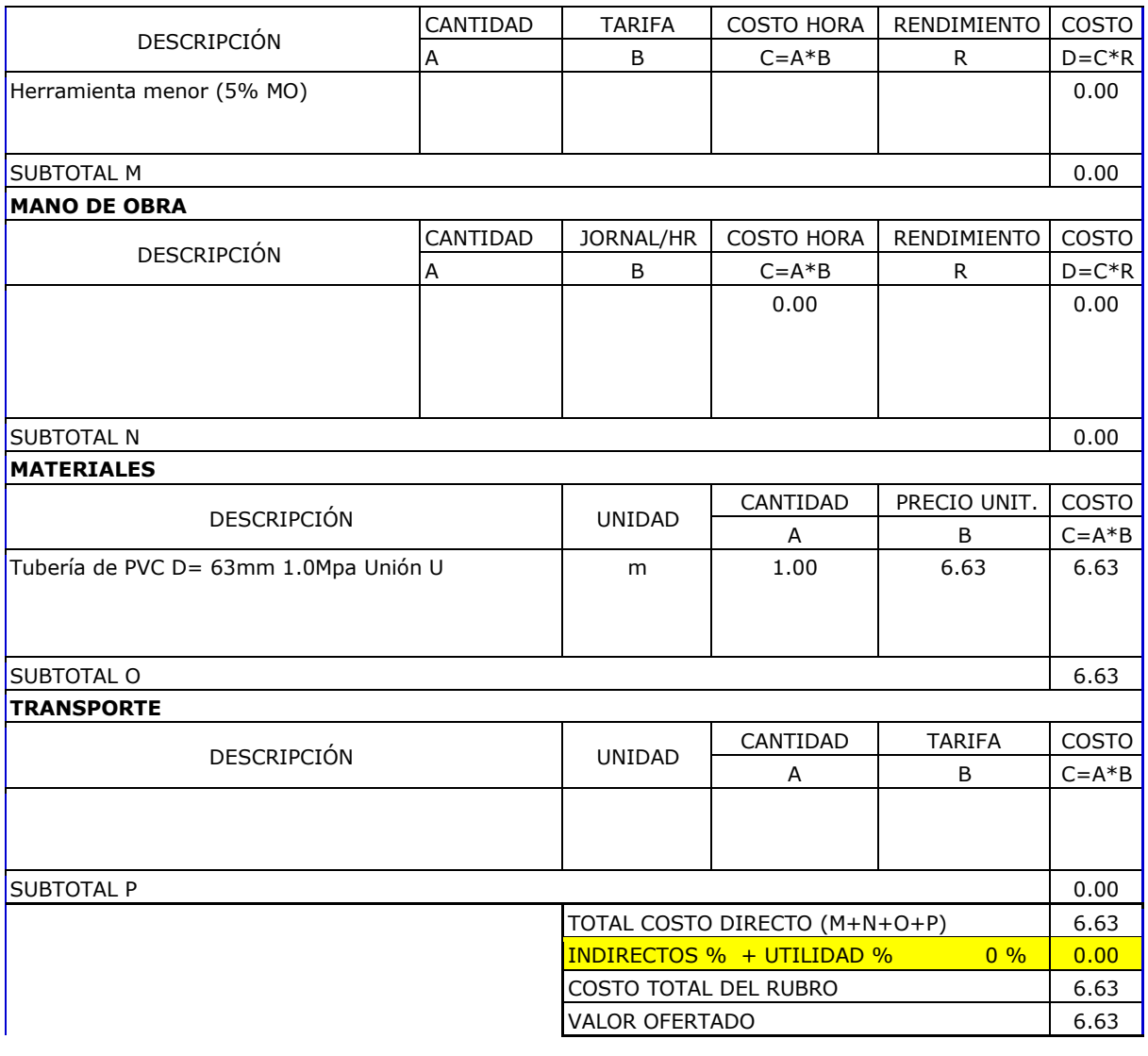

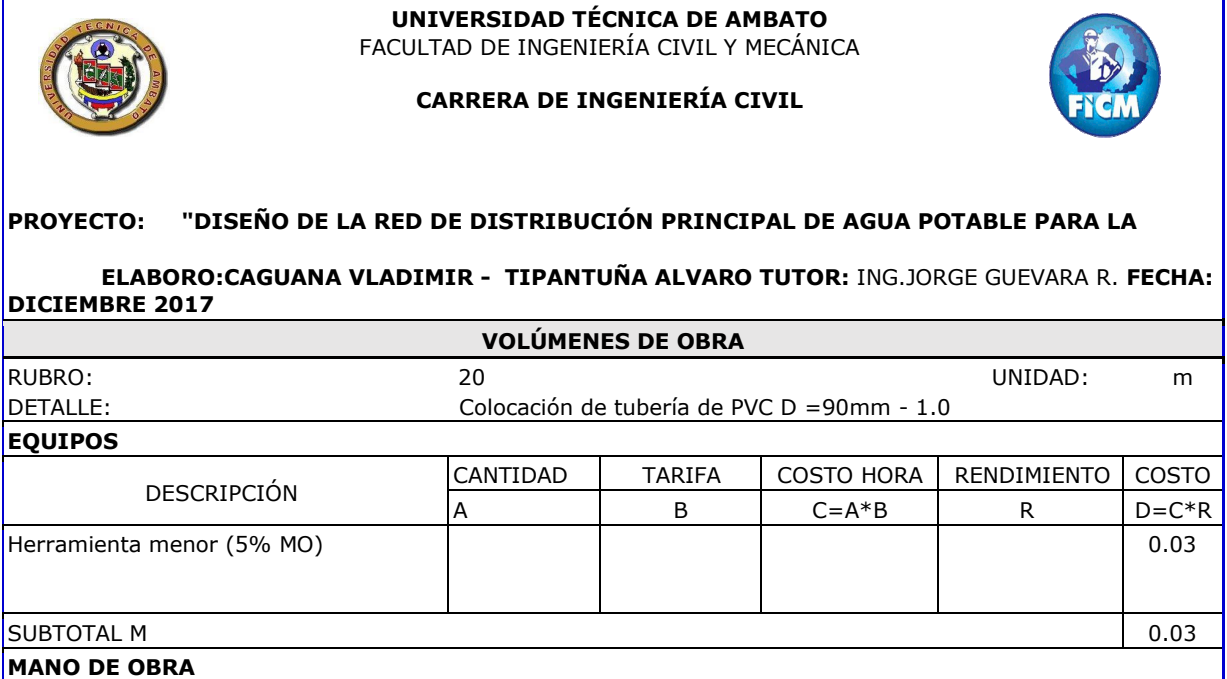

DESCRIPCIÓN  $\vert$ CANTIDAD JORNAL/HR  $\vert$  COSTO HORA RENDIMIENTO COSTO

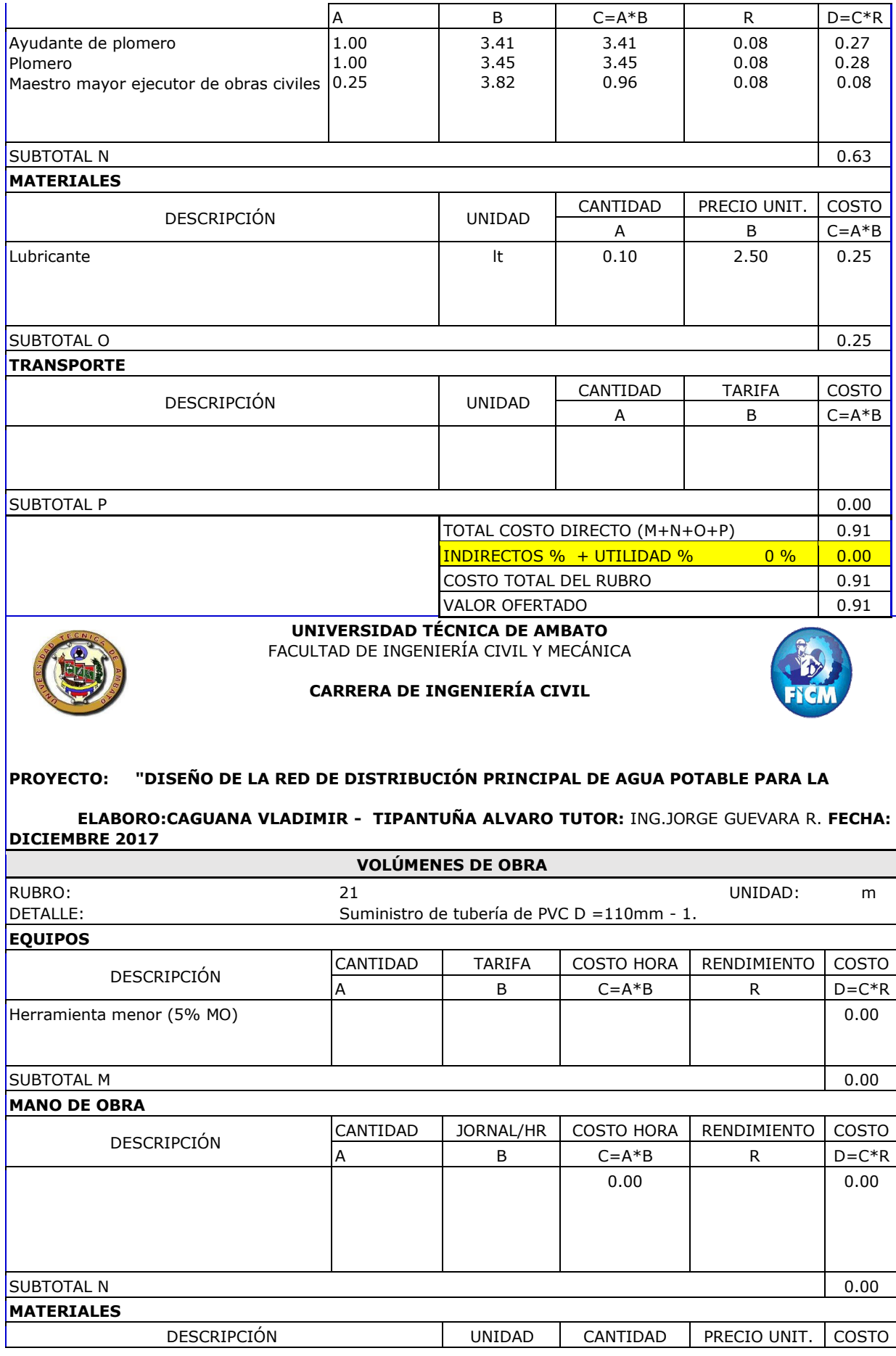

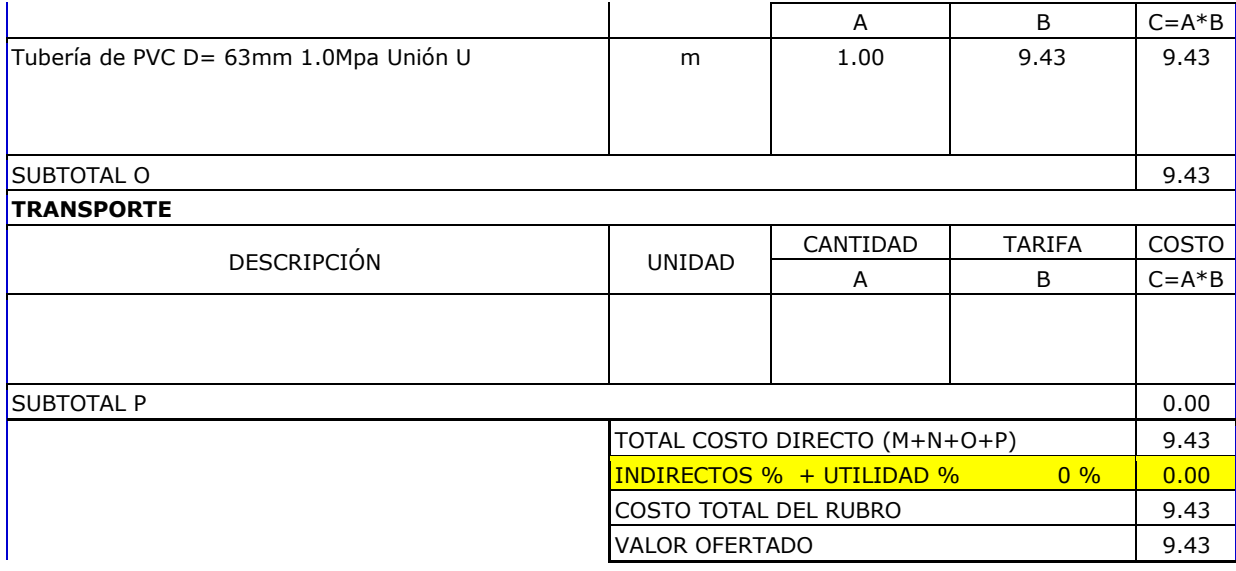

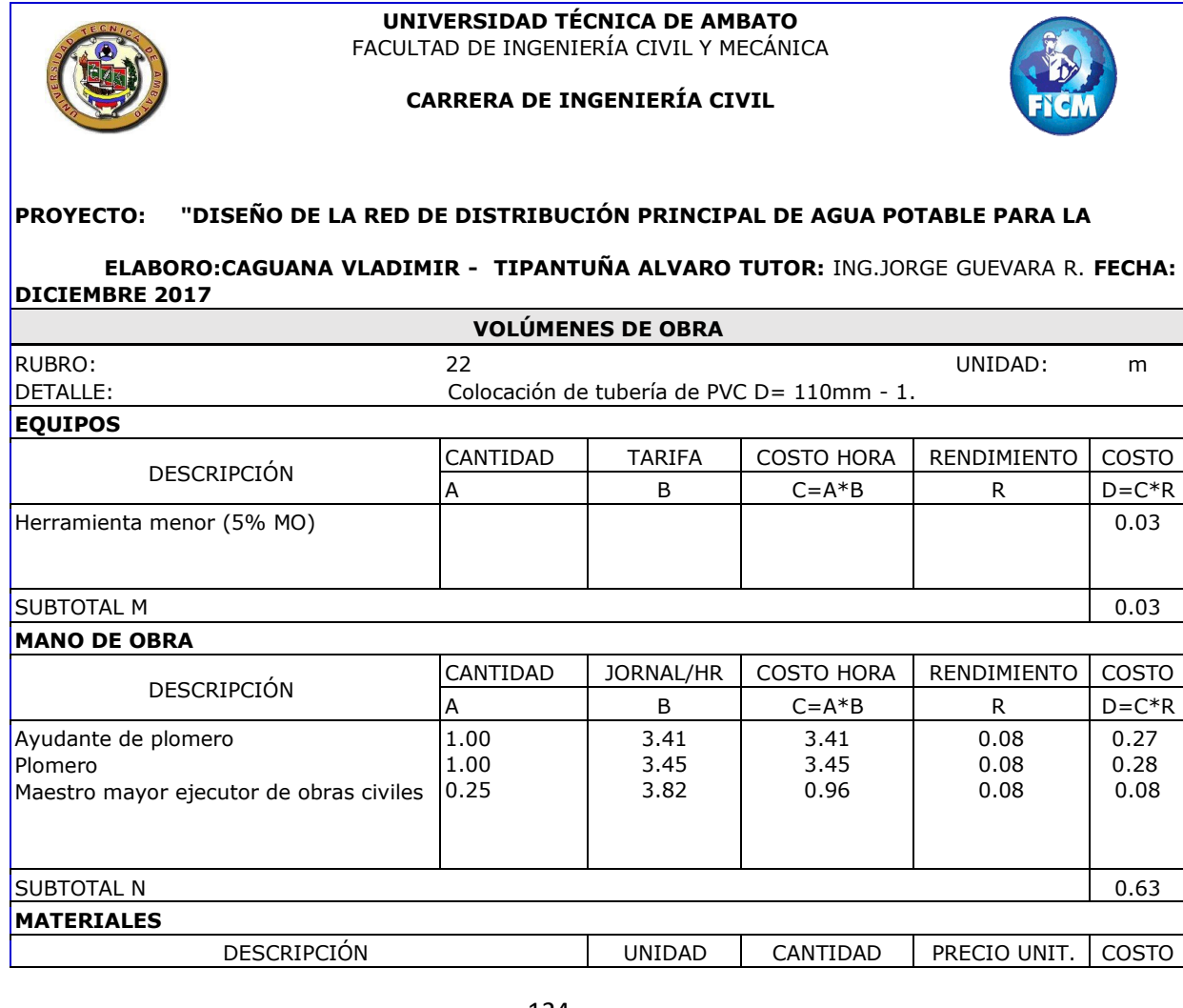

 $\Gamma$ 

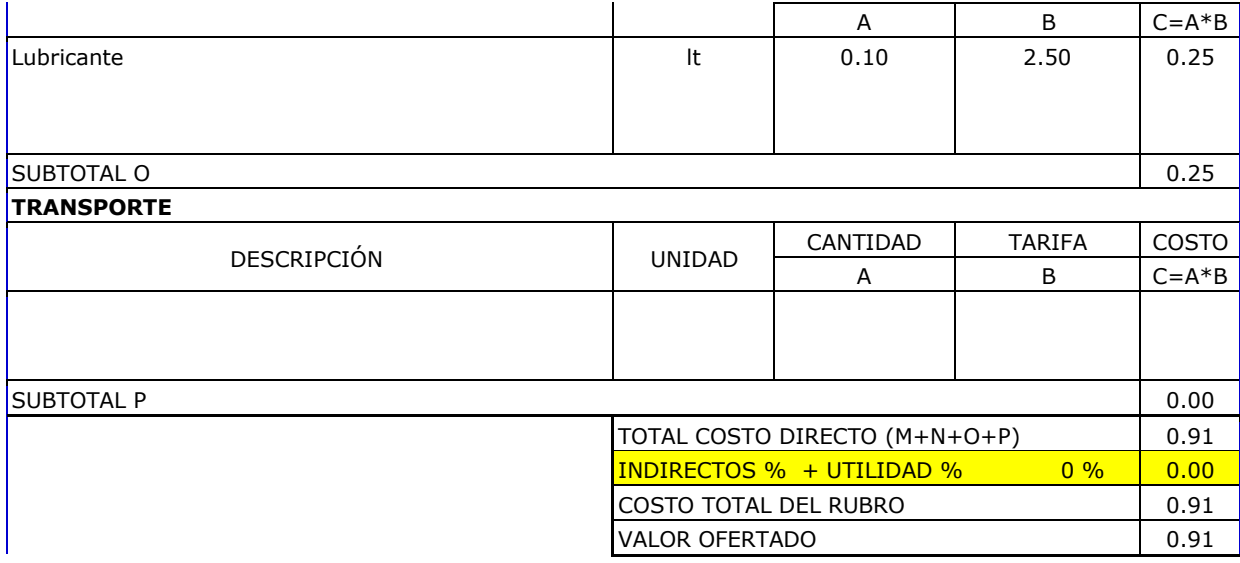

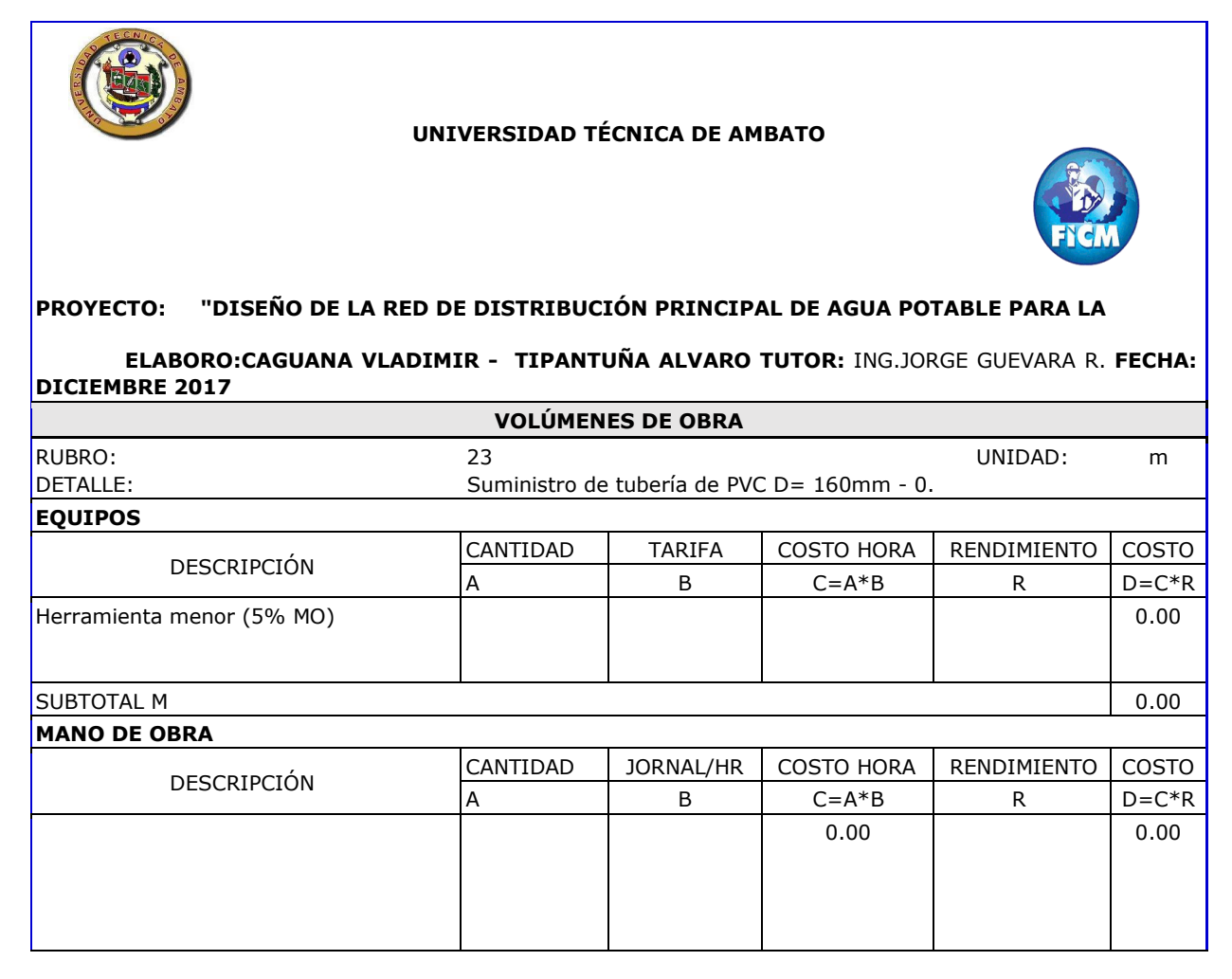

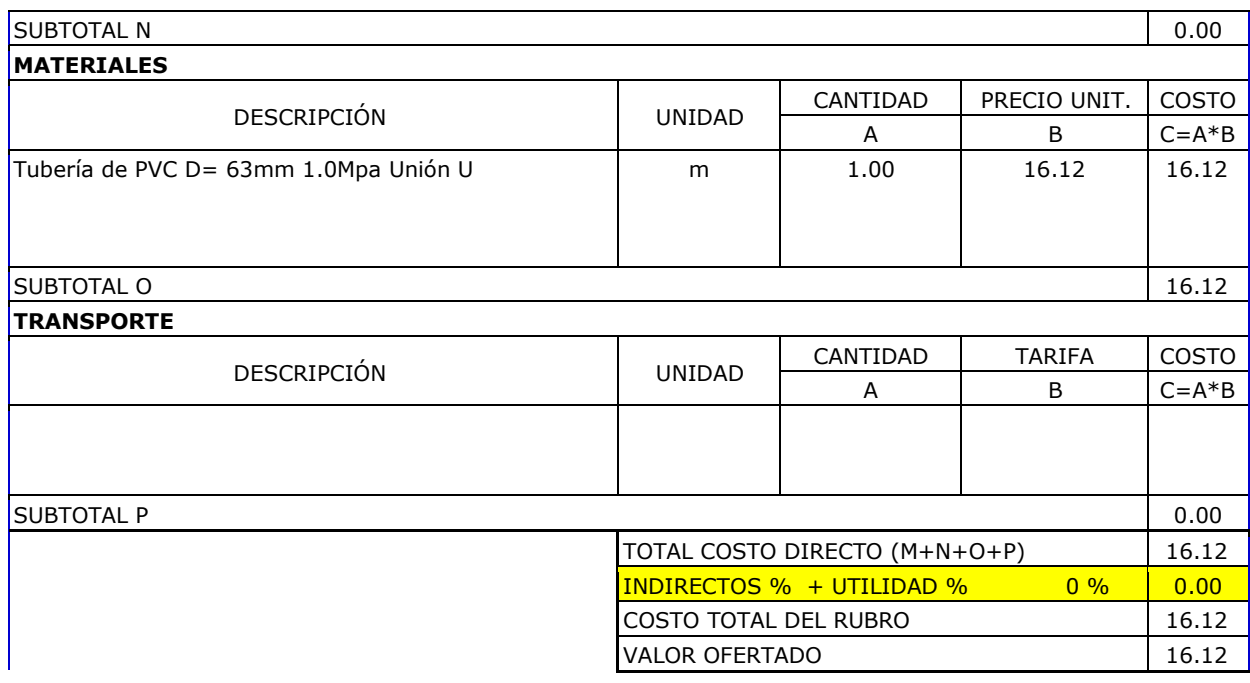

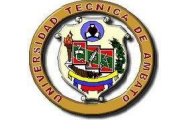

## **CARRERA DE INGENIERÍA CIVIL**

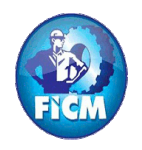

#### **PROYECTO: "DISEÑO DE LA RED DE DISTRIBUCIÓN PRINCIPAL DE AGUA POTABLE PARA LA**

#### **ELABORO:CAGUANA VLADIMIR - TIPANTUÑA ALVARO TUTOR:** ING.JORGE GUEVARA R. **FECHA: DICIEMBRE 2017**

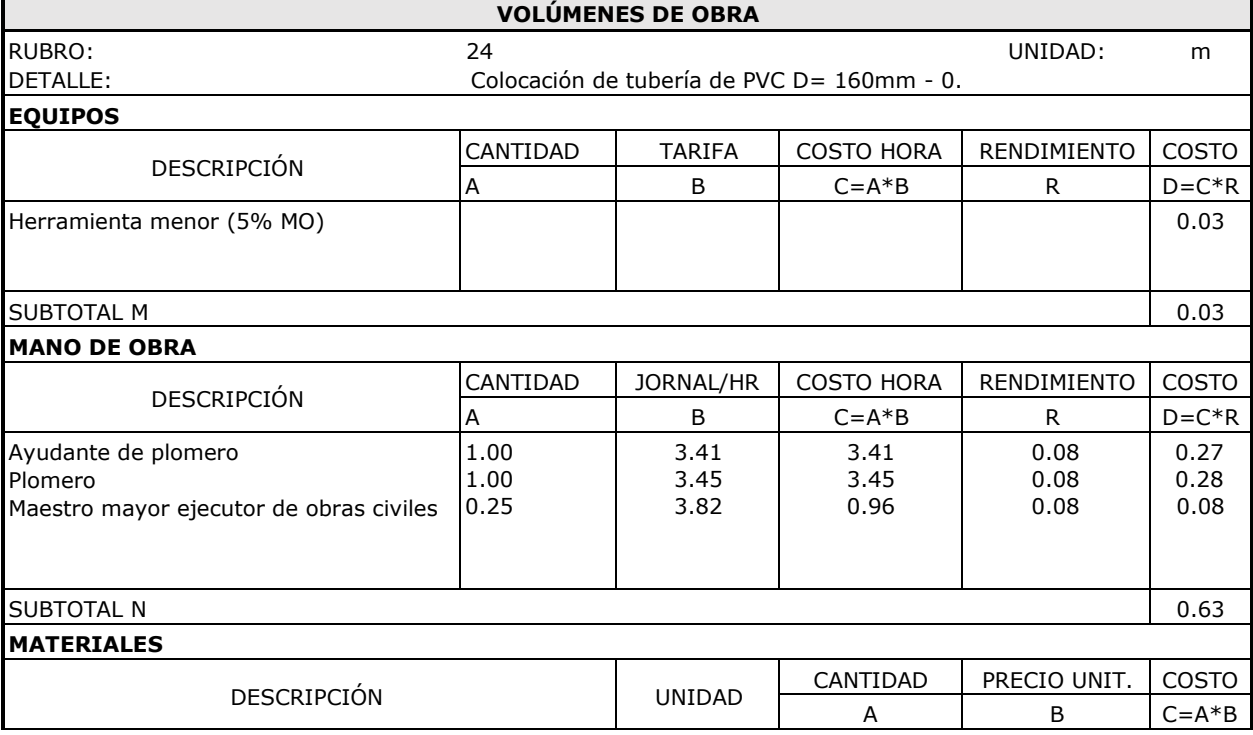
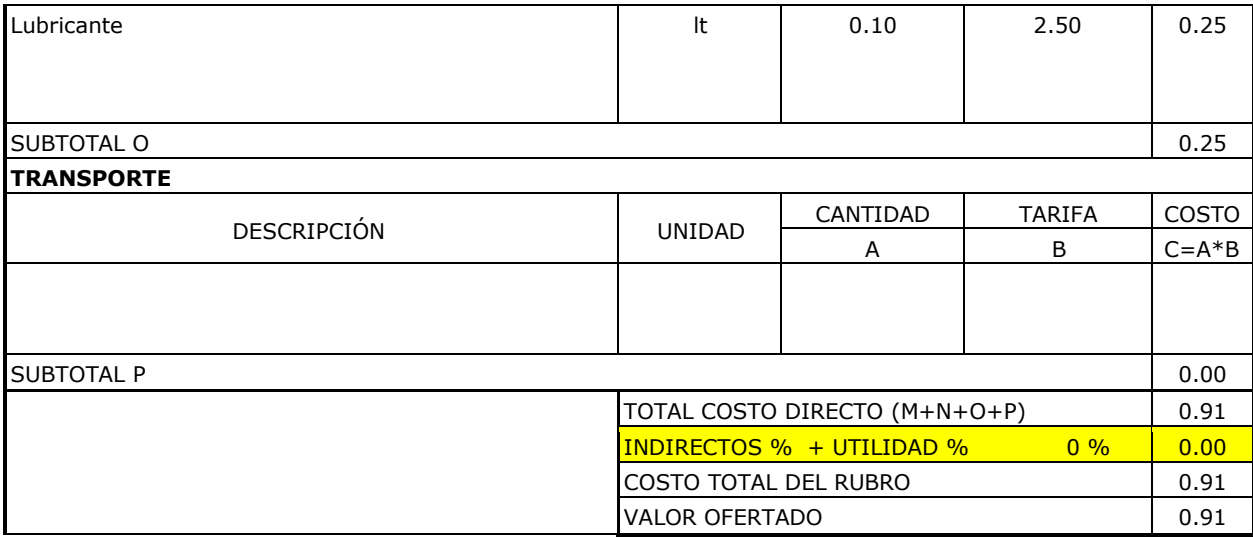

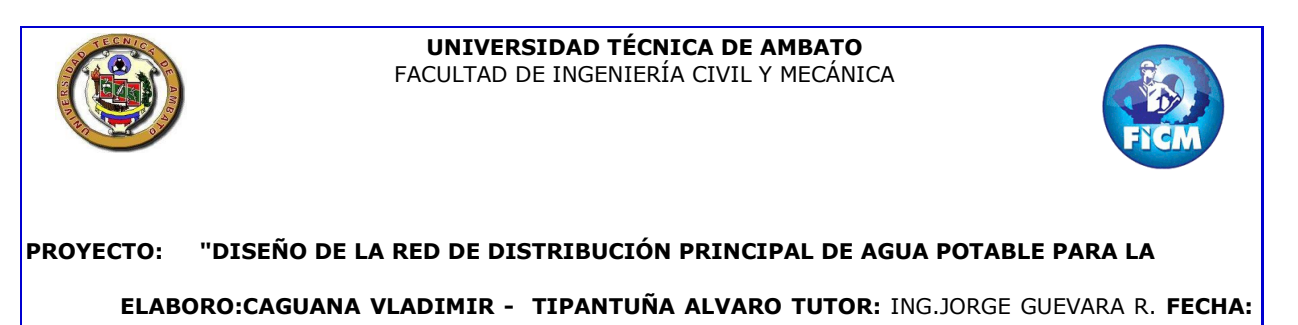

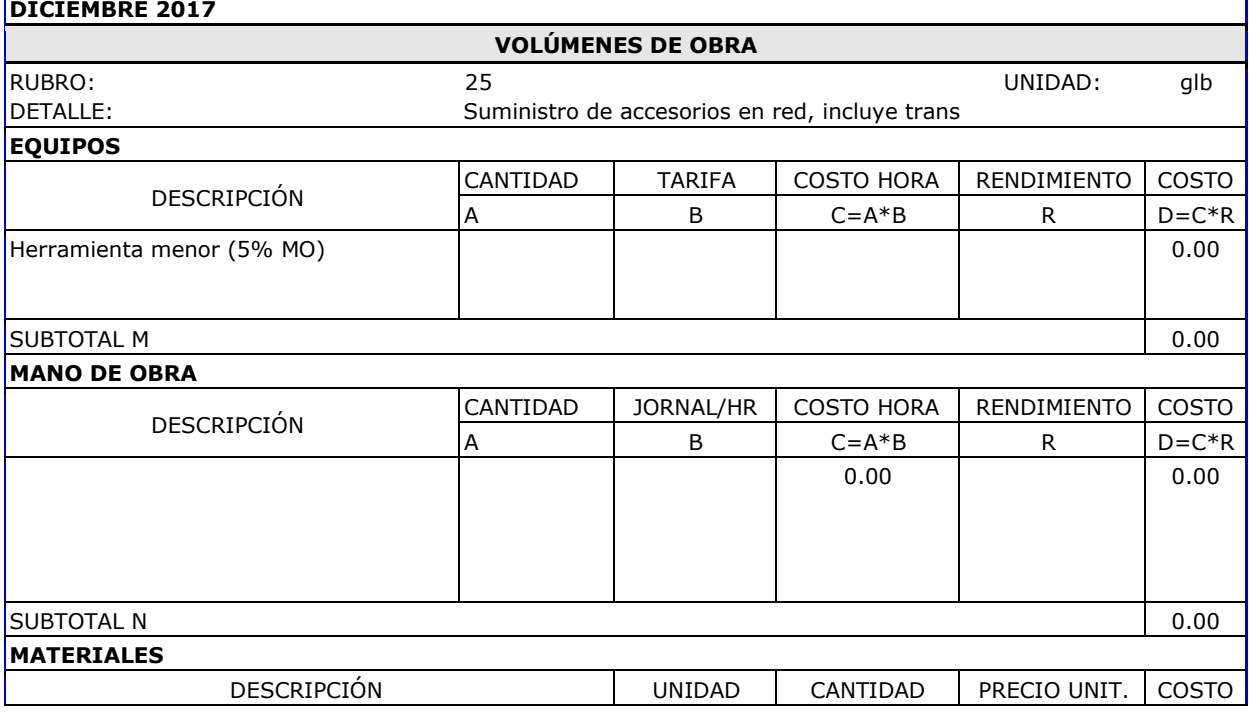

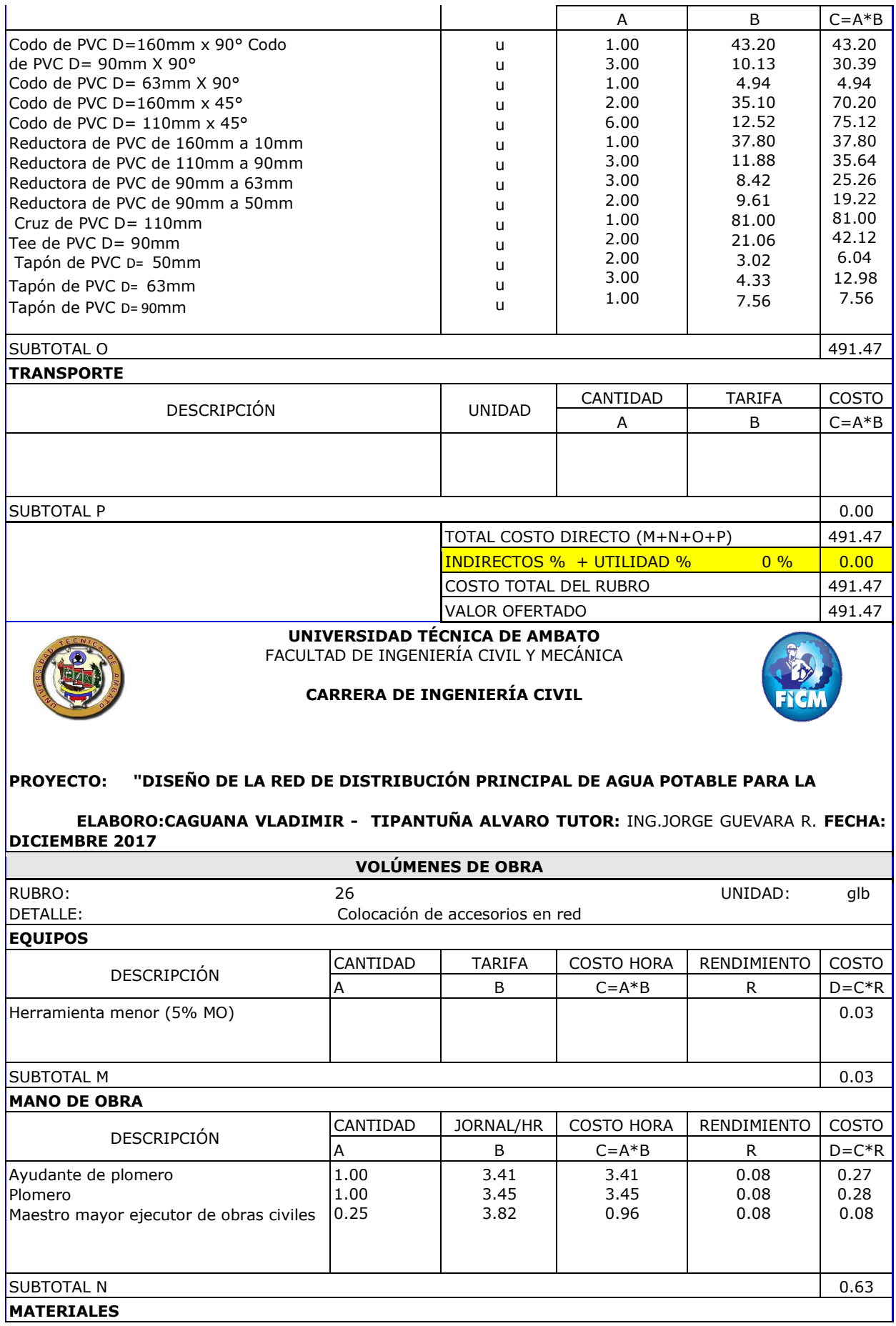

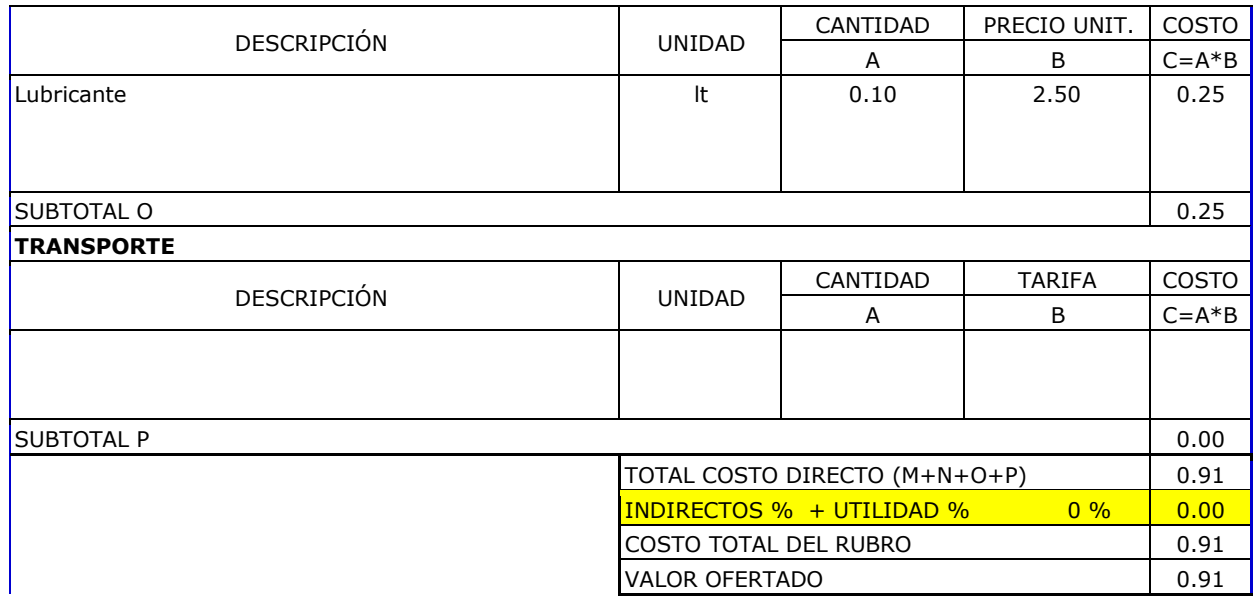

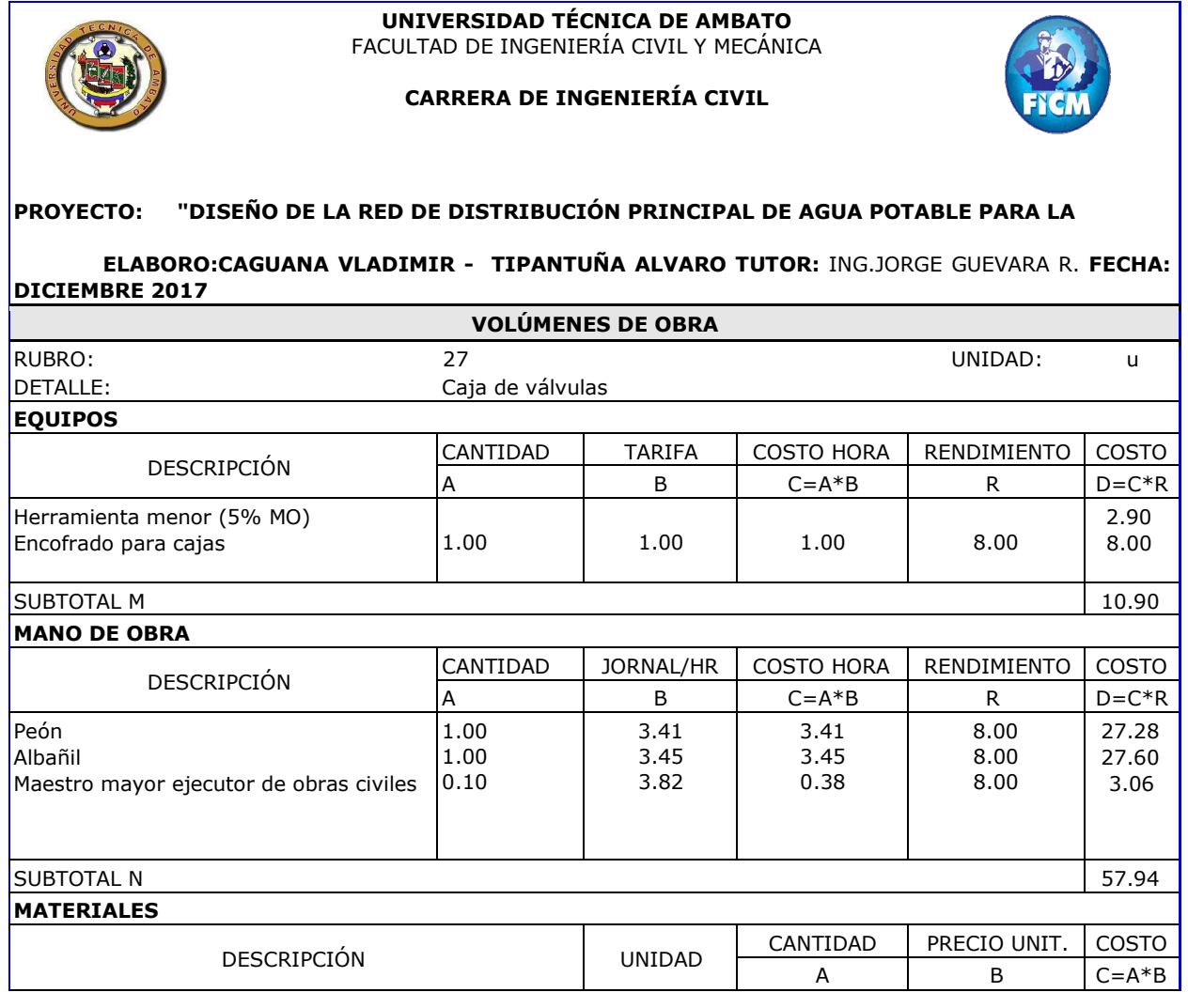

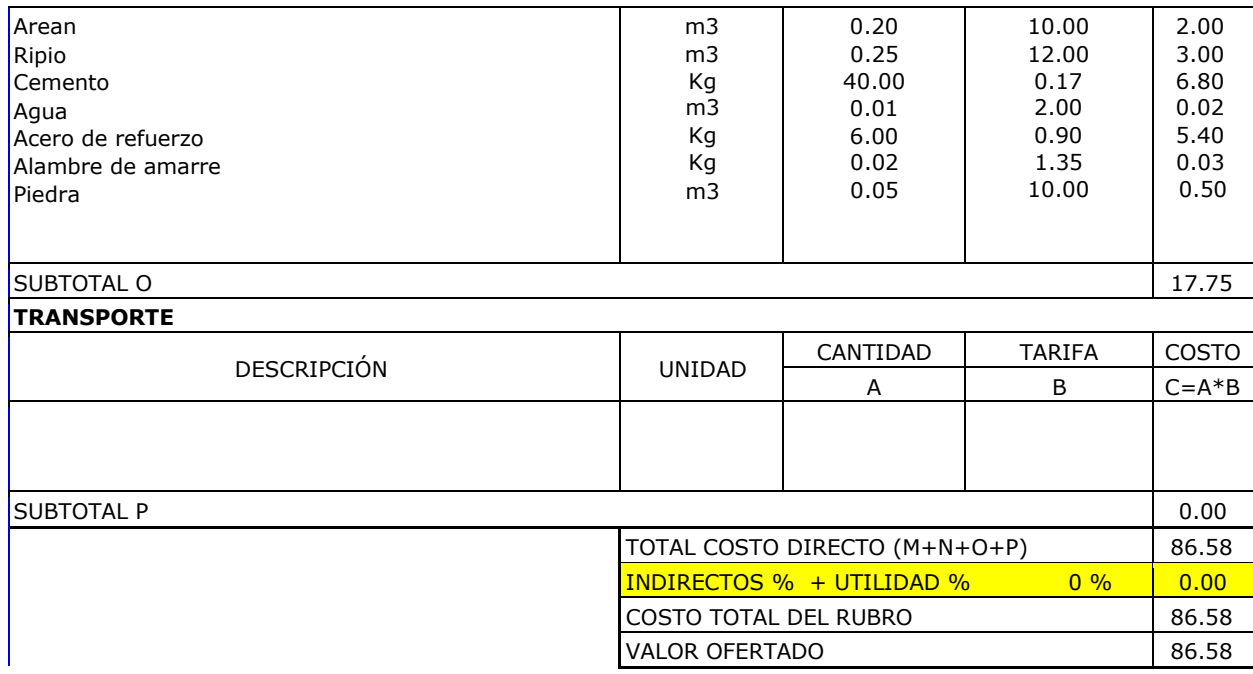

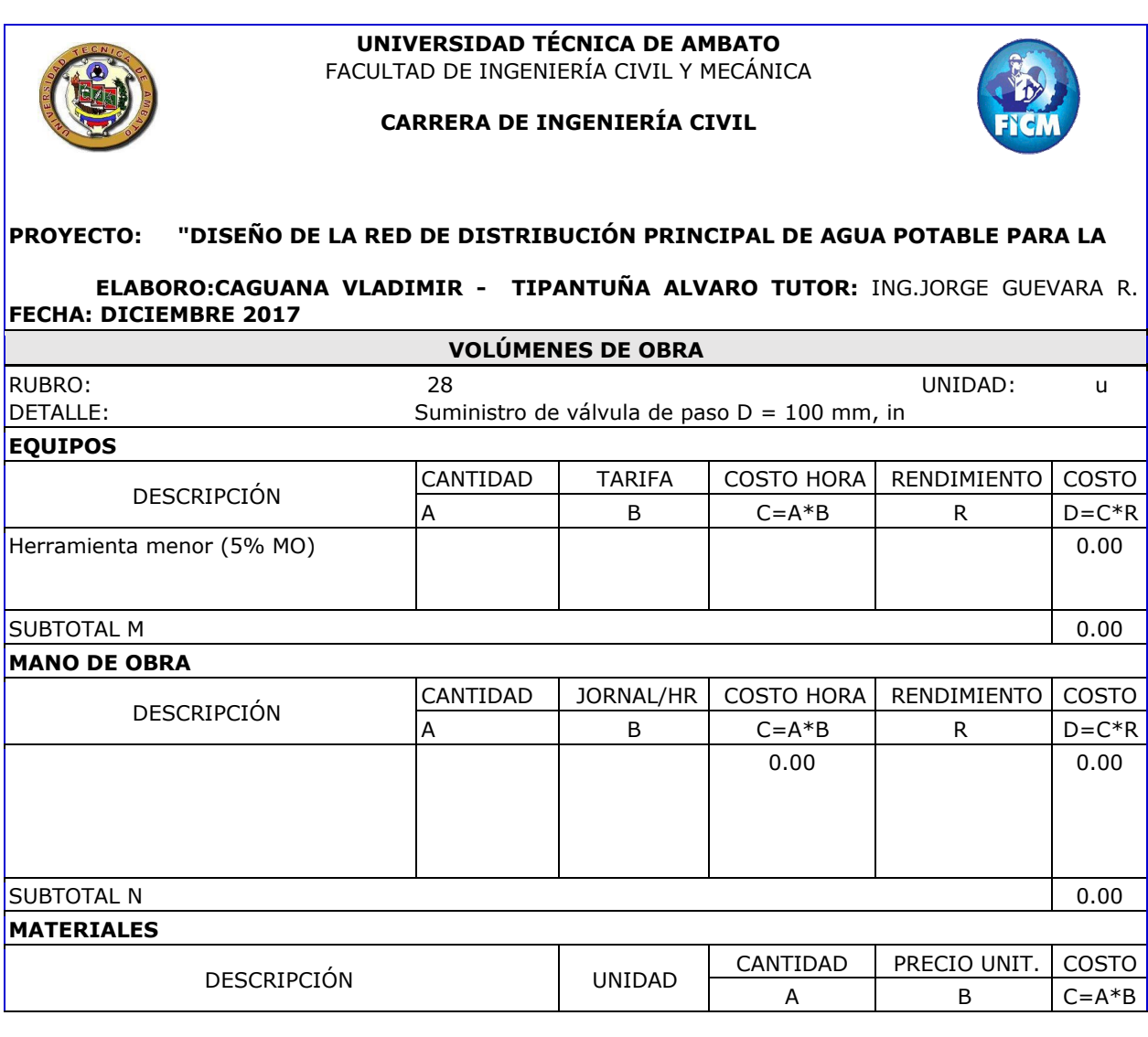

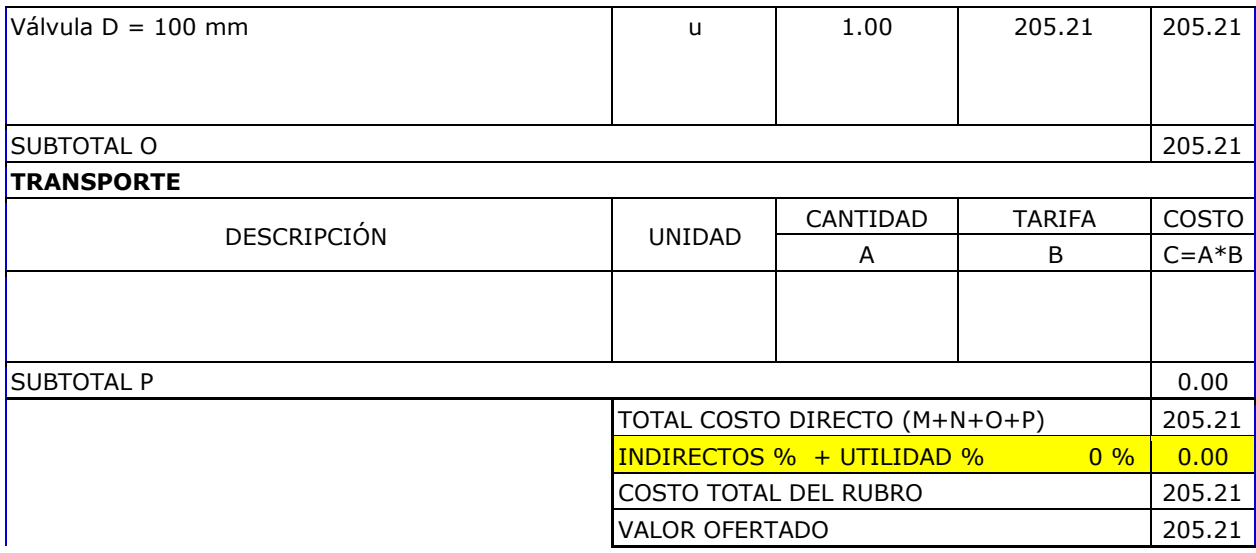

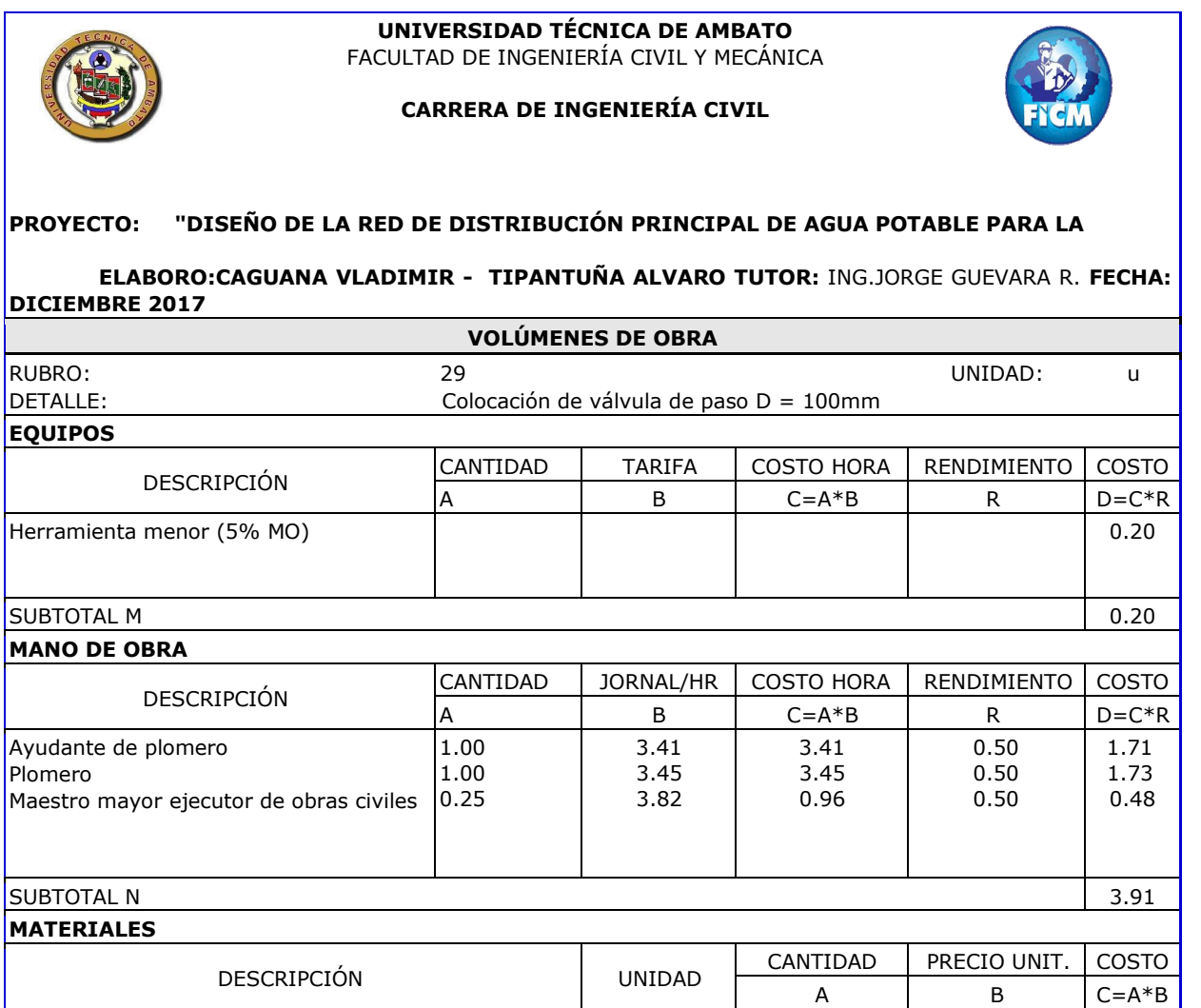

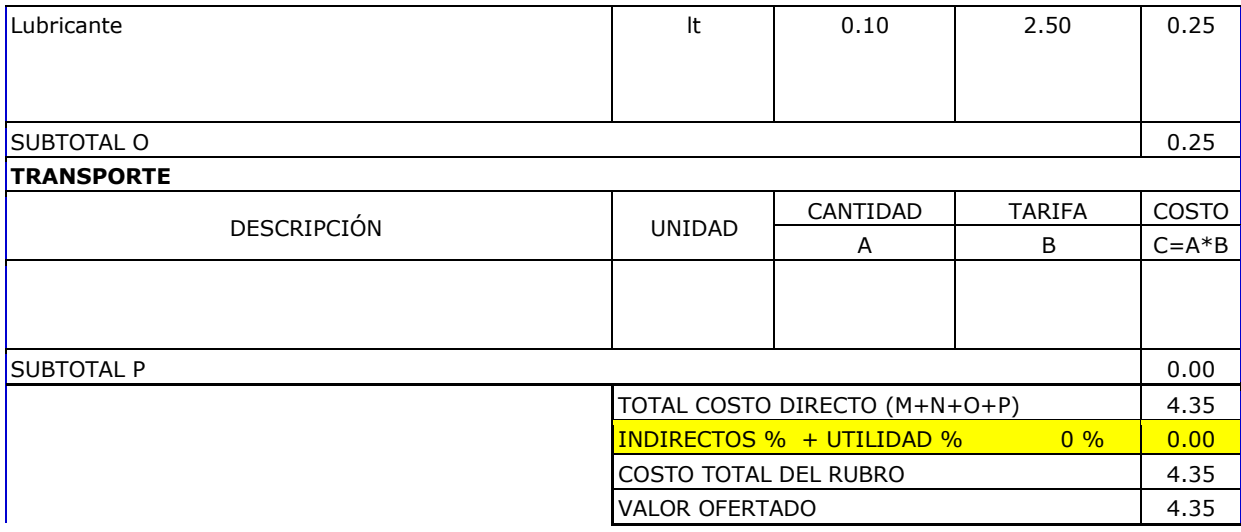

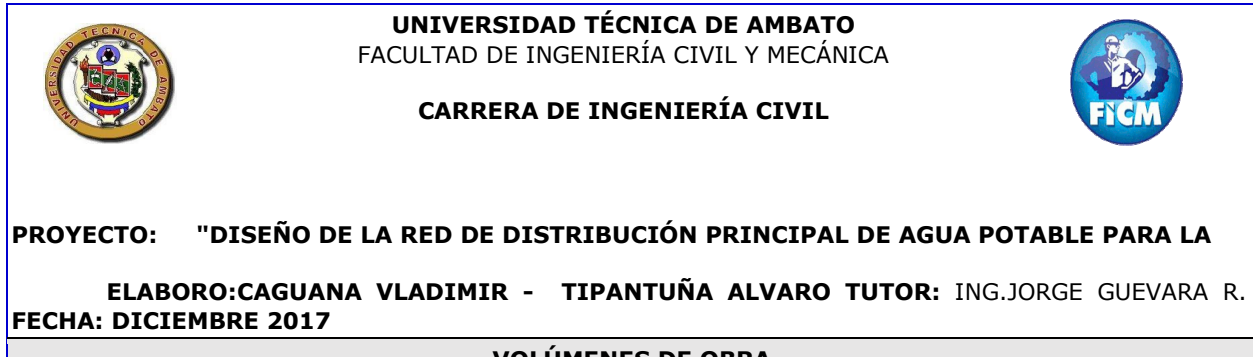

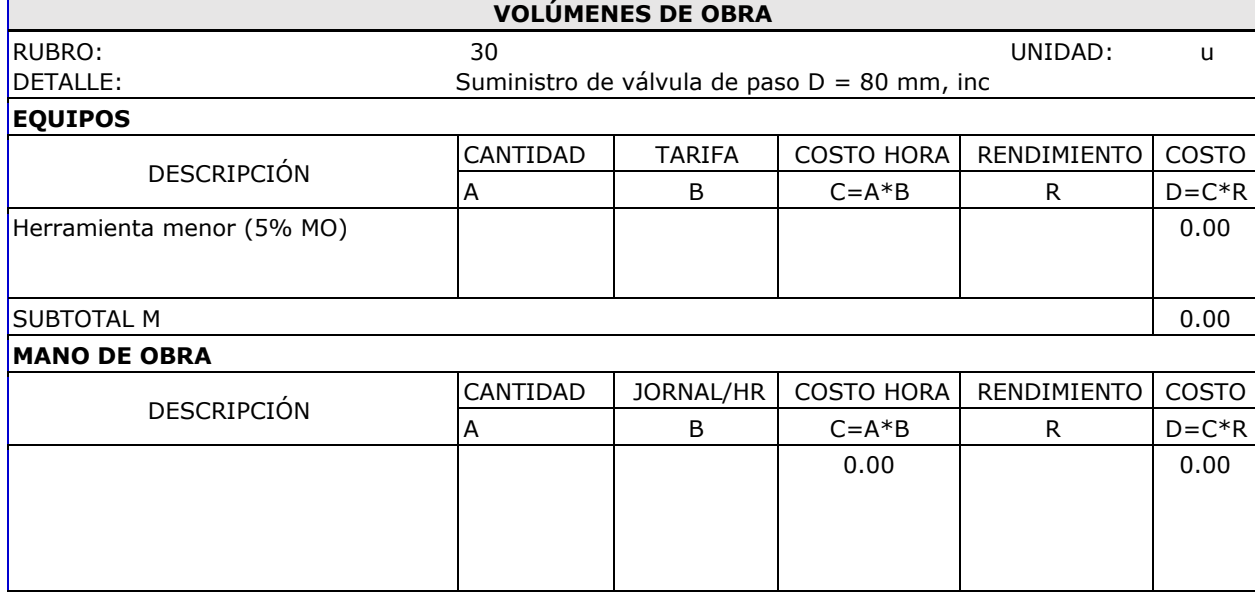

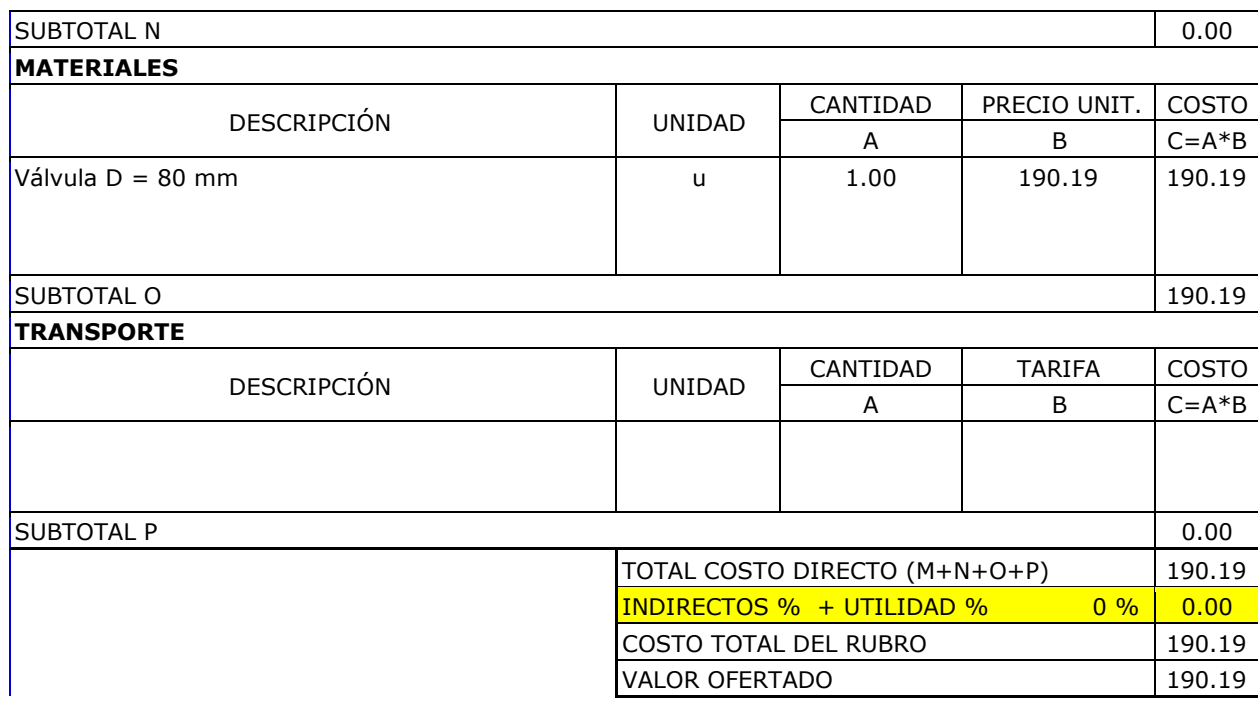

### **UNIVERSIDAD TÉCNICA DE AMBATO**

FACULTAD DE INGENIERÍA CIVIL Y MECÁNICA

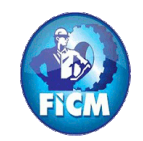

### **CARRERA DE INGENIERÍA CIVIL**

### **PROYECTO: "DISEÑO DE LA RED DE DISTRIBUCIÓN PRINCIPAL DE AGUA POTABLE PARA LA**

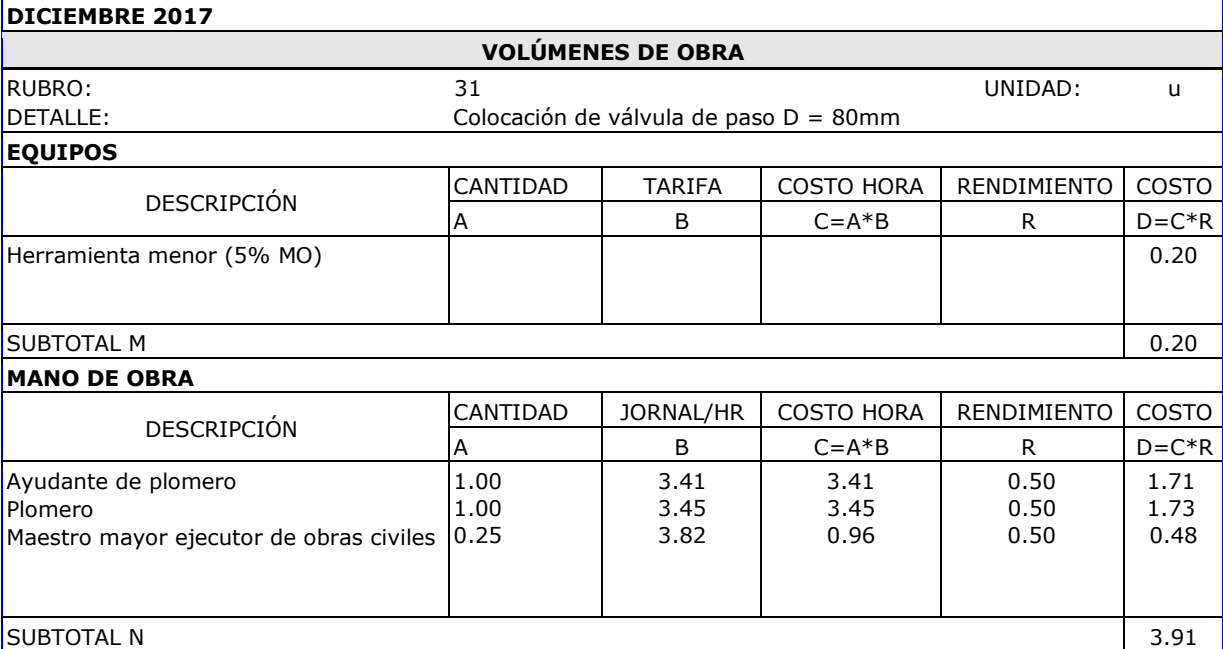

**ELABORO:CAGUANA VLADIMIR - TIPANTUÑA ALVARO TUTOR:** ING.JORGE GUEVARA R. **FECHA:** 

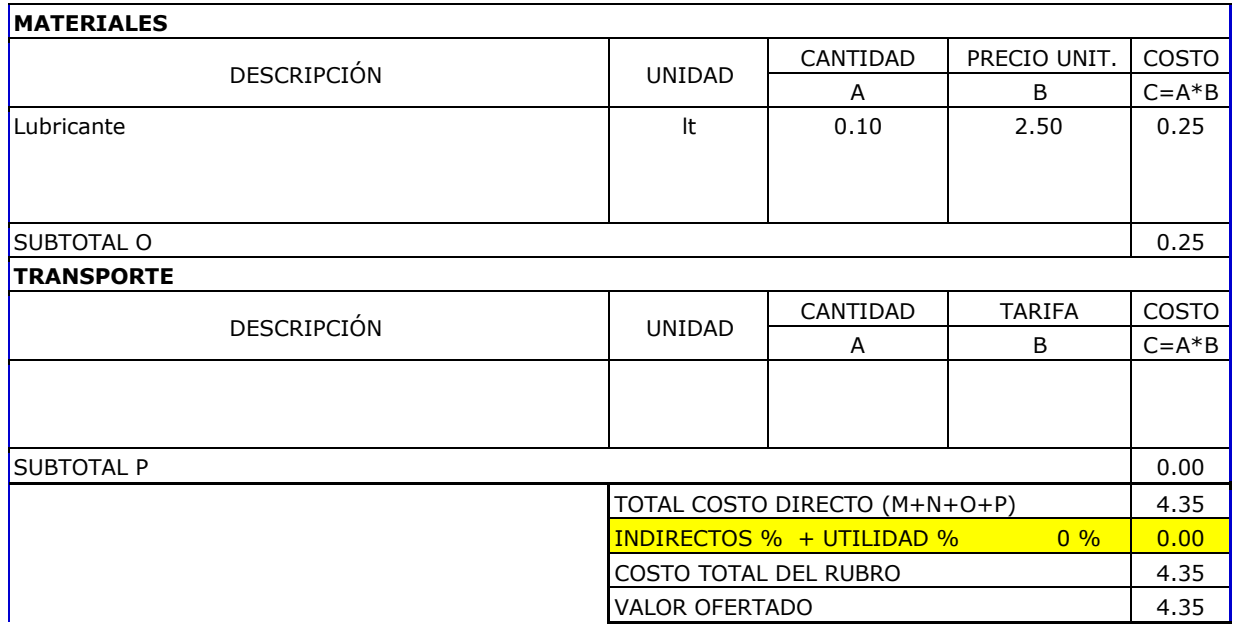

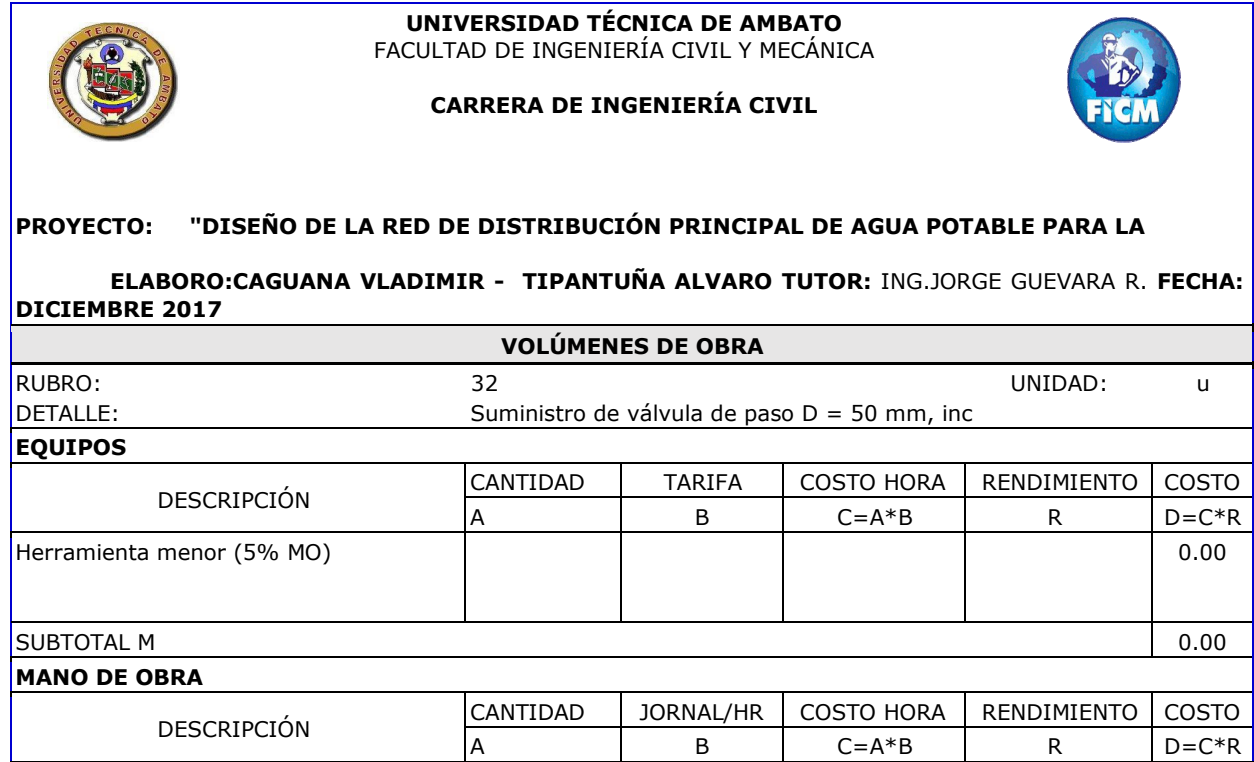

 $\Gamma$ 

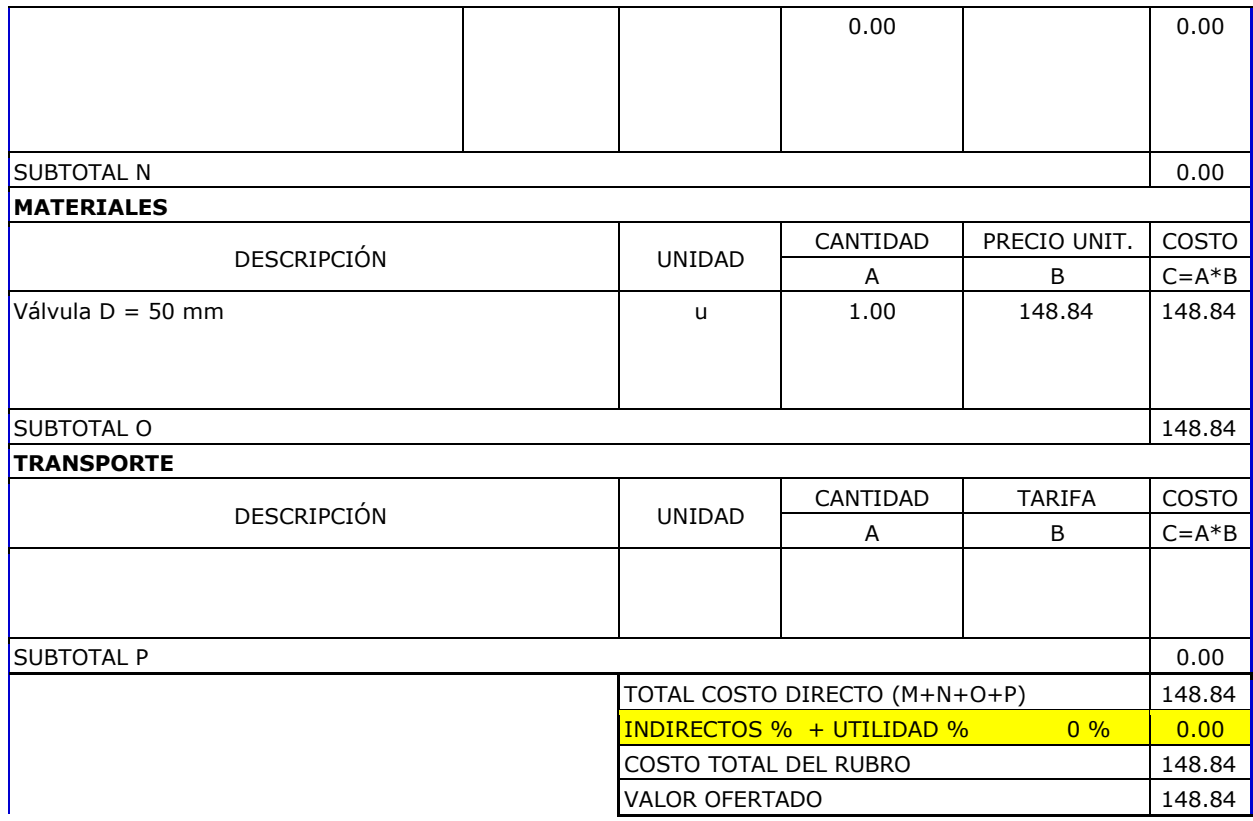

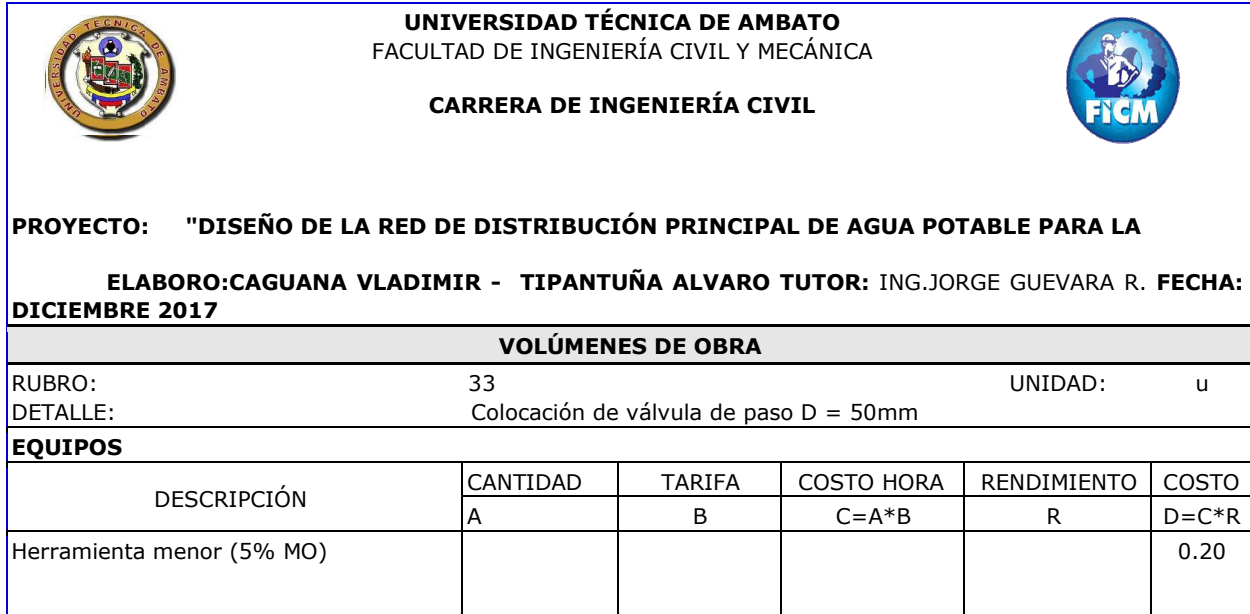

 $\Gamma$ 

TECNIC

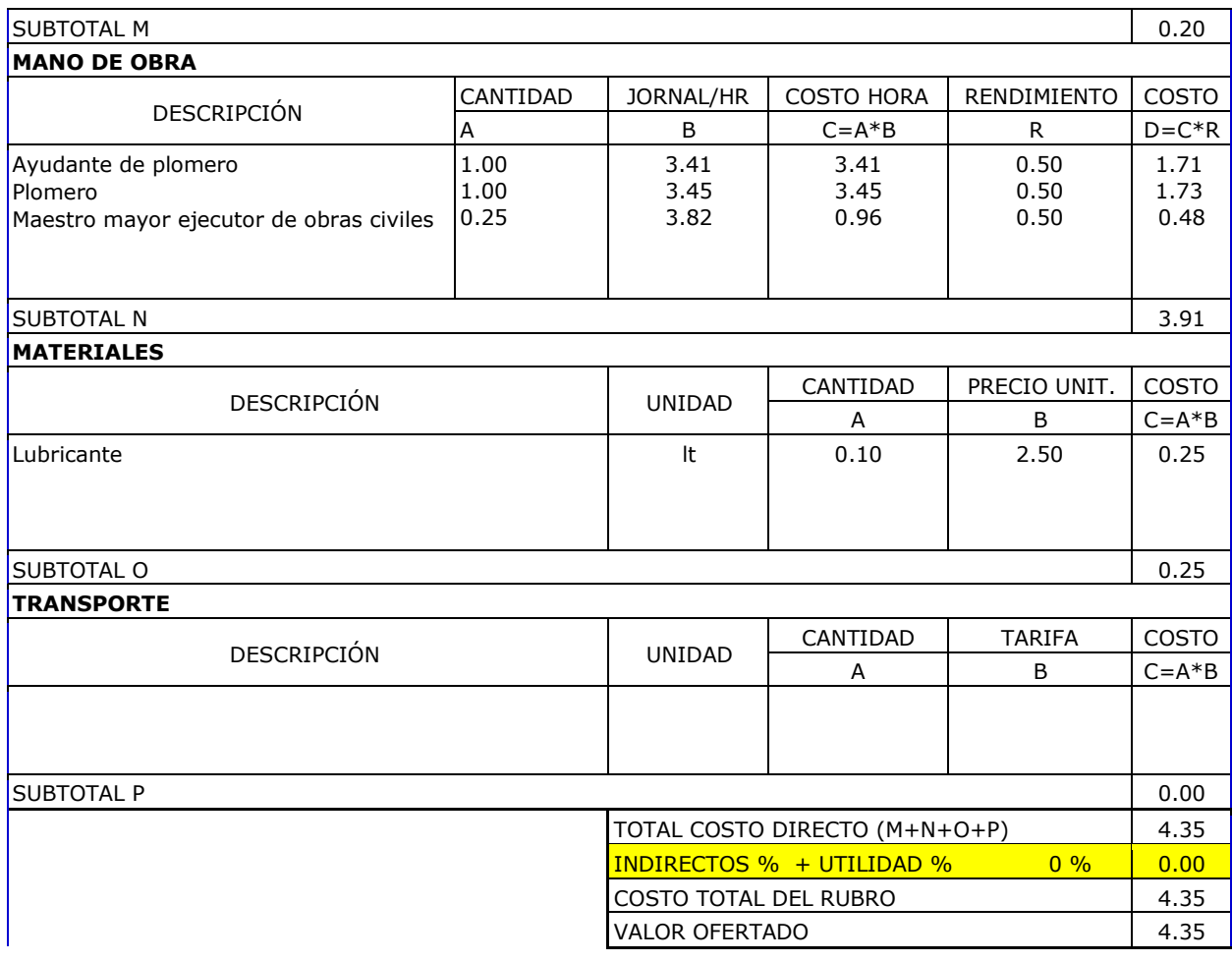

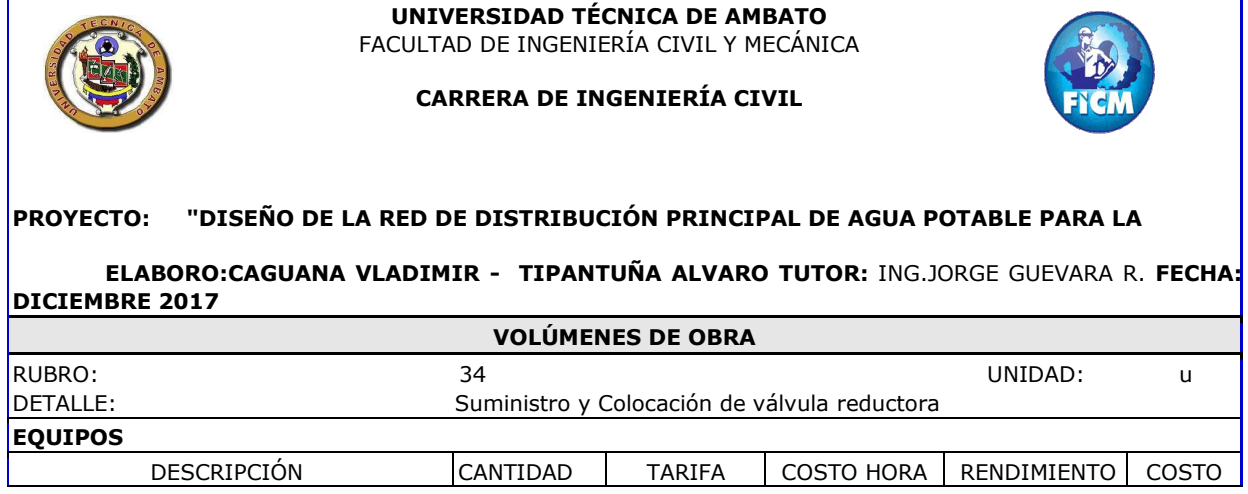

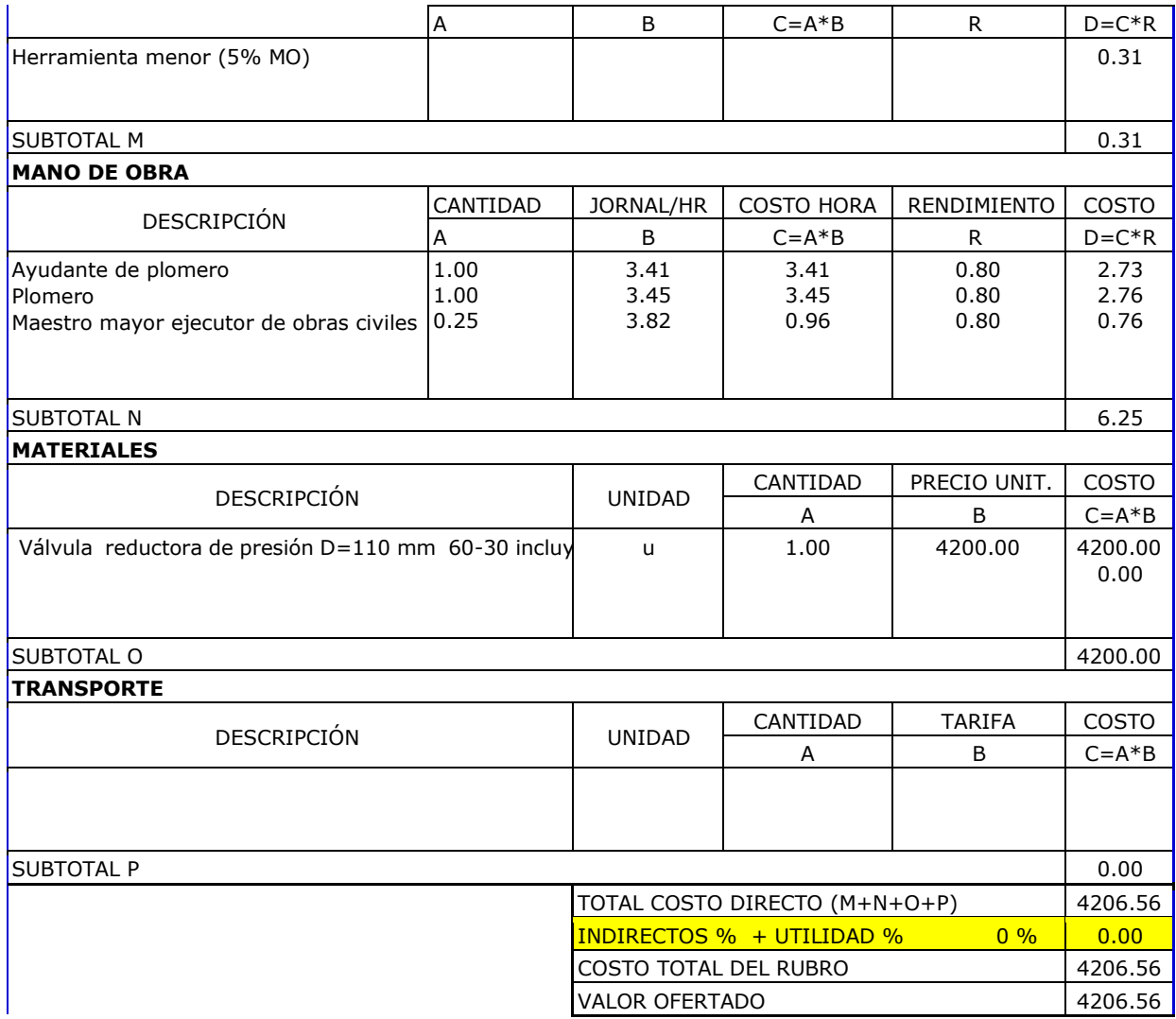

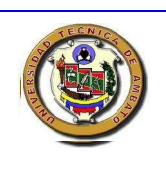

**UNIVERSIDAD TÉCNICA DE AMBATO** FACULTAD DE INGENIERÍA CIVIL Y MECÁNICA

**CARRERA DE INGENIERÍA CIVIL**

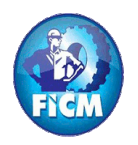

**PROYECTO: "DISEÑO DE LA RED DE DISTRIBUCIÓN PRINCIPAL DE AGUA POTABLE PARA LA** 

**ELABORO:CAGUANA VLADIMIR - TIPANTUÑA ALVARO TUTOR:** ING.JORGE GUEVARA R. **FECHA: DICIEMBRE 2017**

**VOLÚMENES DE OBRA**

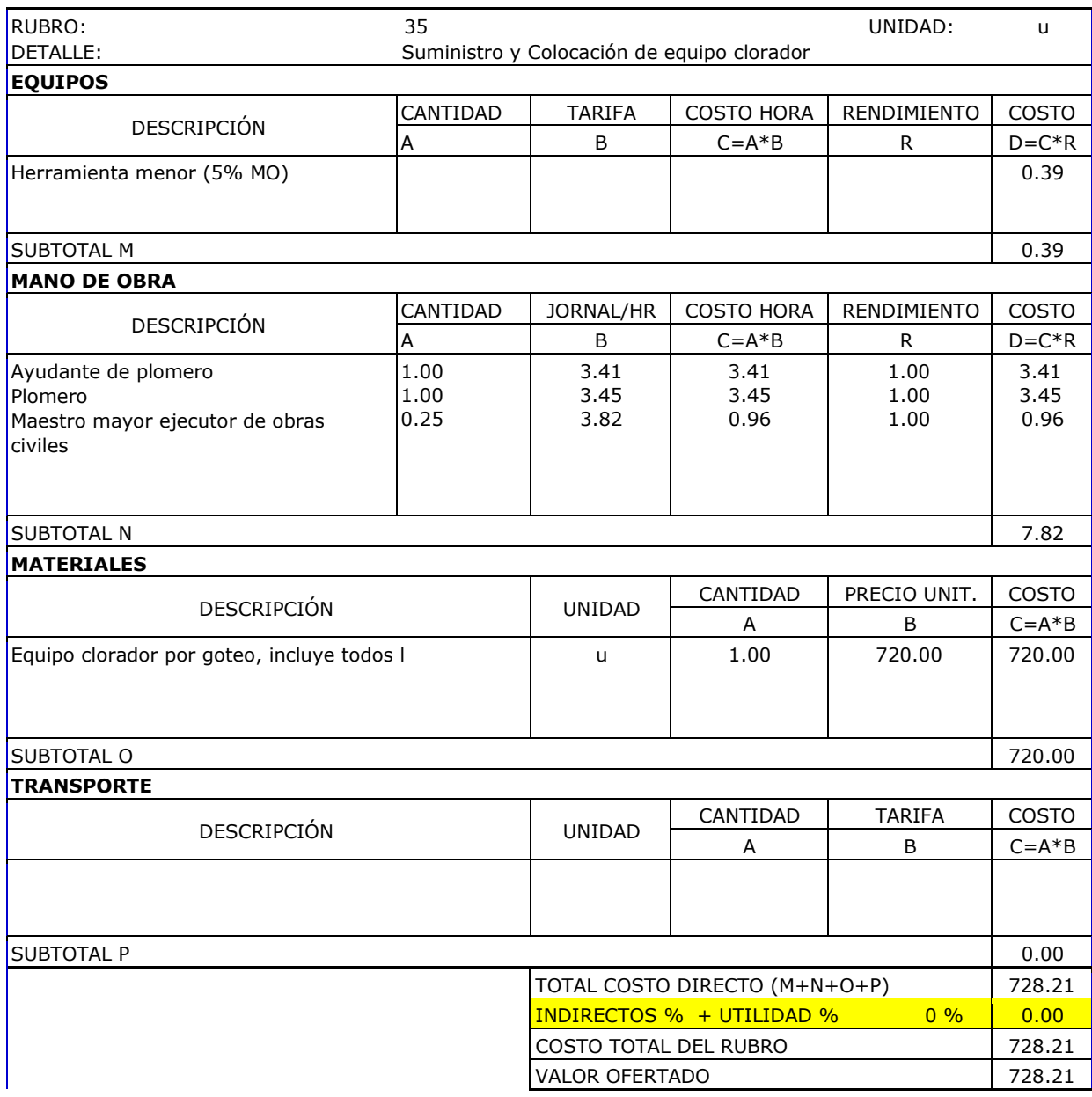

### **2.2. MEMORIA FOTOGRÁFICA.**

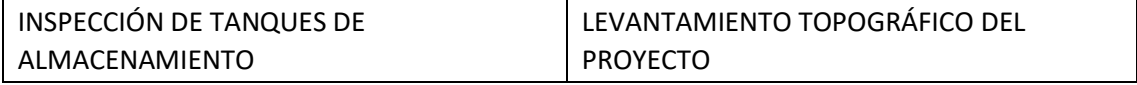

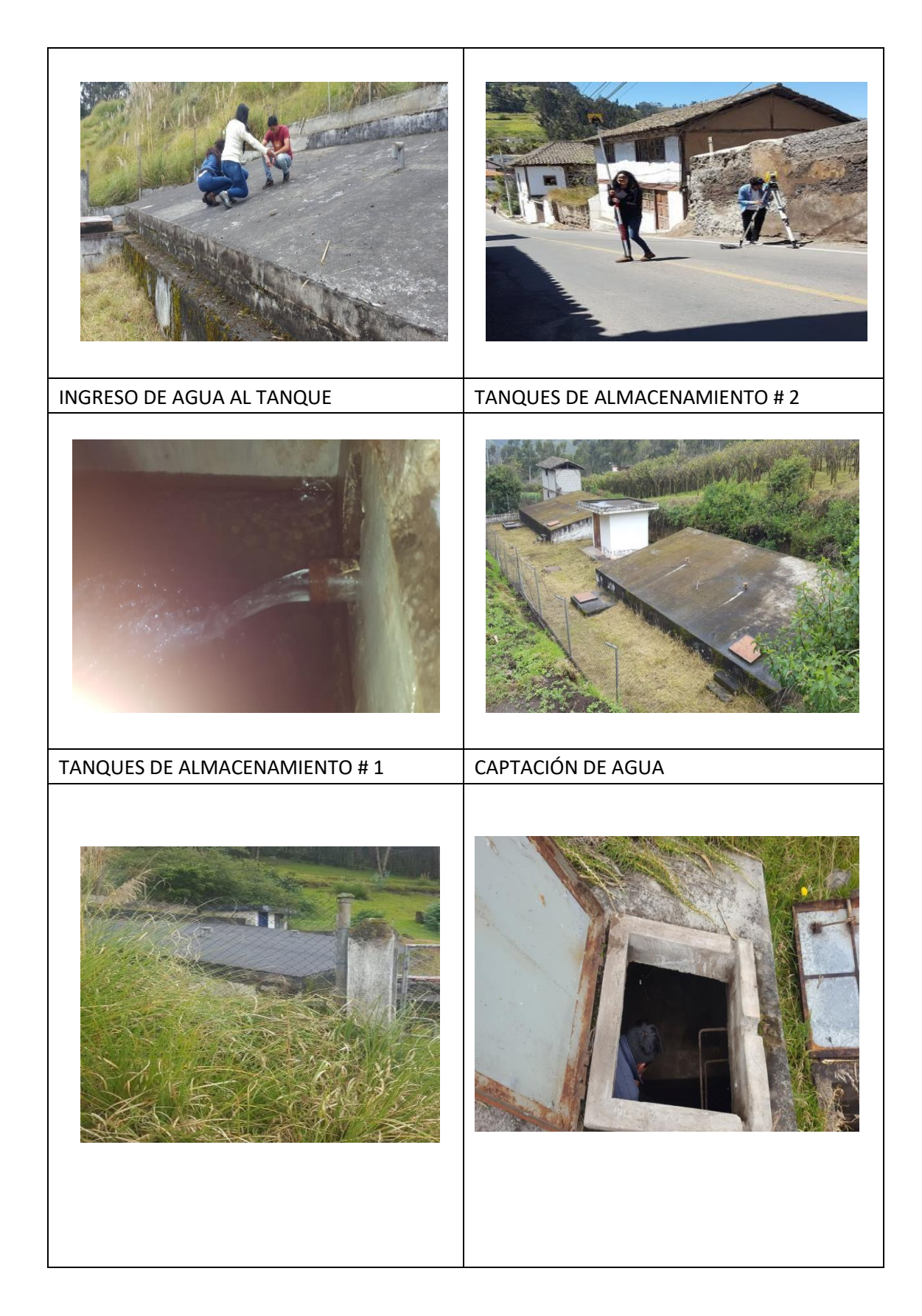

**2.3. PLANOS** 

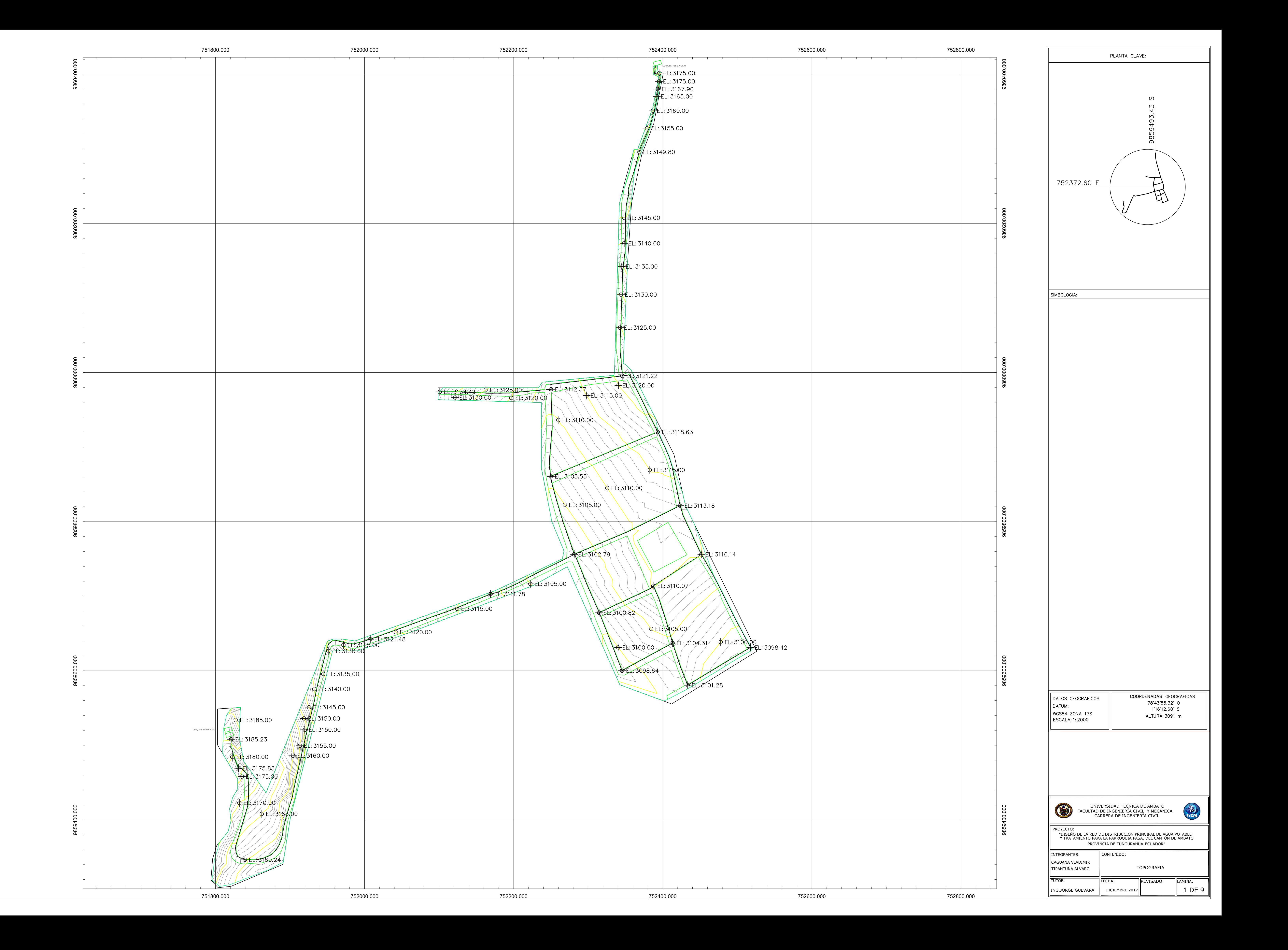

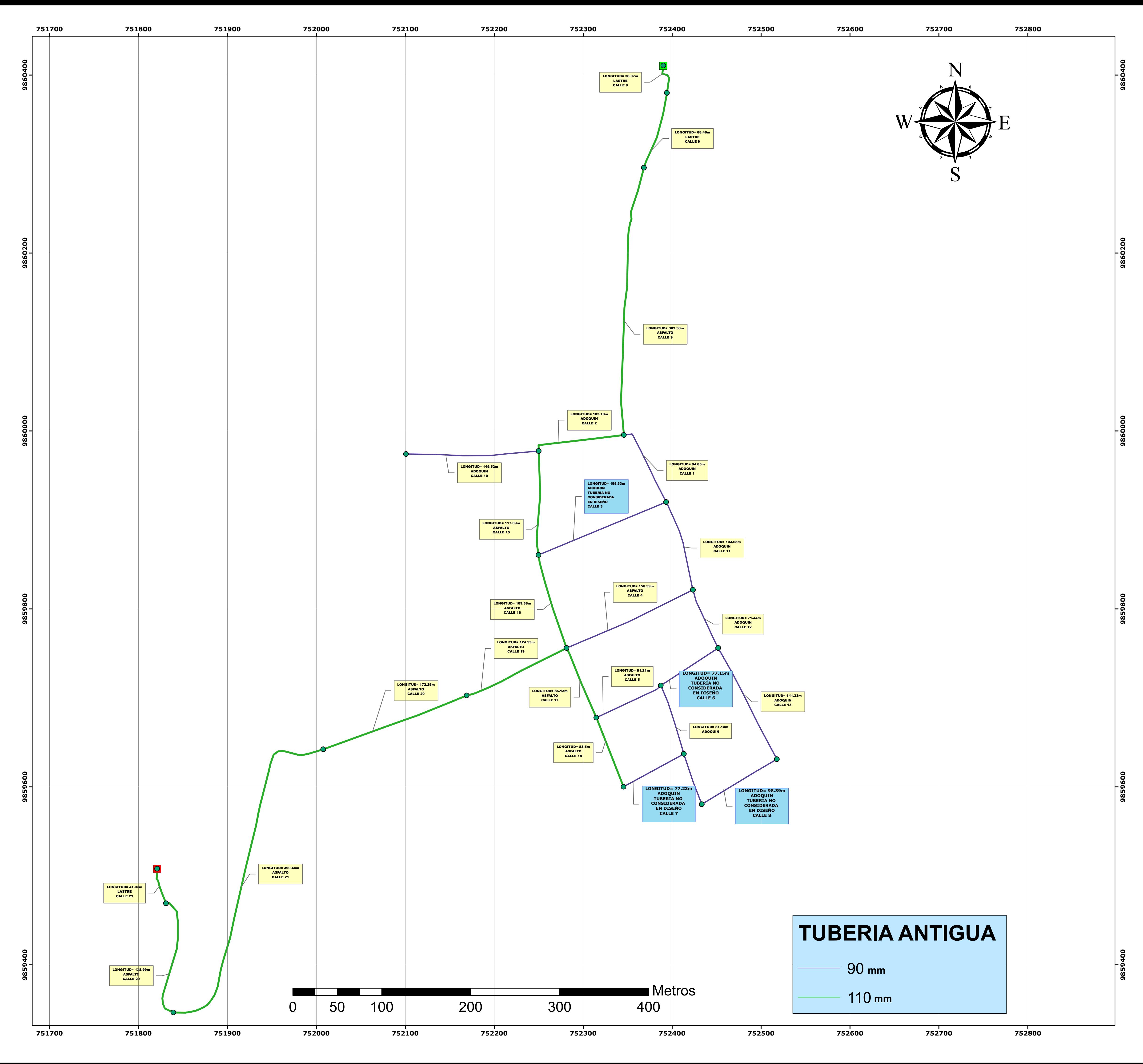

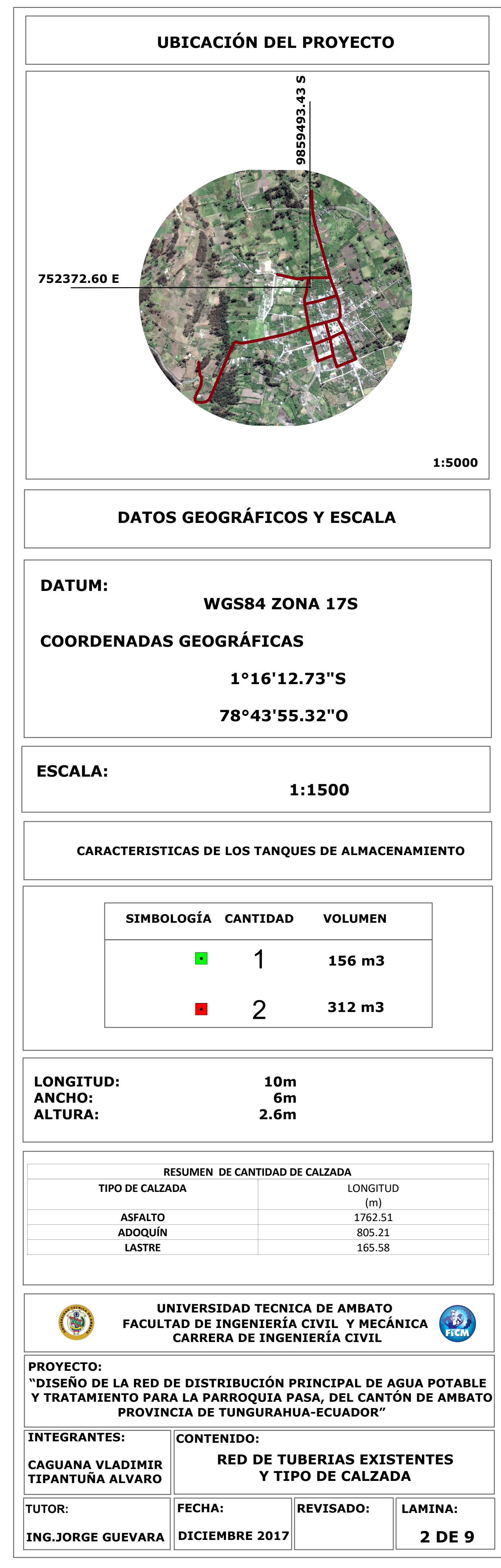

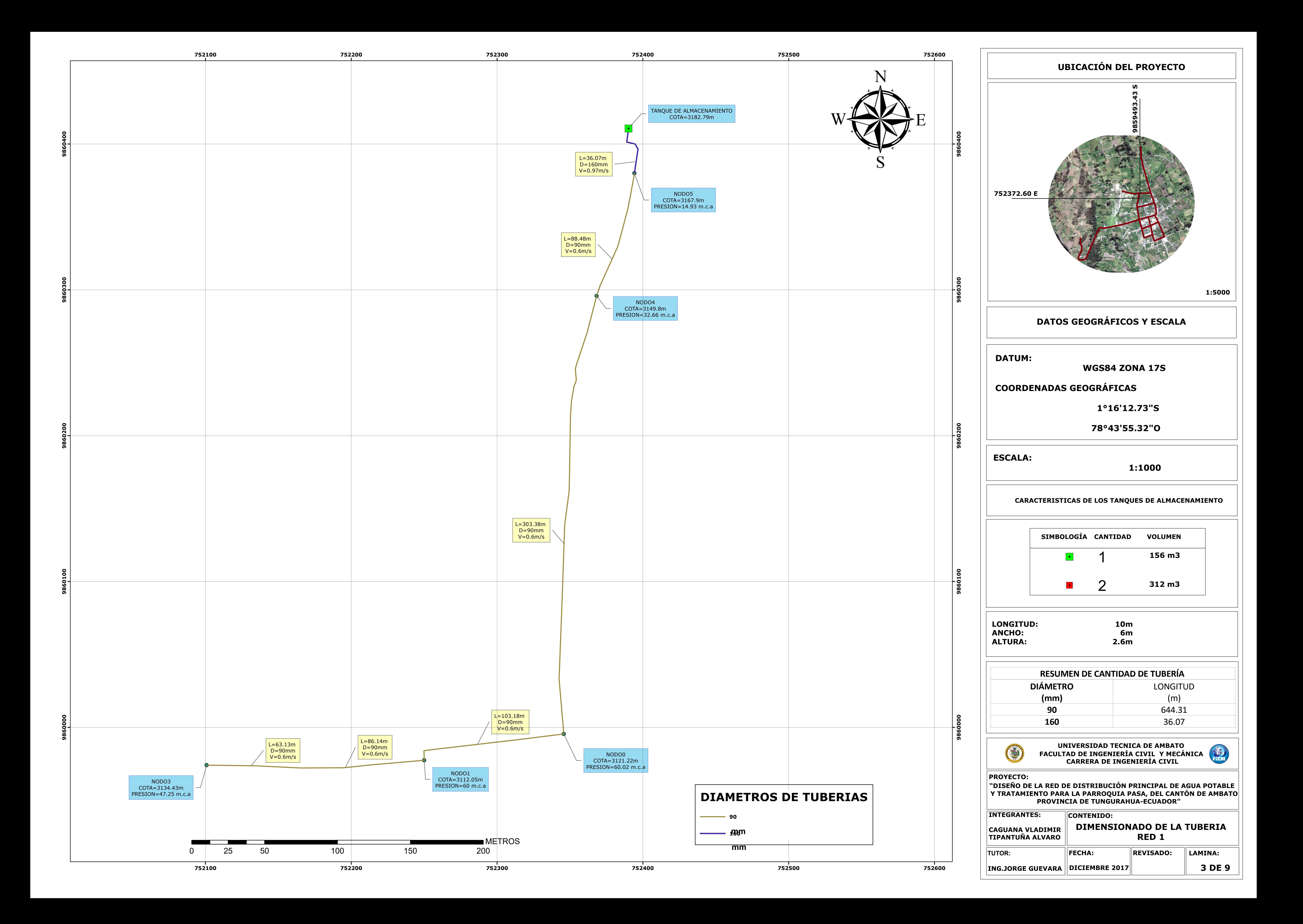

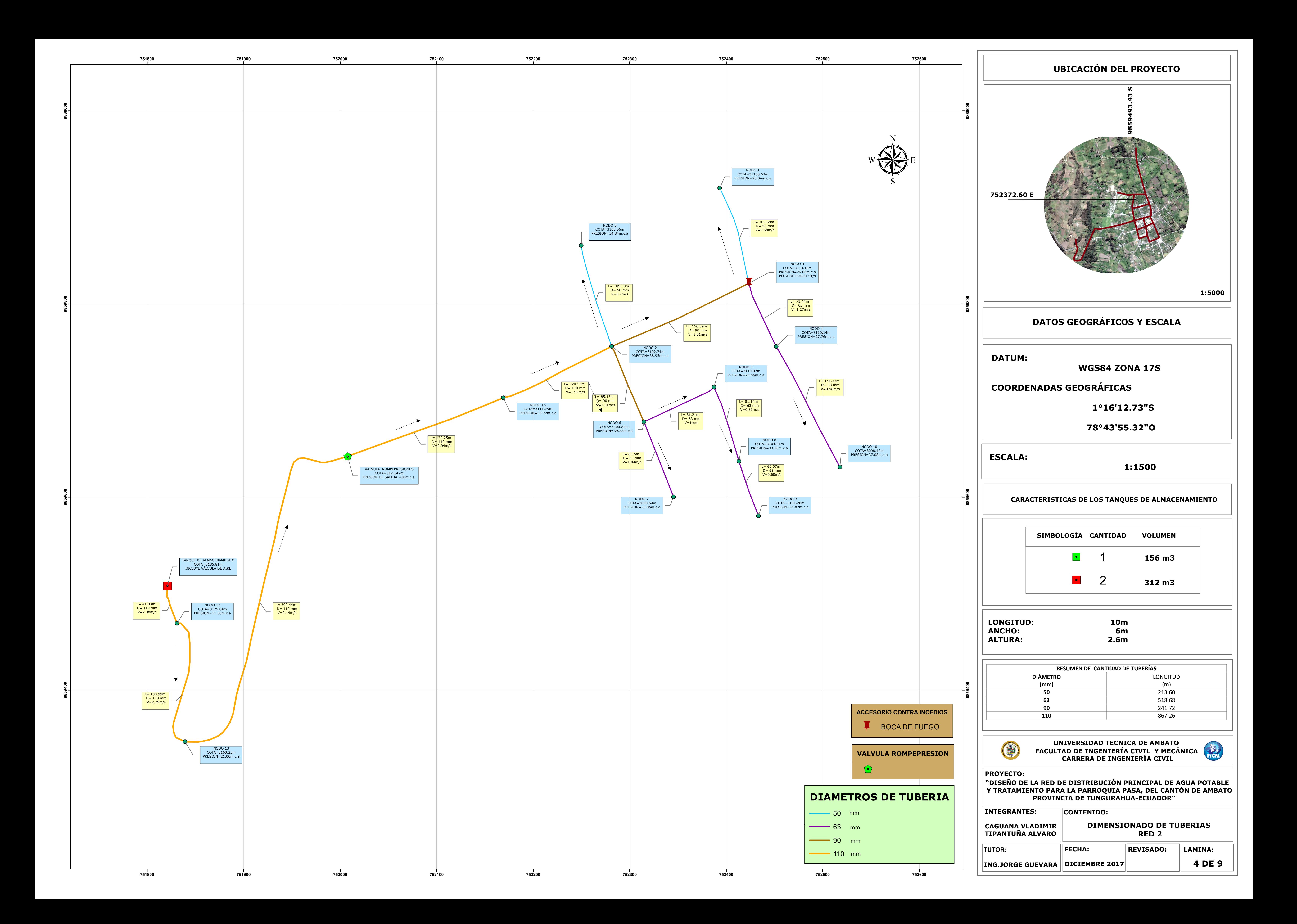

### Calle 1 0+000.00 - 0+095.00

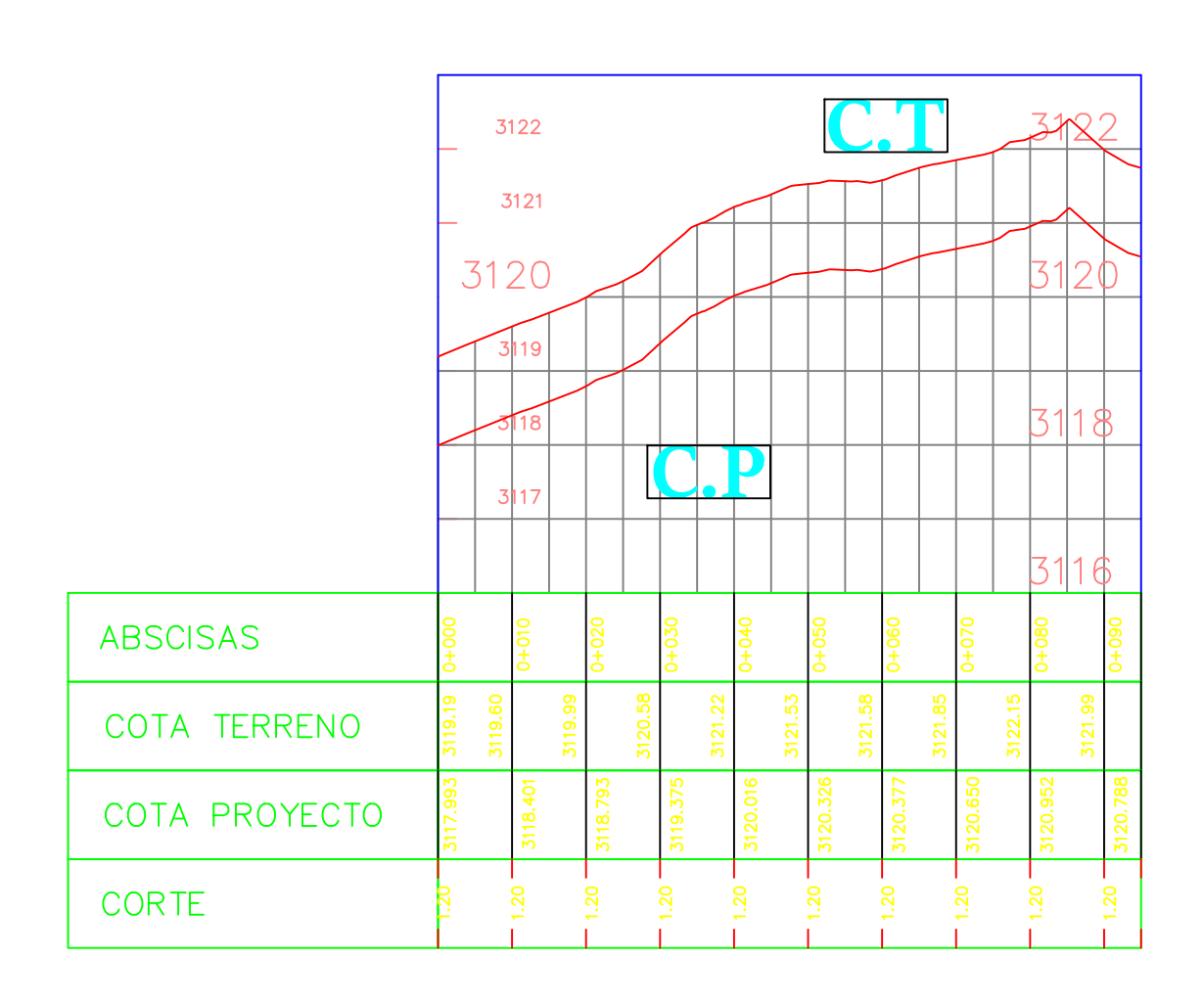

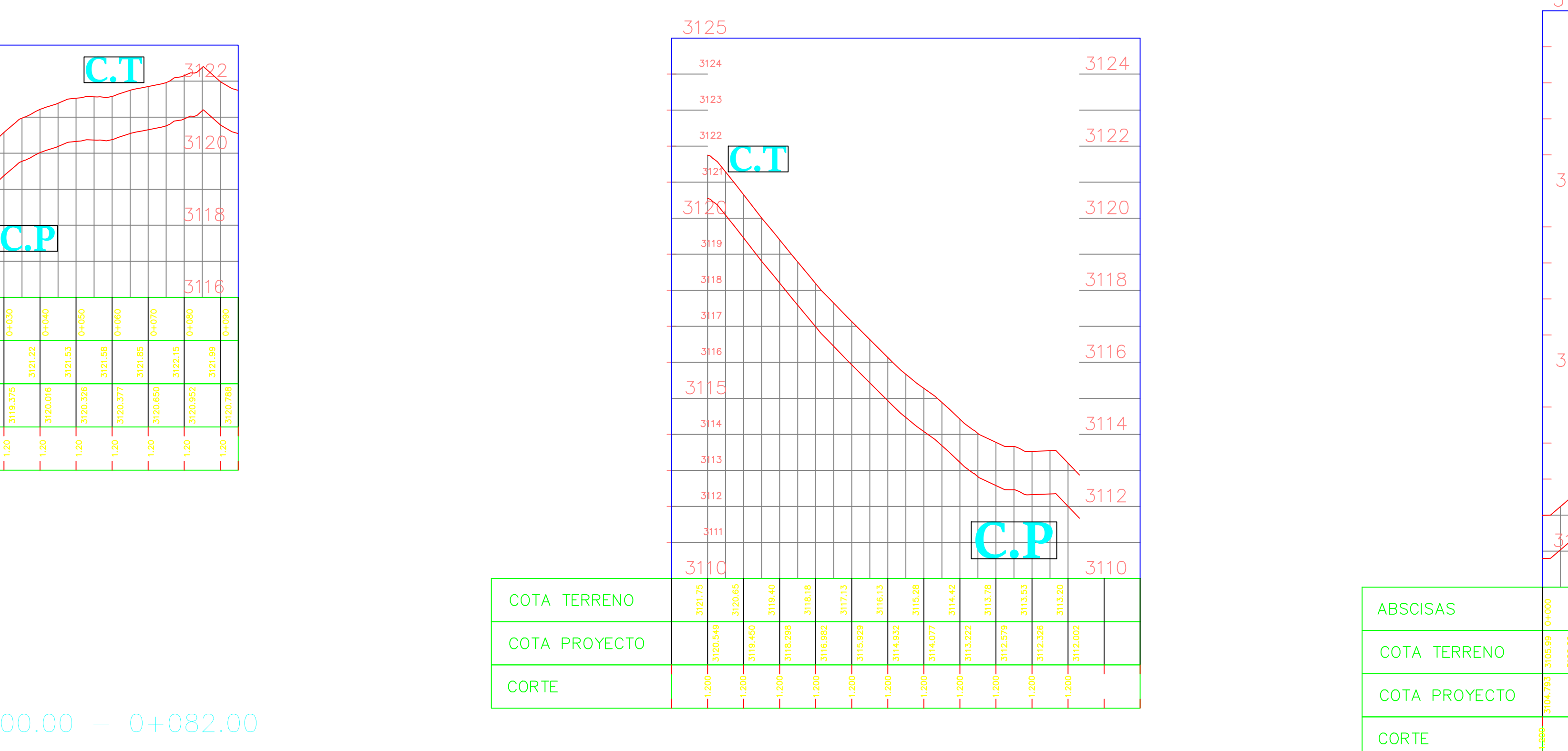

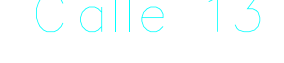

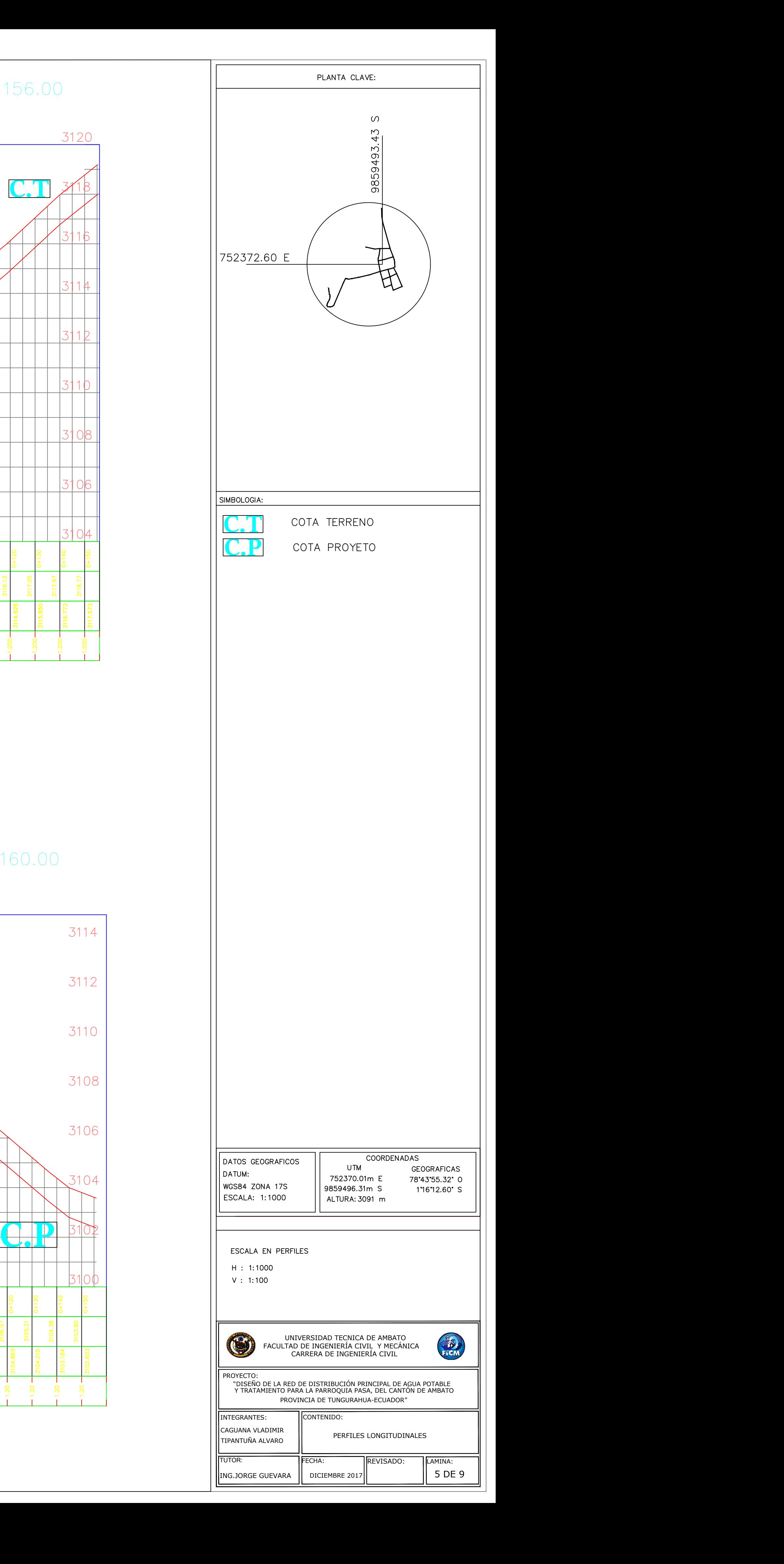

### calle 2 -0+010.00 - 0+120.00

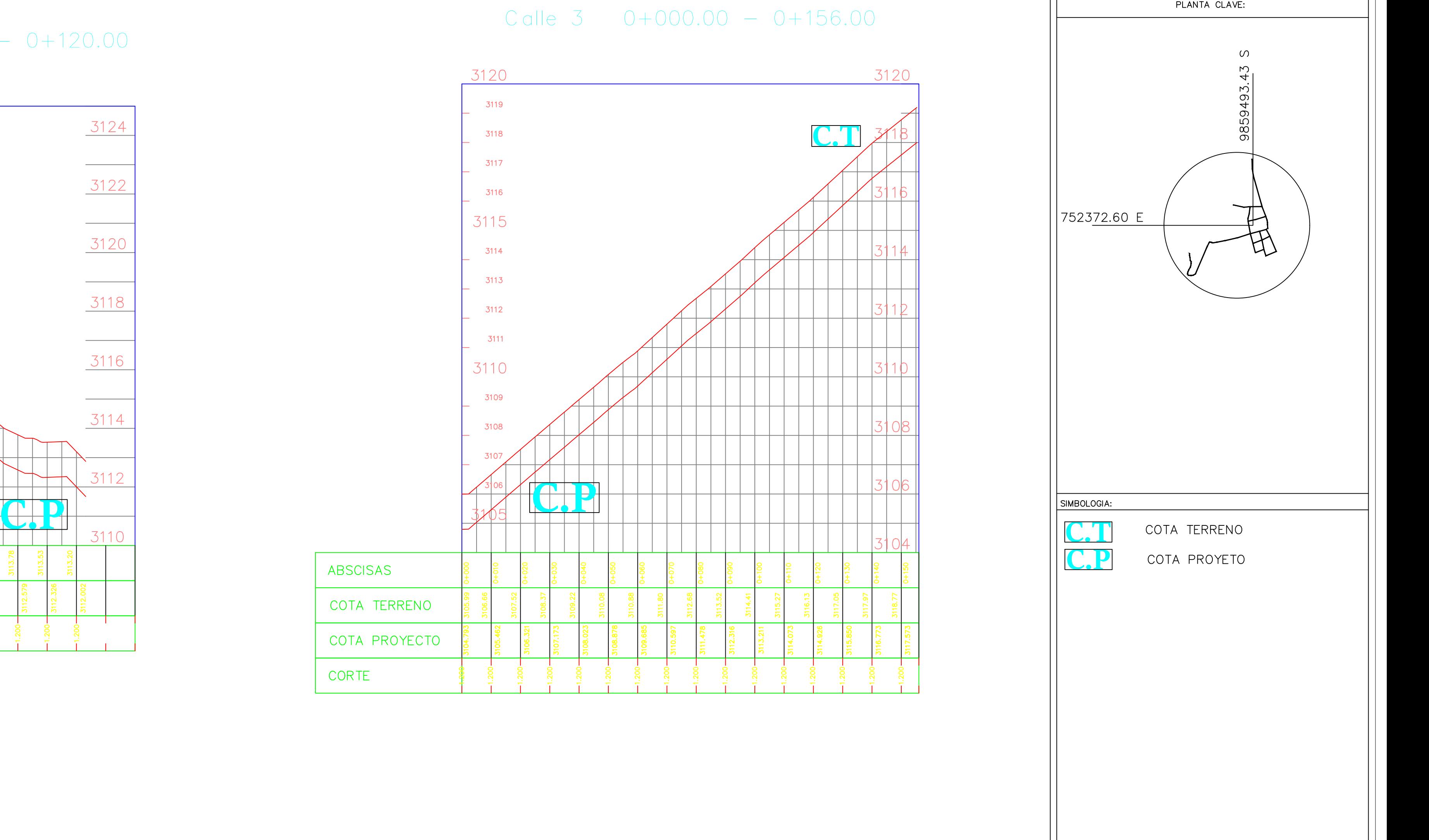

Calle 5 0+000.00 - 0+082.00

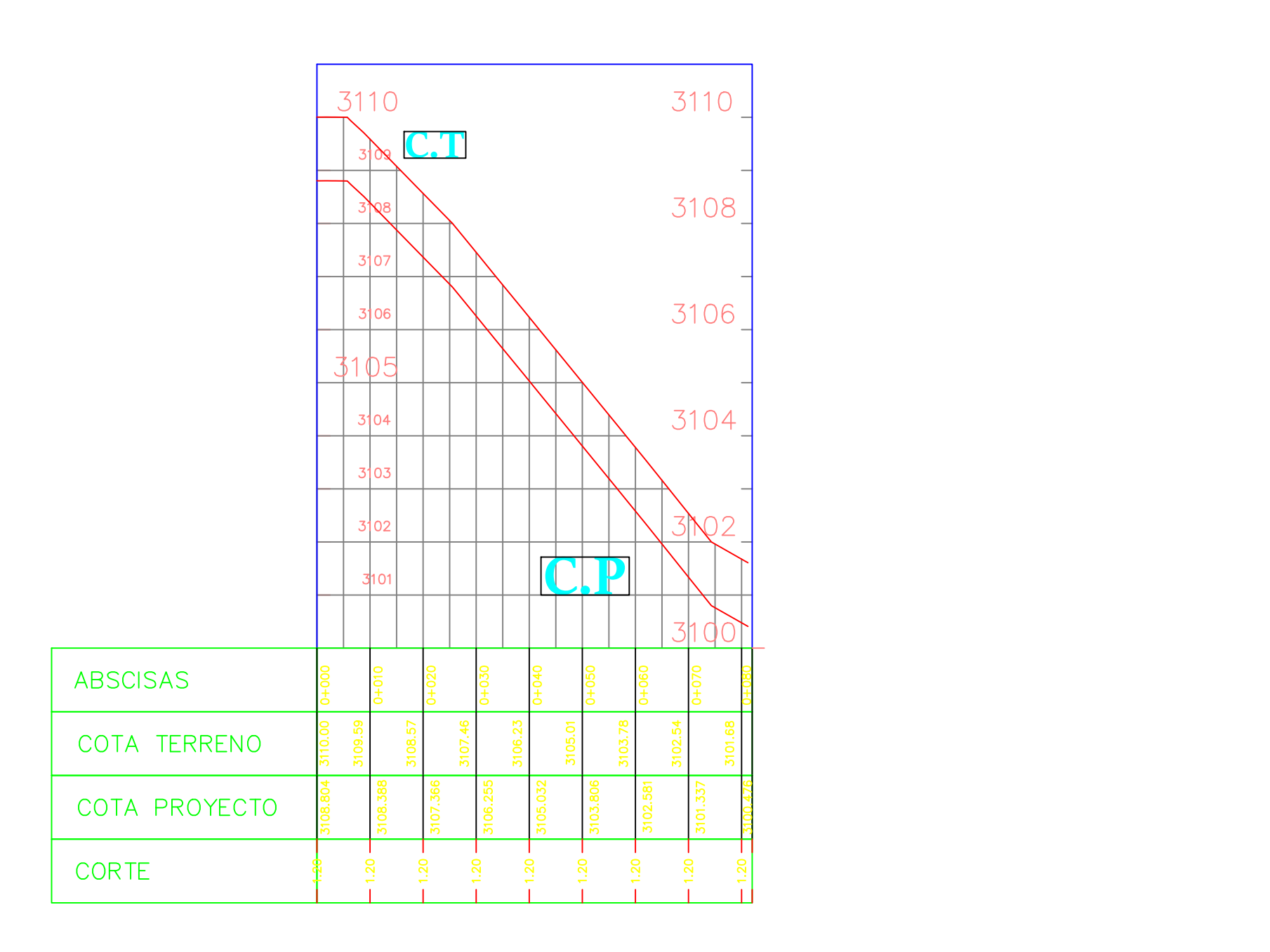

Calle  $8$   $0+000.00 - 0+100.00$ 

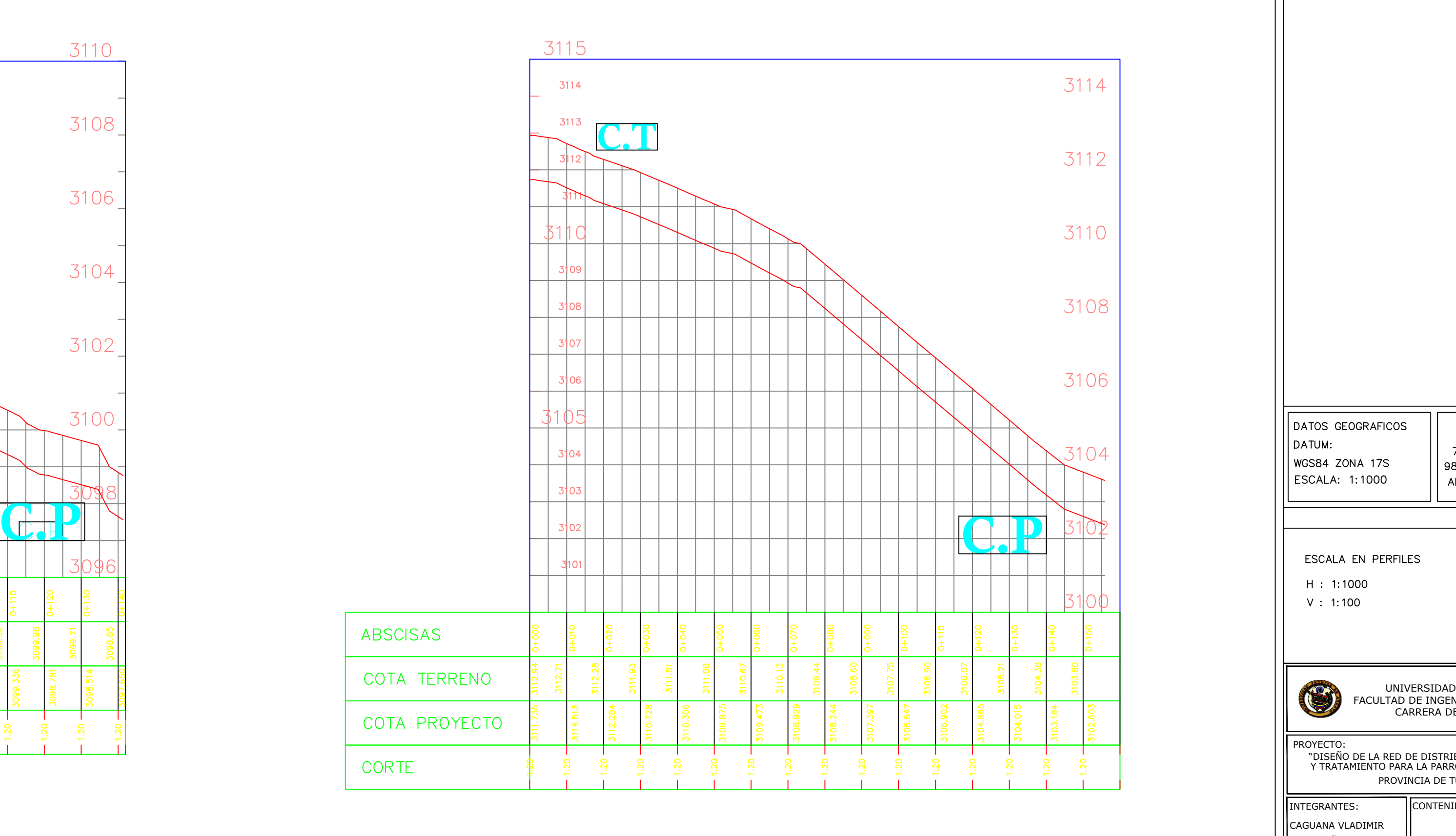

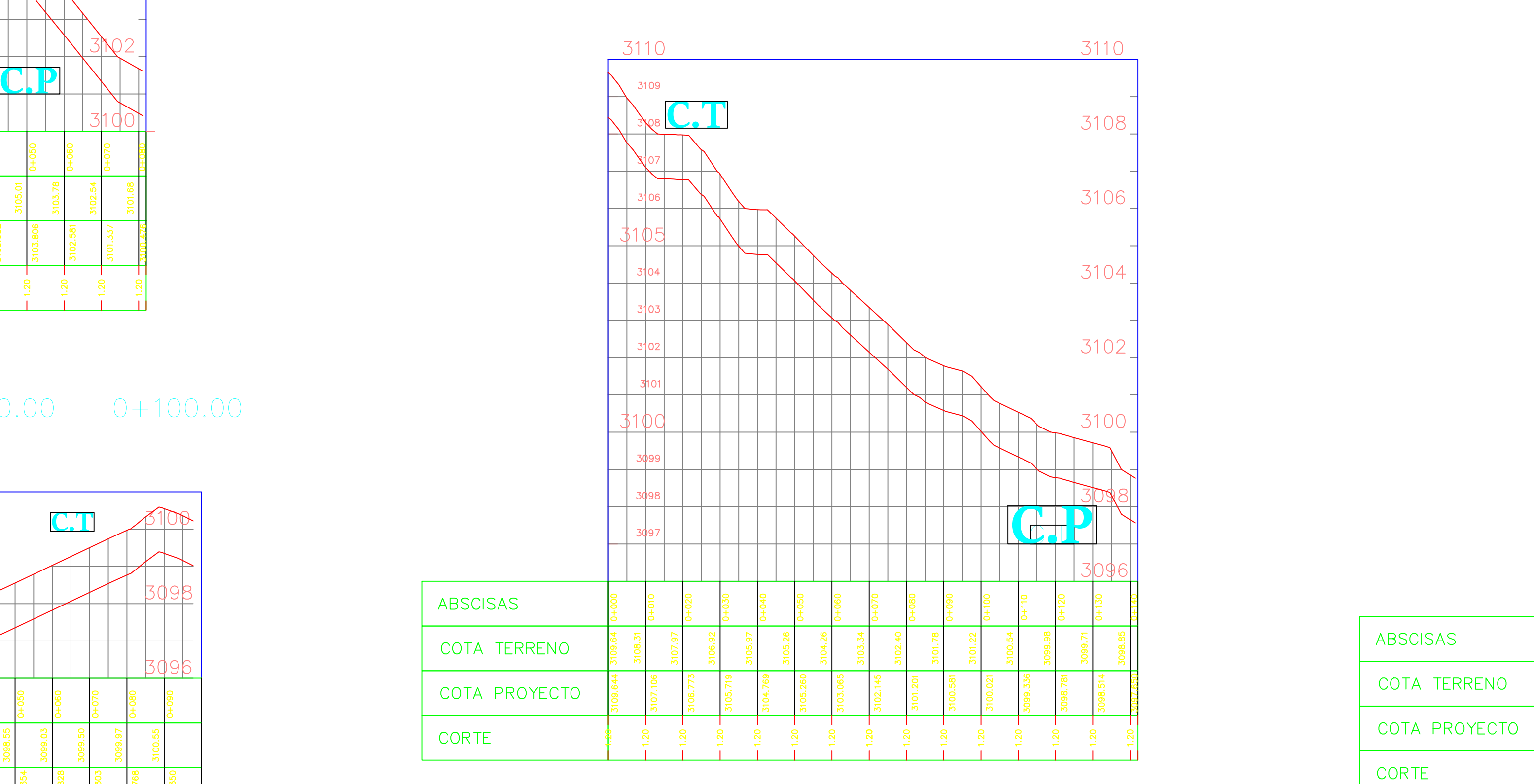

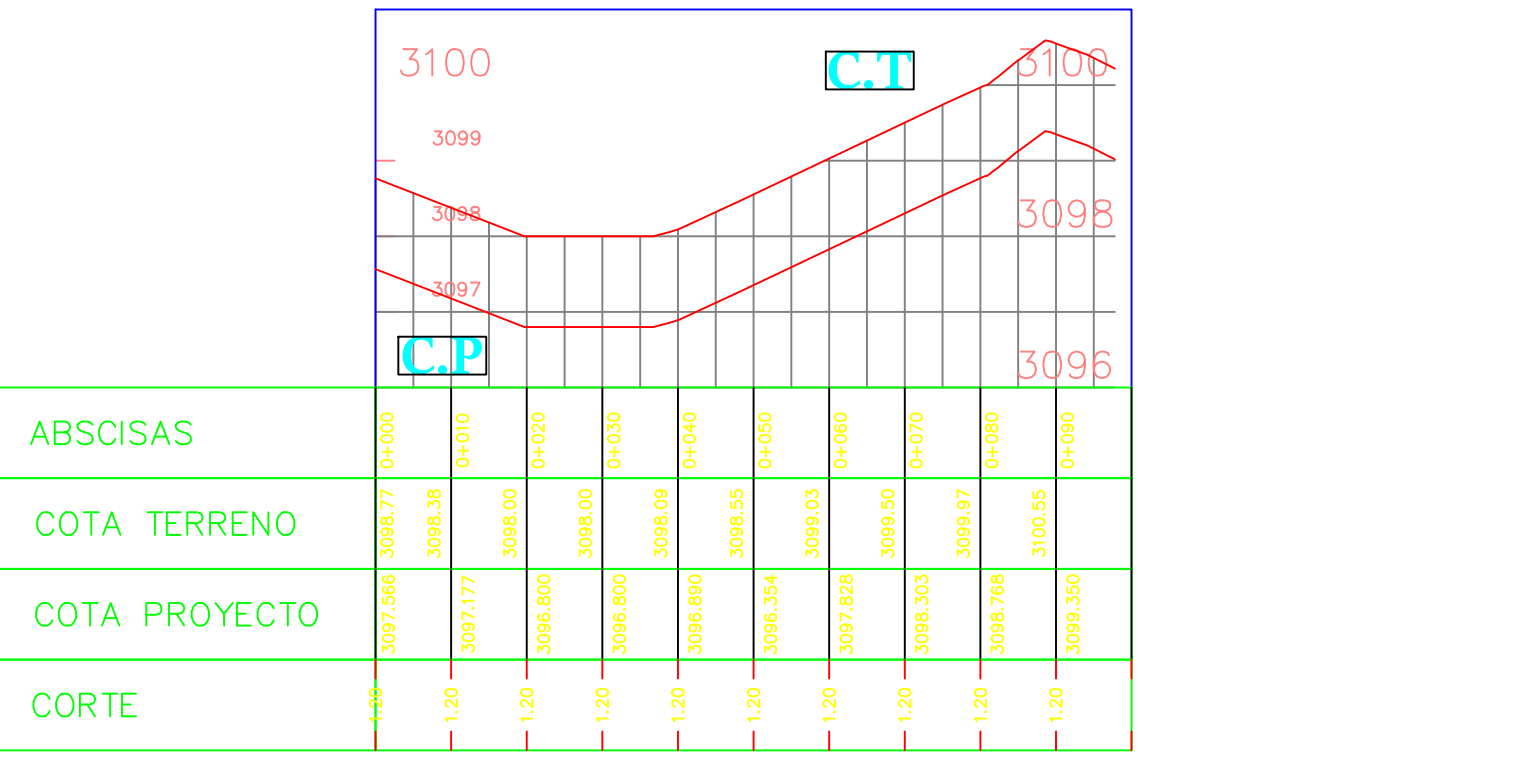

### Calle 13 0+000.00 - 0+142.00

## $C$  alle  $4$   $0+000.00 - 0+160.00$

# Calle 10 0+000.00 - 0+150.00

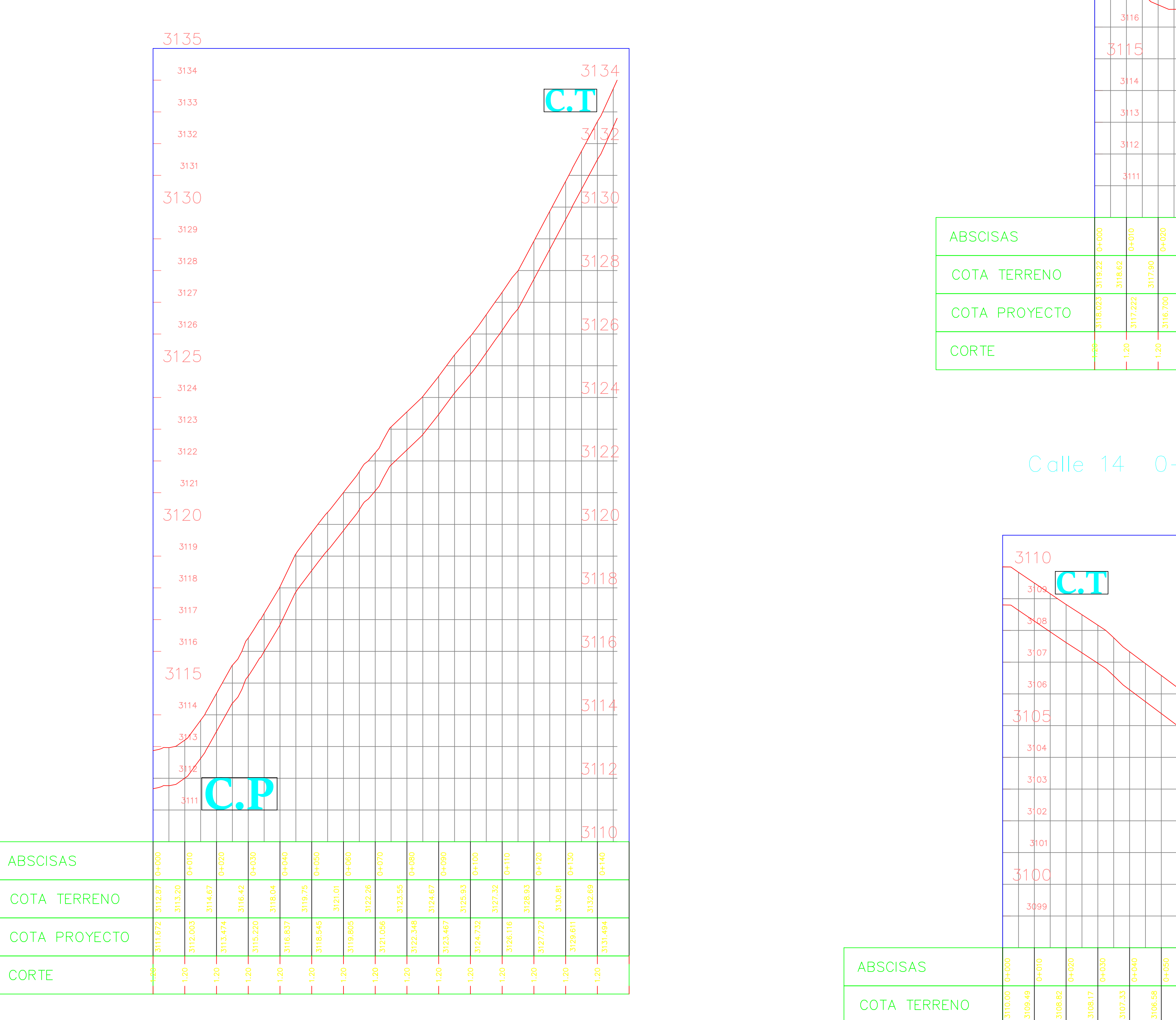

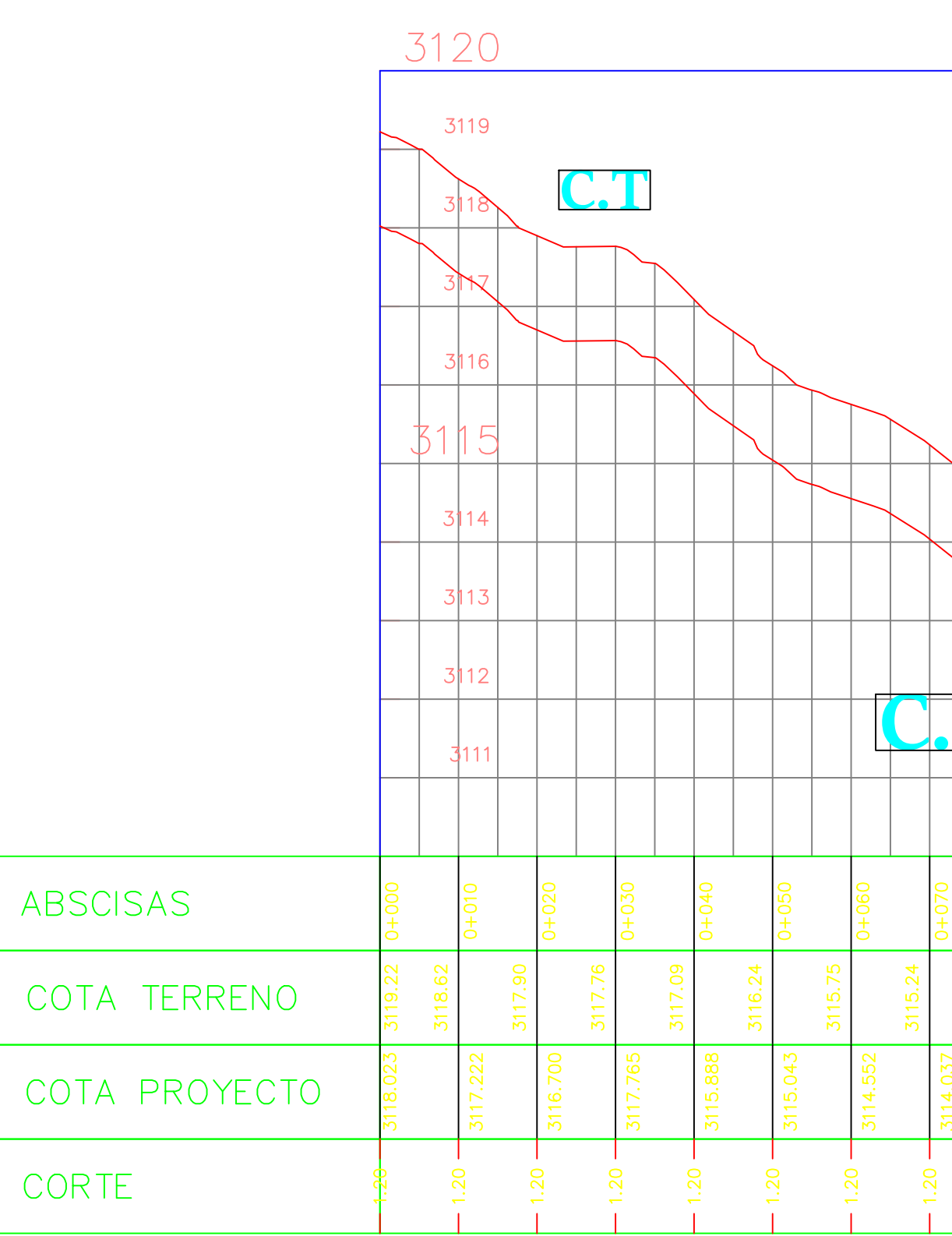

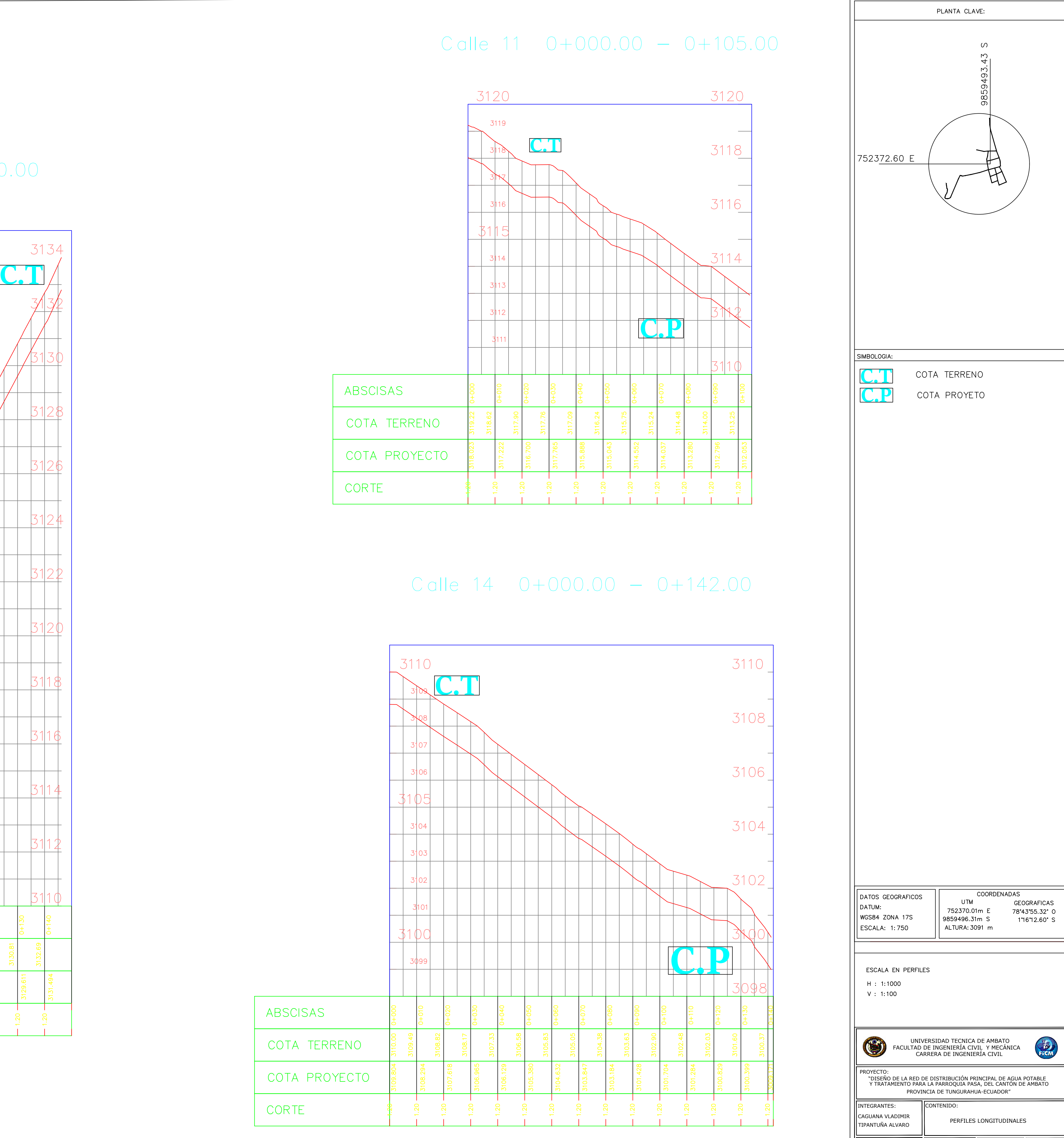

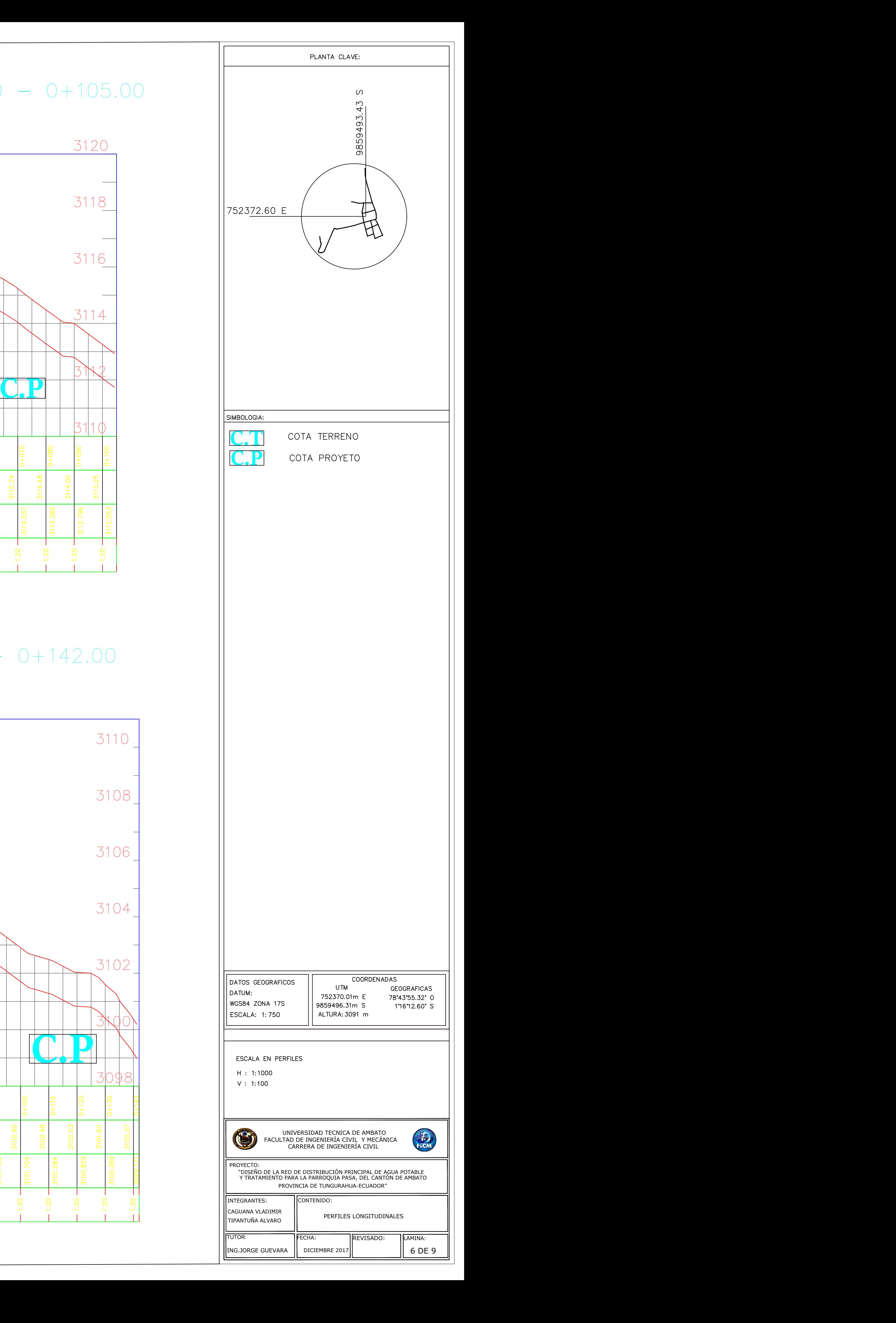

## Calle 12 0+000.00 - 0+073.00

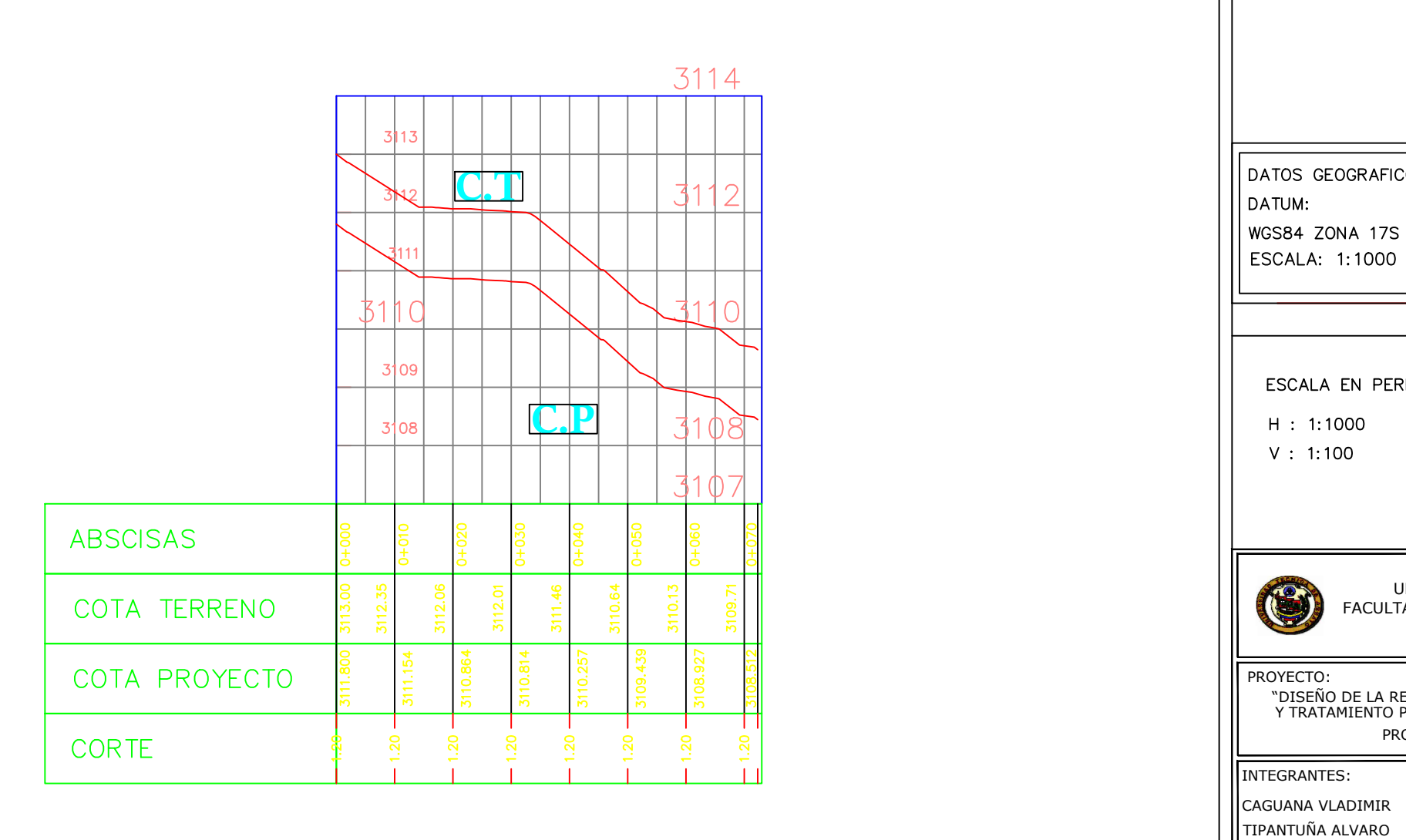

### Calle 15 0+000.00 - 0+118.00

![](_page_163_Figure_10.jpeg)

### Calle 16 0+000.00 - 0+110.00

![](_page_163_Picture_215.jpeg)

## Calle 17 0+000.00 - 0+086.00

![](_page_163_Figure_20.jpeg)

### Calle 19 0+000.00 - 0+125.00

![](_page_163_Picture_216.jpeg)

![](_page_163_Figure_13.jpeg)

## Calle 18 0+000.00 - 0+083.00

![](_page_163_Figure_17.jpeg)

## Calle 22 0+000.00 - 0+140.00

![](_page_163_Figure_4.jpeg)

![](_page_163_Picture_217.jpeg)

![](_page_163_Figure_1.jpeg)

![](_page_163_Picture_218.jpeg)

![](_page_163_Picture_219.jpeg)

![](_page_164_Figure_1.jpeg)

![](_page_164_Figure_2.jpeg)

![](_page_164_Picture_143.jpeg)

![](_page_164_Picture_144.jpeg)

![](_page_165_Figure_1.jpeg)

![](_page_165_Figure_3.jpeg)